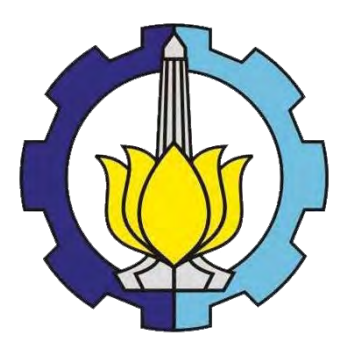

TUGAS AKHIR – TI 141501

# **OPTIMASI UTILISASI PRINTER DI BAPPEKO SURABAYA DENGAN MEMPERTIMBANGKAN KEPUTUSAN BELI/SEWA**

RYAN SALIM NRP 2512 100 052

DOSEN PEMBIMBING Dr. Maria Anityasari, S.T., M.E. NIP. 197011201997032001

JURUSAN TEKNIK INDUSTRI Fakultas Teknologi Industri Institut Teknologi Sepuluh Nopember Surabaya 2016

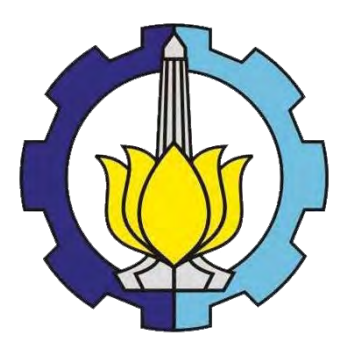

FINAL PROJECT – TI 141501

# **OPTIMIZING PRINTER UTILIZATION AT BAPPEKO SURABAYA BY CONSIDERING LEASE OR BUY DECISION**

RYAN SALIM NRP 2512 100 052

SUPERVISOR Dr. Maria Anityasari, S.T., M.E. NIP. 197011201997032001

Industrial Engineering Department Faculty of Industrial Technology Institut Teknologi Sepuluh Nopember Surabaya 2016

## **APPROVAL SHEET**

# **OPTIMIZING PRINTER UTILIZATION AT BAPPEKO SURABAYA BY CONSIDERING LEASE OR BUY DECISION**

## **FINAL PROJECT**

Submitted to Qualify the Requirement of Bachelor Degree Department of Industrial Engineering **Faculty of Industrial Technology** Institut Teknologi Sepuluh Nopember Surabaya

Author:

**RYAN SALIM** NRP 2512 100 052

# **Acknowledged and Approved by,**

**Final Project Supervisor** 

Dr. Maria Anityasari, S.T., M.E. NIP. 197011201997032001

**SURABAY** 

**JURUSAN**<br>TEKNIK INDUSTR

## **OPTIMIZING PRINTER UTILIZATION AT BAPPEKO SURABAYA BY CONSIDERING LEASE OR BUY DECISION**

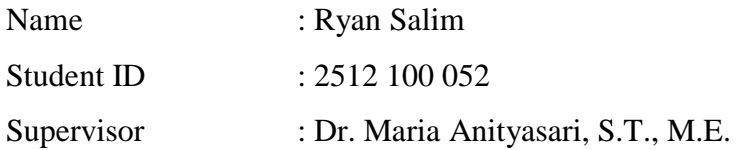

## **ABSTRACT**

<span id="page-6-0"></span>Technology that keeps developing, require people to work side by side with office equipment to support its activities. Printer as one of the supporting equipment used in offices also keep developing. Many new type of printer being introduced by manufacturer. Technology that keeps changing should also go along with the good planning and good utilization of equipment. BAPPEKO as one of the busiest Surabaya City Government offices also require printer as the supporting tools to support their work activity. The procurement method during this time that only considers buying as the only method seems to be not appropriate anymore, as many developed industries nowadays choose to lease rather than buy. Good printer management should also be considered carefully in order to prevent underutilized or over utilized printer. Therefore, in this research, it proposes new printer management system which comes as user-friendly excel dashboard that propose three procurement scenarios, such as full buying, full leasing, and mixed decisions. In the dashboard made, there is also printer evaluation mechanism to measure the utilization level of existing printer in the office. The building logic of this research follows PDCA Cycle, in which this cycle will be a four iterative step that will control the printer management system and make continual improvement to the system. Thus, the output of this research will be displayed as excel dashboard that comparing Net Annual Worth of three scenarios proposed over 16-year planning horizon.

**Keywords: Net Annual Worth, PDCA, Printer Management System, Utilization.** 

*(This page is intentionally left blank)*

## **OPTIMASI UTILISASI PRINTER DI BAPPEKO SURABAYA DENGAN MEMPERTIMBANGKAN KEPUTUSAN BELI/SEWA**

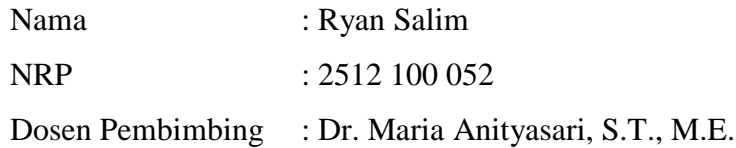

#### **ABSTRAK**

<span id="page-8-0"></span>Teknologi yang terus berkembang membuat orang bekerja secara berdampingan dengan peralatan kantor untuk mendukung pekerjaan mereka. Printer sebagai salah satu peralaan pendukung kantor juga terus berkembang. Banyak tipe printer baru yang diperkenalkan oleh pabrikan.Teknologi yang terus berkembang ini juga harus berjalan beriringan dengan perencanaan yang baik serta utilisasi peralatan yang baik. BAPPEKO sebagai salah satu kantor Pemerintah Kota Surabaya yang paling sibuk, juga membutuhkan printer sebagai alat bantu untuk mendukung pekerjaan mereka. Metode pengadaan barang yang selama ini berlangsung dengan hanya mempertimbangkan keputusan beli dirasa tidak tepat lagi, dimana banyak industry maju sekarang lebih memilih untuk menyewa daripada membeli. Manajemen printer yang baik juga harus dipertimbangkan dengan hati-hati untuk mencegah printer yang kurang dimanfaatkan atau digunakan berlebihan. Oleh karena itu, riset in akan mengusulkan sistem manajemen printer yang baru yang akan disampaikan dengan dasbor excel yang mudah digunakan, yang akan mengusulkan tiga skenario, yaitu, beli penuh, sewa penuh, dan keputusan campur. Pada dasbor yang dibuat, juga akan tersedia mekanisme evaluasi untuk mengukur tingkat utilisasi dari printer saat ini. Kerangka logika riset ini akan mengikuti siklus PDCA, dimana terdapat empat siklus berulang yang akan mengontrol sistem manajemen printer dan juga membuat perbaikan berkelanjutan terhadap sistem. Demikian, keluaran riset ini akan disampaikan melalui dasbor dengan membandingkan *Net Annual Worth* dari tiga skenario yang diusulkan selama 16 tahun horizon perencanaan.

**Kata Kunci:** *Net Annual Worth,* **PDCA, Sistem Manajemen Printer, Utilisasi.**

*(This page is intentionally left blank)*

# <span id="page-10-0"></span>**TABLE OF CONTENT**

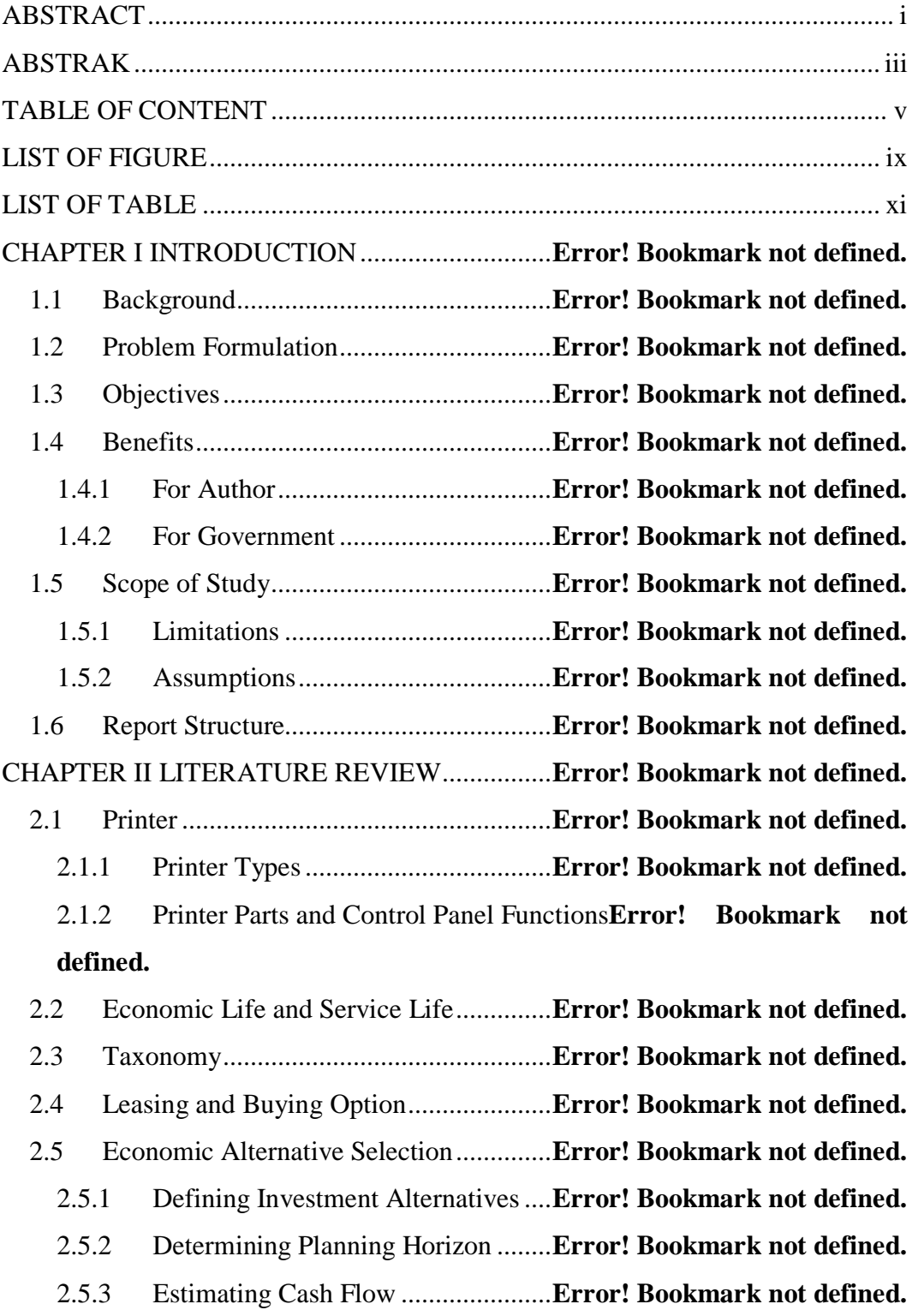

2.5.4 Determining MARR (Minimum Attractive Rate of Return).... **Error! Bookmark not defined.**

2.5.5 Comparing Investment Alternatives **Error! Bookmark not defined.** 2.5.6 Conducting Supplementary Analysis**Error! Bookmark not defined.** 2.5.7 Selecting Best Alternative ................ **Error! Bookmark not defined.** 2.6 Net Annual Worth ................................... **Error! Bookmark not defined.** 2.7 Root Cause Analysis (RCA) .................... **Error! Bookmark not defined.** 2.8 Review of Previous Research .................. **Error! Bookmark not defined.** CHAPTER III METHODOLOGY ........................ **Error! Bookmark not defined.** 3.1 Flowchart ................................................. **Error! Bookmark not defined.** 3.2 Flowchart Description ............................. **Error! Bookmark not defined.** 3.2.1 Problem Identification and Formulation Stage**Error! Bookmark not defined.** 3.2.2 Data Collection Stage ....................... **Error! Bookmark not defined.** 3.2.3 Data Processing Stage ...................... **Error! Bookmark not defined.** 3.2.4 Research Conclusions and Recommendation**Error! Bookmark not defined.** CHAPTER IV ANALYSIS OF EXISTING CONDITION**Error! Bookmark not defined.** 4.1 BAPPEKO Overview .............................. **Error! Bookmark not defined.** 4.2 BAPPEKO Existing Condition................ **Error! Bookmark not defined.** 4.2.1 Verification of Existing Printer Asset**Error! Bookmark not defined.** 4.2.2 Unclear Codification ........................ **Error! Bookmark not defined.** 4.2.3 Low Utilization of Printer ................ **Error! Bookmark not defined.**

4.2.4 No Printer Workload Data ............... **Error! Bookmark not defined.**

4.2.5 No Maintenance Data ....................... **Error! Bookmark not defined.** CHAPTER V SOLUTION ALTERNATIVE FOR BAPPEKO EXISTING UTILIZATION PROBLEM................................... **Error! Bookmark not defined.** 5.1 Printer Transfer ........................................ **Error! Bookmark not defined.**

- 5.2 Asset Elimination .................................... **Error! Bookmark not defined.**
- 5.2.1 Related SKPD .......................................... **Error! Bookmark not defined.**

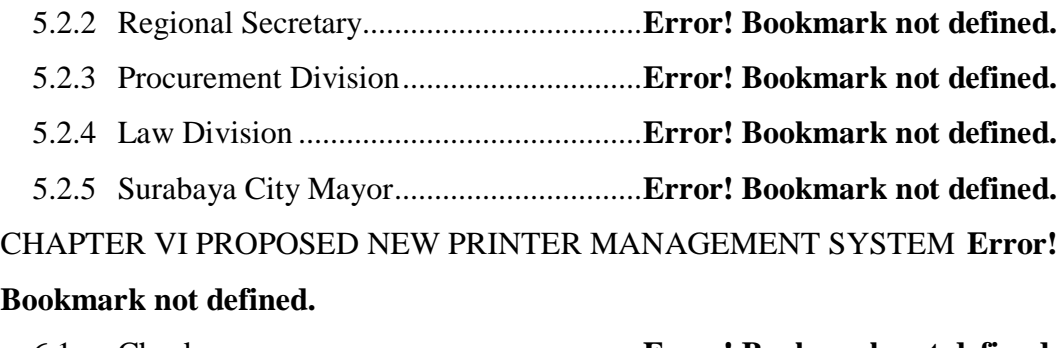

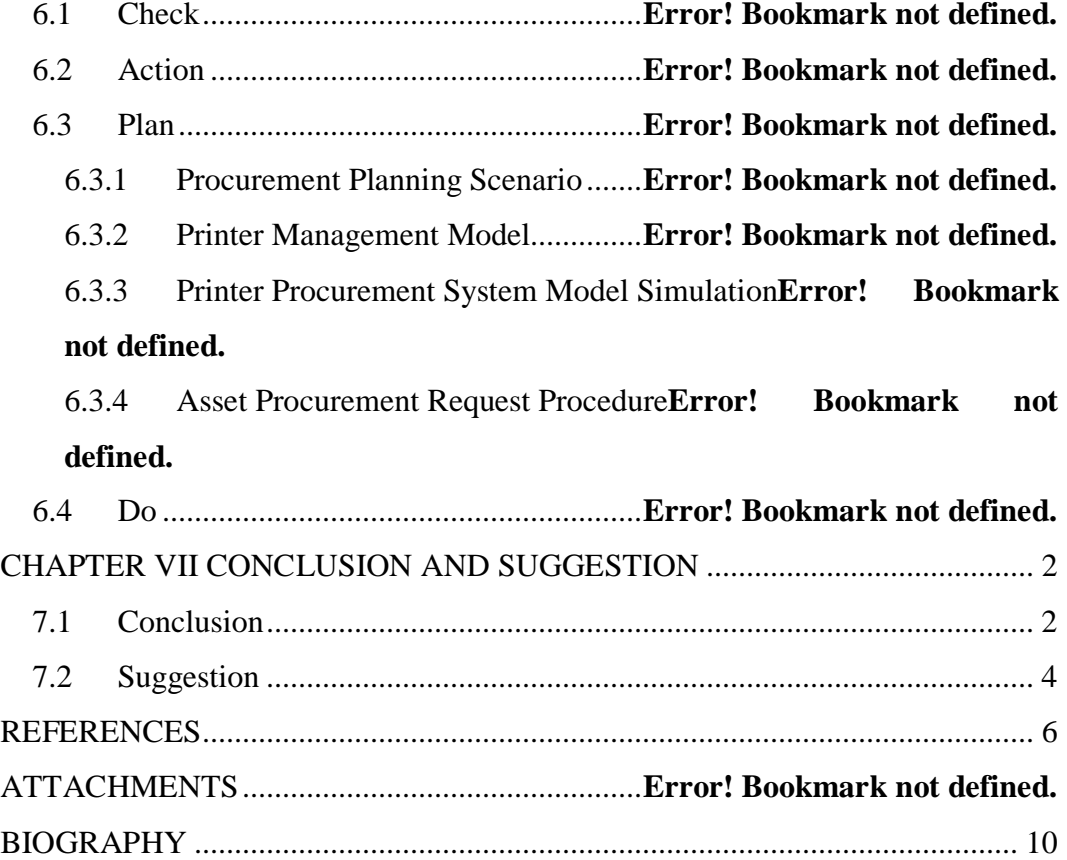

*(This page is intentionally left blank)*

# **LIST OF FIGURE**

<span id="page-14-0"></span>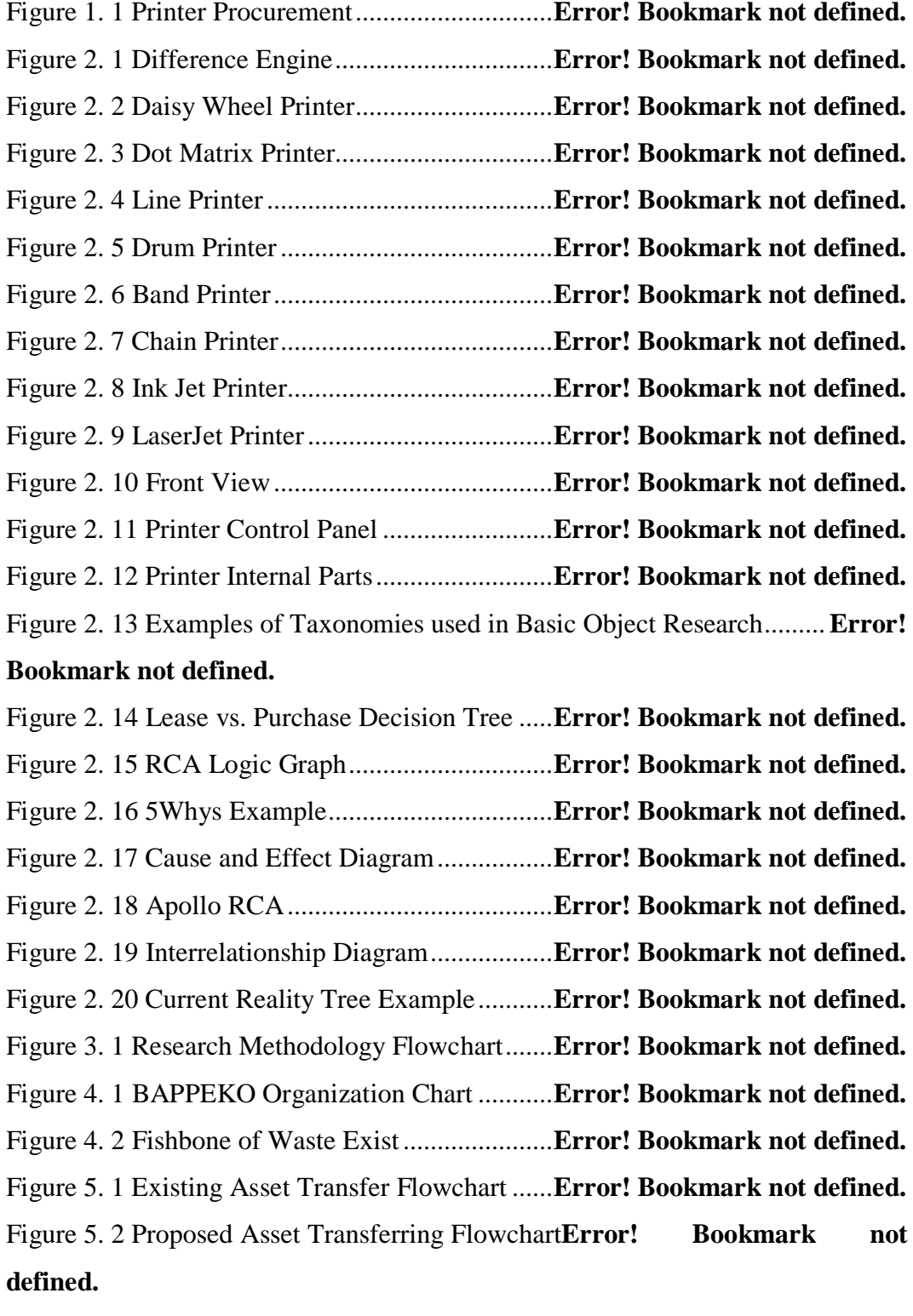

Figure 5. 3 Asset Elimination Procedure ............... **Error! Bookmark not defined.**

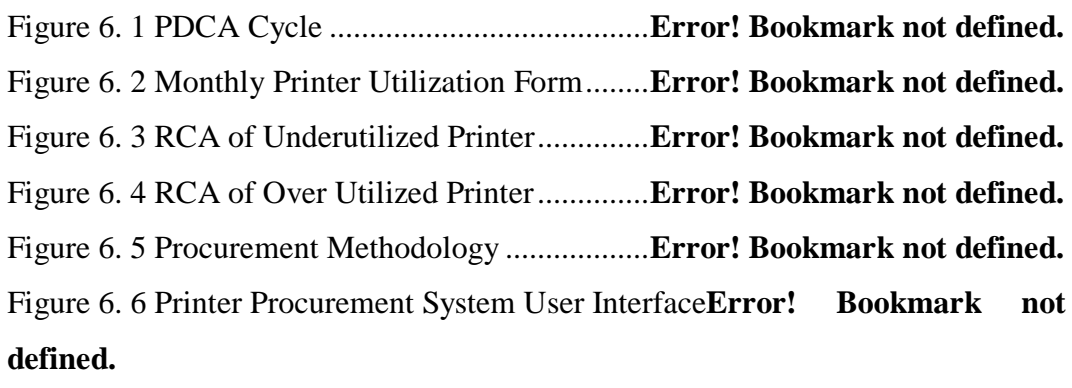

Figure 6. 7 Utilization User Interface .................... **Error! Bookmark not defined.** Figure 6. 8 Procurement User Interface ................. **Error! Bookmark not defined.** Figure 6. 9 Toner User Interface ............................ **Error! Bookmark not defined.** Figure 6. 10 Salvage Value User Interface ............ **Error! Bookmark not defined.** Figure 6. 11 Net Annual Worth User Interface ...... **Error! Bookmark not defined.** Figure 6. 12 Alternative Comparison User Interface**Error! Bookmark not defined.**

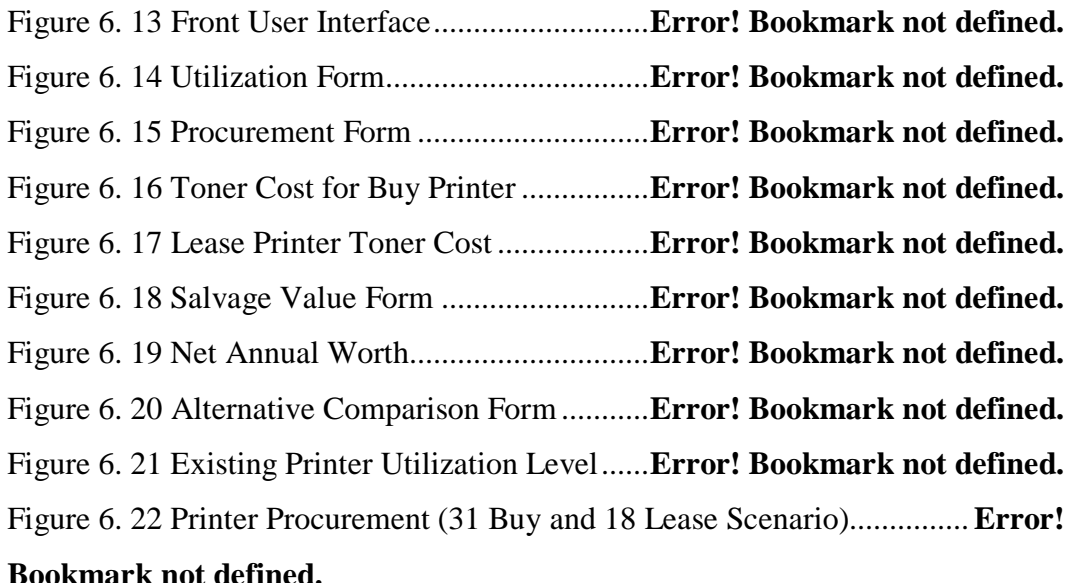

Figure 6. 23 Printer Procurement (18 Buy and 31 Lease Scenario)............... **Error! Bookmark not defined.**

Figure 6. 24 Toner Cost for 31 Utilized Printer ..... **Error! Bookmark not defined.** Figure 6. 25 Toner Cost for 18 Idle Printer ............ **Error! Bookmark not defined.** Figure 6. 26 Net Annual Worth of 31 Buy and 18 Lease Printers ................. **Error! Bookmark not defined.**

Figure 6. 27 Net Annual Worth of 18 Buy and 31 Lease Printers ................. **Error! Bookmark not defined.**

Figure 6. 28 Alternative Comparisons for 31 Buy and 18 Lease Printers ..... **Error!** 

## **Bookmark not defined.**

Figure 6. 29 Alternative Comparisons for 18 Buy and 31 Lease Printers ..... **Error! Bookmark not defined.**

Figure 6. 30 Asset Procurement Procedure ............ **Error! Bookmark not defined.**

# **LIST OF TABLE**

<span id="page-17-0"></span>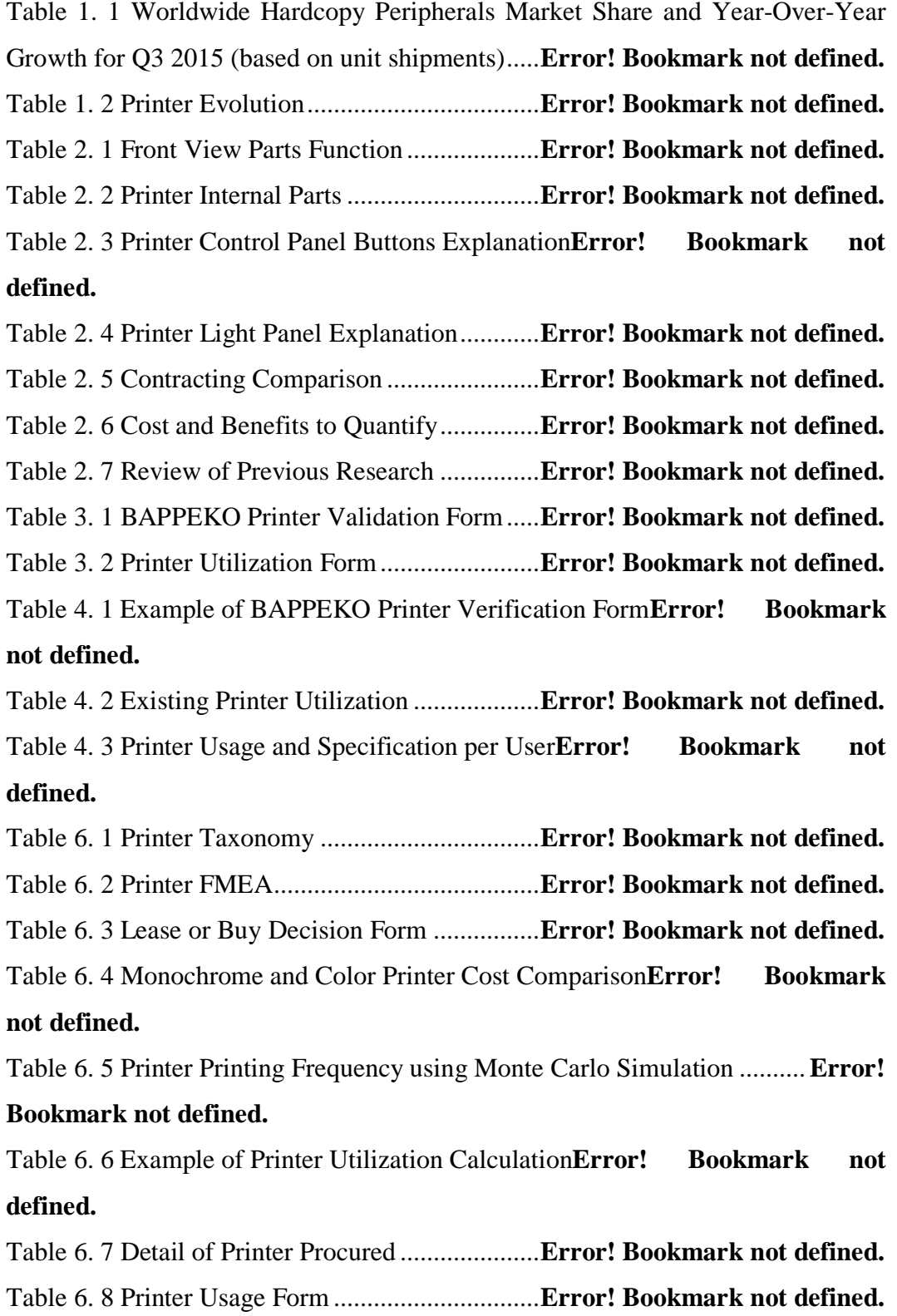

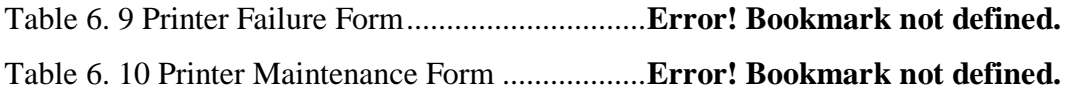

# **CHAPTER I INTRODUCTION**

 This research discusses about printer utilization evaluation in BAPPEKO Surabaya and printer management system. The printer management system will take BAPPEKO condition and draw general framework from BAPPEKO condition that applicable for all SKPD. Thus, in printer management system where the SKPD will procure printer, in this research will consider not only buying decision that has been done for all this time, but also leasing decision. The first chapter of research will explain about background, problem formulation, objectives, limitations and assumptions, as well as report writing methodology regarding this research.

#### **1.1 Background**

In this modern era, high technology equipment as a supporting tool is required to alleviate employees' workload and quicken the work. As the second largest city in Indonesia, Surabaya has 72 *Satuan Kerja Perangkat Daerah*  (SKPDs). In *Rencana Pembangunan Jangka Menengah* (RPJM) 2010-2015, Surabaya's vision is to become a better Surabaya as Service City, smart trading, humane, dignified and environmental minded. Aligned with the vision, as a city that prioritizes high service level to its citizen, the necessity of high technology equipment in government offices to support its activities are expected to increase effectively and efficiently. Additionally, to increase the services of Surabaya City Government to the society, the existence of IT-based equipment is needed. IT based equipment in question is computer, laptop, and printer. Thus, from numerous IT based equipment exist, this research will focus on printer. The reason behind the selection is due to the total printer procured in SKPD is not followed by good utilization.

Noting that IT based equipment is urgently required by SKPD, good procurement system which is also followed by good printer utilization is needed by Surabaya City Government. Utilization which is defined in Merriam-Webster dictionary means that to make use of something. Procurement is the activities that required in order to get the product from supplier to its final destination. Procurement activities includes purchasing function, stores, traffic and transportation, incoming inspection, and quality control and assurance, allowing companies to make supplier selection decisions based on total cost of ownership (TCO), rather than price (Weele, 2010). Weele (2010) also mention that procurement activities relate to the function of purchasing input used in the firm's value chain that may include raw materials, supplies, and other consumable items as well as assets such as machinery, laboratory equipment, office equipment, and buildings.

Above all numerous type of supporting office equipment, the demand of printer as one of office's supporting is also increasing. According to the International Data Corporation (IDC) Worldwide Quarterly Hardcopy Peripherals (HCP), business-inkjet printer and all-in-one shipments maintained their momentum in the third quarter of 2015 (3Q15) with 2.2 million units shipped and 16.3 percent year over year growth as presented in table 1.1 (Wirth, 2015).

| <b>Vendors</b> | <b>3Q14 Units Shipment</b> | <b>3Q15 Units Shipment</b> |
|----------------|----------------------------|----------------------------|
| HP             | 10,840,722                 | 9,983,710                  |
| Canon          | 5,659,586                  | 5,293,411                  |
| <b>EPSON</b>   | 4,128,439                  | 4,075,438                  |
| <b>Brother</b> | 1,943,206                  | 1,881,925                  |
| Samsung        | 1,315,456                  | 1,039,723                  |
| <b>Others</b>  | 3,653,255                  | 3,525,903                  |
| Total          | 27,540,664                 | 25,800,110                 |

**Table 1. 1 Worldwide Hardcopy Peripherals Market Share and Year-Over-Year Growth for Q3 2015 (based on unit shipments)**

**(Source: IDC Worldwide Quarterly Hardcopy Peripherals Tracker, 2015)**

Likewise, the needs of printer keep increasing, the cost of investment to have advanced-enough printer along with technology development is also increasing. Hence, each SKPD requests printer procurement to the Surabaya Procurement Division either for reasons such as outdated features, lagged technology, or un-optimal result. In its implementation, printer procurement request by each SKPD is done by specifying required printer specifications without mentioning certain brand. The request will then be sent to Surabaya Procurement Division to be allocated based on the funds available. Historical data from Surabaya integrated asset recording system called as *Sistem Informasi Management Barang Daerah (SIMBADA)* shows that the procurement of IT based equipment is increasing. Figure 1.1 shows the data of 9 SKPD that has most significant printer increment data started from 1995 until 2015.

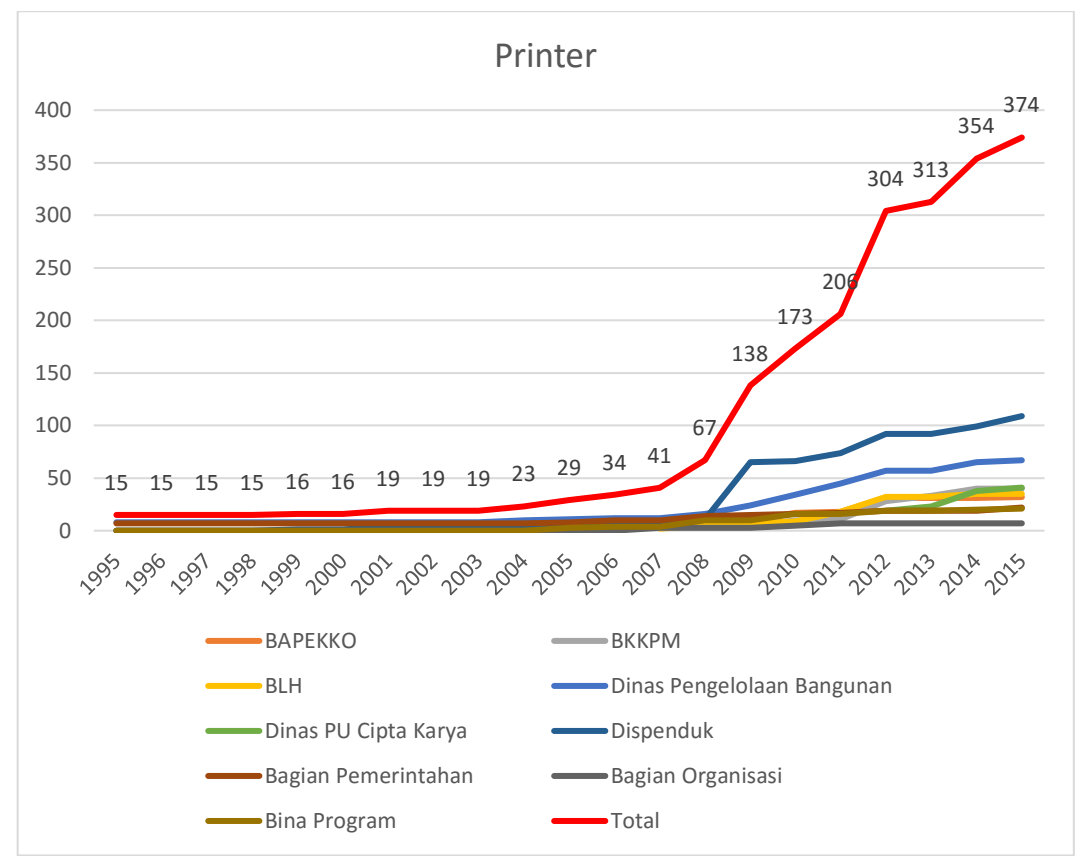

**Figure 1. 1 Printer Procurement**

Printer procurement request that keep increasing year by year raises a question, is it really need printer that much in the office. As it seems irrational if the procurement of printer which is only a supporting tool in an office keep increasing. Additionally, printer, as shows in table 1.2 and as we all know, is a fastmoving-development and an easily obsolete equipment, due to rapid new technology. This situation makes the increasing printer procurement more unreasonable, as it will be detrimental to Surabaya City Government.

 **Table 1. 2 Printer Evolution**

| <b>Name</b>                  | <b>Introduction Time</b> |
|------------------------------|--------------------------|
| <b>Printing Press</b>        | 1 January 1439           |
| The Movable Type Press       | 1 January 1550           |
| <b>Steam Printing Press</b>  | 1 January 1814           |
| <b>Rotary Printing Press</b> | 1 January 1847           |
| Xerox                        | 22 October 1938          |
| First High Speed Printer     | 17 February 1953         |
| Daisy Wheel Printer          | 1 January 1969           |
| Dot Matrix Printer           | 1 January 1970           |
| <b>EARS</b>                  | 1 November 1971          |
| <b>IBM 3800</b>              | 1 January 1976           |
| The Xerox 9700               | 1 January 1977           |
| <b>HP</b> LaserJet           | 1 March 1984             |
| <b>HP</b> DeskJet            | 1 January 1988           |
| <b>HP DeskJet Color</b>      | 1 January 1994           |
| Xerox ColorQube - Solid Ink  | 6 May 2009               |

**(Source: Timetoast, n.d.)**

In relation to governance administration needs and governance finance institutions, Surabaya Procurement Division states the policy that all office equipment of Surabaya City Governance has economic life equal to five years. Service life of an equipment or asset can be smaller, equal, or longer than the economic life that has been stated in the policy. Generally, service life is defined as the expected lifetime of a product or a period usage of an equipment/tools, on the other hand, to avoid misinterpretation with economic life, it is a period where the assets fulfilled the required function (Asselbergs & Dijk, 2013). Service life span of a product itself might be longer or shorter than predicted as it is highly affected by the way of usage of the product.

Majority of printer in Surabaya Government Offices still considered as a new asset as from survey result shows that 78.14% of the printer is procured after 2009 (Bagian Perlengkapan Pemerintah Kota Surabaya, 2015). This means that actually if based on the regulation stated before, the procurement of some SKPD would not be done in the following year, yet in its implementation, there is still procurement request. This situation makes there is an urge to conduct utilization

analysis of printer as the evaluation method before SKPD proposing a procurement request. The utilization analysis will be then used as the basis to determine printer procurement activity. Aside from that, the focus of this research will be done in BAPPEKO because not only from the discussion with Procurement Division whom want to evaluate the existing condition of BAPPEKO, but also from interviews and surveys that have been done on several SKPD, BAPPEKO has the highest potential to become the research object as it provides data needed in conducting the research and has more cooperative stakeholder. Furthermore, from the analysis of BAPPEKO existing condition, it is expected to draw general model or framework that will be applicable for all SKPD.

In this research, it will first analyze the existing condition in BAPPEKO as the main focus and problem that currently happened in BAPPEKO. Verification of current asset is also done in the beginning of the research to make sure the condition of the printer and to match the data between SIMBADA and existing condition. However, as the asset inputted in SIMBADA cannot be traced in the real condition due to unclear codification, the asset will be matched with the KIR *(Kartu Inventaris Ruangan)* and it will be classified into the printer taxonomy made before. Questionnaire related to the printer usage will also be spread in order to measure the utilization level of current asset. Thus, after the RCA (Root Cause Analysis) of existing problem made, it will give solution alternatives regarding the problem in BAPPEKO.

Thereby, after evaluating the existing and analyzing the data, one question arises, why SKPD need such sophisticated feature and large number of procurement if the utilization itself is low and the function demanded is actually not necessarily so high. As an additional consideration, due to printer technology that keeps developing, a good printer management system, asset transfer option, and asset leasing concept seems need to be considered. Therefore, by using the historical data and trend along with the problems exist in BAPPEKO office which is generally also happened in all SKPD, it is thought to propose a new printer management system where it can be a general framework that is applicable for all SKPD in order to optimize the printer usage by considering lease and buy decision in the procuring system. As stated before, this new management system will not only consider buying decision which has been applied for all this time, but also proposing leasing decision. Oxford Dictionaries define lease as a contract by which one party conveys land, property, services, etc. to another for a specified time, usually in return for a periodic payment. The leasing or buying decision will consider several factors, such as, investment cost of printer due to printer evolution that keeps developing which makes buying decision will be a risky decision, furthermore, due to printer's short life cycle, it will be a waste if the procurement of printer does not consider leasing decision.

Therefore, by conducting this study, it hopes that offices in Surabaya City Government will have a good printer utilization before proposing new procurement request. The generic framework made will be in the form of calculation dashboard that will show the annual payment should be made by SKPD base on 3 scenarios proposed. Finally, the output of the model will compare three alternatives which are full buying scenario, full leasing scenario, and mixed decisions scenario with respectively annual cost expensed.

## **1.2 Problem Formulation**

The problem of this research is to generate general framework of printer management system in order to optimize printer utilization by considering lease and buy decision.

#### **1.3 Objectives**

The objectives aimed to be achieved through this research are:

- 1. To develop printer management system based on three scenarios which are full buying, full leasing, and mixed decisions.
- 2. To develop printer utilization mechanism in Surabaya City Government offices.
- 3. To identify the consideration needs to be done before buying printer
- 4. To identify the consideration needs to be done before leasing printer

5. To calculate most beneficial scenario based on annual expense of each scenario.

#### **1.4 Benefits**

The benefits can be achieved from this research for both author and government are:

#### *1.4.1 For Author*

- 1. To understand Industrial Engineer's role in solving problem in real case.
- 2. To implement theoretical science got into practical situation.
- 3. To know the consideration needed in leasing and buying decision.
- 4. To be able to develop generic framework from one certain SKPD.

#### *1.4.2 For Government*

- 1. To be used as consideration before printer procurement
- 2. To save unnecessary expense in procuring asset.
- 3. To measure printer utilization level in SKPD.

### **1.5 Scope of Study**

In this subchapter it will explain about the scope of study used in writing this research. The scope of study will be divided into two parts, limitations and assumptions.

### *1.5.1 Limitations*

In this subchapter it will explain about the limitations used in this research, limitations are set to narrow the scope and to make it focuses on key problem. The limitations are:

- 1. Survey and observation is limited on BAPPEKO.
- 2. Leasing or buying decision framework is drawn from BAPPEKO existing condition.
- 3. The evaluated printer procurement is limited from year 1995 until 2015.
- 4. Time horizon for scenario made is limited to 16 years.

#### *1.5.2 Assumptions*

The assumption used in this research is:

- 1. Leasing policy is assumed to be permitted.
- 2. Lower bound of good utilization is 75%.
- 3. High utilization has no effect on decrement of printer useful life.

#### **1.6 Report Structure**

The writing of this research is divided into several chapters. Each chapter in this research is written systematically and related to one another according to writer's sequence of events in analyzing and solving problems exist. The structure of the research will be explained as follows:

#### CHAPTER I: INTRODUCTION

This chapter will explain about the basis of this research writing, which will cover up background, problem formulation, objectives, benefits, scope of study, and the research report structure itself.

#### CHAPTER II: LITERATURE REVIEW

This chapter consists of theories got from literature review from several promising references to support this research. Literature used in this research will be mainly brief explanation about printer, taxonomy, service life, economic life, leasing or buying option, Net Annual Worth (NAW), Root Cause Analysis (RCA), and economic alternative selection.

#### CHAPTER III: METHODOLOGY

This chapter consists of research workflow or sequence start from beginning of literature review until the methodology used in order to solve the problem.

#### CHAPTER IV: ANALYSIS OF EXISTING CONDITION

This chapter will explain existing condition such as the validation of existing printer in observed SKPD along with the condition of the assets and continued with analysis of the assets according to its current condition. Collected data and analysis will be used as the evaluation of existing condition and will be used further in improvement suggestion.

## CHAPTER V: SOLUTION ALTERNATIVE FOR BAPPEKO EXISTING UTILIZATION PROBLEM

This chapter will explain about the solution alternative that can be given to solve utilization problem in BAPPEKO existing condition. As has been known that printer procurement has been done before, so that the solution can be given only related on how to maximize the printer utilization that already exists.

#### CHAPTER VI: PROPOSED NEW PRINTER MANAGEMENT SYSTEM

In this chapter, it will explain about the new proposed printer management system. This chapter will be started on giving the solution of current asset management system. Then, continued by giving brief explanation to give basic overview of three scenarios that can be considered by SKPD in procuring printer. The scenarios that will be considered is full buying, full leasing, and mixed decisions scenario. The buying decision will consider several things such as operational cost, end of use and end of life treatment. Conversely, the leasing decision will consider several condition, such as, operator frequency in printing and several terms and condition offered by the third party. Last, it will explain about the generic framework of new printer management system that is drawn from BAPPEKO condition. The framework drawn will be made general in order to allow other SKPD to use it in optimizing its printer utilization.

#### CHAPTER VII: CONCLUSIONS AND SUGGESTION

This chapter will conclude the research done on printer management system in observed SKPD, BAPPEKO, and suggestion can be given to the research related to leasing and buying consideration in optimizing printer utilization.

*(This page is intentionally left blank)*

# **CHAPTER II LITERATURE REVIEW**

This chapter explore and explain theories and concepts used in this research which are gathered from several references such as published papers, books, journals, news, report, etc. The concepts and theories discussed and used as the base of this research are technical evolution of printer, economic life, service life, taxonomy, leasing or buying option, Net Annual Worth (NAW), Root Cause Analysis (RCA), and economic alternative selection.

#### **2.1 Printer**

Printer is an external output device that help human to represent graphic or text on paper or to generate data from computer into graphic/text form on paper. World's first known computer printer, as shown in Figure 2.1, was developed in the  $19<sup>th</sup>$  century, which is still mechanically driven apparatus invented by Charles Babbage named difference engine (BBC News, 2000).

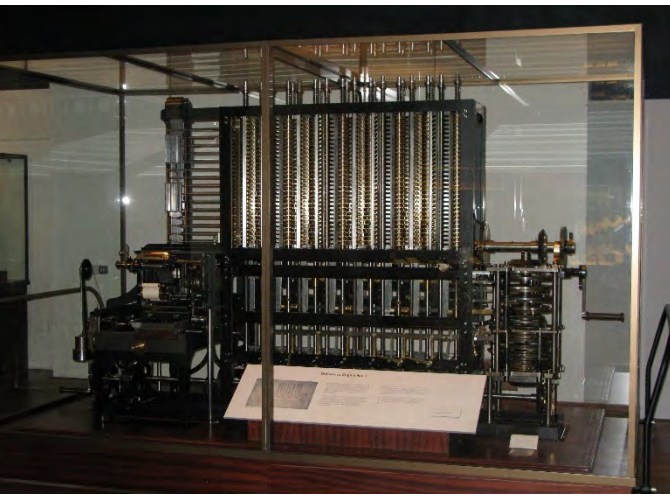

**Figure 2. 1 Difference Engine (Source: Wikimedia,n.d.)**

### *2.1.1 Printer Types*

As technology keep developing day by day, along with it, there exist several types of printer in the market produced by almost 110 printer producer all around the world. The reason of printer development is due to its technology offered where it may have effects on the cost of the printer, cost of operation, printing speed, print-out quality, noise, durability, and etc.

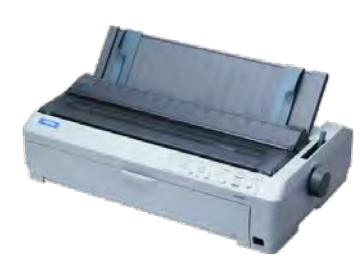

**Figure 2. 3 Dot Matrix Printer (Source: Epson.com)**

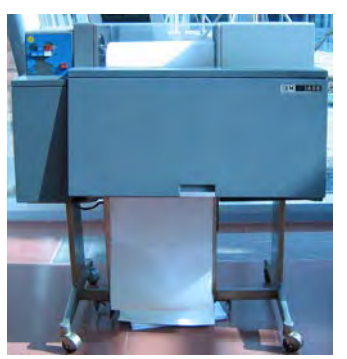

**Figure 2. 4 Line Printer (Source: enacademic.com, n.d.)**

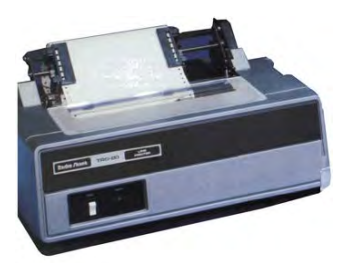

**Figure 2. 2 Daisy Wheel Printer (Source: trs-80.com, n.d.)**

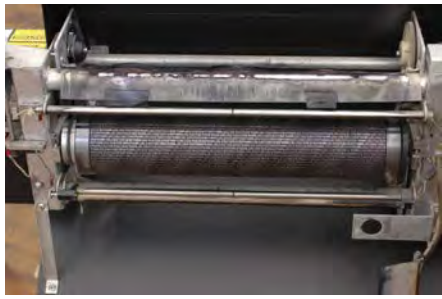

**Figure 2. 5 Drum Printer (Source: pcmag.com, n.d.)**

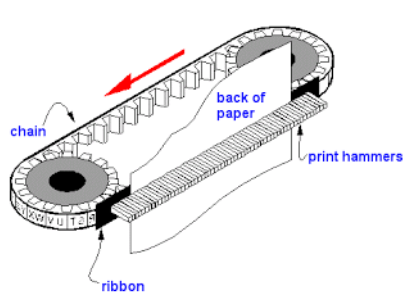

**Figure 2. 7 Chain Printer (Source: pcmag.com, n.d.)**

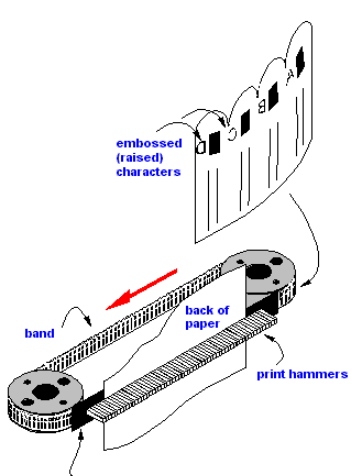

**Figure 2. 6 Band Printer (Source: pcmag.com, n.d.)**

#### 2.1.1.1 Impact Printers

Impact printer is a type of printer technology where it has to forcibly impact transfer ink to the media. Impact printer uses a print head that will either hit the printer ribbon to create characters or pressing the ink ribbon against the paper.

#### 1. Dot Matrix Printers

Dot matrix printer (figure 2.2) is one of the impact printer type that uses a print head consist of 9 to 24 pins to create characters on media. The pins on the print head will create patterns of dots on the paper/media to form an individual character. The difference between 24 and 9 pins is due to its quality of character where 24 pins will create better quality and clearer characters. On dot matrix printers, the pins will strike the ribbon individually as the printer mechanism will move across from left to right and vice versa. Dot matrix printer can produce black and color printing, as to create color printing, it has to change the ribbon manually to color-stripes ribbon. Dot matrix printer typically can print at speeds of 100-600 characters per second.

#### 2. Daisy Wheel Printers

Daisy wheel printer (figure 2.3) is usually used for user whom want to get typewriter quality. In order to print characters to the media, it used a printing mechanism that looks like daisy in which at the end of each "petal" is a fully formed character that produce solid line prints. The hammer on the printer strikes the "petal" that contain a character against the ribbon to be printed on media/paper. Daisy wheel printer itself has low speed which is typically 25-55 characters per second.

#### 3. Line Printers

Line printer (figure 2.4) is used for a business that has a large amount of material to be printed. Line printer uses a special mechanism that can print the whole line at once. Line printer can typically print 1,200 to 1,600 lines per minute.

## 4. Drum Printers

Drum printer, as shown in figure 2.5, consists of a solid and cylindrical drum that has raised-band characters on its surface. The drum on the printer rotates at a rapid speed with 80-132 print positions which equals to the number available on the page. In each possible print position, the print hammer is located behind the paper. These hammers strike the paper along with the ink ribbon against the proper characters on the drum as it passes by. To be able to print each line, it needs one revolution of the drum, which means that all characters on the line are not printed on the same time. Drum printer typically has speeds range from 300 to 2,000 lines per minute.

#### 5. Chain Printers

Chain printer (figure 2.6) which is also known as train printer, uses a chain of print characters wrapped around two pulley block in which it has one hammer for each print position. The mechanism of chain printer printing is the circuit inside the printer detect when the correct character appears at the specific print location and the hammer will then strike the page along with pressing the paper against the ribbon with located character at specific point location. The chain will then keep rotating until all required print positions filled before moving to a new line. Speed of chain printer ranges from 400 to 2,500 characters per minute.

#### 6. Band Printers

Generally, band printer (figure 2.7) operates similar to the chain printer except for this type of printer, it uses band instead of chain and it has fewer hammers. Band printer uses a steel band that divided into five sections with 48 characters each. The hammers are assembled on a cartridge that moves across the paper. Characters are rotated until meet the specify character before struck by the hammers. Band printers' font can also easily change by replacing the band.

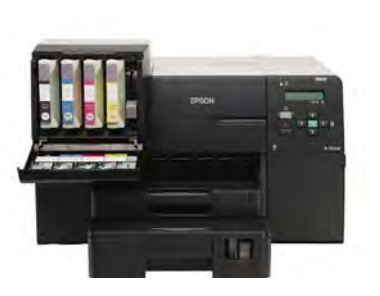

**Figure 2. 8 Ink Jet Printer (Source: letsgodigital.org, n.d.)**

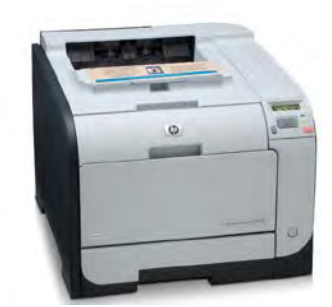

**Figure 2. 9 LaserJet Printer (Source:amazon.com, n.d.)**

#### 2.1.1.2 Non-Impact Printers

Different form impact printers that use striking tools as hammer to create characters on media, non-impact printers do not require those striking tools. As a result, the printer work in much more quitter condition.

#### 1. Ink Jet Printers

Ink jet printer (figure 2.8) works with the same logic as dot matrix printer, however the dots are made of tiny droplets of ink. If dot matrix printer creates character by hit through the hammer, then ink jet printer form character by spraying the ink from tiny nozzles through an electrical field that arranges charged ink particles into characters with speed approximately 250 characters per second. The ink sprayed to the paper will also dry instantly as it absorbed into the paper and various colors of ink is available. The nozzles in the print head emit a steady stream of ink drops, which are electrically charged after leaving the nozzles which are guided to the paper through deflecting plates. If a droplet is not needed for the character or image being formed or processed, it is recycled back to its input nozzle.

#### 2. LaserJet Printers

LaserJet printer operates with the same logic as photocopy machine. LaserJet printer produces images on paper by directing a laser beam at a mirror which then bounces the beam onto a drum. The drum in LaserJet printer has a special coating where the toner or ink powder sticks onto it. Using small dot pattern, the laser beam conveys information got from computer to positively charged drum to become neutralized where from the neutralized drum areas, the toner detaches. As the drum rolls the paper, the toner is transferred to the paper in order to print text or graphic onto it. The hot roller bonds the toner to the paper.

Figure 2.9 shows LaserJet printers, which use buffers to store entire page at a time, as the whole page is loaded, it will be printed. LaserJet printer has a reliable high printing speed which approximately reach 21,000 lines per minute
or 437 pages per minute (with assumption each page contain 48 lines).

# *2.1.2 Printer Parts and Control Panel Functions*

In order to support printer's function, printer is supported by its parts. Based on EPSON reference guide, the most general printer parts and function along with its control panel functions are as follows:

# 2.1.2.1 Printer Parts

Generally, printer is built of several components in order to support its function and operated. In the explanation of printer parts, it will be divided into front view parts and internal printer parts.

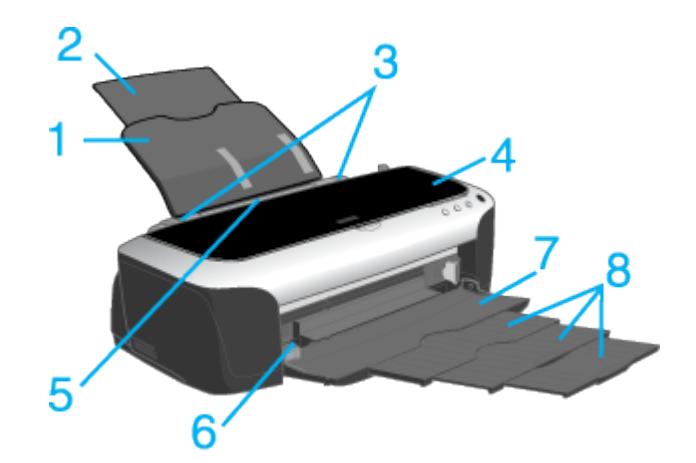

**Figure 2. 10 Front View (Source: Seiko Epson Corporation, 2001)**

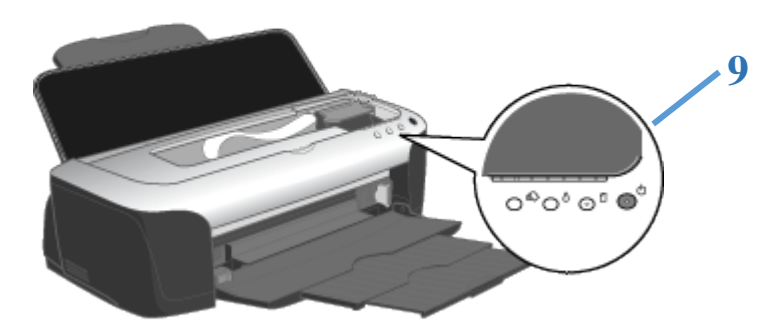

**Figure 2. 11 Printer Control Panel (Source: Seiko Epson Corporation, 2001)**

**Table 2. 1 Front View Parts Function**

| N <sub>o</sub> | <b>Parts Name</b>            | <b>Function</b>                              |  |
|----------------|------------------------------|----------------------------------------------|--|
| $\mathbf{1}$   | Paper Support                | Supports loaded paper                        |  |
| $\overline{2}$ | Paper Support Extension      | Supports longer paper loaded in sheet feeder |  |
| 3              | <b>Edge Guides</b>           | Help load paper straight. Can be adjusted on |  |
|                |                              | the left edge guide to fit paper width       |  |
| 4              | <b>Printer Cover</b>         | Covers printing mechanism. Open only when    |  |
|                |                              | installing or replacing ink cartridges       |  |
| 5              | <b>Sheet Feeder</b>          | Hold blank paper and automatically feeds the |  |
|                |                              | paper during printing                        |  |
| 6              | <b>Automatic Roll Paper</b>  | Connect the automatic roll paper cutter      |  |
|                | <b>Cutter Connector</b>      |                                              |  |
| 7              | <b>Output Tray</b>           | Receives ejected paper                       |  |
| 8              | <b>Output Tray Extension</b> | Supports ejected paper                       |  |
| 9              | <b>Control Panel</b>         | Control various printer functions            |  |

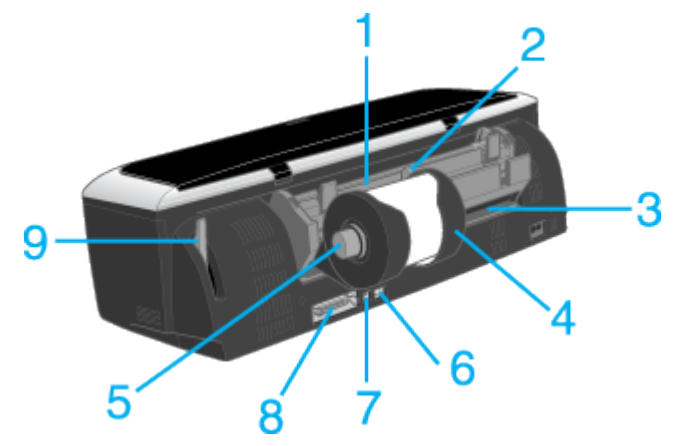

**Figure 2. 12 Printer Internal Parts (Source: Seiko Epson Corporation, 2001)**

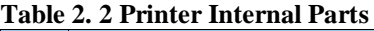

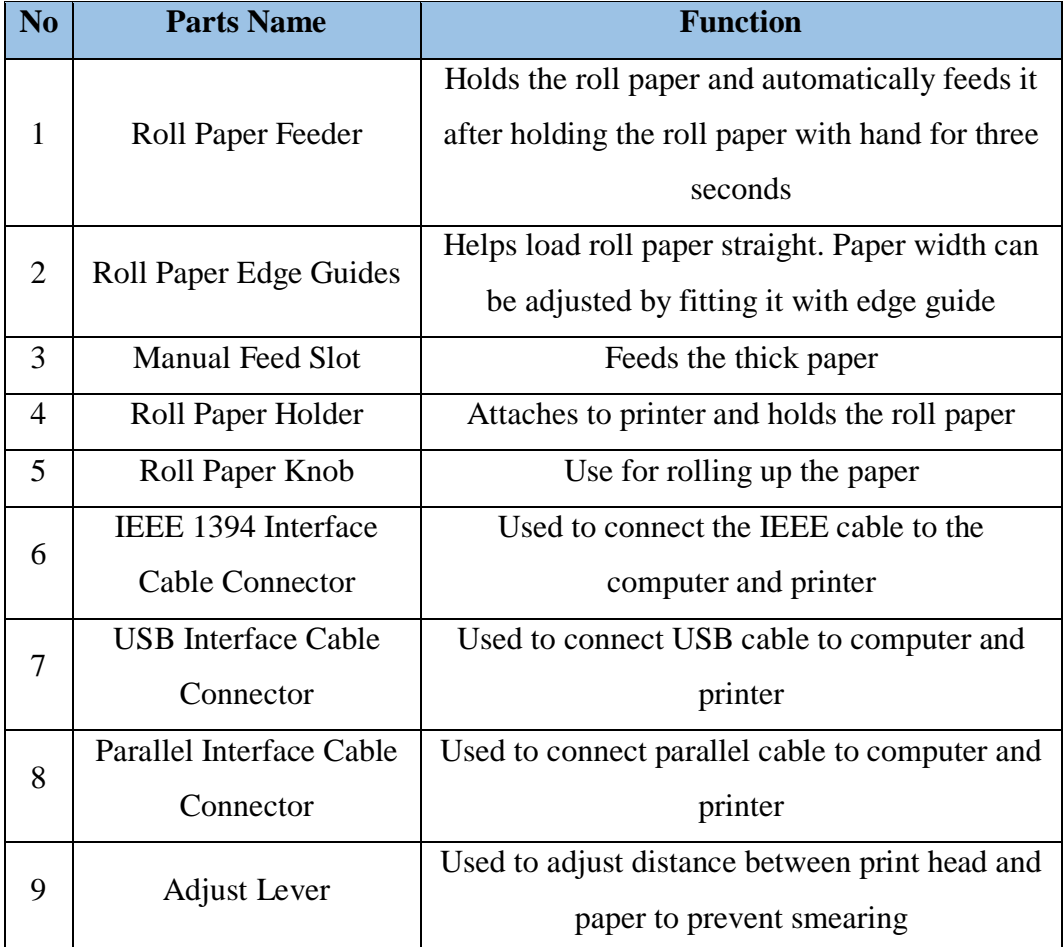

# 2.1.2.2 Control Panel

Control panel on the printer is divided into buttons and light. The existence of control panel is for selecting the operation need to be executed by the printer, as for the light will show the alarm or warning or information regarding to process takes or error occurred. The function of printer's control panel will be explained in table 2.3.

| N <sub>o</sub> | <b>Button</b>                  | <b>Function</b>                                                                                                    |  |  |  |  |  |
|----------------|--------------------------------|----------------------------------------------------------------------------------------------------|--|--|--|--|--|
| $\mathbf{1}$   | Power                          | Turn printer on/off<br>Clear printer's memory if pressed twice while printer<br>on<br>To turn off power, hold the button until light goes out<br>п                                                                                                    |  |  |  |  |  |
| 2              | Paper                          | Loads or ejects paper<br>٠<br>Resumes printing if pressed after paper out error<br>■<br>occurred or double feed error                                                                                                    |  |  |  |  |  |
| 3              | Ink                            | Moves the print head to ink cartridge replacement<br>٠<br>position<br>Returns print head to its home position after ink<br>cartridge replacement<br>Performs print head cleaning if held down for three<br>second when ink out light is off                                                                                                    |  |  |  |  |  |
| 4              | Roll Paper<br>(without cutter) | Prints a cutting guideline and feeds roll paper to a<br>٠<br>position where it can be easily removed from the sheet<br>feeder if pressed after printing<br>Feeds roll paper to the printing position if pressed after<br>cutting the paper<br>Feeds roll paper in reverse to a position where it can<br>be easily removed from the roll paper feeder, if<br>pressed for 3 seconds                 |  |  |  |  |  |
| 5              | Roll Paper (with<br>cutter)    | With driver setting Paper-Saving Cut or Normal Cut<br>Cuts roll paper at the position that is selected and<br>ejects if it pressed after printing. Then feeds roll paper<br>to the printing position automatically<br>With driver setting Manual Cut<br>Cuts roll paper with a margin and ejects it if pressed<br>after printing. Then feeds roll paper to the printing<br>position automatically |  |  |  |  |  |

**Table 2. 3 Printer Control Panel Buttons Explanation**

| N <sub>o</sub>                     | <b>Button</b> | <b>Function</b>                                                                                                    |  |  |  |  |  |
|------------------------------------|---------------|----------------------------------------------------------------------------------------------------|--|--|--|--|--|
| 1                                  | Power         | On when printer is on<br>٠<br>Flashing when printer receiving data, printing,<br>٠<br>replacing an ink cartridge, charging ink, or<br>cleaning the print head |  |  |  |  |  |
| $\overline{2}$                     | Paper Out     | On when printer is out of paper or when a double<br>٠<br>feed error detected.<br>Flashing when paper jammed<br>٠                                              |  |  |  |  |  |
| ٠<br><b>Ink Out</b><br>п<br>3<br>٠ |               | Flashing when ink cartridge is nearly empty<br>On when ink cartridge is empty<br>Flashing when print head moves to the ink<br>cartridge replacement position  |  |  |  |  |  |

**Table 2. 4 Printer Light Panel Explanation**

# **2.2 Economic Life and Service Life**

Economic life can be simply addressed as a period of time where a fixed asset competitively produces goods or service of value, on the other hand, service life may be defined as a period over which an asset is expected to be usable, with normal repairs and maintenance, for the purpose it is acquired (Asselbergs & Dijk, 2013). Pujawan (2004) define economic life as juncture or point of time where yearly total cost (consist of the equivalent yearly cost of investment as well as operational and maintenance yearly cost) on minimum point, on the other hand, service life is defined as period where assets can be operated well. In a competitive industry nowadays, maintaining assets effectively will be the key success factors of competing with other industries. The life of an asset can be viewed in different perspective. The question is when to stop using existing asset. The economic life of an asset may lengthen or shorten depends on how one is prepared to spend enough money for it. Economic life of individual equipment depends fundamentally on the cash flows that can be associated with the asset like maintenance, repairs, utility consumption, and operating labor. Generally, assets economic life in a plant or business is influenced by a wide range of factors such as diseconomies of scale,

technology obsolesce, operating cost, product substitution, etc. (Asselbergs & Dijk, 2013).

Though, economic life term should be distinguished clearly with physical life. Physical life can be well defined by the illustration if a pump worn out beyond repair due to corrosion. In another case, a limit must be set on how long the company prepared to pay in order to keep the asset in service. Thus, the company should not incur losses when it keeps continuing operating the asset. Therefore, economic life can be defined as the money saved after the assets is abandoned.

Based on the illustration given above, it can be said that physical life is always greater than or equal to economic life. In order to calculate economic life, a financial analysis regarding the cash flows and market value of assetsin future years should be made by using Discounted Cash Flow Analysis, whereas the cash flow can be simply defined as.

#### *Cash Flow = earning after tax + depreciation – investment during the year*

Commonly, discounted cash flow analyzed the cash flow generated by operating an asset over its service life and compared with the asset's initial investment outlay to see whether the money is brought in on an overall basis. In order to compare correctly time value of money, the so-called present values of future cash flows are computed by a process called discounting using formula below.

$$
Present Value = Future Cash Flow * (1 + i)^{-n}
$$
 (2.1)

Where:

i: the discount rate

n: the year in which the cash flow is generated

# **2.3 Taxonomy**

Roach (1978) mentions that taxonomy is a system by which categories are related to one another by means of class inclusion. Greater category inclusiveness within a taxonomy will have a higher level of abstraction, whereas each category

within a taxonomy is entirely included within one another category, but is not comprehensive of more inclusive category (Roach, 1978). Oxford Dictionaries define taxonomy as the branch of science concerned with classifications, especially of organism; a scheme of classification (Oxford Dictionaries, n.d.). Specific purpose object categorization is organized into taxonomies which are in turn organized into level of categorization. Roach (1978) also mentioned that one purpose of categorization is to reduce infinite differences among stimuli to behaviorally and cognitively usable proportions. Frey, et al. (2011) define categorization as a part of cognition and fundamental for the process of comprehension.

Categorization aims to group objects together into classes, based on similarities as it also plays a main role in perception, thinking, learning, and communication. In forming categories, there are two basic and general principles need to be met, first is the function and task of the categorization itself has to provide maximum information with the least cognitive effort; second has to do with information structure itself, whereas it should be provided as structural information rather than as arbitrary or unpredictable attributes (Roach, 1978). In categorization, new objects are associated with a category and it is then used to assume properties of the new object, without it every object or incidence would seems like inimitable.

In Categorization of Concerns, Frey, et al., (2011) mentioned a different theory of categorization, first is the classical view where it claims categories as a discrete entities characterized by a set of properties shared by all of their members; second is the prototype theory which claims that categories are represented by a bundle of characteristics that are typical for a certain category, but not sufficient or inevitable. Hence the prototype is a representation of amount of objects that share similar features; third the exemplary view which assumes that in contrary to prototype theory, single exemplar is engrained together with the category denotation, where each new exemplar represents its own category. Thus, Frey, et al., (2011) divide categories into three kinds, taxonomic categories which represent hierarchies of increasingly abstract categories; script categories which are used to group elements that has same role; and thematic categories that group objects which are associated or have a complementary relationship. Aside from that, it is also

possible in combining different categories and their object to create new categories (Murphy, 1988). Figure 2.13 shows that categories can also be structured hierarchically where subcategories have features of their superordinate for a certain probability.

| Superordinate | <b>Basic Level</b> | Subordinate       |
|---------------|--------------------|-------------------|
| Furniture     | Chair              | Kitchen chair     |
|               |                    | Living-room chair |
|               | Table              | Kitchen table     |
|               |                    | Dining-room table |
|               | Lamp               | Floor lamp        |
|               |                    | Desk lamp         |
| tree          | Oak                | White oak         |
|               |                    | Red oak           |
|               | Maple              | Silver maple      |
|               |                    | Sugar maple       |
|               | Birch              | River birch       |
|               |                    | White birch       |

**Figure 2. 13 Examples of Taxonomies used in Basic Object Research (Source: Roach, 1978)**

Zilli, et al. (2009), mentions that there are actually four steps in process of building and using taxonomy, which are:

- 1. Developing a taxonomy
- 2. Defining models of rules for the taxonomy categories
- 3. Filling the taxonomy with documents
- 4. Navigating the taxonomy

Thus, Delphy Group, (2002) in Zilli, et al., (2009) mentions that it is possible to detail the four steps of building taxonomy in clearer way, such as:

- First, select the data to use as basis of taxonomy structure
- **Transform the data into spider data to extract concepts of the** domain representing by taxonomy
- **Process concepts to develop cluster of related concepts or** documents
- Develop taxonomy structures, a hierarchical organization of concepts
- Develop and submit training sets to the taxonomy structure, in order to define the rules that describe the taxonomy categories
- Classify body of data to fill the taxonomy structures and provide links and pointers to data
- Display hierarchical structure in an intuitive or graphical way
- Administration for modifying structure, renaming and linking to maintain the taxonomy and knowledge base

# **2.4 Leasing and Buying Option**

Lease is a contract by which one party conveys land, property, services, etc. to another for a specified time, usually in return for a periodic payment (Oxford Dictionaries, n.d.). Ministry of Corporate Affairs (n.d.), specified that a lease is an agreement whereby the lessor conveys to the lessee in return for a payment or series of payments the right to use an asset for an agreed period of time. In printer leasing for example, there are several considerations have to be made clear before someone make a decision, such as:

- 1. Choosing the right style: plain (only printing) or all in one
- 2. Choose between ink jet or laser printer
- 3. Choose printer connected method: share without cables, print without a computer, print from anywhere
- 4. Ink costs
- 5. Decide how long the leasing should be made
- 6. Decide the type of printer whether black or color
- 7. Choose printer printing speed
- 8. Need finishing options (sorter, hole-punch, automatic stapler)?
- 9. Choose paper need to be load, whether need additional tray or not

When making a decision between leasing or buying, procurement division should consider comparative costs between each decision and other factors, in which at minimum should consist (Public Procurement Practice, 2012):

- **Time period an equipment will be used and frequency of usage** within the period
- Advantages of financial and operating of each alternatives
- Cumulative leasing payment for estimated period used
- Net purchase price
- Installation and transportation cost
- Maintenance cost
- **Funds availability**
- Equipment obsolescence potential as the effect of technology improvement

Furthermore, additional factors also need to be considered, as appropriate, stated by Public Procurement Practice in which depending on the type of the type, cost, complexity, and equipment usage period are as follows:

- Purchase options availability
- Potential utilization of equipment once its initial useful purpose has ended
- Salvage value at the end of lease term
- Imputed interest
- Fund or cost availability for equipment servicing

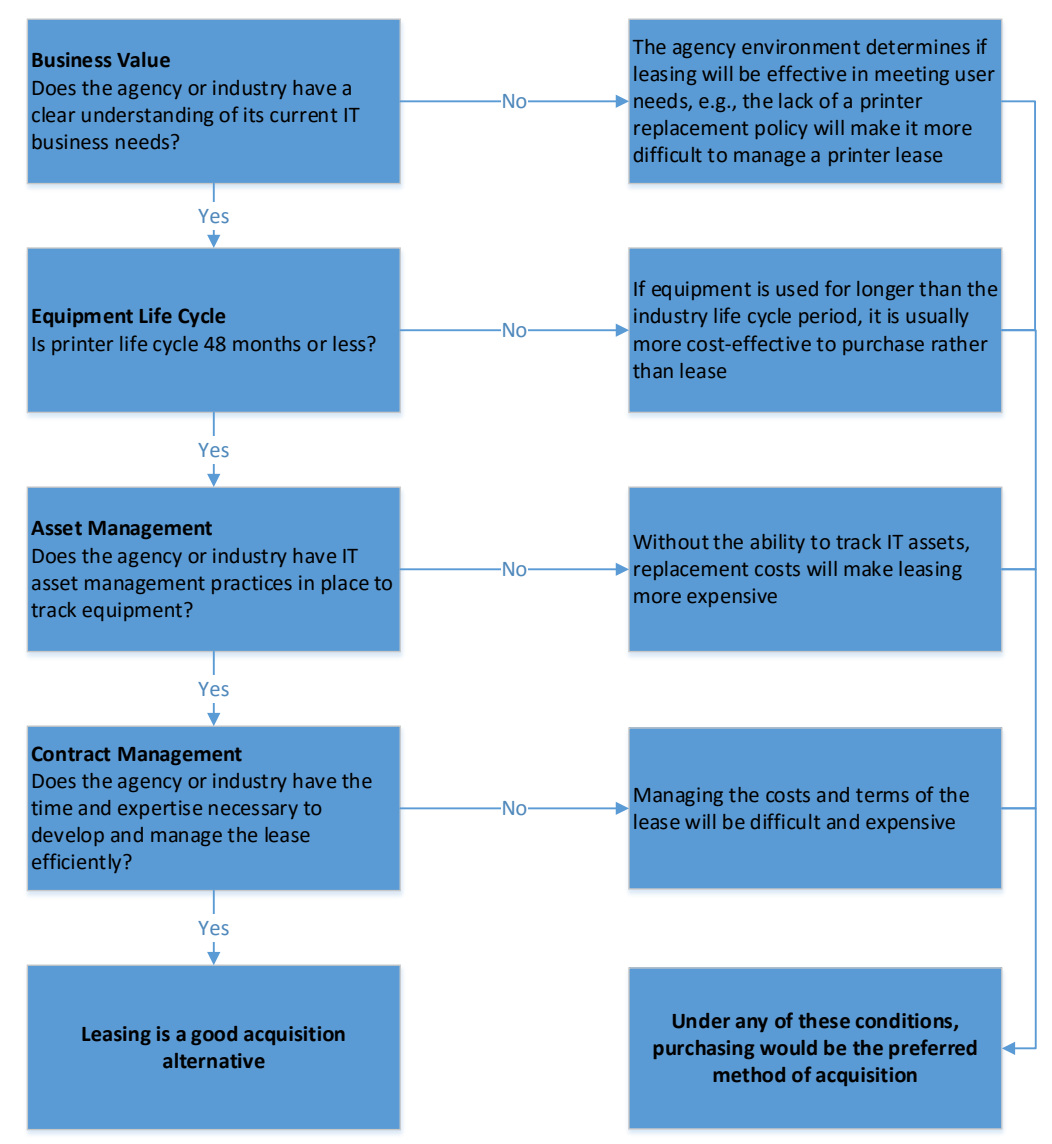

**Figure 2. 14 Lease vs. Purchase Decision Tree (Adapted from Department of Information Resources, 1998)**

Figure 2.17 shows the decision tree between leasing and purchasing of equipment (in this case printer) that is adapted from Texas Department of Information Resources. In the decision tree proposed, it considers four things before the agency or industry decide to lease or purchase, such as business value, equipment life cycle, asset management, and contract management.

| $\epsilon$ contracting comparison<br><b>Purchasing</b> | <b>Lease-Purchasing</b>                                                                | <b>Leasing</b>                                                                                         |
|--------------------------------------------------------|----------------------------------------------------------------------------------------|----------------------------------------------------------------------------------------------------|
| Equipment usage $>$ 4 years                            | Equipment monetary value<br>is substantial and<br>equipment useful life $> 4$<br>years | Industry policy required<br>periodical equipment<br>replacement                                        |
| No staff and systems to                                | Flexibility of spreading out                                                           | Rapid technology change                                                                                |
| track assets and manage                                | payments will be beneficial                                                            | affected industry business                                                                             |
| lease with supplier                                    | for office                                                                             | process                                                                                                |
| Uncertain funding                                      |                                                                                        | There is need for quick<br>adoption of new<br>technologies                                             |
|                                                        |                                                                                        | Flexibility of spreading out<br>payments and using<br>operating funds will be<br>beneficial for office |

**Table 2. 5 Contracting Comparison**

**(Source: Public Procurement Practice, 2012)**

Table 2.8 shows the comparison between purchasing, lease-purchasing, and leasing contracting options. The listed consideration above should be taken into account and well considered before one determines the decision. Thus, in terms of cost need to be quantified, the consideration need to be quantified will be shown in table 2.9.

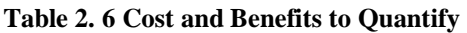

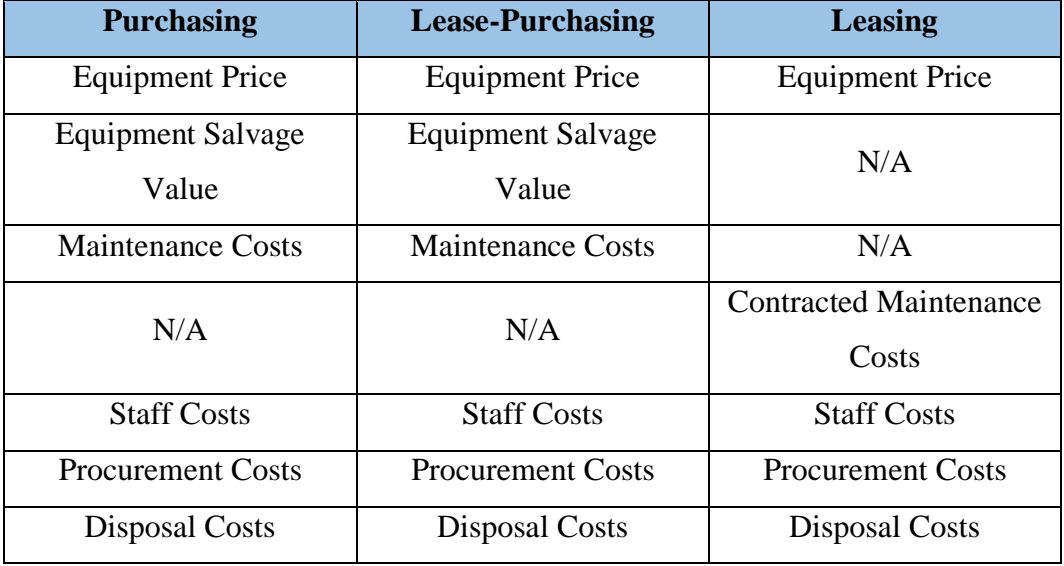

**(Source: Public Procurement Practice, 2012)**

In table 2.9 shows the cost and benefits need to be quantified before determining the decision between purchasing, lease-purchasing, or leasing of equipment. Staff costs include the time spent on equipment installation, maintenance, de-installation, and disposal cost. As for procurement costs including time spent on equipment procurement, purchase order processing cost, and equipment tracking cost.

## **2.5 Economic Alternative Selection**

In facing economic alternative selection, both qualitative and quantitative criteria should be considered. To put it in an easy way, Pujawan (2004) defines 7 systematic steps in economic alternative selection:

- 1. Define several alternatives to be analyzed
- 2. Define planning horizon that will be used in comparing alternatives
- 3. Estimating cash flow of each alternative
- 4. Determine MARR value used
- 5. Comparing investment alternatives
- 6. Conducting supplementary analysis
- 7. Selecting best alternative

# *2.5.1 Defining Investment Alternatives*

The first phase of investment decision making is defining investment alternatives decent to be considered in analysis. There will be three alternatives related to alternative decision making, such as, independent alternatives, mutually exclusive alternatives, and dependent alternatives.

- 1. Alternatives are categorized as independent if election or rejection of an alternative will not affect whether other alternatives are accepted/rejected.
- 2. Alternatives are categorized as mutually exclusive if election of an alternative lead to rejection of other alternatives or vice versa.

3. Alternatives are categorized as dependent (contingent or conditional) if the election of an alternative depends on one or more other alternatives that become precondition.

## *2.5.2 Determining Planning Horizon*

In comparing investment alternatives, we need to determine period of study which called as planning horizon. Generally, it can be said that cash flow before and after planning horizon is not take into account, except the cash flow affect the cash flow along planning horizon. One should clearly differentiate between planning horizon with service life and depreciable life. Service life is an actual period of time where an asset still can be used economically, as depreciable life is time where an asset can be depreciated. Planning horizon might not be affected by two types of life above, as planning horizon is just a time frame used to comparing the alternatives and should realistically indicate the period of time that can provide cash flow estimation that fairly accurate (Pujawan, 2004).

In determining planning horizon, one may be faced with 1 out of 3 conditions, compared alternatives have same service life, different service life, or maybe perpetual life. There are several ways of determining planning horizon if the alternatives compared have different service life:

- 1. Using least common multiple of all alternatives life considered.
- 2. Using uniformity sequence of each alternative cash flows.
- 3. Using shorter alternative life by assuming salvage value of longer alternative life at the end of planning horizon as the salvage value.
- 4. Using longer alternative life.
- 5. Determining a generally used period lifetime which range between 5 to 10 years.

## *2.5.3 Estimating Cash Flow*

In estimating cash flow of every alternative, then all cost and income over planning horizon along with its salvage value should be completely illustrated. In most economic evaluation, forecasting of cost and income is not necessarily done in detail. Expenses that always incurred with the same amount can be omitted. It is important to be noted that estimation of cash flow will not be accurate if it just considering historical data illustrated in accounting reports alone. Nevertheless, comprehensive, extensive, and thorough consideration is needed to estimate cash flow.

# *2.5.4 Determining MARR (Minimum Attractive Rate of Return)*

Minimum Attractive Rate of Return (MARR) is a minimum rate of return or interest that is acceptable by investor. In another word, if an investment turns to have rate of return below MARR value, then the investment is considered not economically feasible to be done. There are several ways suggested by Pujawan (2004) in determining MARR value:

- 1. Adding a fixed percentage to company cost of capital
- 2. Average ROR for the past 5 years are used as this year MARR
- 3. Using different MARR value for different planning horizon of initial investment
- 4. Using different MARR value for different development of initial investment
- 5. Using different MARR value in new investment and investment in the form of cost reduction project
- 6. Using management tools to push or hamper investment, depends on company overall economic condition
- 7. Using shareowners average capital ROR in same industrial sector

MARR value is influenced by many factors, such as availability of capital, availability of investment opportunities, business condition, inflation rate, company cost of capital, tax rules, government regulations, courage to bear risk, risk level/uncertainty. MARR value can be expressed

both before and after tax, as the relationship between those two can be expressed as follow.

$$
MARR (before tax) = \frac{MARR (after tax)}{1 - t}
$$
 (2.3)

Where t is combined income tax rate (both central and local government)

The cost of funding certain project is often stated as cost of capital, in which it can be expressed annual rate or percentage. The simplest way of calculating cost of capital is by determining cost of capital of each financing, followed by summing each of the cost of capital with a certain weight. Therefore, cost of capital can be formulated as follow.

$$
i_c = r_d * i_d + (1 - r_d)i_e \tag{2.4}
$$

Where:

 $r_d$  = ratio between debt and overall capital  $1 - r_d$  = ratio between owner's equity and overall capital  $i_d$  = required rate of return on capital from loan  $i_e$  = required rate of return on own capital

## *2.5.5 Comparing Investment Alternatives*

Pujawan (2004) mentions that there are several techniques that can be used in comparing investment alternatives, such as:

- 1. Present Worth Analysis
- 2. Annual Worth Analysis
- 3. Future Worth Analysis
- 4. Rate of Return Analysis
- 5. Benefit Cost Ratio Analysis
- 6. Payback Period Analysis

The method stated above (1-5) gives result that can be compared to measure the effectiveness of an investment alternative. First, second, and third method covert all cash flow over planning horizon into a single value (P or F) or annual with predetermined MARR value.

# *2.5.6 Conducting Supplementary Analysis*

In supplementary analysis, there are three types of analysis need to be done, Break Even Point (BEP) analysis, sensitivity analysis, and risk analysis. Break Even Point (BEP) analysis is done if the one or more parameter value is not certainly known, but the decision can be taken by knowing whether the parameter value is larger or smaller than a certain BEP value. Sensitivity analysis is needed in order to know how sensitive a decision made to changing variables that affecting the decision. Parameters that usually affected by economic condition are planning horizon, MARR, and cash flow. Therefore, sensitivity analysis is done to know how much the effect will be if one of the parameter changes. Last, risk analysis is done explicitly to get the range of possible value of certain parameter in the form of probability distribution. Thus, to get the range, it can be done through analytical models or simulation by treating parameters as random variable.

# *2.5.7 Selecting Best Alternative*

In selecting best alternative, it is not necessarily to be done just form economic perspective. In selecting the best alternative, one often considered compound criteria, including risk and uncertainty that might happen in the future. Thus, there is several techniques can be used to make decision on compound criteria, which one of it is goal programming.

#### **2.6 Net Annual Worth**

Net Annual Worth (NAW) is a method where all cash flows occur over the planning horizon are converted to their respective equal end of period amounts with interest rate of MARR (Pujawan, 2004). It is usually considered easier to calculate annual cash flow if it is done from Present Worth, so that it will apply the relation:

$$
A(i) = p(i)(A/P, i\%, N)
$$
 (2.5)

or

$$
A(i) = \left[\sum_{t=0}^{N} A_t(P/F, i\%, t)\right](A/P, i\%, N) \tag{2.6}
$$

If the alternatives compared are mutually exclusive, then the chosen alternative is the one with the highest annual net cash flow. In another word, if the cash flow only consists of costs, then the chosen alternative is the one with lowest annual cost.

If the alternatives compared are independent, then all alternatives that produce annual net cash flow larger than zero will be accepted, as it means that the alternatives produce rate of return larger than MARR (Minimum Rate of Return). Alternatives for do nothing will have A value equal to 0.

# **2.7 Root Cause Analysis (RCA)**

Root Cause Analysis (RCA) is a way to identify root cause so that the action taken can prevent the problem to occur again in the future. Mahto, et al. (2013) mention that RCA is a process of identifying causal factors by using a structured approach with techniques designed to provide a focus for identifying and resolving problems which is known as Root Cause Analysis Tools. RCA also identifies the root and contributing factors, the determination of risk reduction strategies, and the development of action plans along with measurement strategies to evaluate the effectiveness of the plan.

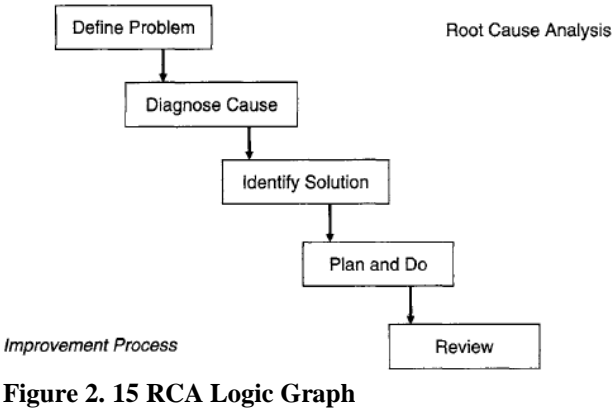

**(Source: Moore, 2006)**

Figure 2.15 provides the RCA logic graph, in which RCA acts in defining the problem exist, followed by diagnosing the cause, identifying the solution regarding problems happened, plan and do the solution, and last, review the solution given. Wilson et al. (1993) mentions that root cause is a basic reason for unwanted condition or problem. As long as the root cause of the problem is not identified, then the symptoms and problems will always appear. According to Duggett (2004), several tools in identifying root cause has been developed, some of which are, 5 whys, Multi Vari Analysis, Cause and Effect Diagram, Interrelationship Diagram, and Current Reality Tree (CRT). Dalgobind (2008) mentions several analysis methods can be used in analyzing RCA result, such as, event and causal factor analysis, change analysis, barrier analysis, and human performance evaluation. DOE Guideline Root Cause Analysis Guidance Document February (1992) mentions that soon after identifying the problem, it is important to start data collection phase of root cause found by using several tools to ensure data is not loss.

There are several basic terminologies that is frequently used to address several problems happened in industry, such as (Mahto & Kumar, 2008):

- Facility : facility may be defined as any equipment, structure, system, activity, or process that fulfills a specific purpose. Some of the examples include production or processing plants, coal conversion plants, disposal system, etc.
- Condition : may be defined as state, whether it is resulting from an event or not, that may have adverse safety, health, quality assurance, security, environmental implications, or operational.
- Root Cause : the cause, in which if corrected would prevent recurrence of this and similar occurrences. The root cause does not apply only to this occurrence, but has generic implications to a broad group of possible occurrences, and it is the most fundamental aspect of the cause that can logically be identified and corrected.
- Causal Factor: a condition or an event that results in an effect. In the context of DOE, there are seven major causal factor categories, which are, equipment/material problem, personnel

error, procedure problem, management problem, design problem, training deficiency, and external phenomenon.

Identifying root cause should be the one thing that is embedded in the culture of a company. Unfortunately, many company more focused on the symptoms rather than focusing on the root cause of the problem and resolved it. As has been mentioned before, there are several tools in identifying root cause that has been developed which are, 5 Whys, Cause and Effect Diagram, Apollo RCA, Interrelationship Diagram, and Current Reality Tree (CRT) (Duggett, 2004).

5 Whys

5 Whys method is a method that is easy to understand and straight to the root of the problem. This method is applied in Toyota Production System. The main factor of 5 whys method is never accepted the causes which first obtained for an event. We should always question the causes of the incident until at least 5 times "why?" before setting on the root cause. In the end, if there is double root cause over an incident, then the next approach used is a more complicated approach.

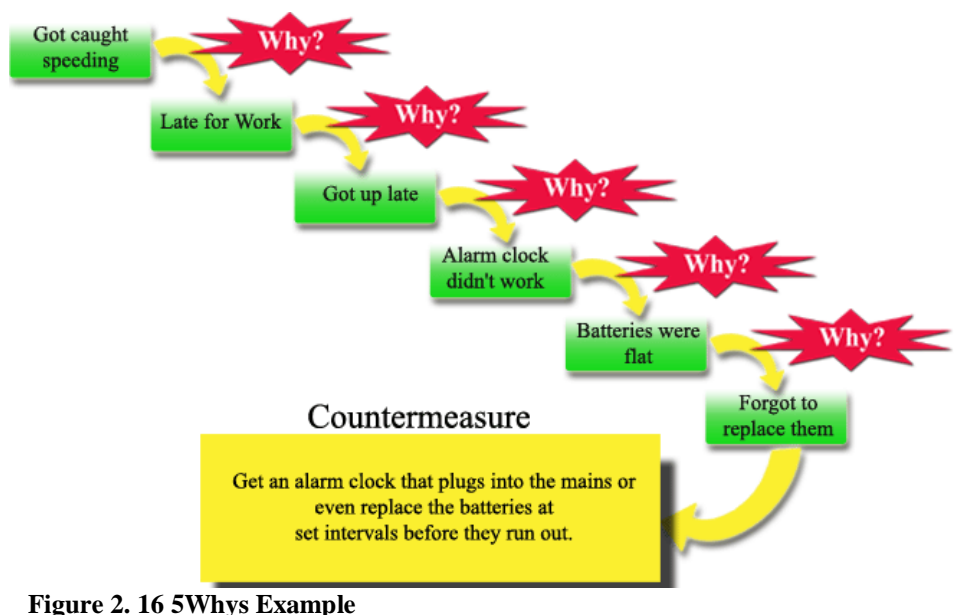

**(Source: Educational Business Articles, n.d.)**

## Cause and Effect Diagram

Cause and effect diagram is a diagram based on the fishbone diagram created by Ishikawa. This approach is very suitable to be applied to the problems that are chronic problems and have some solutions. This approach has a cause and effect that includes objectives and problems. Then, the causes and best solution will be identified. Furthermore, from some of the solution given, the best solution is selected to overcome the problem.

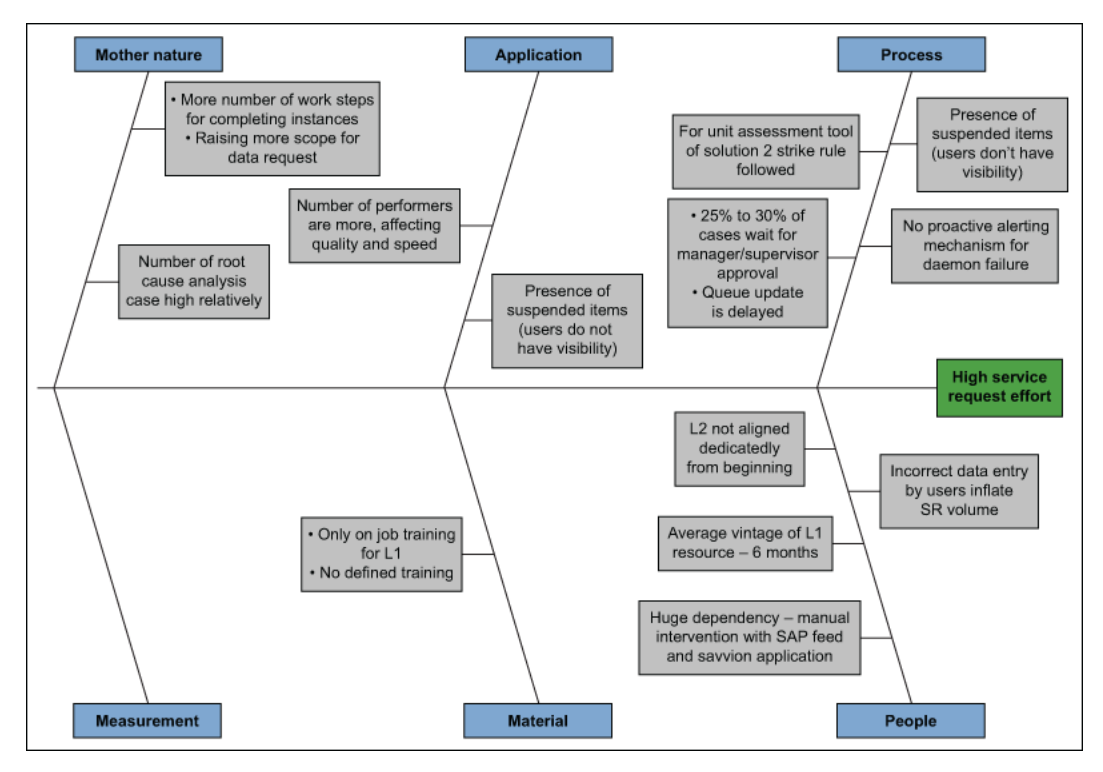

**Figure 2. 17 Cause and Effect Diagram (Source: Priyadarshi, n,d)**

**Apollo RCA** 

The other commonly used tool is Apollo RCA. This approach is similar to cause and effect diagram that identifies the causes and effects of an event. This approach can be used for all kinds of events, especially single event. The program is believed to improve the effectiveness of problem solving and effective approach to identify creative problem solving and complex

problem. There are 4 steps in identifying problems in this approach such as, what, where, when, and significance. Significance is problem influence to several factors. Factors that influence are safety, environment, income, customer service, cost, frequency, and etc. Finally, the cause and effect chart is made to identify problem and determine best solution.

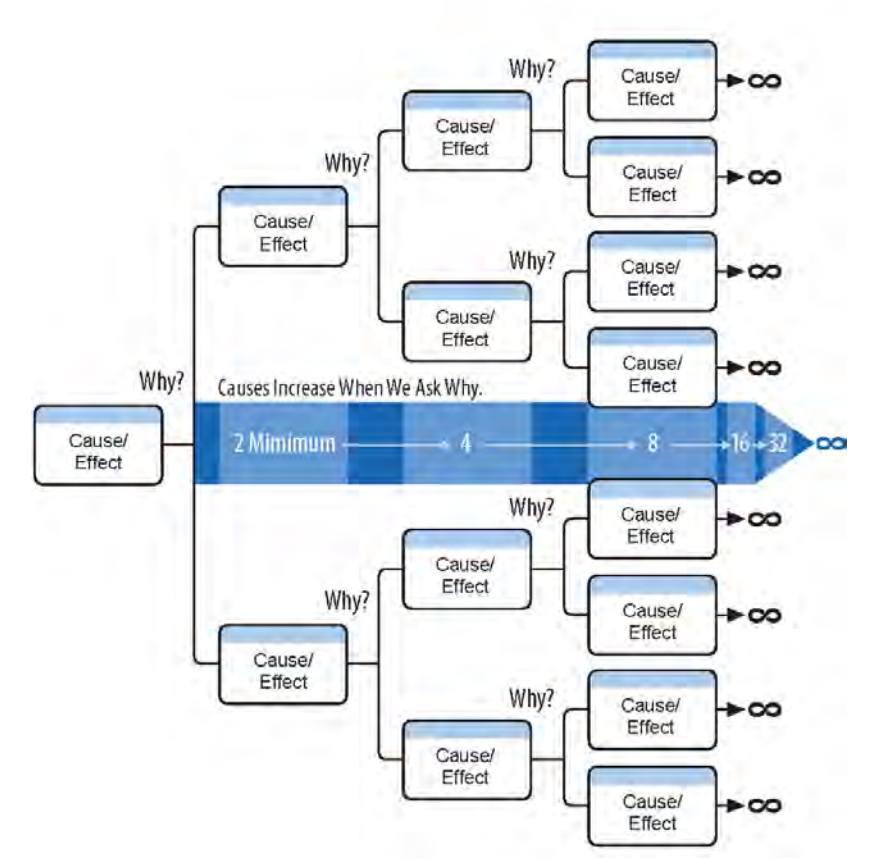

**Figure 2. 18 Apollo RCA (Source: Effective Problem Solving, 2014)**

**Interrelationship Diagram** 

Interrelationship Diagram shows relationship between cause and effect. Most importantly, the process of making interrelationship diagram helps the group to analyze the natural relationship between different aspects of a complex situation. There are some appropriate conditions for the implementation of this diagram, such as:

- a. When trying to understand the interrelationship between ideas produced or causal relationship. For example, in the case to identify areas that have the greatest impact in improving productivity.
- b. When doing an analysis of a complex issue
- c. When implementing a complex issue
- d. After completing an affinity diagram, a causal diagram, or a tree diagram that is useful to explore the relationship of the ideas that have been generated.

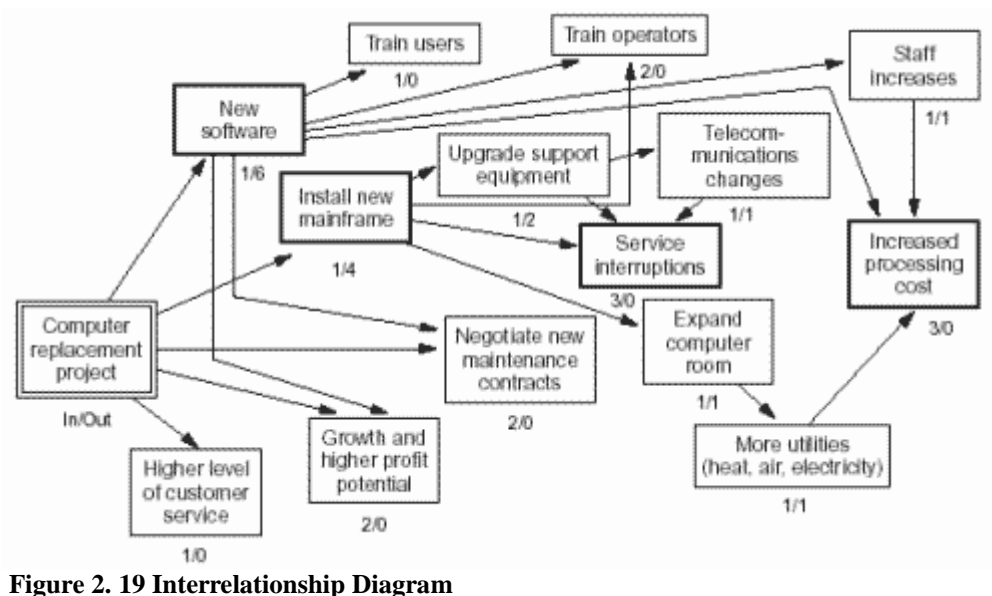

**(Source: ASQ, n.d.)**

After the diagram is completed to be formulated, analysis of the diagram needs to be done to determine the relationship in it. To identify the key point of ideas formulated, it can be done by counting the number of arrows going in or out for each idea. Idea that has the most arrow going in or out, then the idea is the key idea of the diagram made. Furthermore, to identify the main cause of the diagram created can be done by calculating the number of arrows going out of an idea. Idea with most arrows going out is the main cause. Finally, idea with the most arrows going in is the most cause resulted from the diagram made.

# Current Reality Tree (CRT)

Current Reality Tree is one of the tools for process logic thinking. This tool illustrates a series of causal relationships. Starting from unwanted impact turn into one or several root causes. Root cause can also be said as a major problem or major driver. Current reality is something that is not right in particular that leads to negative results and that prevent company for reaching the goal of solving the problem and improve the condition of company. From some problem solving tools, CRT has its own functions and intended use. Thus, CRT cannot be used for all kinds of problem. CRT is devoted to solve complex, multi-factor, and the problems that include wide-system.

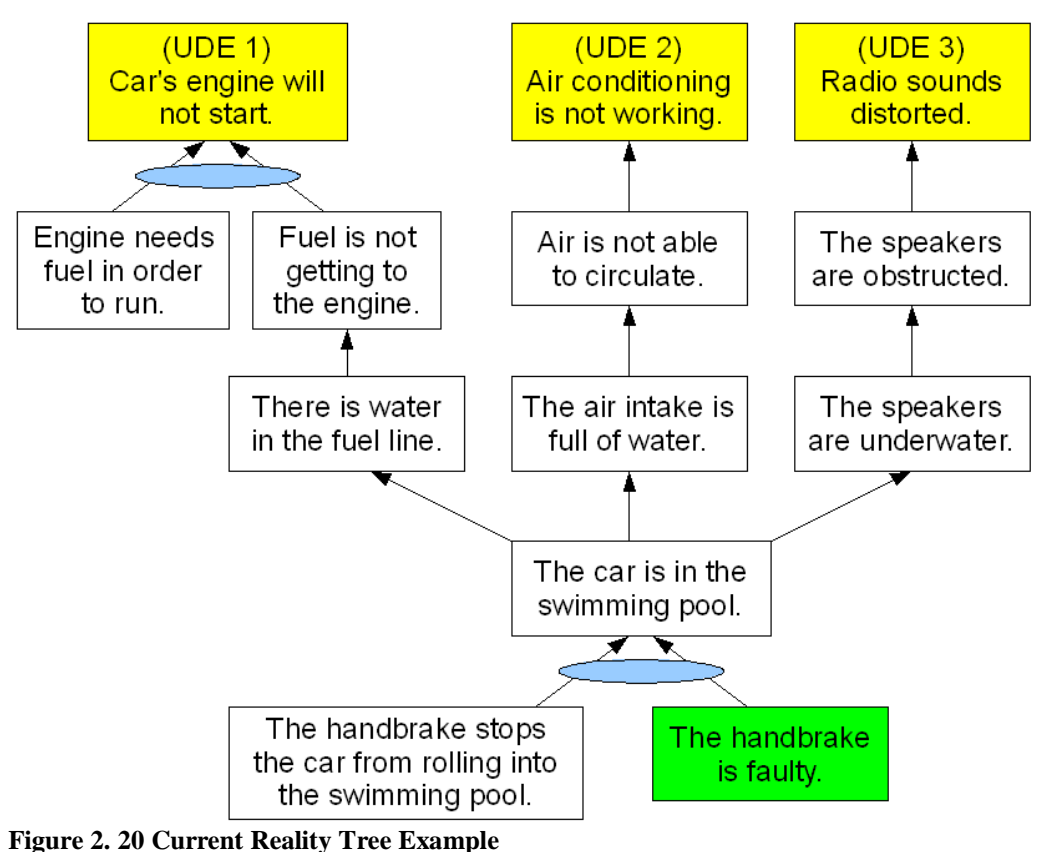

**(Source: Wikimedia, n.d.)**

# **2.8 Review of Previous Research**

This subchapter will give review of previous research done that related to current research done by writer. Review of previous research is done also to know current research position compared to similar researches done before. Current research done by writer is related to optimization of printer utilization by considering lease or buy decision in Surabaya City Government. Thus, below table will present relevant previous research.

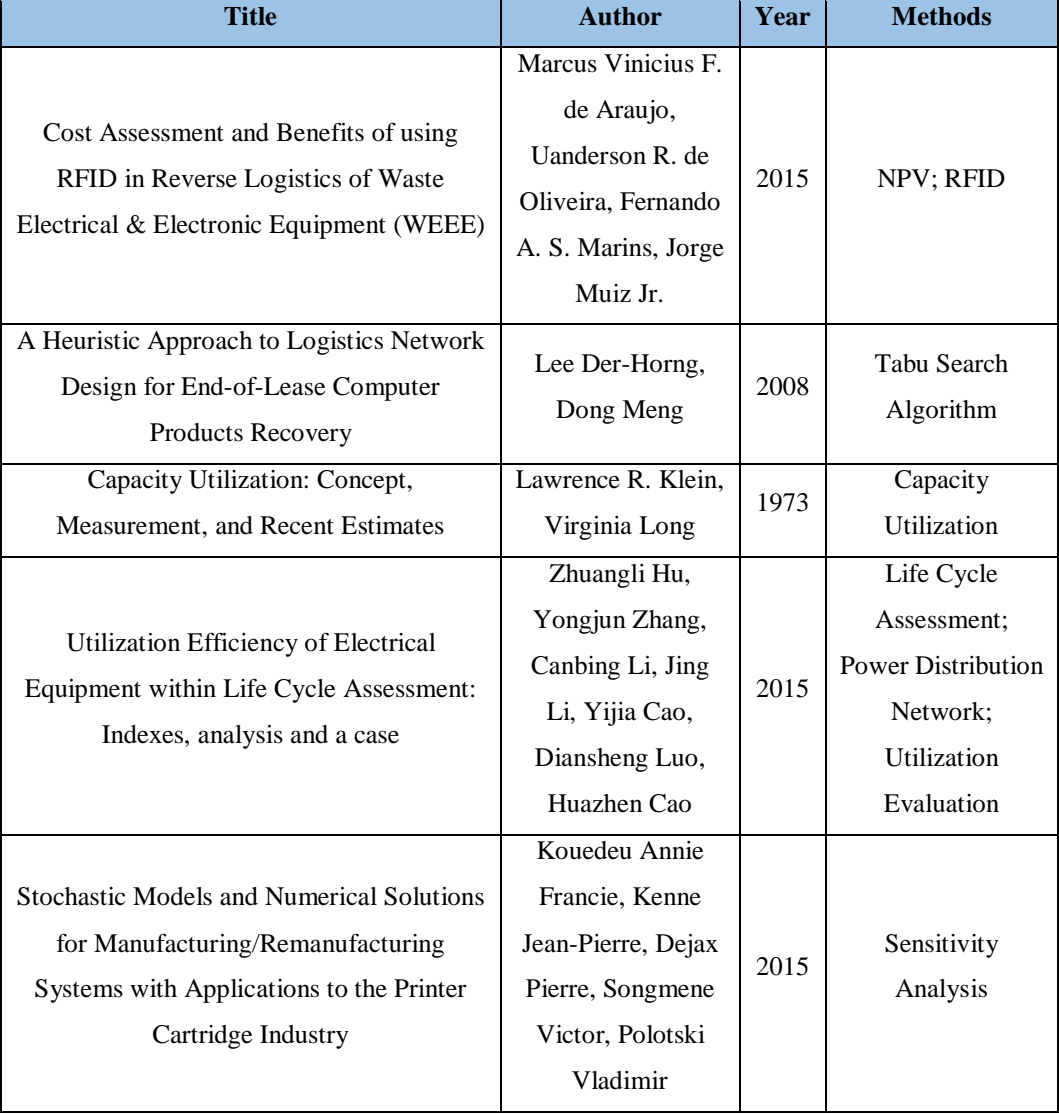

#### **Table 2. 7 Review of Previous Research**

**Table 2. 7 Review of Previous Research (cont.)**

| <b>Title</b>                                                                                                    | <b>Author</b>                                                            | Year | <b>Methods</b>                                                                                                    |
|----------------------------------------------------------------------------------------------------|--------------------------------------------------------------------------|------|----------------------------------------------------------------------------------------------------|
| Purchasing vs Leasing: A<br>Benefit-Cost Analysis of<br>Residential Solar PV Panel use<br>in California          | Xiaohui Liu, Eric G.<br>O'Rear, Wallace E.<br>Tyner, Joseph F.<br>Pekny  | 2014 | Modified Accelerated Cost<br><b>Recovery System</b><br>(MACRS), Benefit-Cost<br>Analysis, Sensitivity<br>Analysis |
| Overall Equipment<br>Effectiveness (OEE)<br>Calculation-Automation<br>through Hardware & Software<br>Development | Ranteshwar Singh,<br>Dhaval B Shah,<br>Ashish M Gohil.<br>Milesh H. Shah | 2013 | OEE; Availability;<br>Performance Efficiency:<br><b>Ouality Rate: Total</b><br>Productive Maintenance             |

# **CHAPTER III METHODOLOGY**

In this chapter, it will explain about the methodology in conducting the research. The methodology will inform about the sequence of this research. This chapter will also provide the explanation about the flowchart.

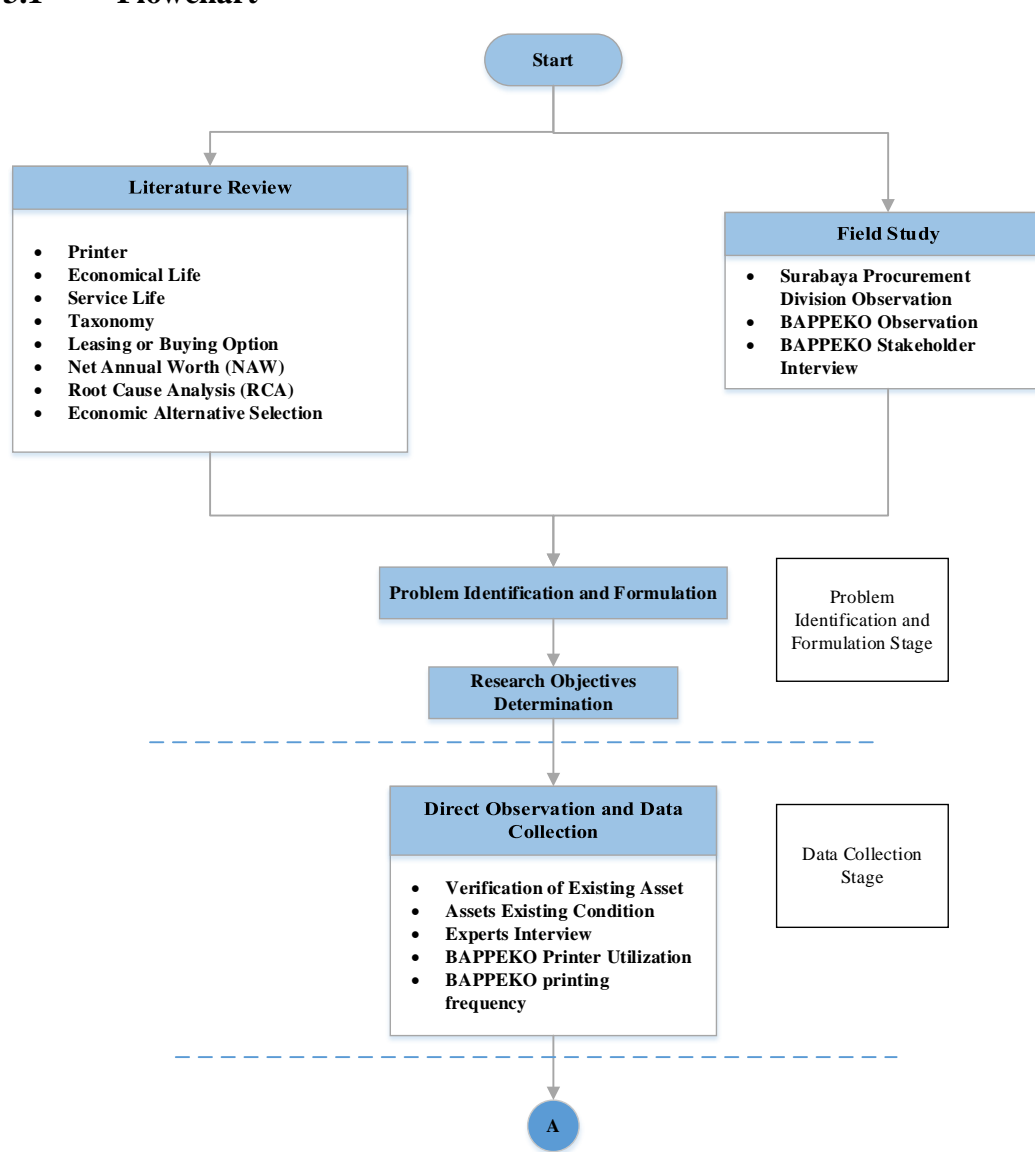

### **3.1 Flowchart**

**Figure 3. 1 Research Methodology Flowchart**

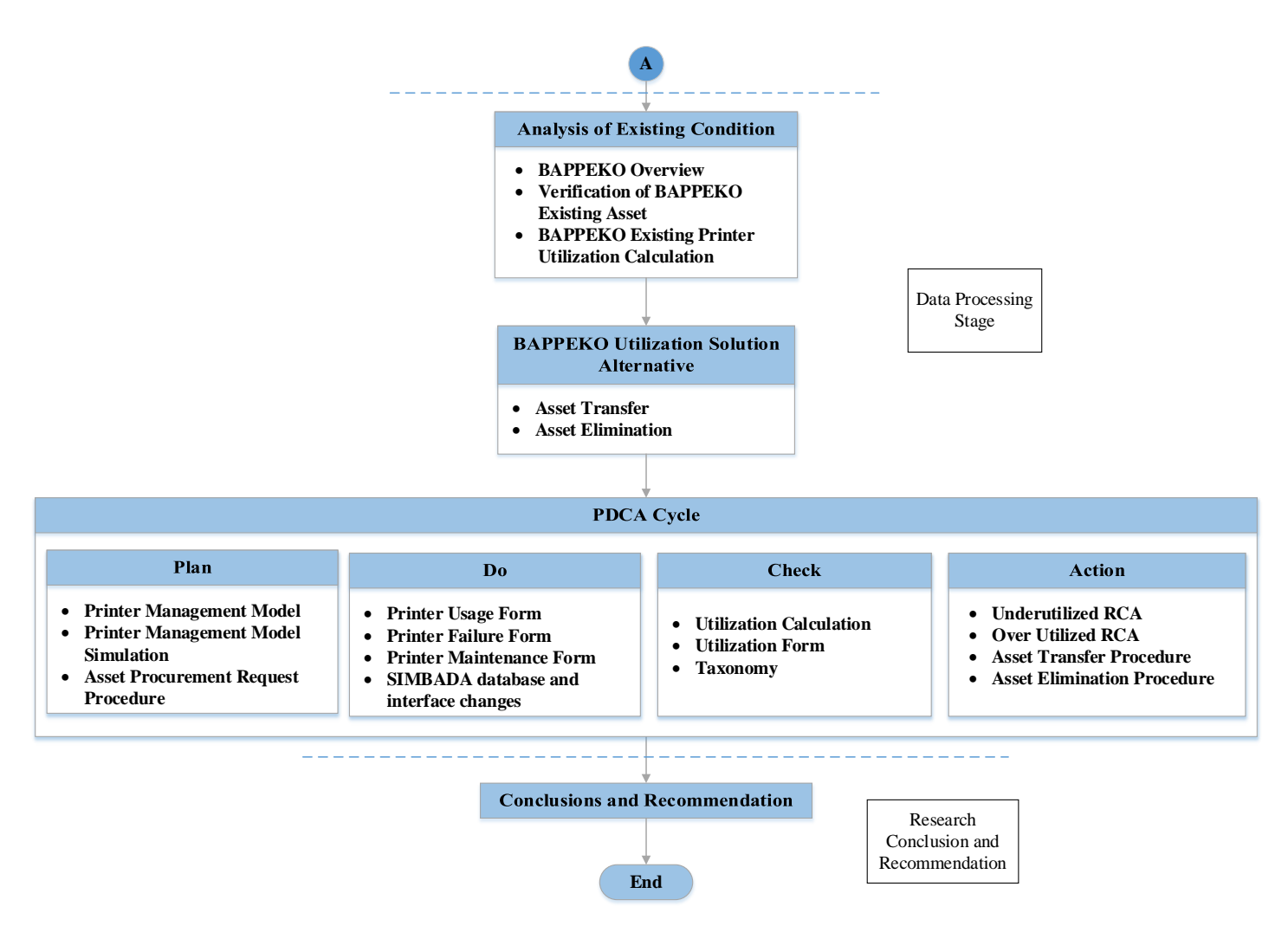

**Figure 3. 1 Research Methodology Flowchart (cont.)**

## **3.2 Flowchart Description**

There are four stages in proposed research methodology, which are problem identification and formulation stage, data collection stage, data processing stage, and research conclusion and recommendation.

## *3.2.1 Problem Identification and Formulation Stage*

In problem identification and formulation stage, it divided into two parts which is literature review and field study. Problem identification and formulation stage aim to get the basic concept/idea of existing condition in observed SKPD.

## 3.2.1.1 Literature Review

In literature review phase, it will collect theories and/or concepts from several references got from published papers, books, journals, news, report, etc. This phase will give a basic overview of what the research is about in order to support the knowledge and understanding regarding research topic. The literature collected from the references will mostly related to economic life and service life, taxonomy, and leasing or buying option, Net Annual Worth, Root Cause Analysis, and economic alternative selection.

# 3.2.1.2 Field Study

In this phase, writer conducts field study to BAPPEKO as the observed SKPD and Surabaya Procurement Division. The activity is done in order to gain preliminary condition of observed object. In this phase, writer will also do some interviews to the related stakeholders.

# *3.2.2 Data Collection Stage*

Secondary data got from Surabaya Procurement Division about total assets from BAPPEKO seems to be insufficient and uncompleted. Direct observation is needed in order to validate the existing condition in order to get a clearer vision of the assets, especially printer which becomes the main focus in this research. Direct observation will be done by

conducting interviews with the experts, direct survey and will cover up the validation of the existing data and the existing condition of the assets itself in BAPPEKO.

Data collection phase is done to gather and know the existing condition. Data gathered in this research will be about experts' interview regarding to the asset observed, historical data and validation data of asset in BAPPEKO. Historical data of the asset acquired by accessing SIMBADA system that shows the data from 1995 until 2015. As the information from the secondary data is unreliable, direct observation is carried out in order to validate and compare data from secondary data with the existing condition in the field based on the questionnaire made.

**Table 3. 1 BAPPEKO Printer Validation Form**

| Room | Object<br><b>Name</b> | <b>Brand</b> |  | Type Total Year Function | Connection | Printer<br><b>Type</b> | <b>Status</b> |
|------|-----------------------|--------------|--|--------------------------|------------|------------------------|---------------|
|      |                       |              |  |                          |            |                        |               |
|      |                       |              |  |                          |            |                        |               |
|      |                       |              |  |                          |            |                        |               |
|      |                       |              |  |                          |            |                        |               |

Table 3.1 shows the validation form used in data collection in BAPPEKO. The form which consists of room, object name, brand, type, total, year, function, connection, printer type, and status will be filled by interviewing each user/worker in BAPPEKO office. This form is needed not only to check the existence of asset but also checking the condition and specification of printer procured. Printer validation form made has also integrated with the taxonomy of printer made before, so that it can ease the asset tracking, maintenance, and management.

| <b>Table 3. 2 Printer Utilization Form</b> |  |  |                                                     |  |  |  |  |
|--------------------------------------------|--|--|-----------------------------------------------------|--|--|--|--|
| No.                                        |  |  | Section Printer Type and Brand Total Daily Printing |  |  |  |  |
|                                            |  |  |                                                     |  |  |  |  |
|                                            |  |  |                                                     |  |  |  |  |
|                                            |  |  |                                                     |  |  |  |  |
|                                            |  |  |                                                     |  |  |  |  |
|                                            |  |  |                                                     |  |  |  |  |
|                                            |  |  |                                                     |  |  |  |  |

Another form used in data collection is printer utilization form. This form consists of section, printer type and brand, and total daily printing. In the process of data collection, writer interviewed one by one the user/worker in BAPPEKO office to obtain the data about the printing frequency in a day starting from Monday until Friday. Aside from it, writer also conduct a deep interview related on specific printer being used in their printing activity in order to get representative calculation of printer utilization.

## *3.2.3 Data Processing Stage*

In this phase, data got from interview done before will be processed further. The problem exist in BAPPEKO will be discussed and find the root cause behind the problem exist. After the root cause has been defined using fish bone diagram, it will suggest alternative regarding the problem exist. Base on the fact in the field, it is then suggested a new printer management system. The management system will follow the PDCA cycle.

# 3.2.3.1 Check

The first cycle will be started from check, as printer procurement has been established before. In the check cycle, it will present the utilization calculation of from the data that has been collected before. Printing frequency used in this calculation is decided to be 3-month printing frequency, as it is the most representative time in calculating the printer utilization. The utilization calculation is done by dividing total 3 months-printing (pages) by printing speed of each printer, which is then the result is divided again by total work minutes in a day. The utilization of each printer should at least reach 75% before it can procure another printer. This utilization calculation will also act as the evaluation method that should be done by SKPD before requesting new printer. If existing printer utilization has not reach 75%, then the procurement cannot be done by related SKPD as the existing printer still be adequate to fulfill current needs.

In this cycle will also present the most common printer failure that happened based on the questionnaire distributed before. Last, the taxonomy that has been made will also be included here as in the existing condition, there is no clear codification which make the asset condition cannot be traced accurately.

#### 3.2.3.2 Action

Action cycle which is indirectly become follow-up action of problem exist in the check cycle, consists of RCA of underutilized and over utilized, also asset transfer and elimination procedure. This cycle will give the solution regarding the problem exists in the check cycle. Once the proposed printer management system has run, any problem that has been detected on the check cycle will be solved in the action cycle.

## 3.2.3.3 Plan

Third cycle is plan cycle in which in this cycle will explain about the proposed printer management model along with the simulation of the model using dummy data. In the proposed printer management model, it will evaluate the decision of printer procurement under three scenarios made, full buying scenario, full leasing scenario, and mixed decisions scenario. The evaluation of full leasing scenario will first need the data about term and conditions of printer leasing, contract about leasing, printer specification or requirement need by SKPD. On the other hand, for full buying scenario it will need the data about printer critical part that usually need to be maintained, cost of maintenance and/or replacement, and also operational cost such as ink or toner replacement cost. Finally, for mixed decisions scenario, data needed will be mainly same as full buying and full leasing scenario but the difference is that in this scenario it will need both scenario data.

#### 3.2.3.4 Do

Finally, in the do cycle, it will present printer usage form, printer failure form, printer maintenance form, and also SIMBADA database and interface changes. The forms presented in this cycle will be filled by related SKPD, so that it can be used as evaluation method in the check cycle. The printer usage form is used for knowing the utilization level of printer exist in the SKPD, it will detect whether existing total printer is already adequate to support its business process or not.

While if the printer failure and maintenance is high, then it means that current condition need to be evaluated. It will be checked later whether the failure/error happened is due to human/operator error or printer procured is a low quality printer. Finally, the analyzed data will be used as evaluation method for the next procurement or evaluation of how the user operated the equipment.

## *3.2.4 Research Conclusions and Recommendation*

In this phase, it will first analyze the scenario implementation of three scenarios proposed. The scenario will include full leasing decision, full buying decision, and mixed decisions in accordance to the needs of technology and/or frequency of printer usage. The scenario will be analyzed and evaluated based on most beneficial decision using Net Annual Worth and Economic Alternative Selection. However, this scenario is not only limited to beneficial decision only, but also optimization of printer utilization. Therefore, the important points in the research will be pointed out and concluded to answer the objectives of the research. Matters that have not been answered in this research will be suggested for further research to enrich and enhance the usefulness of this research.

*(This page is intentionally left blank)*

# **CHAPTER IV ANALYSIS OF EXISTING CONDITION**

This chapter will explain about the existing condition of observed object and the problematics that occurred in the existing condition. The data and analysis are used as the evaluation of existing condition and later will be compared with the improvement suggestion.

## **4.1 BAPPEKO Overview**

BAPPEKO which stand for *Badan Perencanaan Pembangunan Kota Surabaya* is one of Surabaya City Government offices that help Surabaya in composing and executing regional policy regarding development planning. BAPPEKO has vision to have participatory planning, innovative and qualified to become a better Surabaya, where the mission is improving the quality of implementation and control system for regional development planning.

As coordinator of development planning, BAPPEKO arranges stages of activities that involving various stakeholders, in order to use and allocate resources exist to help improving social welfare. BAPPEKO itself has function such as:

- 1. Planning technical policy formulation
- 2. Coordinating the development planning
- 3. Coaching and execution of tasks in the field of development planning
- 4. Administrative management
- 5. Execution of other tasks given by Head of Region in accordance with the duties and functions

In executing the duties and functions given, BAPPEKO carries out part of government affairs in the field of public works, housing, spatial planning, development planning, regional autonomy, general government, region financial administration, regional instrument, staffing and coding.

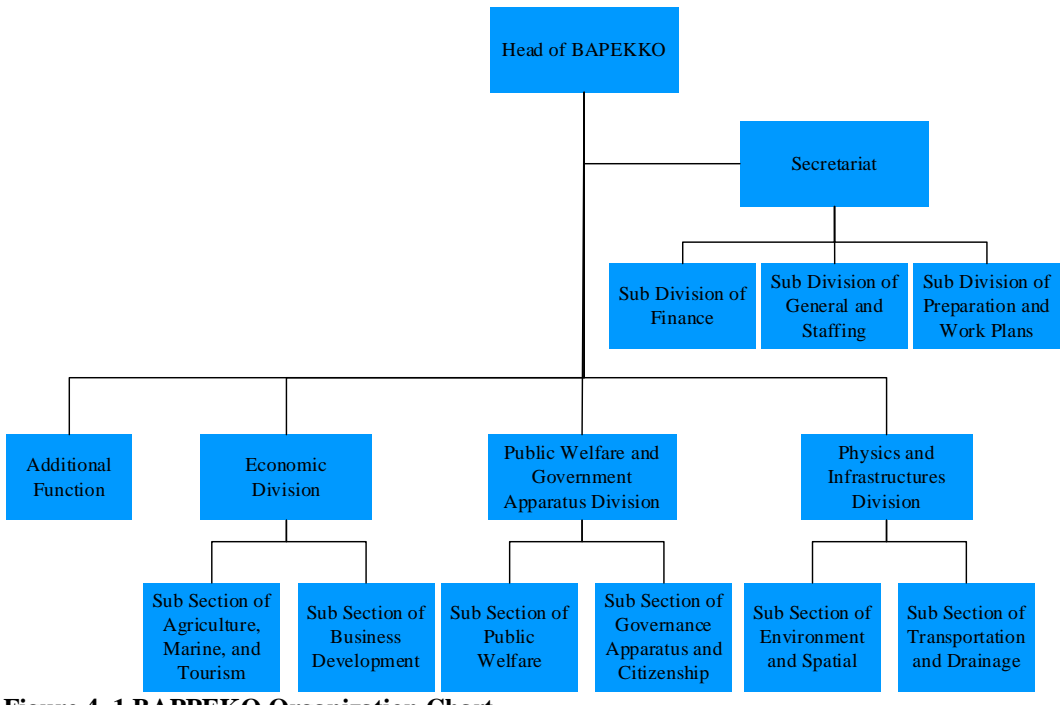

**Figure 4. 1 BAPPEKO Organization Chart**

In doing such complex tasks, BAPPEKO, as shown in figure 4.1, divides the staff into 4 different sections, which are, economic division, secretariat division, public welfare and government apparatus division, and physics and infrastructures division. Additionally, each division is supplied with office supporting equipment including printer. Historical data shows that BAPPEKO procurement on asset keep increasing year by year especially in 2008 which increased drastically. Each printer in BAPPEKO office is arranged to be used by 2 people. Printer procured in BAPPEKO office is ranged from EPSON, HP, Fuji Xerox, and Canon brand. The procurement is done by proposing procurement request to Surabaya Procurement Division which only include the specification of printer need without specifying the brand. Printer procurement request that has entered Surabaya Procurement Division will be proceed and given to BAPPEKO.

## **4.2 BAPPEKO Existing Condition**

In the existing condition of BAPPEKO office, the total number of printer is not followed by the utilization of the printer. From the interview and observation done on the related stakeholder in the BAPPEKO office, it is known that the printer
is only used frequently, where the utilization reaches its highest point only in the end of period (monthly, quarterly, or yearly). Thus, in the daily operation, the utility of printer is very low, as it is only being used for several document printing, and if it is summed up, it only has total average usage of 2 hours per day.

#### *4.2.1 Verification of Existing Printer Asset*

In the existing condition, the asset procured, in this case printer, has been inputted to SIMBADA software, where it stored all asset being procured through Surabaya Procurement Division. When in fact, in its implementation, the procurement is not only done through Surabaya Procurement Division, but some of it also procured using its own funding. This condition lead to invalid asset verification where the asset in the existing condition might be more or less than the total asset inputted to the software. Therefore, an asset verification form that has been elaborated with taxonomy is made in order to make sure and check the existence of printer in BAPPEKO office.

| Room                         | Object<br><b>Name</b> | <b>Brand</b>           | <b>Type</b>       | <b>Total</b>   | Year | <b>Function</b>    | Connection | <b>Printer</b><br><b>Type</b> | <b>Status</b>   |
|------------------------------|-----------------------|------------------------|-------------------|----------------|------|--------------------|------------|-------------------------------|-----------------|
| <b>Staf Kesra</b>            | Printer               | <b>HP</b> Laser<br>Jet | P1006             |                | 2007 | Single<br>Function | Cable      | Laser Jet                     | Exist           |
| Staf<br>Sekretariat          | Printer               | <b>HP</b> Laser<br>Jet | 1300              | 1              | 2007 | Single<br>Function | Cable      | Laser Jet                     | Exist           |
| <b>Staf</b><br>Ekonomi       | Printer               | <b>HP</b> Laser<br>Jet | 1010              | 1              | 2008 | Single<br>Function | Cable      | Laser Jet                     | Exist           |
| Staf<br>Ekonomi              | Printer               | HP Laser<br>Jet        | P <sub>1006</sub> | 3              | 2008 | Single<br>Function | Cable      | Laser Jet                     | Exist           |
| <b>Staf Fisik</b><br>& Prasa | Printer               | HP Laser<br>Jet        | P1006             |                | 2008 | Single<br>Function | Cable      | Laser Jet                     | Exist           |
| <b>Staf Fisik</b><br>& Prasa | Printer               | HP Laser<br>Jet        | 1020              |                | 2008 | Single<br>Function | Cable      | Laser Jet                     | Not<br>operated |
| <b>Staf Fisik</b><br>& Prasa | Printer               | <b>HP</b> Laser<br>Jet | 1010              |                | 2008 | Single<br>Function | Cable      | Laser Jet                     | Returned        |
| Staf Kesra                   | Printer               | <b>XEROX</b>           | 3119              | $\overline{c}$ | 2009 | Multi-<br>Function | Cable      | Laser Jet                     | Exist           |

**Table 4. 1 Example of BAPPEKO Printer Verification Form**

Table 4.1 shows 11 printers out of 49 printers verification done on all printer asset in BAPPEKO office, where the total of printer asset verification will be presented in attachment. The form made is slightly different from SIMBADA system, where it does not pay attention to the registration number of the asset itself, but more on the room it is placed. In the verification form made, it also considers the status of the printer, where it states the condition of the printer, whether it exist or not, operated or not, and also if it has been returned/eliminated. By comparing the total printer from SIMBADA and existing condition, it is known that there is deviation as much as 12 printers. The deviation exists due to not update SIMBADA software once the asset returned to or eliminated by Surabaya Procurement Division. In addition, the asset that is not physically exist is still included in SIMBADA software, which makes the data more unreliable.

#### *4.2.2 Unclear Codification*

In existing asset controlling system, the procured asset is inputted into SIMBADA software in which the data inputted consist of location, register number, equipment code, equipment name, brand, type, total asset, unit, value, procured year, acquired year, and information. Thus, as a matter of fact, current system cannot fully track the asset including the condition. The codification of equipment is also not specific, where one type of product can have different codification. This situation makes the asset's condition harder to be tracked and checked. Thus, a unique code of each asset is needed in order to make the data collection of asset regarding its condition easier. In addition, the codification has to be specific so that it can ease the maintenance procedure if there is any failure happened.

#### *4.2.3 Low Utilization of Printer*

Based on the observation facts exposed before, it is known that the total printer procured is not followed by its utility. In the existing condition, if the printer is broken or the print result is not good, user/employee tends to print document by using other printer through Internet Protocol (IP) of another user/employee. The employee prefers entrusting document printing to service the printer as it saves more time. Thus, in the daily operational, the printer is not necessarily procured that much. In the attachment, it shows the mapping of printer in BAPPEKO office.

| N <sub>o</sub> | <b>Section</b>                          | <b>Printer Type and</b><br><b>Brand</b> | <b>Printing Speed</b><br>$(ppm)**$ | <b>Total Daily</b><br>Printing* | <b>Total Monthly</b><br>Printing* | 3-Month<br>Printing* | <b>Daily</b><br>Utilization*<br>$\pm\pm$ | <b>Monthly</b><br>Utilization*** | 3-month<br>Utilization*** |
|----------------|-----------------------------------------|-----------------------------------------|------------------------------------|---------------------------------|-----------------------------------|----------------------|------------------------------------------|----------------------------------|---------------------------|
|                | Economics                               | HP P1006                                | 17                                 | 66                              | 1219                              | 3648                 | 0.81%                                    | 14.94%                           | 45%                       |
| 2              | Economics                               | HP P1006                                | 17                                 | 106                             | 1834                              | 5472                 | 1.30%                                    | 22.48%                           | 67%                       |
| 3              | Economics                               | HP 1010                                 | 12                                 | 80                              | 1380                              | 4200                 | 1.39%                                    | 23.96%                           | 73%                       |
| $\overline{4}$ | Economics                               | EPSON L800                              | 37                                 | 40                              | 830                               | 2560                 | 0.23%                                    | 4.67%                            | 14%                       |
| $\overline{5}$ | Economics                               | HP LaserJet P1566                       | 22                                 | 63                              | 933                               | 2478                 | 0.60%                                    | 8.84%                            | 23%                       |
| 6              | Secretariat                             | HP LaserJet P1102                       | 18                                 | 75                              | 1265                              | 3747                 | 0.87%                                    | 14.64%                           | 43%                       |
| $\overline{7}$ | Secretariat                             | <b>EPSON L100</b>                       | 27                                 | 40                              | 873                               | 2653                 | 0.31%                                    | 6.74%                            | 20%                       |
| 8              | Secretariat                             | HP LaserJet P1102                       | 18                                 | 30                              | 674                               | 1966                 | 0.35%                                    | 7.80%                            | 23%                       |
| 9              | Secretariat                             | EPSON L100                              | 27                                 | 70                              | 1160                              | 3402                 | 0.54%                                    | 8.95%                            | 26%                       |
| 10             | Secretariat                             | Xerox Phaser 3435                       | 33                                 | 20                              | 624                               | 1910                 | 0.13%                                    | 3.94%                            | 12%                       |
| 11             | Secretariat                             | Xerox Phaser 3160N                      | 24                                 | 60                              | 1128                              | 3378                 | 0.52%                                    | 9.79%                            | 29%                       |
| 12             | Secretariat                             | Xerox Phaser 3435                       | 33                                 | 147                             | 2853                              | 8384                 | 0.93%                                    | 18.01%                           | 53%                       |
| 13             | Secretariat                             | HP LaserJet P1102                       | 18                                 | $\tau$                          | 246                               | 775                  | 0.08%                                    | 2.85%                            | 9%                        |
| 14             | Physics and Infrastructures<br>Division | Xerox WorkCenter<br>3119                | 19                                 | 20                              | 445                               | 1309                 | 0.22%                                    | 4.88%                            | 14%                       |
| 15             | Physics and Infrastructures<br>Division | EPSON L100                              | 27                                 | 45                              | 817                               | 2525                 | 0.35%                                    | 6.30%                            | 19%                       |
| 16             | Physics and Infrastructures<br>Division | EPSON L220                              | 27                                 | 100                             | 1925                              | 5960                 | 0.77%                                    | 14.85%                           | 46%                       |
| 17             | Physics and Infrastructures<br>Division | HP LaserJet P1006                       | 17                                 | 16                              | 265                               | 943                  | 0.20%                                    | 3.25%                            | 12%                       |
| 18             | Physics and Infrastructures<br>Division | Brother MFC J3520                       | 33                                 | 99                              | 2241                              | 6519                 | 0.63%                                    | 14.15%                           | 41%                       |
| 19             | Physics and Infrastructures<br>Division | EPSON L210                              | 27                                 | 10                              | 234                               | 799                  | 0.08%                                    | 1.81%                            | 6%                        |

**Table 4. 2 Existing Printer Utilization**

| N <sub>o</sub> | <b>Section</b>                                             | <b>Printer Type and</b><br><b>Brand</b> | <b>Printing Speed</b><br>$(ppm)**$ | <b>Total Daily</b><br>Printing* | <b>Total Monthly</b><br>Printing* | 3-Month<br>Printing* | <b>Daily</b><br>Utilization*<br>$\pm\pm$ | <b>Monthly</b><br>Utilization*** | 3-month<br>Utilization*** |
|----------------|------------------------------------------------------------|-----------------------------------------|------------------------------------|---------------------------------|-----------------------------------|----------------------|------------------------------------------|----------------------------------|---------------------------|
| 20             | Physics and Infrastructures<br>Division                    | <b>EPSON Office</b><br>Stylus T1100     | 30                                 | 64                              | 1761                              | 4947                 | 0.44%                                    | 12.23%                           | 34%                       |
| 21             | Physics and Infrastructures<br>Division                    | Brother DCP J125                        | 33                                 | 10                              | 345                               | 998                  | 0.06%                                    | 2.18%                            | 6%                        |
| 22             | Physics and Infrastructures<br><b>Division</b>             | EPSON L800                              | 37                                 | 36                              | 815                               | 2439                 | 0.20%                                    | 4.59%                            | 14%                       |
| 23             | Public Welfare and Government<br><b>Apparatus Division</b> | Xerox WorkCenter<br>3119                | 19                                 | 28                              | 770                               | 2436                 | 0.30%                                    | 8.44%                            | 27%                       |
| 24             | Public Welfare and Government<br><b>Apparatus Division</b> | <b>EPSON L800</b>                       | 37                                 | 30                              | 781                               | 2462                 | 0.17%                                    | 4.40%                            | 14%                       |
| 25             | Public Welfare and Government<br><b>Apparatus Division</b> | <b>EPSON L800</b>                       | 37                                 | 58                              | 1141                              | 3474                 | 0.32%                                    | 6.42%                            | 20%                       |
| 26             | Public Welfare and Government<br><b>Apparatus Division</b> | Xerox Phaser 3155                       | 24                                 | 2                               | 139                               | 421                  | 0.02%                                    | 1.21%                            | 4%                        |
| 27             | Public Welfare and Government<br><b>Apparatus Division</b> | HP LaserJet P1006                       | 17                                 | 57                              | 1396                              | 4023                 | 0.70%                                    | 17.11%                           | 49%                       |
| 28             | Public Welfare and Government<br><b>Apparatus Division</b> | Xerox Phaser 3160N                      | 24                                 | 35                              | 872                               | 2627                 | 0.30%                                    | 7.57%                            | 23%                       |
| 29             | Public Welfare and Government<br><b>Apparatus Division</b> | Xerox Phaser 3155                       | 24                                 | 10                              | 418                               | 1244                 | 0.09%                                    | 3.63%                            | 11%                       |
| 30             | Public Welfare and Government<br><b>Apparatus Division</b> | Xerox Phaser 3155                       | 24                                 | 20                              | 519                               | 1574                 | 0.17%                                    | 4.51%                            | 14%                       |
| 31             | Public Welfare and Government<br>Apparatus Division        | HP P1100                                | 8                                  | 30                              | 851                               | 2499                 | 0.78%                                    | 22.16%                           | 65%                       |
|                | *Primary Data                                              |                                         |                                    |                                 |                                   |                      |                                          |                                  |                           |
|                | ** Secondary Data                                          |                                         |                                    |                                 |                                   |                      |                                          |                                  |                           |
|                | ***Calculation Data                                        |                                         |                                    |                                 |                                   |                      |                                          |                                  |                           |

**Table 4. 3 Existing Printer Utilization (cont.)**

Table 4.2 shows the data of existing printer utilization based on the calculation of printing speed and assumption of daily working time is 480 minutes or equal to 8 hours. The table provides the utilization of each printer brand exist in BAPPEKO office, both daily, monthly, and 3-month utilization. The number of daily printing is got from the questionnaire and validated again by interviewing each worker in BAPPEKO office that is using printer in their work. The total number of printing has already considered the document that other user entrusted into it by using IP/LAN network/Wi-Fi technology. As for the monthly and 3-month printing data is got from Monte Carlo simulation (shown in attachment) by using one week printing data and also has considered routine printing needs assigned to each printer.

In the attachment shows the fact that employees do not really require that much of printer, where in BAPPEKO, printer is used for printing general document under normal usage. Table 4.2 will show printer usage, printing frequency, and printer specification required in each sector.

| N <sub>0</sub> | <b>User</b>                                                | <b>Frequency (daily)</b>                                 | <b>Usage</b>                                             | <b>Specification Required</b>                    |
|----------------|------------------------------------------------------------|----------------------------------------------------------|----------------------------------------------------------|--------------------------------------------------|
| 1.             | Secretariat Division                                       | Average 57 pages per<br>day, per person, per<br>division | General document printing                                | Color and Monochrome, single<br>function printer |
| 2.             | <b>Economic Division</b>                                   | Average 71 pages per<br>day, per person, per<br>division | General document printing                                | Color and Monochrome, single<br>function printer |
| 3.             | Public Welfare and Government<br><b>Apparatus Division</b> | Average 30 pages per<br>day, per person, per<br>division | General document printing                                | Color and Monochrome, single<br>function printer |
| 4.             | Physics and Infrastructures<br>Division                    | Average 45 pages per<br>day, per person, per<br>division | General document printing and<br>Layout (image) printing | Color and Monochrome, single<br>function printer |

**Table 4. 4 Printer Usage and Specification per User**

Furthermore, table 4.3 shows the average printing frequency in a day that is specified further into printing per person and per division. The table also shows the usage of the printer itself for what it is being used per division, along with the specification of printer required, in which the data is got from interviewing user and distributing questionnaire for all staff in BAPPEKO office. From the interview with inventory person in charge, Mr. Irfan, it is also known that the needs of color and monochrome printer is proportioned into 40% for color printer and 60% for monochrome printer. The utilization of printer that is so low compared to the total number of printer makes it become source of waste. Therefore, in order to know the cause of the waste, it is using fishbone diagram to present the cause of waste which is presented in figure 4.2.

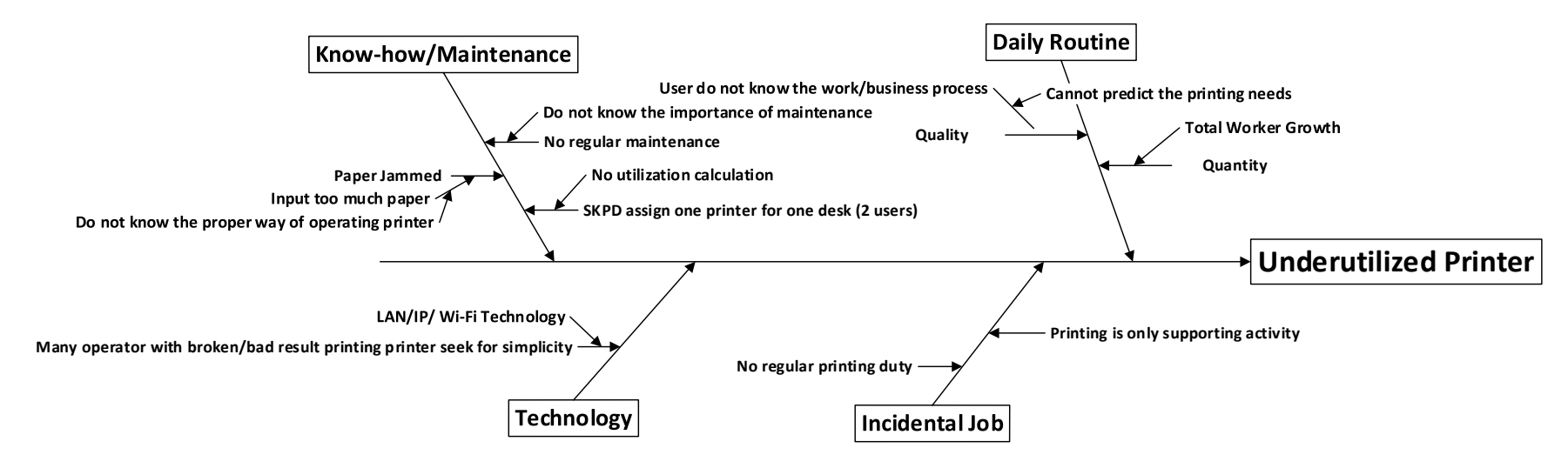

**Figure 4. 2 Fishbone of Waste Exist**

The waste exist in the current condition is underutilized printer, where the printer in BAPPEKO office is not used in its full potential. After the fishbone been developed, it can be concluded that three main reasons/main causes of the waste are unknown importance of needs analysis determination, printing is only a supporting activity rather than main activity, and the idealism that thinking existing condition is the ideal condition. The recommended action regarding the waste exist is conducting thorough utilization calculation in which will lead to ideal number of printer need to be procured so that the printer utilization will not be so low and the suggestion given will not prevent the user from doing its daily printing activities.

#### *4.2.4 No Printer Workload Data*

In existing condition of BAPPEKO office, the workload of printer tends to be fluctuated. From 31 printers available in BAPPEKO office, the workload of each printer is different. In example there is printer in Public Welfare and Government Apparatus Division that has daily printing frequency of 2 pages only. As in Secretariat Division, there is printer that has daily printing frequency reaches 147 pages. Most of the printer workload is not distributed evenly, in example in secretariat section, monthly report or annual 5-year report is charged into 1 printer. The main reason is because the quality of the printer is the best of all.

The absence of printer workload data is also due to printer is not a primary need, but supporting tools. This means that the usage of each printer is not fix and cannot be determined, as it will be fluctuating. Another reason of no printer workload data is that the printer is not dedicated for one user, but it is dedicated for one desk consist of two users. Furthermore, if other user's printer is broken down, then printing job is charged to another printer.

## *4.2.5 No Maintenance Data*

In the existing condition of BAPPEKO, none of the staff or printer user realized the importance of regular maintenance. The regular maintenance can be done by the user itself by using the software provided by printer manufacturer, with purpose to lengthen the life span of the printer and to ensure the quality of printer itself. Besides it does not occur any cost, it also requires some time that is not longer than 30 minutes. Another type of maintenance that is also not being done in the existing condition is preventive maintenance, albeit, this alternative needs quite expensive cost. The preventive maintenance can be done by contacting third party that provides printer maintenance service.

BAPPEKO existing condition does not have clear record regarding to printer maintenance. Once printer is broken or error, the maintenance will be done by Mr. Irfan as the person in charge for inventory, and if the error occurred cannot be solved, it will be then brought to partner service center. In the current condition, the maintenance record of asset is combined into one record without specific type of maintenance and equipment being maintained. Unspecific record of maintenance data might be because it is troublesome to specify the maintenance done, as the fund allocated is also accumulated for all equipment maintenance. Thus, in the existing condition, if the maintenance cost of a printer nearly same as the price of the printer, the decision is to buy a new one as it turns out be the same.

# **CHAPTER V SOLUTION ALTERNATIVE FOR BAPPEKO EXISTING UTILIZATION PROBLEM**

This chapter will explain about the procedure of asset elimination, where from the chapter before there are many printers underutilized. The underutilized printers that still can be used under normal usage, actually can be transferred to other SKPD that needs printer, rather than retain the printer in the SKPD. Underutilized printers can be transferred to 72 SKPD in Surabaya based on printer request in the SIMBADA system. Thus, in this chapter, it will include the printer transfer, printer utilization assessment, and printer elimination.

### **5.1 Printer Transfer**

As mentioned before, the underutilized printer and several unused printers exist in the SKPD is better to be transferred to SKPD that need printer procurement. Existing asset transfer system involving two parties, which are related SKPD and Procurement Division. Figure 5.1 will present the asset transfer flowchart which is based on Ministerial Regulation no 19 year 2016 chapter XII.

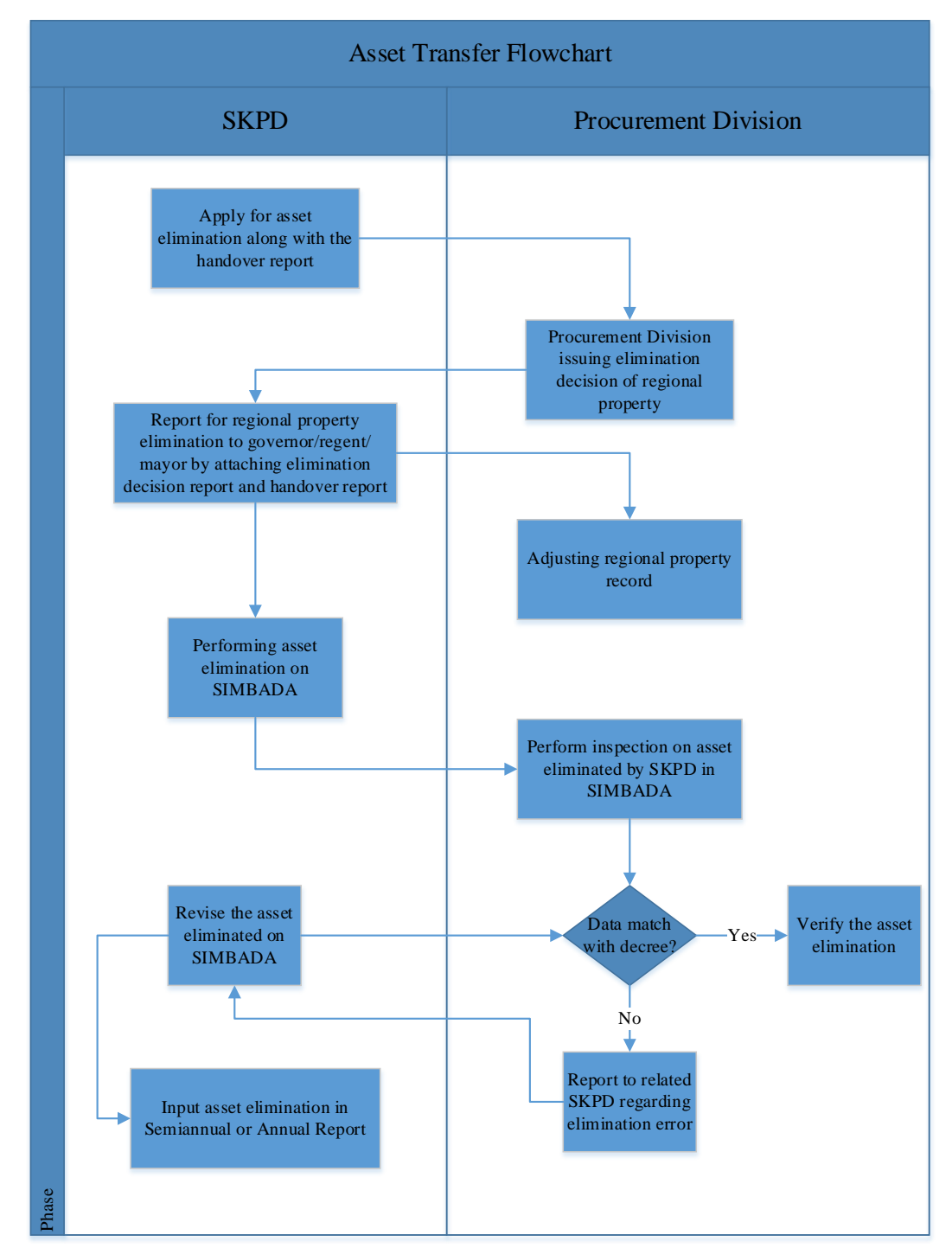

**Figure 5. 1 Existing Asset Transfer Flowchart**

In the existing asset transfer process, it only involves two parties with final goal is to eliminate the data from SIMBADA system. As can be seen in figure 5.1, the flow of existing asset elimination is only proposing asset elimination report to Procurement Division, Procurement Division will issue elimination decision that will be continued to Governor/Regent/Mayor along with the handover report. The process continued to data verification and elimination on SIMBADA system and end up with SKPD eliminated asset, but, this mechanism is not really solving the problem exist in Surabaya City Government. Thus, it is proposed new asset transfer scheme with several addition process.

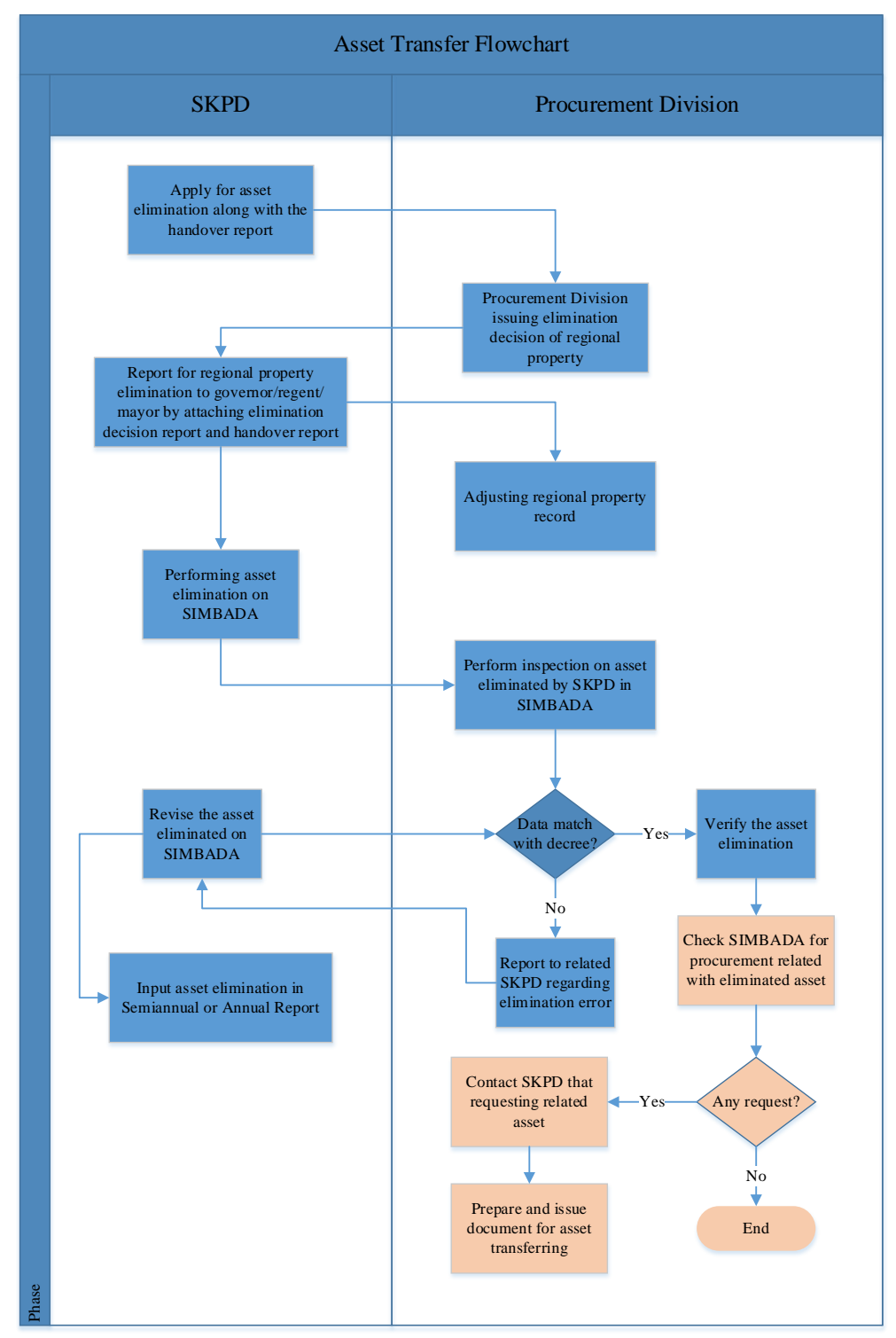

**Figure 5. 2 Proposed Asset Transferring Flowchart**

As can be seen in figure 5.2 of new asset transferring scheme, after Procurement Division has verified that the data eliminated by SKPD in SIMBADA system has matched with decree, then it checks on SIMBADA system again

whether there is any request or not. If the requests from SKPD matched with the asset eliminated, then Procurement Division will contact related SKPD to check whether the asset conform to the request. Once the eliminated asset accepted by the SKPD, then Procurement Division will prepare and issue the document for asset transferring.

#### **5.2 Asset Elimination**

Aside from asset transfer, if the asset, in this case printer, not worth using, it cannot be transferred to other SKPD, they must be eliminated, in order to prevent stack-up assets in the warehouse itself, aside from that also help updating data on SIMBADA related asset in SKPD. Thus, figure 5.3 presents the asset elimination flowchart in the existing condition.

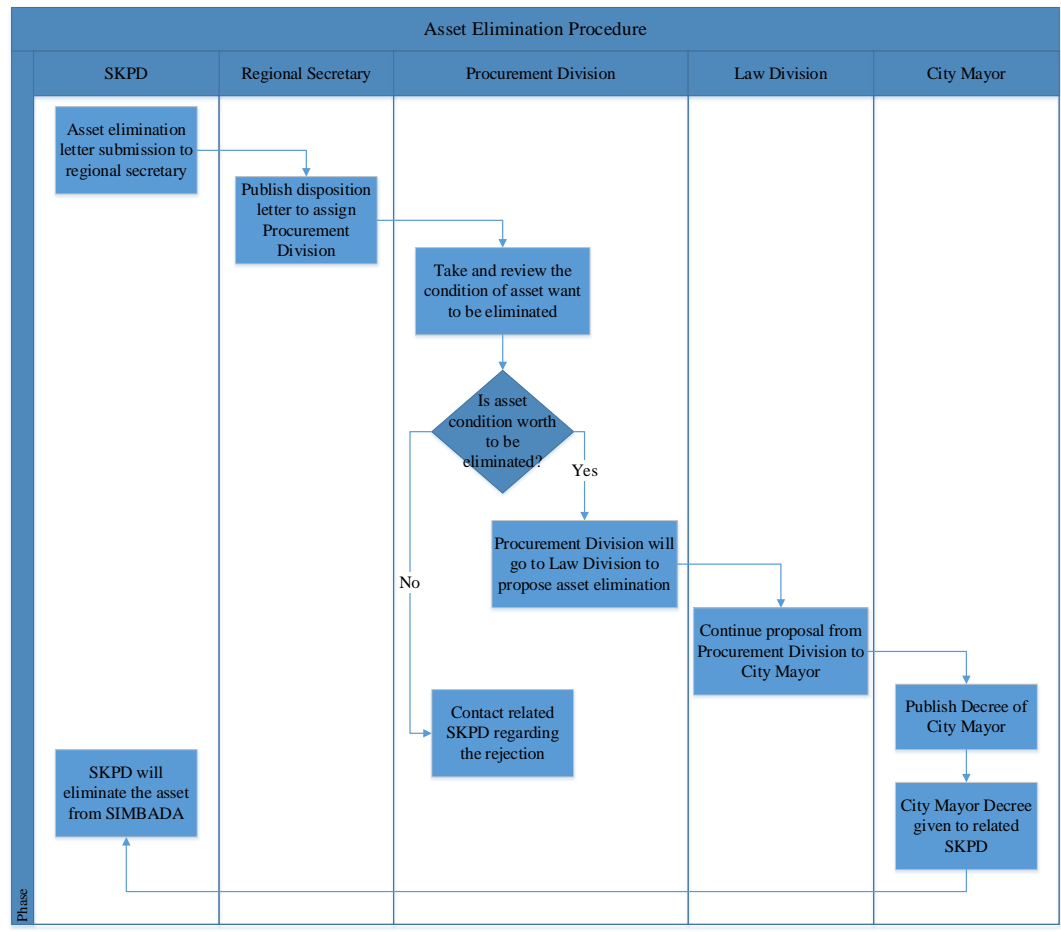

**Figure 5. 3 Asset Elimination Procedure**

Figure 5.3 shows the existing condition of asset elimination based on the interview did on Mr. Irfan as inventory person in charge in BAPPEKO office. One of the deficiency in the existing scheme is that there is no thorough asset evaluation regarding its condition. Asset elimination will require interference from 5 parties, related SKPD, regional secretary, procurement division, law division, and City Mayor. In this asset elimination procedure presents in figure 5.3, it will adopt BAPPEKO ways in proposing asset elimination.

#### **5.2.1 Related SKPD**

Related SKPD mentioned in this subchapter means that SKPD who wants to eliminate the asset. The role of related SKPD in asset elimination is pooling the assets want to be eliminated. Asset that has been collected will be listed in one asset elimination letter by the inventory person in charge. Asset elimination letter will be delivered to regional secretary in order to get the disposition letter.

### **5.2.2 Regional Secretary**

Regional Secretary role in asset elimination will be as the receiver and reviewer about the asset elimination proposal from each SKPD. Each SKPD that proposing asset elimination will have to get disposition letter from regional secretary first before the asset can be eliminated. The disposition letter published by regional secretary will be given to Procurement Division to be proceed further.

#### **5.2.3 Procurement Division**

Procurement Division tasks as one of Surabaya City Government apparatus is not only procuring asset but it also dealing with asset elimination. In this situation, once procurement division has the disposition letter published by regional secretary, it will go to related SKPD to check and review the asset condition. Thus, after checking the asset, it takes the asset to the warehouse located on Jl. Margomulyo. Moreover, after the asset taken from related SKPD, procurement division goes to law division to give the asset elimination proposal.

## **5.2.4 Law Division**

Law Division in asset elimination will review the proposal given by Procurement Division regarding asset elimination. Thus, after the proposal been reviewed, it will be continued to Surabaya City Mayor.

#### **5.2.5 Surabaya City Mayor**

After the proposal got from Procurement Division is given to Surabaya City Mayor by Law Division, it will publish the Decree of City Mayor. It is after the decree is published, then the asset can be eliminated from SIMBADA. Decree that has been published will be given respectively to the related SKPD that proposing asset elimination. The decree will be given to each SKPD's inventory person in charge. The inventory PIC in related SKPD will then eliminated the asset from SIMBADA.

**(This page is intentionally left blank)**

# **CHAPTER VI PROPOSED NEW PRINTER MANAGEMENT SYSTEM**

The urge to the existence of a valuation system seems to be important, that issues rise from the facts in the field that there is problem in procuring asset that took a long time, troublesome in asset elimination, and over procuring asset without proper utilization. In addition, for a long time, asset procurement system only sees buying as a rigid way of asset procurement. In developed industries, leasing has high interest. Compare to buying which has to spend a lot of money, leasing become more favorable in this era, as user has only need to pay for the annual leasing cost without thinking about maintenance and the other cost. Thus, to answer the problems exist, this chapter will propose different alternatives of asset procurement, which will compare between those alternatives to see most favorable option.

Seeing the problem in the field that many problems occur due to bad management system, it is thought to develop a new printer management system. The printer management system build is taken from existing condition of BAPPEKO, which is then drawn into general framework which is applicable for all SKPD. Printer Management System builds will provide three scenarios to be compared, which are full buying scenario, full leasing scenario, and mixed decisions scenario. This generic framework of new printer management system made will follow the PDCA (Plan-Do-Check-Action) cycle system.

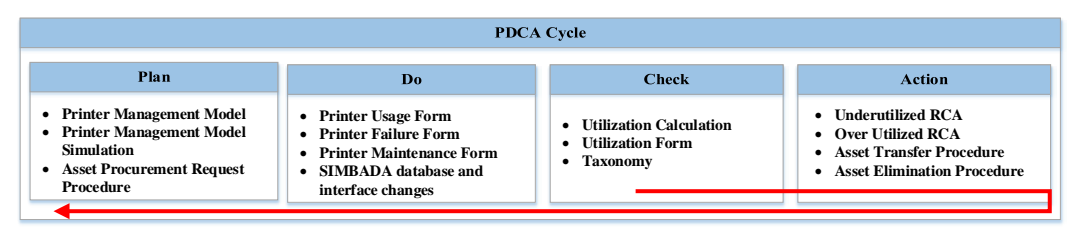

**Figure 6. 1 PDCA Cycle**

#### **6.1 Check**

As has been noted before that printer procurement mechanism is already existed in all SKPD, this cycle will be started from check, which is evaluation of existing printer. In the check cycle, SKPD need to check the utilization of existing printer in the SKPD itself. For this Printer Management System, it is set that the bottom limit that is considered as good printer utilization is 75% over 3 months' printing usage. The limit is set due to the consideration that printing is only a supporting activities and the usage is fluctuating. Hence, after considering the average daily, weekly, and monthly printing, it is concluded that 3-months printing usage will be the effective time to calculate the printer utilization. Therefore, in check cycle, SKPD need to do following action before filling up the procurement request.

a. Fill in questionnaire of each user regarding their printing activities

In this step, SKPD need to develop a questionnaire about user printing activities. It should be made clear which printer is being used in their printing activities and how many pages are being printed in their daily, weekly, and monthly activity.

#### b. Total printing per printer

The next thing should be done is to recapitulate and classify the printing activities from interview result into each printer. The recapitulated data should be separated between daily and 3 months printing data.

## c. Printer utilization level

Finally, after the total printed paper per printer has been defined and input into the system made, it will tell the utilization level of existing printer. The utilization level of each printer should reach minimum 75% to be classified as good utilization of printer. Once the printer has reached 75% utilization, then SKPD can proposed a new printer procurement request.

|                                     | <b>Month</b>             |                                    |                             |                 |        |  |
|-------------------------------------|--------------------------|------------------------------------|-----------------------------|-----------------|--------|--|
|                                     | <b>Section</b>           |                                    |                             |                 |        |  |
|                                     | <b>Printer Unit Code</b> |                                    |                             |                 |        |  |
| <b>Printer Printing Speed (ppm)</b> |                          |                                    |                             |                 |        |  |
| <b>Working Time (minutes)</b>       |                          |                                    |                             |                 |        |  |
|                                     |                          |                                    | <b>Total Daily Printing</b> |                 |        |  |
| <b>Week</b>                         | <b>Monday</b>            | <b>Tuesday</b>                     | Wednesday                   | <b>Thursday</b> | Friday |  |
| 1                                   |                          |                                    |                             |                 |        |  |
| $\overline{2}$                      |                          |                                    |                             |                 |        |  |
| 3                                   |                          |                                    |                             |                 |        |  |
| 4                                   |                          |                                    |                             |                 |        |  |
|                                     |                          | <b>Printer Monthly Utilization</b> |                             |                 |        |  |

**Figure 6. 2 Monthly Printer Utilization Form**

Figure 6.2 shows the printer utilization form that should be filled by SKPD before it wants to calculate the utilization level of the printer. Generally, utilization level of an equipment can be calculated using this formula:

$$
Utilization \text{ } Level = \frac{uptime \text{ } (hour)}{working \text{ } hour} * 100\%
$$

Thus, for this case, printer utilization level can be simply calculated by following this formula:

Printer Utilization  $=\frac{total\,print\,print\,(pages)}{print\,error\,number\,print\,space\,speed\,(page\,per\,minutes)}*\frac{1}{total\,working\,minu}$ 

As the matter of fact that asset can be eliminated and transferred, codification seems to be important. A code that attached to an asset accurately can help asset evaluation to know the condition precisely. Codification in the existing system is not properly managed, in which the existence of the asset cannot be traced precisely. Based on the existing condition, the taxonomy of printer is established. Printer taxonomy is made based on the taxonomic categories which represent hierarchies of increasingly abstract categories. The taxonomy developed is

important to help codification of asset, especially printer in this case. The taxonomy is made based on 3 differentiators, function, connection, and type of printer.

| <b>Superordinate</b> | <b>Basic</b><br><b>Level</b> | <b>Subordinate 1</b>       | <b>Subordinate 2</b>           |
|----------------------|------------------------------|----------------------------|--------------------------------|
|                      |                              | <b>Single Function</b>     |                                |
|                      | Function                     | Multi-Function (All in     | Print, Scan, Photocopy         |
|                      |                              | one)                       | Print, Scan, Photocopy,<br>Fax |
|                      | Connection                   | Cable                      |                                |
|                      |                              | Wireless                   |                                |
|                      |                              |                            | Dot Matrix Printer             |
|                      |                              | <b>Impact Printers</b>     | Daisy-Wheel Printer            |
|                      |                              |                            | Line Printer                   |
| Printer              |                              |                            | Drum Printer                   |
|                      |                              |                            | <b>Chain Printer</b>           |
|                      |                              |                            | <b>Band Printer</b>            |
|                      | Type                         |                            | <b>Ink-Jet Printer</b>         |
|                      |                              |                            | <b>Laser Printer</b>           |
|                      |                              |                            | <b>Electrostatic Printer</b>   |
|                      |                              | <b>Non-Impact Printers</b> | <b>Thermal Printer</b>         |
|                      |                              |                            | <b>Wide Format Printer</b>     |
|                      |                              |                            | Portable Printer               |
|                      |                              |                            | <b>ID Card Printer</b>         |

**Table 6. 1 Printer Taxonomy**

Based on table 6.1, the codification is proposed to ease the asset maintaining and controlling, where it will be based on the taxonomy above and later the codification made will be integrated with SIMBADA. In the proposed codification, the asset can be differentiated between its function, connection, and type. The differentiation will help the inventory PIC in each SKPD to procure the require spare part and maintenance if there is any error. Thus, to ease knowing the most failure happened in printer critical parts, the FMEA (Failure Mode and Effect Analysis) is made.

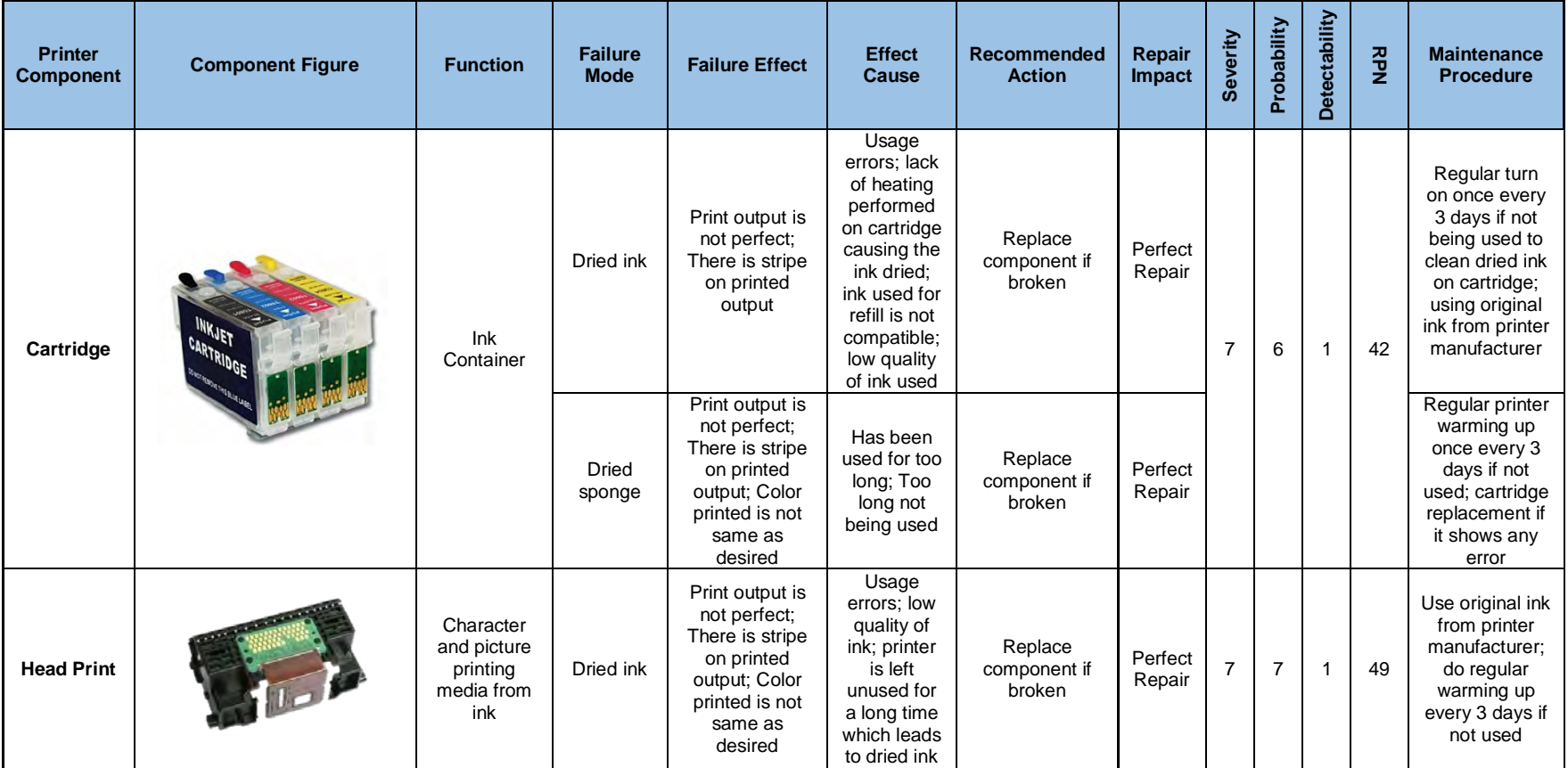

### **Table 6. 2 Printer FMEA**

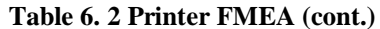

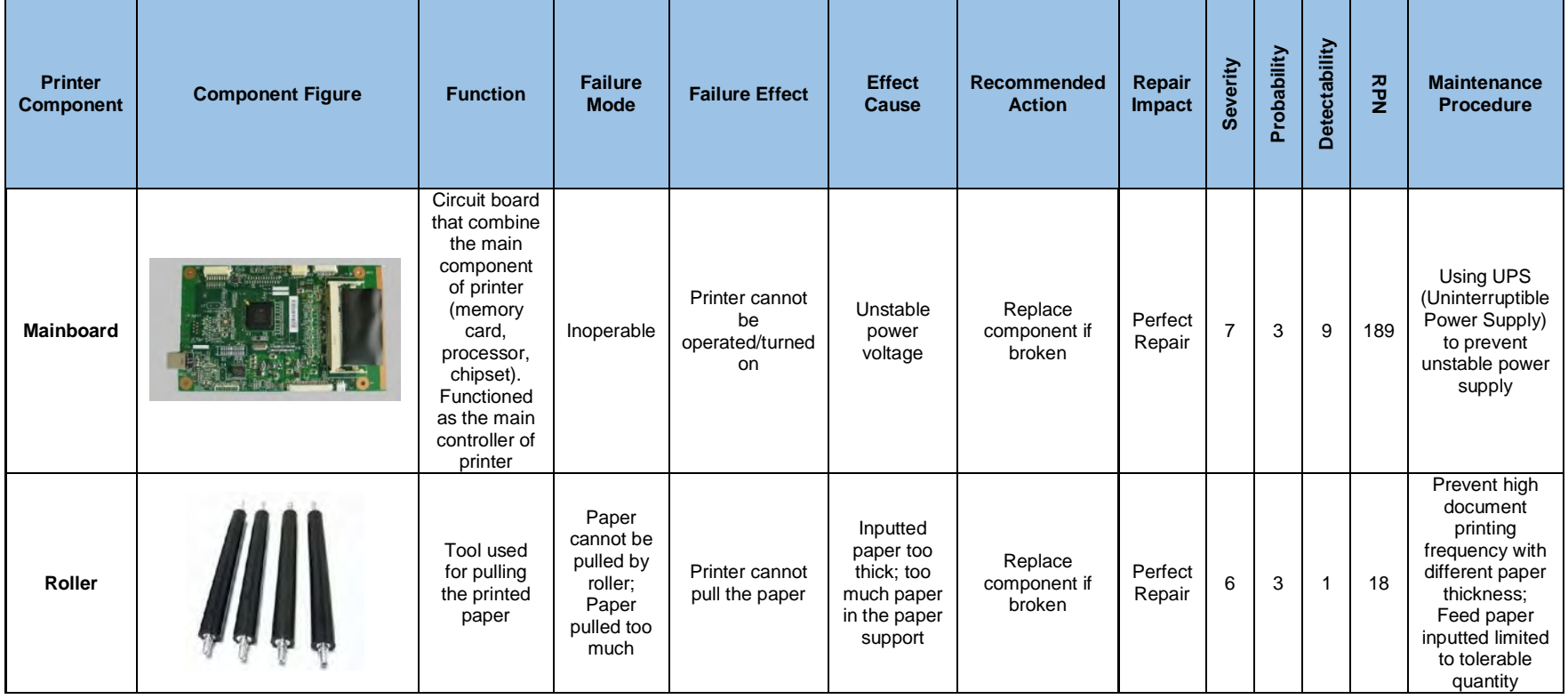

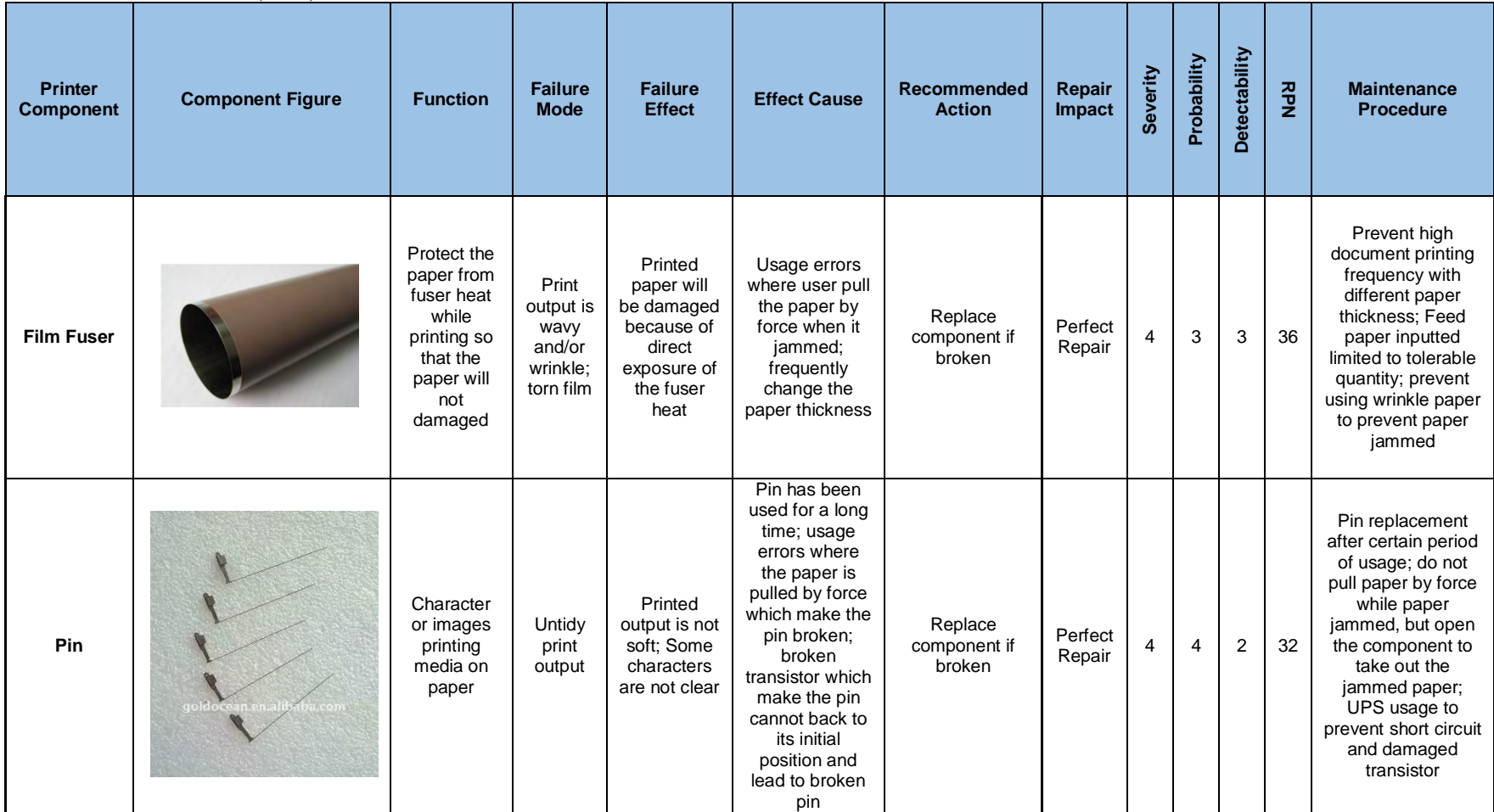

### **Table 6. 2 Printer FMEA (cont.)**

Table 6.2 shows the critical printer part that build up the printer, critical parts of printer that usually occurred error are cartridge, head print, mainboard, roller, film fuser (for laser jet printer), and pin (for dot matrix printer). Next, after knowing the critical parts, the severity, probability, and detectability of each critical part is determined using expert judgement to get the RPN (Risk Priority Number) value. Highest RPN value means that it is the critical part that need most attention, as if the error occurred to related part, it has high impact to the whole system.

### **6.2 Action**

In action cycle, it will provide guide to SKPD regarding action need to be taken if either existing printer is underutilized or over utilized. In action cycle also will include the Root Cause Analysis (RCA) of each situation that might happen, so that it can be known the root cause of the problem and action need to be taken in each situation. In this cycle, it will introduce one of RCA tools, which is Cause and Effect Diagram, also known as Fishbone Diagram. Kollengode (2010) mentions step by step how to construct cause and effect diagram.

- a. Define the problem (effect) need to be solved.
- b. Identify the key causes of the problem or event.
- c. Identify the reasons behind the key causes.
- d. Identify the most likely causes.

As we know that cause and effect diagram is an easy yet powerful tool commonly used in a cross functional setting to visually describe the potential root causes for a specific problem in question, it seems to be the most appropriate way to draw the problem regarding this printer management system that has cross functional cause. To ease the understanding of Cause and Effect Diagram, then in Figure 6.3 and 6.4 will show the example of underutilized and over utilized Cause and Effect Diagram in BAPPEKO office.

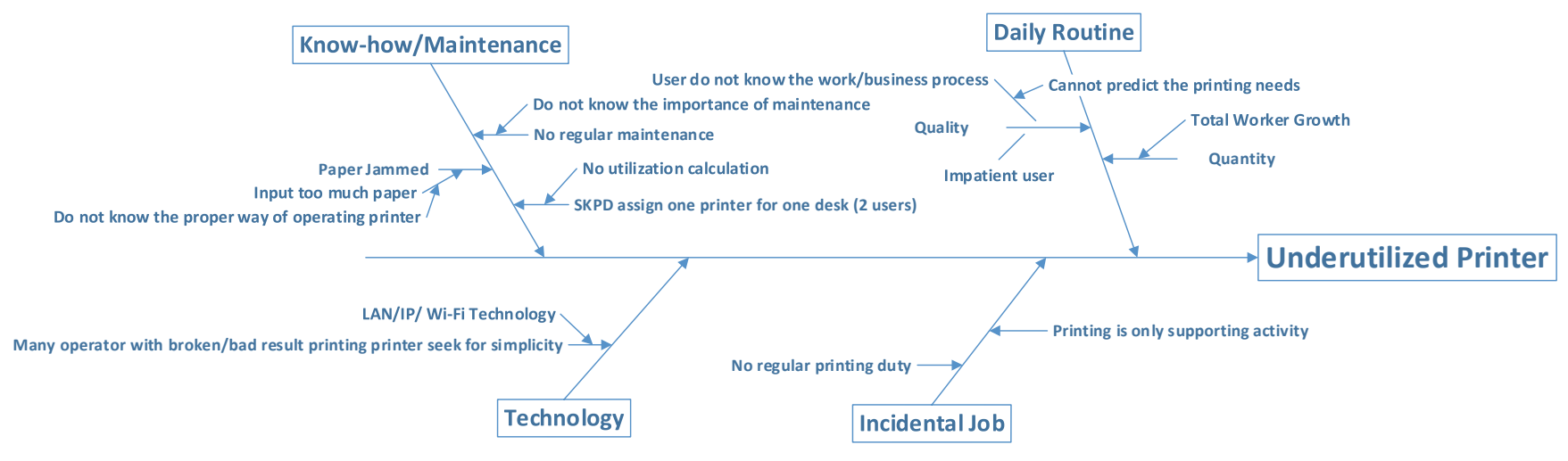

**Figure 6. 3 RCA of Underutilized Printer**

After the fishbone been developed, it can be concluded that three main reasons/main causes of underutilized printer are the absence of needs analysis in SKPD, printer acts only as supporting tools, and impatient user which leads to the desire to have printer for their own. Mainly the reason of over procurement is impatient, in which as realized, printer is not a main equipment need in the office which make the printing activities are only done frequently, but when there are several users that need to print at a same time, the users tend not to wait/queue, users want to have their document printed as soon as they need it. The recommended action regarding the waste exist is conducting thorough utilization calculation in which will lead to ideal number of printer need to be procured so that the printer utilization will not be so low and the suggestion given will not prevent the user from doing its daily printing activities.

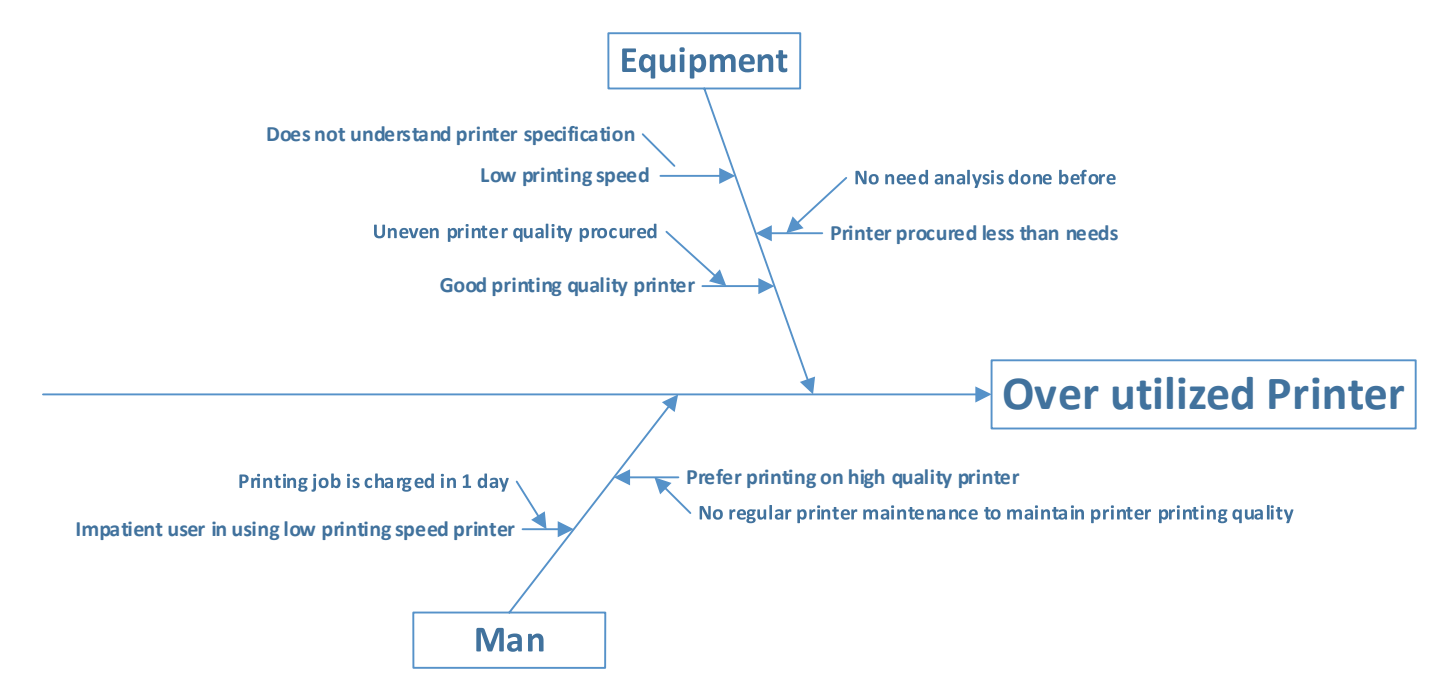

**Figure 6. 4 RCA of Over Utilized Printer**

In case of over utilized printer, figure 6.4 shows the root cause of the problem exist. Basically, good utilization of equipment is good, but if it is over utilized then it may cause problem. In this case, if printer in SKPD is over utilized, this can mean two things, first that the printer being over utilized is good in terms of printing quality and it is reliable. On the other hand, if most of the printing duty is charged on the over utilized printer, then it will make the other printer become low in terms of utilization and it may also cause queuing in printing as many of the worker wants to have good quality printing. As can be seen in the fishbone made, the main reason of over utilized printer is that there is no uniformity in printer procurement which make the printer printing quality different and make the user tends to choose better printer printing quality. Thus, another minor reason might cause the problem is that the worker/user is impatient to wait the printing result to be done so that they tend to choose on printing with quicker printer. The recommended action regarding the problem exist is the related SKPD is better to procure another printer with notes that it should perform uniformity printer specification procured, besides it will make the printing quality same, it also eases the maintenance procedure and toner or ink procurement.

#### **6.3 Plan**

In new management of printer procurement proposed, if SKPD wants to do procurement, first it needs to check the utilization of existing asset. As what has been discussed before, the utilization level need to be equal or higher than 75% before it can propose a new procurement request. In the new printer management system, it will propose three scenarios, which are full buying, full leasing, and mixed decisions. Thus, from the three scenarios provided, it will be compared to see which alternative is more beneficial and favorable. Apart from knowing the total printer need to be procured, it also has to know the way of procurement, whether it will be procured through buying all the needs, leasing, or mixed decisions. The decision of procurement can be known through the form provided in table 6.3 and the decision tree provided in figure 2.17. Once the printer needs and way of procurement have been decided, it can be continued by filling up the Printer

Procurement System where it will act as guide to make best decision of procurement from financial side.

#### *6.3.1 Procurement Planning Scenario*

By having codification ready, then asset monitoring and tracing is not a problem anymore. The codification that has been made can be used for the next asset procurement. In the existing condition of asset procurement especially printer, SKPD only sees buying as the only option, whereas actually there is another option such as leasing. Current condition of procurement that only consider buying decision is not followed by the utility level of the asset itself.

As mentioned in the chapter before regarding the utility level of printer, it can be seen that from total procured printer, the utility is very low. Low utility level which due to fluctuate and unpredictable document printing makes the buying option is not the only option to procure an asset. SKPD can also lease the asset, where in the lease decision, related SKPD only needs to pay for annual leasing payment without considering other cost such as maintenance cost and operational cost such as toner or ink payment as it has been covered by the  $3<sup>rd</sup>$  party that provide the service. Compared to buy decision, SKPD still has to consider the maintenance cost and toner or ink expenses as it may cost more. Thus, in the improvement system, it proposes three types of scenario can be chosen, full printer leasing, full printer buying, or mixed decisions. The system framework made will be using Microsoft Excel dashboard to make it more user friendly.

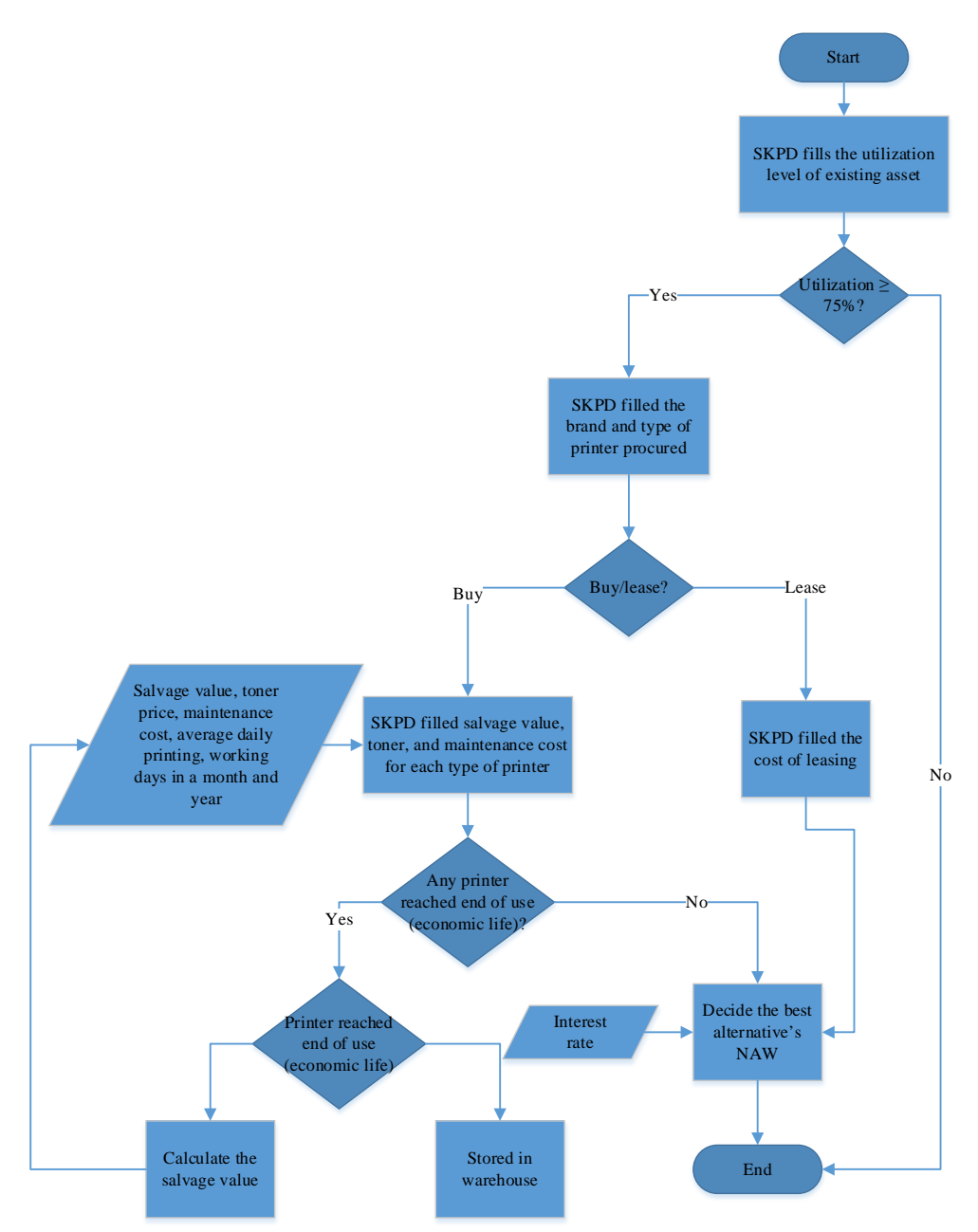

**Figure 6. 5 Procurement Methodology**

Figure 6.5 shows the procurement methodology where the user can determine how much printer they want to buy or lease or even mixed decisions scheme. The first step is to fill the utilization of existing printer, where the lower bound threshold can be flexibly changed by related SKPD, if the utilization of existing condition is not greater or equal to the limit determined then the SKPD cannot procure the printer. Next, if the utilization is greater or equal to the limit determined, then the user has to determine how many printers need to be procured by filling up the brand and type of printer along with the decision whether to buy or lease. Then, if user decides to buy the printer, it needs to input salvage value, toner or ink expense, maintenance cost, average daily printing, working days in a month, while if the decision is leasing, then user only need to input the cost of leasing. After the framework filled, then it will show the NAW of 3 scenarios over 16 years planning horizon, to be then determined which decision to be taken.

#### a. Full Buying Scenario

Speaking about procurement using buying scenario, it seems to be familiar as it has been done by SKPD throughout the time. In full buying scenario, the procurement of printer is only considering buying as the only option. Though, SKPD should realize that in buying scenario, even though there will be warranty regarding failure happened over certain period of time given by manufacturer, there will be also operational cost should be expensed. The operational cost included into this decision will be toner or ink expenses, and also regular printer preventive maintenance cost, additionally if the printer warranty has ended, it also has to consider breakdown maintenance, if in case the printer troubled.

Though the cost of printer buying scenario is costly and require a lot of expense, printer buying has double-edged knife advantage, where in one side it saves leasing cost if printer usage is low but used for a long time, while in another side it also cause the utilization of printer low. In this scenario, each cost must be carefully calculated, where it is also not a few data that need to be converted before it can be known the total expense.

#### b. Full Leasing Scenario

Next, second scenario will be explained about the leasing scenario. Leasing which has been a new printer procurement system to the SKPD has less expense than buying decision. Regardless it costs less money, SKPD should not rush to make the choice. Recalling Figure 2.17 about lease vs purchase decision tree, SKPD should follow through the question before deciding in leasing printer.

|                | <b>Lease or Buy Decision Form</b>                                                                        |                                              |                                                                                                    |  |  |  |
|----------------|----------------------------------------------------------------------------------------------------|----------------------------------------------|----------------------------------------------------------------------------------------------------|--|--|--|
|                |                                                                                                    | <b>Criteria</b>                              |                                                                                                    |  |  |  |
| N <sub>0</sub> | <b>Question</b>                                                                                          | Lease                                        | <b>Buy</b>                                                                                         |  |  |  |
| 1              | Does SKPD have a clear<br>understanding of its current<br>printer needs?                                 | Yes                                          | N <sub>0</sub>                                                                                     |  |  |  |
| $\overline{2}$ | How long does the printer<br>lifecycle being used?                                                       | $\leq$ 48 months                             | $\geq$ 48 months                                                                                   |  |  |  |
| 3              | Does the SKPD have IT<br>asset management practices<br>in place to track equipment?                      | Yes                                          | No                                                                                                 |  |  |  |
| 4              | Does the SKPD has the time<br>and expertise necessary to<br>develop and manage the<br>lease efficiently? | Yes                                          | N <sub>0</sub>                                                                                     |  |  |  |
|                | <b>Decision</b>                                                                                          | Leasing is a good<br>acquisition alternative | Under any of these<br>conditions, purchasing<br>would be the<br>preferred method of<br>acquisition |  |  |  |

**Table 6. 3 Lease or Buy Decision Form**

Table 6.3 shows the guide form for lease or buy decision which is derived from the decision tree in chapter 2 (Figure 2.17). If all the criteria in the lease decision match with the printer want to be procured, then the printer should be leased, contrarily, if one of the criteria is not matched, then it is considerably better to buy the printer. Additionally, though printer leasing seems to be favorable and interesting promotion due to its less expense than buying decision, there are several considerations have to be made clear in leasing certain type of printer, such as:

- 1. What kind of printer do you need? Is it plain (only printing) or all in one printer?
- 2. What type of printer do you need? Is it ink jet or laser printer?
- 3. What kind of printer connection do you need? Do you need printer that can share without cables, printer that can print without a computer, or printer that can print from anywhere?
- 4. How much is the ink costs you budgeted?
- 5. How long the leasing should be made?
- 6. Is it black or color printer?
- 7. How fast does it need to be?
- 8. Do you need any finishing options (sorter, hole-punch, automatic stapler)?
- 9. How much paper need to load? Need additional tray?
- 10. Etc.

In leasing evaluation, printer is procured through  $3<sup>rd</sup>$  party service. Based on the interview done on printer leasing service providers, it is then taken an example of printer leasing evaluation of printer HP P1102 for monochrome printer and HP LaserJet Pro CP1025 for color printer.

| N <sub>0</sub> | <b>Factors</b>      | <b>Price</b>      |            |              |                      |  |  |  |
|----------------|---------------------|-------------------|------------|--------------|----------------------|--|--|--|
|                |                     | <b>Monochrome</b> |            | <b>Color</b> |                      |  |  |  |
|                | Daily               | Rp                | 50,000.00  |              |                      |  |  |  |
| $\overline{2}$ | Monthly             | Rp                | 250,000.00 | Rp           | 250,000.00           |  |  |  |
| 3              | Paper Based Leasing |                   |            | Rp           | 1,000.00 per page    |  |  |  |
| 4              | Toner               | Rp                | 250,000.00 | Rp           | 250,000.00 per color |  |  |  |
| 5              | Multi-Function      | Rp                | 350,000.00 | Rp           | 450,000.00           |  |  |  |

**Table 6. 4 Monochrome and Color Printer Cost Comparison**

In this scenario/decision, if SKPD decided to lease the printer, it does not need to bother the maintenance and toner/ink as it has been covered by the service provider. The only cost need to be considered in the leasing decision is only the cost of leasing in each period. Furthermore, the benefit of leasing printer is that if there is any error occurred during leasing period, the printer can be directly replaced with a new one if the maintenance or repair cannot be done in a day. Thus, from several benefit provided, it has to be made clear that printer leasing service is still a limited service, so large scale leasing is not possible; different type of printer procurement may also cost different. Therefore, procurement needs have to be calculated carefully to prevent any loss.

#### c. Mixed Decisions Scenario

The last scenario in the printer procurement system is mixed procurement between leasing and buying. In this scenario, SKPD is required to calculate carefully the need of printing, is it urgent and frequently use or not. If printing become primary activity which means it is being used a lot, then more printer leasing will be more favorable and beneficial. On the other hand, if printing is not a primary activity and it is only being used frequently, then more printer buying may be more favorable.

Even though printing activity is not a primary activity and only act as a supporting activity, it does not mean that regular maintenance is neglected. Regular maintenance still need to be done in order to prevent obsolete printer and to keep the printing quality good.

### *6.3.2 Printer Management Model*

As subchapter before has briefly explaining scenarios proposed, full leasing scenario, full buying scenario, and mixed decisions scenario, in here, it will be explained further about each document in the system made. In the proposed system, namely Printer Procurement System (shown in figure 6.6), there are six documents exist, such as, utilization, procurement, toner cost, salvage value, net annual worth, and alternative comparison. In these documents, SKPD require to input several data regarding the specification of printer procured and other minor data, in order for this system can be run. Thus, the role of each document will be explained further below.

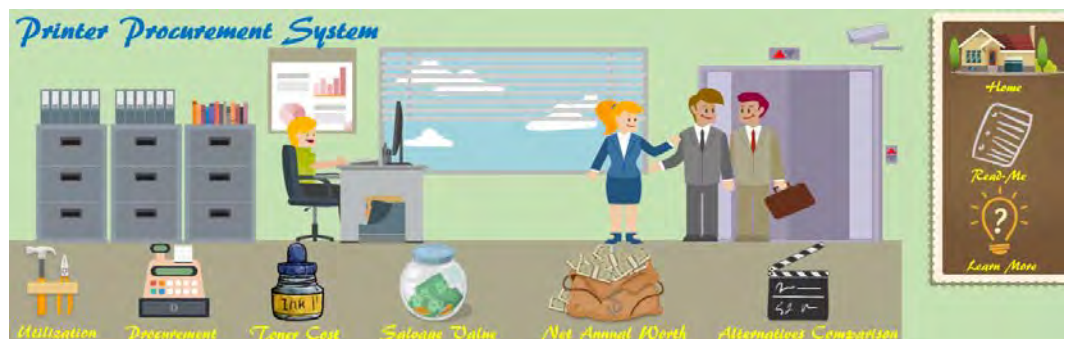

**Figure 6. 6 Printer Procurement System User Interface**
### a. Utilization

| Working Time per day (minutes) |                      | 50 <sub>2</sub>     |                               |                                |                                  |                     |                                    |                               |                               |                                 |
|--------------------------------|----------------------|---------------------|-------------------------------|--------------------------------|----------------------------------|---------------------|------------------------------------|-------------------------------|-------------------------------|---------------------------------|
| Section<br>No                  | <b>Printer Brand</b> | <b>Printer Type</b> | <b>Printing</b><br>Speed(ppm) | <b>Total Daily</b><br>Printing | <b>Total Monthly</b><br>Printing | 3-Month<br>Printing | <b>Daily</b><br><b>Utilization</b> | Monthly<br><b>Utilization</b> | 3-Month<br><b>Utilization</b> | <b>Decision</b>                 |
|                                |                      |                     | 33                            | 14                             | 50                               | 56                  | 0.85%                              | 3.03%                         | 3.39%                         | Optimized current primary usage |
|                                |                      |                     | 21                            | 12 <sub>1</sub>                | 34                               | 788                 | 1.14%                              | 3,24%                         | 75.05%                        | Can procure new printer         |
|                                |                      |                     |                               |                                |                                  |                     | <b>ADIV/OL</b>                     | #DIV/0!                       | #DIV/0!                       | <b>ADIV/0!</b>                  |
|                                |                      |                     |                               |                                |                                  |                     | <b>NOIV/OF</b>                     | #DIV/01                       | #DIV/OF                       | #DIV/0!                         |
|                                |                      |                     |                               |                                |                                  |                     | #DIV/01                            | #DIV/01                       | #DIV/01                       | #DIV/0!                         |
|                                |                      |                     |                               |                                |                                  |                     | 200/0                              | $\pm$ DIV/01                  | $=$ DrV/01                    | EOM/0                           |
|                                |                      |                     |                               |                                |                                  |                     | #DIV/01                            | #DIV/01                       | #DIV/01                       | #DIV/01                         |
|                                |                      |                     |                               |                                |                                  |                     | <b>IFDIV/OF</b>                    | #DIV/01                       | #DIV/0!                       | <b>ADIV/01</b>                  |
|                                |                      |                     |                               |                                |                                  |                     | apiv/or                            | #DIV/0!                       | <b>#DIV/01</b>                | #DIV/0!                         |
|                                |                      |                     |                               |                                |                                  |                     | #DIV/01                            | #DIV/01                       | #DIV/01                       | #DIV/01                         |
|                                |                      |                     |                               |                                |                                  |                     | #DIV/DE                            | <b>FOIV/01</b>                | #DIV/OI                       | #DIV/01                         |
|                                |                      |                     |                               |                                |                                  |                     | #DIV/0!                            | #DIV/01                       | #DIV/01                       | #DIV/01                         |
|                                |                      |                     |                               |                                |                                  |                     | <b>ADIV/OF</b>                     | #DIV/DI                       | #DIV/01                       | #D/V/01                         |
|                                |                      |                     |                               |                                |                                  |                     | a'DiV/0t                           | #DIV/0!                       | <b>#DIV/01</b>                | <b>ADIV/OF</b>                  |
|                                |                      |                     |                               |                                |                                  |                     | #DIV/01                            | #DIV/01                       | E <sub>D</sub> 1V/01          | #DIV/01                         |
|                                |                      |                     |                               |                                |                                  |                     | #DIV/OL                            | #DIV/01                       | $=$ Drv/OI                    | #DIV/01                         |
|                                |                      |                     |                               |                                |                                  |                     | <b>FDIV/01</b>                     | #DIV/01                       | #DIV/01                       | #DIV/01                         |
|                                |                      |                     |                               |                                |                                  |                     | #DIV/01                            | $\equiv$ DIV/DI               | $=$ Drv/Qr                    | #DIV/0                          |
|                                |                      |                     |                               |                                |                                  |                     | <b>#DIV/OL</b>                     | #DIV/01                       | <b>IIDIV/O!</b>               | <b>ADIV/OF</b>                  |
|                                |                      |                     |                               |                                |                                  |                     | <b>INDIV/OL</b>                    | <b><i>WDIV/OI</i></b>         | <b><i>#DIV/01</i></b>         | <b>IIDIV/01</b>                 |

**Figure 6. 7 Utilization User Interface**

First document (shown in figure 6.7) that need to be filled before determining printer procurement is utilization data. In utilization data, SKPD is required to fill the existing printer and other data, such as working time per day, section, printer brand, printer type, printing speed, total daily printing, total monthly printing, and total of 3-month printing one by one. The document shown in Figure 6.7 is an automatic generating system that will calculate the utilization level of printer once the user input the printing frequency, in which the category of utilization is divided into three, over utilized, optimum, or underutilized.

Thus, for manual utilization calculation, by taking the example from BAPPEKO, based on the interview done on each staff in BAPPEKO office regarding 1-week printing frequency, it is then being used as the reference point for Monte Carlo Simulation to simulate the printing frequency in 3 months. Monte Carlo simulation is used only as framework of thinking to simulate the 3-month printing data as there is no printing frequency data in the current condition. The Monte Carlo simulation is done by taking the historical one-week printing frequency data and calculate the probability of printing distribution. After the probability being developed, it is then being used to generate the lower limit and upper limit. Next, the random interval number is generated by taking the range between the lower limit and upper limit. Finally, a random number of 54 data is generated by using excel (green shaded cell), then, if the random number is fall between certain random interval number determine before, then it will be the result of printing frequency simulation generated from Monte Carlo.

| <b>HP P1006</b>  | <b>Printing Frequency</b> | <b>Probability Printing Distribution</b> | <b>Lower Limit</b> | <b>Upper Limit</b> | <b>Random Interval Number</b> |
|------------------|---------------------------|------------------------------------------|--------------------|--------------------|-------------------------------|
| $\mathbf{1}$     | 66                        | 0.17                                     | $0.00\,$           | 0.17               | $0 - 17$                      |
| $\sqrt{2}$       | 61                        | 0.17                                     | 0.17               | 0.33               | 18-32                         |
| $\mathfrak{Z}$   | 58                        | 0.17                                     | 0.33               | $0.50\,$           | 33-49                         |
| $\overline{4}$   | 59                        | 0.17                                     | 0.50               | 0.67               | 50-66                         |
| 5                | 69                        | 0.17                                     | 0.67               | 0.83               | 67-82                         |
| $\boldsymbol{6}$ | 45                        | 0.17                                     | 0.83               | 1.00               | 83-99                         |
| $7\phantom{.0}$  | 66                        | 0.14                                     |                    |                    |                               |
| $8\,$            | $45\,$                    | 0.91                                     |                    |                    |                               |
| 9                | 61                        | 0.27                                     |                    |                    |                               |
| $10\,$           | 61                        | 0.17                                     |                    |                    |                               |
| 11               | 66                        | 0.03                                     |                    |                    |                               |
| 12               | 69                        | 0.79                                     |                    |                    |                               |
| 13               | 66                        | $0.01\,$                                 |                    |                    |                               |
| 14               | 69                        | 0.75                                     |                    |                    |                               |
| 15               | 69                        | 0.67                                     |                    |                    |                               |
| $16\,$           | 58                        | 0.43                                     |                    |                    |                               |
| $17\,$           | 66                        | 0.14                                     |                    |                    |                               |
| 18               | 61                        | 0.30                                     |                    |                    |                               |
| 19               | 45                        | 0.96                                     |                    |                    |                               |
| $20\,$           | 59                        | 0.54                                     |                    |                    |                               |
| $21\,$           | 69                        | 0.81                                     |                    |                    |                               |
| $22\,$           | 59                        | 0.62                                     |                    |                    |                               |
| $23\,$           | 66                        | 0.03                                     |                    |                    |                               |

**Table 6. 5 Printer Printing Frequency using Monte Carlo Simulation**

| <b>HP P1006</b> | <b>Printing Frequency</b> | <b>Probability Printing Distribution</b> | <b>Lower Limit</b> | <b>Upper Limit</b> | <b>Random Interval Number</b> |
|-----------------|---------------------------|------------------------------------------|--------------------|--------------------|-------------------------------|
| 24              | $45\,$                    | $0.86\,$                                 |                    |                    |                               |
| 25              | 61                        | 0.33                                     |                    |                    |                               |
| 26              | 58                        | 0.37                                     |                    |                    |                               |
| 27              | 66                        | 0.07                                     |                    |                    |                               |
| 28              | 69                        | $0.80\,$                                 |                    |                    |                               |
| 29              | 45                        | 0.89                                     |                    |                    |                               |
| 30              | 69                        | 0.73                                     |                    |                    |                               |
| 31              | 61                        | $0.21\,$                                 |                    |                    |                               |
| 32              | 45                        | 0.87                                     |                    |                    |                               |
| 33              | 69                        | 0.83                                     |                    |                    |                               |
| 34              | 66                        | 0.16                                     |                    |                    |                               |
| 35              | 45                        | 0.93                                     |                    |                    |                               |
| 36              | 59                        | 0.64                                     |                    |                    |                               |
| 37              | 66                        | $0.15\,$                                 |                    |                    |                               |
| 38              | 59                        | 0.53                                     |                    |                    |                               |
| 39              | 69                        | 0.72                                     |                    |                    |                               |
| 40              | 58                        | 0.49                                     |                    |                    |                               |
| $41\,$          | 45                        | 0.86                                     |                    |                    |                               |
| 42              | 59                        | 0.62                                     |                    |                    |                               |
| 43              | 61                        | 0.32                                     |                    |                    |                               |
| 44              | 61                        | 0.29                                     |                    |                    |                               |
| 45              | 66                        | $0.12\,$                                 |                    |                    |                               |
| 46              | 66                        | $0.01\,$                                 |                    |                    |                               |

**Table 6. 5 Printer Printing Frequency using Monte Carlo Simulation (cont.)**

| <b>HP P1006</b> | <b>Printing Frequency</b> | <b>Probability Printing Distribution</b> | <b>Lower Limit</b> | <b>Upper Limit</b> | <b>Random Interval Number</b> |
|-----------------|---------------------------|------------------------------------------|--------------------|--------------------|-------------------------------|
| 47              | 69                        | 0.73                                     |                    |                    |                               |
| 48              | 58                        | 0.35                                     |                    |                    |                               |
| 49              | 69                        | 0.70                                     |                    |                    |                               |
| 50              | 66                        | 0.02                                     |                    |                    |                               |
| 51              | 61                        | 0.25                                     |                    |                    |                               |
| 52              | 59                        | 0.51                                     |                    |                    |                               |
| 53              | 61                        | 0.23                                     |                    |                    |                               |
| 54              | 58                        | 0.47                                     |                    |                    |                               |
| 55              | 59                        | 0.60                                     |                    |                    |                               |
| 56              | 66                        | $0.01\,$                                 |                    |                    |                               |
| 57              | 58                        | 0.36                                     |                    |                    |                               |
| 58              | 69                        | 0.80                                     |                    |                    |                               |
| 59              | 45                        | 0.96                                     |                    |                    |                               |
| 60              | 69                        | 0.78                                     |                    |                    |                               |

**Table 6. 5 Printer Printing Frequency using Monte Carlo Simulation (cont.)**

The first way in conducting Monte Carlo simulation is inputting the historical data of printing frequency, next, in 6 historical data, find the probability printing distribution by following the formula  $\frac{Same \, printing \, frequency \, data}{total \, data}$  if there is no same historical printing frequency data, then the value is 1 which result  $\frac{1}{6}$  = 0.17. Then, calculate the lower limit and upper limit of the frequency data range to be used as random interval number. Finally, generate random number in order to get the simulation result, which is then the number generated randomly will be trace from the random interval number to know how many printing frequencies done over 3 months' period. After the printing frequency have been determined, it is then calculated the utility of the printer, which is shown in table 6.6.

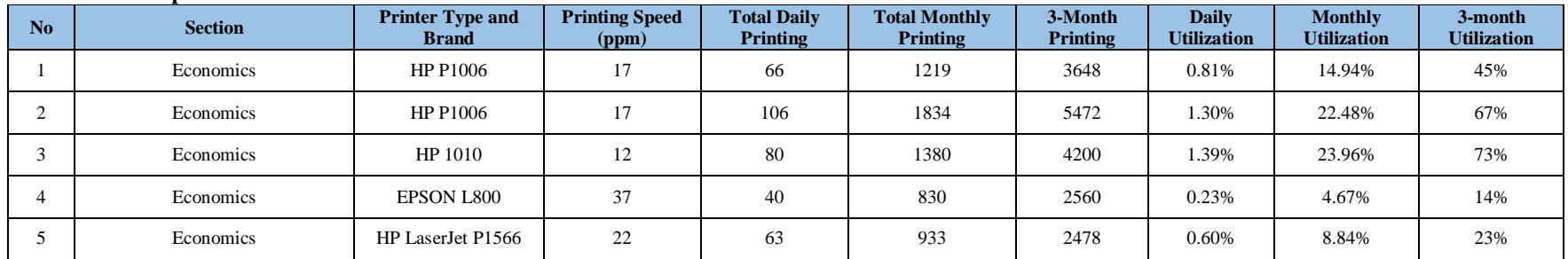

### **Table 6. 6 Example of Printer Utilization Calculation**

Table 6.6 shows the example of printer utilization calculation in economics section, where the logic of this calculation will be implemented in the utilization document in Printer Procurement System. The example of printer utilization calculation will be shown below.

Printer HP P1006 3 — month Utilization =

\n
$$
\left(\frac{HP P10063 - Monthly frequency}{HP P1006 Printing Speed}\middle/Morking time in a day (minutes)\right) * 100\%
$$
\nPrinter HP P1006 3 — month Utilization =

\n
$$
\left(\frac{3,648}{17} / \frac{480}{480}\right) * 100\%
$$
\nPrinter HP P1006 3 — month Utilization = 45%

Then, from the example calculation above, it is known that from 3-month printing frequency, the utilization of printer HP P1006 is 45%. The existing utilization of printer HP P1006 is classified as low utility as it is still being used half of its full utilization. In the Printer Procurement System made, the utilization threshold can be flexibly changed, if the utilization of existing printer is lower than or equal to the threshold determined, then in the decision column will state that related SKPD should optimize current printer usage.

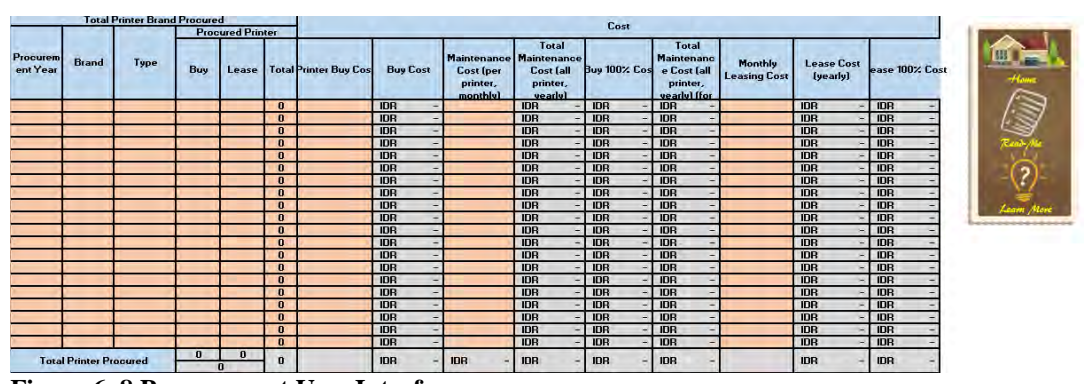

b. Procurement

**Figure 6. 8 Procurement User Interface**

Next, the document that should be completed by the user is the procurement document. In procurement document, user need to input procurement year, printer brand, printer type, total buy and lease printer, cost of each printer buying and leasing, and maintenance cost. In this procurement document, it will calculate both full buying scenario, full leasing scenario, and mixed decisions. Last, for maintenance cost, the user will input the monthly preventive maintenance cost provided by 3rd party. For full buying and full leasing scenario, the total printer needs are being sum up and multiplied to each buying and leasing cost per printer type and brand.

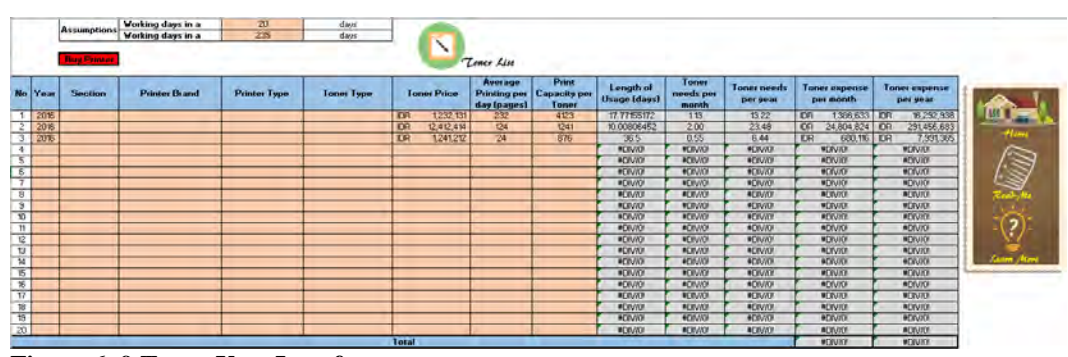

#### c. Toner Cost

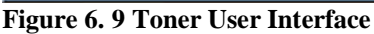

Toner cost document is made with purpose to track the expense for printer that is bought. User first need to input working days in a month and year, which is then followed by inputting year of toner buying, section, printer brand, printer type, toner type, toner price, average printing per day, and print capacity per toner. The toner list is already provided above where it included all printer that is usually being procured, based on historical data. If in any case the toner type is not provided in the document, then user can update the data manually by inputting the data required.

In toner cost calculation, it will convert the average printing value in a day and the toner printing capacity into the needs of toner per month and year. The illustration of toner cost calculation will be provided below.

Assumption: working days in a month= 20 days; working days in a year= 235 days; toner price= 1,500,000; average printing in a day= 50 pages; toner print capacity= 300 pages.

Length of usage (days) = 
$$
\frac{Toner \text{ printing capacity}}{Average \text{ printing in a day}}
$$
\nLength of usage (days) = 
$$
\frac{300}{50} = 6 \text{ days}
$$
\nToner needs per month = 
$$
\frac{Working \text{ days in a month}}{Length \text{ of usage (days)}}
$$
\nToner needs per month = 
$$
\frac{20}{6} = 3.33
$$
\nToner needs per year = 
$$
\frac{Working \text{ days in a year}}{Length \text{ of usage (days)}}
$$
\nToner needs per month = 
$$
\frac{235}{6} = 39.17
$$
\nToner expense per month = toner needs per month \* toner price\nToner expense per month = 3.33 \* 1,500,000 = 5,000,000\nToner expense per year = toner needs per year \* toner price\nToner expense per month = 39.17 \* 1,500,000 = 58,750,000

In the document, SKPD is required to input both toner cost for printer that is bought and leased. Toner cost input in leased printer is required for the calculation of full printer buying scenario.

d. Salvage Value

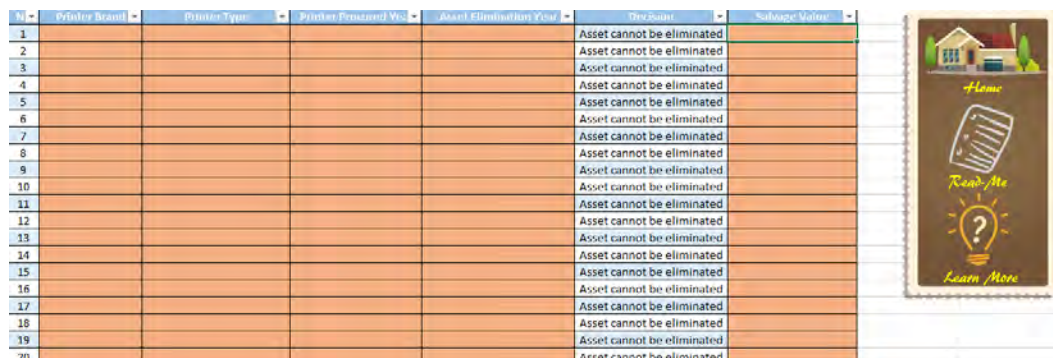

**Figure 6. 10 Salvage Value User Interface**

Salvage value document is not a compulsory document need to be filled by SKPD. This document is only filled if SKPD want to eliminated the asset, but the asset elimination should follow *Minister of Finance Regulation No 96/PMK.03/2009* which stated the economic life of printer that is included into office equipment that has economic life of 4 years. If the asset eliminated is not being used at least for 4 years, then in the decision column, it will state that the asset cannot be eliminated and in the salvage value will be written in red-colored font. The printer that is procured less than 4 years can be eliminated only if the printer is broken or it is not being used. The printer that is eliminated will be then become the income to Surabaya City Government as there is other parties that want to buy the broken printer.

### e. Net Annual Worth (NAW)

| Cost                                           |            | 2016                 |            | 2017 |            | 2018 |            | 2019 |            | 2020 |            | 2021 |            | 2022 |
|------------------------------------------------|------------|----------------------|------------|------|------------|------|------------|------|------------|------|------------|------|------------|------|
| <b>Leasing Cost</b>                            | <b>IDR</b> |                      | IDR        |      | <b>IDR</b> |      | <b>IDR</b> |      | <b>IDR</b> |      | <b>IDR</b> |      | <b>IDR</b> |      |
| <b>Buying Cost</b>                             | <b>IDR</b> |                      | <b>IDR</b> |      | IDR        |      | IDR        |      | IDR        |      | IDR        |      | <b>IDR</b> |      |
| Maintenance                                    | <b>IDR</b> |                      | <b>IDR</b> |      | <b>IDR</b> |      | IDR        |      | <b>IDR</b> |      | <b>IDR</b> |      | IDR        |      |
| <b>Toner Cost</b>                              | <b>IDR</b> | 358,198,048          | <b>IDR</b> |      | <b>IDR</b> |      | <b>IDR</b> |      | <b>IDR</b> |      | <b>IDR</b> |      | <b>IDR</b> |      |
| <b>Salvage Value</b>                           | <b>IDR</b> |                      | <b>IDR</b> |      | IDR        |      | <b>IDR</b> |      | <b>IDR</b> |      | <b>IDR</b> |      | <b>IDR</b> |      |
| <b>PV Buying Cost and</b><br><b>Other Cost</b> | <b>IDR</b> | (341,140,998) IDR    |            |      | <b>IDR</b> |      | <b>IDR</b> |      | <b>IDR</b> |      | <b>IDR</b> |      | <b>IDR</b> |      |
| <b>PV Salvage Value</b>                        | <b>IDR</b> |                      | <b>IDR</b> |      | <b>IDR</b> |      | <b>IDR</b> |      | <b>IDR</b> |      | <b>IOR</b> |      | <b>IDR</b> |      |
| 100% Buying Cost                               | <b>IDR</b> | $(83,213,647)$ IDR   |            |      | IDR        |      | IDR        |      | <b>IDR</b> |      | <b>IDR</b> |      | <b>IDR</b> |      |
| 100% Lease Cost                                | <b>IDR</b> |                      | <b>IDR</b> |      | <b>IDR</b> |      | <b>IDR</b> |      | <b>IDR</b> |      | <b>IDR</b> |      | <b>IDR</b> |      |
| PV 100% Buying                                 | <b>IDR</b> | $(79, 251, 092)$ IDR |            |      | IDR        |      | IDR        |      | <b>IDR</b> |      | <b>IDR</b> |      | <b>IDR</b> |      |
| PV 100% Lease                                  | <b>IDR</b> |                      | <b>IDR</b> |      | <b>IDR</b> |      | <b>IDR</b> |      | <b>IDR</b> |      | <b>IDR</b> |      | <b>IDR</b> |      |
| <b>NAW Proportion</b>                          | <b>IDR</b> | (32, 866, 304)       |            |      |            |      |            |      |            |      |            |      |            |      |
| NAW 100% Buying                                | IDR        | (8,016,993)          |            |      |            |      |            |      |            |      |            |      |            |      |
| NAW 100% Leasing   IDR                         |            |                      |            |      |            |      |            |      |            |      |            |      |            |      |

**Figure 6. 11 Net Annual Worth User Interface**

In net annual worth document, it distributes all cost into an equivalent value series of cash flow. In this document, all of the cost is first transformed into present value which is then it will be calculated annually over 16 years of planning horizon. The planning horizon is set at 16 years as this Printer Procurement System can cover multiple investment, so that based on the Minister of Finance Regulation that stated printer which is included on asset group 1, has economic life equal to 4 years and to provide multiple investment, then the planning horizon is set at 16 years. Leasing cost, buying cost, maintenance cost, toner cost, and salvage value from the document before will be recapitulated in this document. The costs will

then be used as the data of calculating net annual worth of scenarios. The example of NAW calculation will take mixed decisions printer procurement scenario.

First, the buying cost, leasing cost, maintenance, and toner cost in the same year is being sum up, and if there happened to be multiple investment in different years, them the cost is first brought from Future Value (FV) into Present Value (PV), which is then after that being sum up with the other cost in the same year. Next, if there is salvage value, which means that there will be asset elimination in the year, the salvage value will be transformed into present value also. Finally, in NAW calculation, it will sum up all cost over 16 years planning horizon into annual cost. Below will be given illustration of transforming costs into present value if the cost is happened to be expensed in different years.

# **Example of transforming cost from different years into Present Value and transformed into equivalent uniform annual cost**

The expensed of printer maintenance cost for five years are as follows: \$8,250, \$12,600, \$9,750, \$11,400, and \$14,500. If the value of money is 12%, what is the equivalent uniform annual cost for the five-year period? PW= 8,250 (P/F, 12%, 1) + 12,600 (P/F, 12%, 2) + 9,750 (P/F, 12%, 3) + 11,400  $(P/F, 12\%, 4) + 14,500 (P/F, 12\%, 5)$ PW= \$39,823

EUAC=  $39,823$  (A/P,  $12\%$ ,  $5$ ) = \$11,047

Therefore, based on the illustration calculation shown above, the calculation of Net Annual Worth (NAW) in Printer Procurement System will follow that logic. In the Printer Procurement System, it allows user to input multiple investment, where the cost in the future will be brought into present value. All the costs that have been brought into present will be sum up and be distributed into its equivalent uniform annual cost.

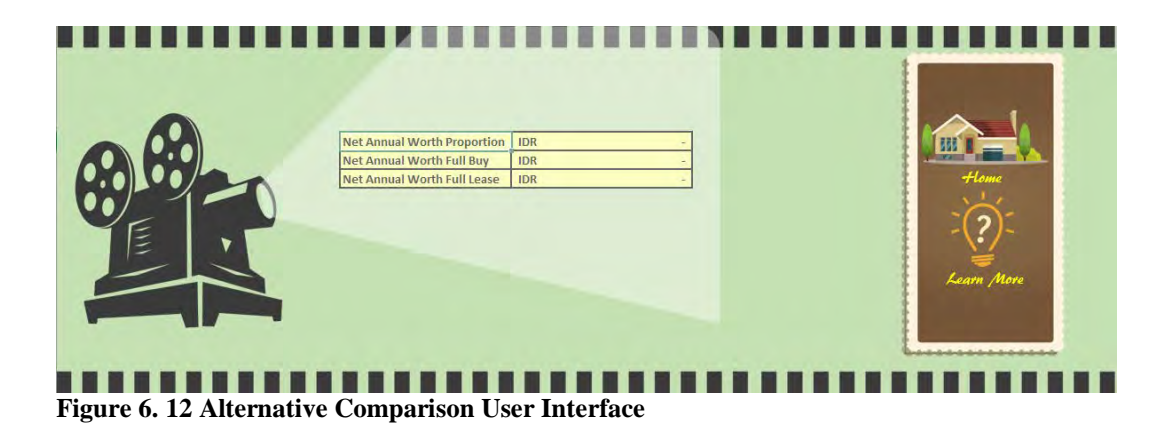

The last document in the Printer Procurement System will be the Alternative Comparison document. In this document it will show the comparison between predetermined scenarios. The scenario that will be compared is net annual worth mixed decisions, net annual worth full buy, and net annual worth full lease. Thus, as the scenarios made is mutually exclusive, where the selection of one alternative resulting in rejection of other alternatives. The alternative is mutually exclusive due to the limited resources, in this case is financial resource. Although there is more than one alternative qualified, it should only choose one alternative which is thought to be the best.

### *6.3.3 Printer Procurement System Model Simulation*

This subchapter will provide simulation of the Printer Procurement System Model that has been developed before. The simulation model made will be divided into 2 sections, the first simulation is only acts as an illustration of how the model made works, on the other hand, the second simulation made will be using existing data of BAPPEKO printer in order to know cost of existing procurement and what is the optimum printer should actually be procured.

# 6.3.3.1 First Simulation

As stated above, in the first simulation it only acts as an illustration of how the model will be and not representing existing condition. In this model, it will simulate the procurement of 20 printers on 2017 by using assumption that existing utilization is above 75%. The interest rate used in the model will follow the BI (Bank Indonesia) rate which is 8.12%. As for the salvage value, it will sell 10 printers that has been procured before 2013.

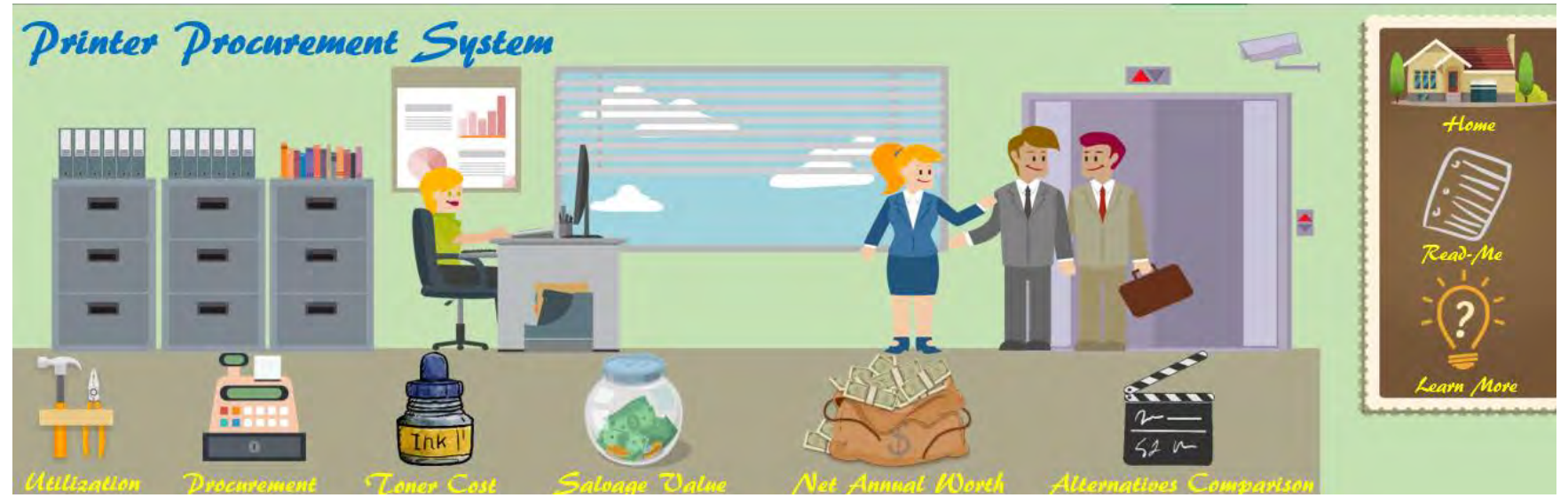

**Figure 6. 13 Front User Interface**

Figure 6.13 shows the front user interface use as the guide of Printer Procurement System, there are 6 documents which are, utilization, procurement, toner cost, salvage value, net annual worth, and alternative comparison. The first document need to be filled will be utilization document, in the utilization document, user need to input existing printer in the SKPD before can decide procure new printer.

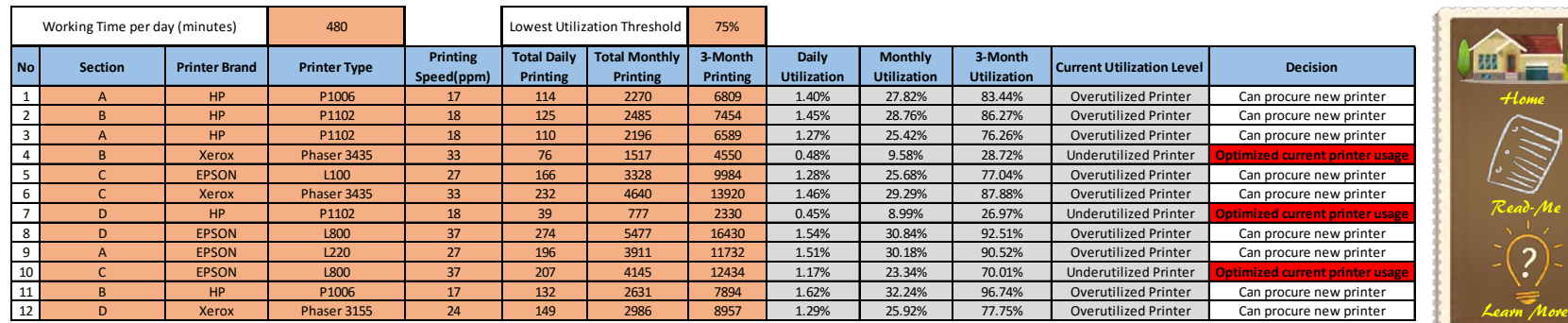

*<u>CONSSESSIONS</u>* 

**Figure 6. 14 Utilization Form**

Figure 6.14 shows the utilization level of existing printer, it can be seen that in the related SKPD, most of the printer utilization level is above 75%, thus the decision column shows the decision that the SKPD can procure a new printer as it has reached minimum level of good utilization. As has been discussed before, the utilization level of printer will be measured from 3-month printing data in the SKPD. Because the utilization of the printer has been over utilized, which means good, but on the other side can hamper the workers' work also, so it will be wise to decide on procuring new printer.

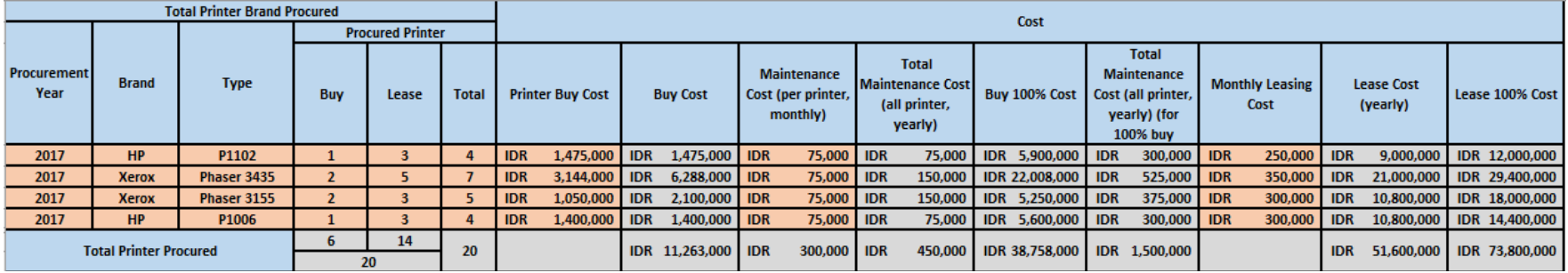

**Figure 6. 15 Procurement Form**

After the SKPD makes sure the utilization level above 75%, then SKPD needs to determine how many additional printers needed and which brand need to be procured. In this model, it procures 20 printers with detail of printer procured presented below. The proportion of 40% buy and 60% lease is determined from the consideration of monthly printing frequency that is low and the expense of toner and also maintenance cost is high.

| <b>Brand</b> | <b>Type</b>  | <b>Buy</b> | <b>Lease</b> | <b>Total</b> |
|--------------|--------------|------------|--------------|--------------|
| HP           | P1102        |            |              |              |
| Xerox        | Phaser 3435  |            |              |              |
| Xerox        | Phaser 3155  |            |              |              |
| HP           | P1006        |            |              |              |
|              | <b>Total</b> |            | 14           | 20           |

**Table 6. 7 Detail of Printer Procured**

Total 20 printer needs are broken down into detail presented in table 6.7, the procurement of certain brand is based on the needs and specification of printer need by the SKPD. In this form, SKPD who fills the form should make sure that the cost of printer, maintenance cost, and monthly leasing cost have been filled base on the real condition.

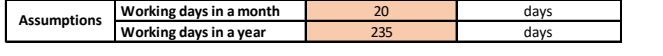

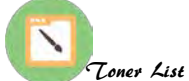

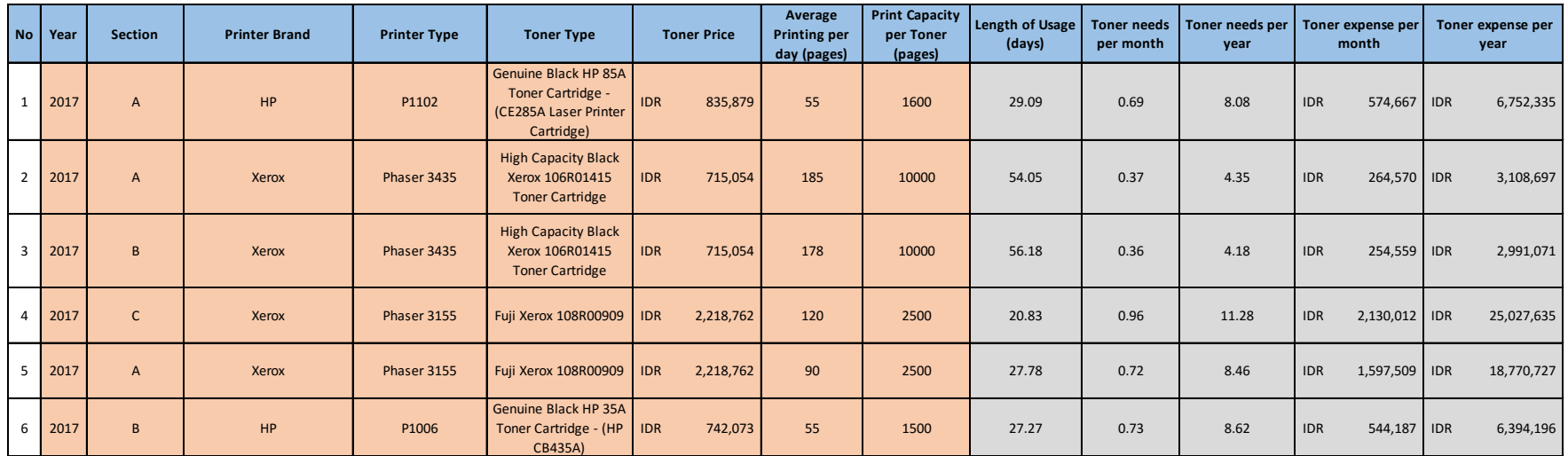

**Figure 6. 16 Toner Cost for Buy Printer**

**Buy Printer** 

Next, the form need to be filled is the toner cost form, this form is needed to know and forecast the cost needed to be expensed by the SKPD if they want to procure printer. First, the assumption of working days in a month is 20 days and 235 working days in a year. Next, SKPD need to fill the year of procurement, section where the printer placed, printer brand, printer type, toner type, toner price, average printing per day (pages), and print capacity per toner. Some toner detail of common printer procured has been provided in toner list form. After the data needed has been inputted, the form will automatically generate the length of toner usage and the toner needs and cost per month and year. Below will be illustrated the step of calculating the toner needs and costs per year of printer HP P1102 procures in 2017 placed on section A. The toner type for printer HP P1102 is Genuine Black HP 85A Toner Cartridge - (CE285A Laser Printer Cartridge) with capacity printing 1,600 pages and cost per toner IDR 835,879 and the average printing per day is 55 pages.

Length of usage (days) = 
$$
\frac{print\ capacity\ per\ toner}{average\ printing\ per\ day\ (pages)}
$$
  
Length of usage (days) = 
$$
\frac{1,600}{55}
$$
 = 29.09 days  
There needs per year = 
$$
\frac{working\ days\ in\ a\ year}{length\ of\ usage\ (days)}
$$
  
There needs per year = 
$$
\frac{235}{29.09}
$$
 = 8.08 toner  
There expense per year = toner needs per year \* toner price  
There expense per year = 8.08 \* *IDR* 835,879 = *IDR* 6,752,335

Thus, SKPD not only have to input the toner detail of buy printer, but for leased printer, it also has to input the toner detail as it will be used as the consideration for full buying scenario (shown in figure 6.17).

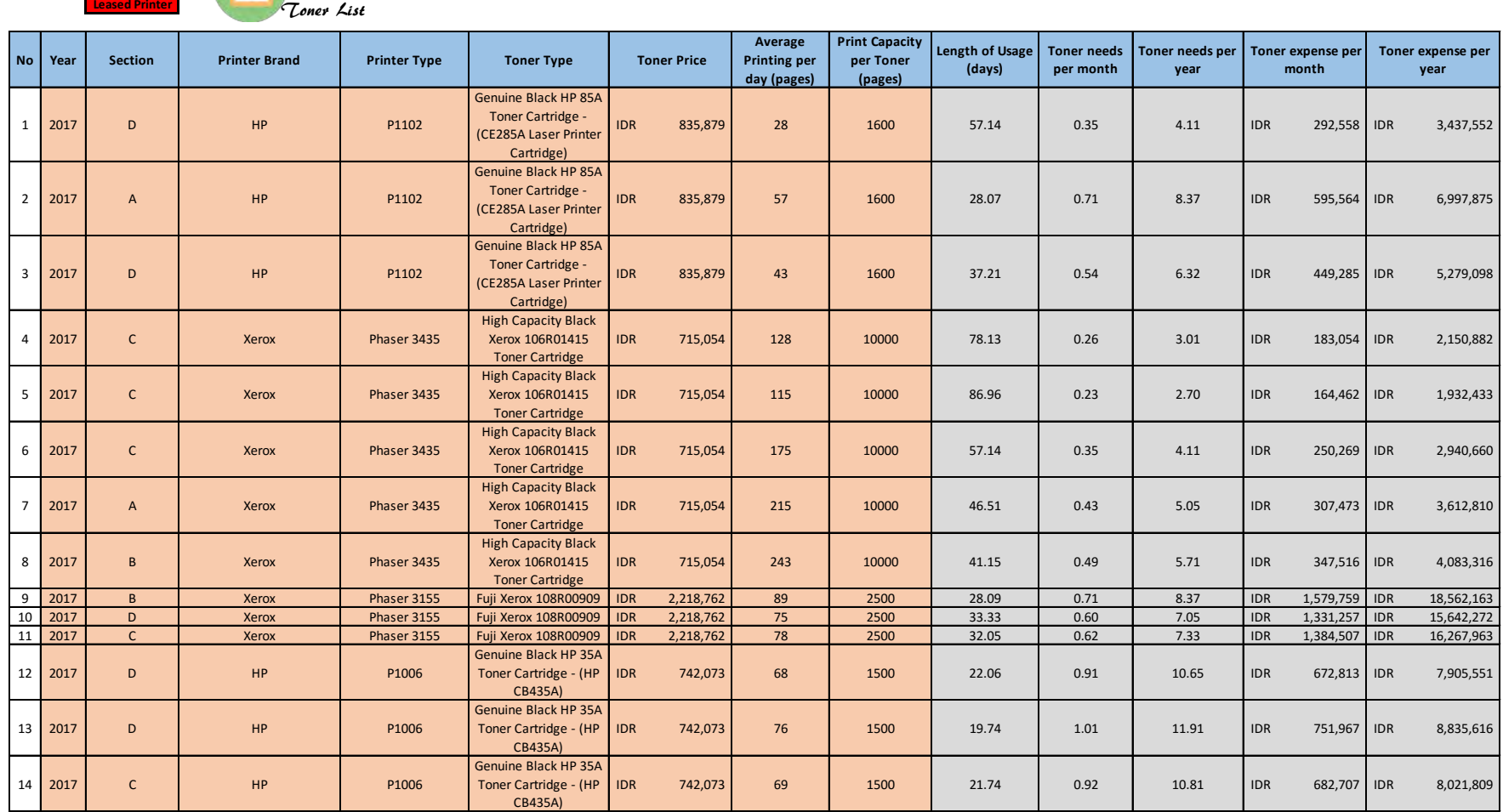

**Figure 6. 17 Lease Printer Toner Cost**

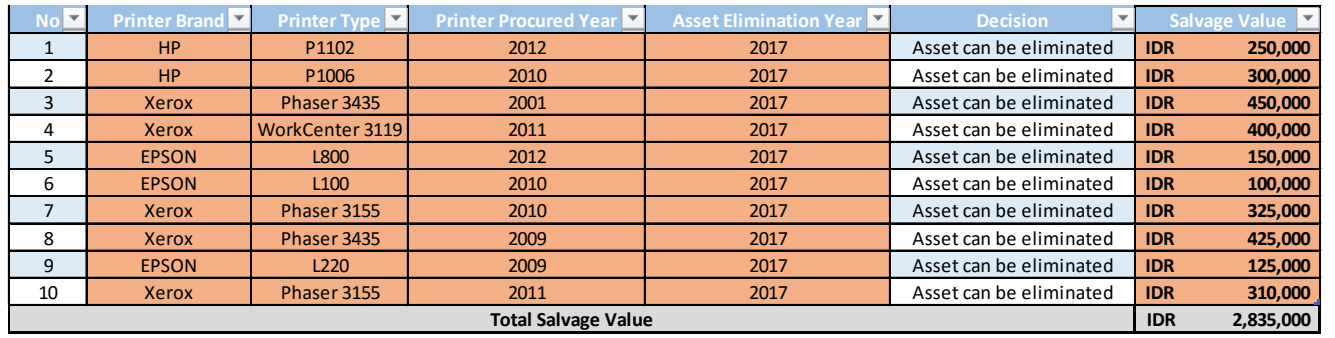

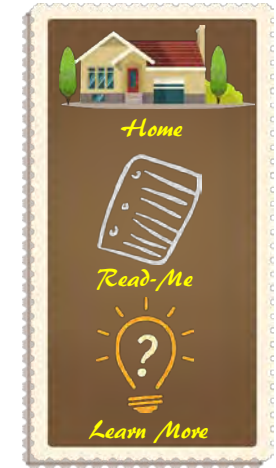

**Figure 6. 18 Salvage Value Form**

One of the six forms that is not compulsory to be filled is salvage value cost. This form is intended only if SKPD wants to eliminate the printer exist in the SKPD. Thus, not all printer can be eliminated by the SKPD, the requirement need to be met is that the printer has been procured for at least 4 years or if it is only being used less than 4 years, it can only be eliminated only if the printer is broken down. The salvage value font will turn red and decision column will be written "Asset cannot be eliminated" if the printer is used below 4 years.

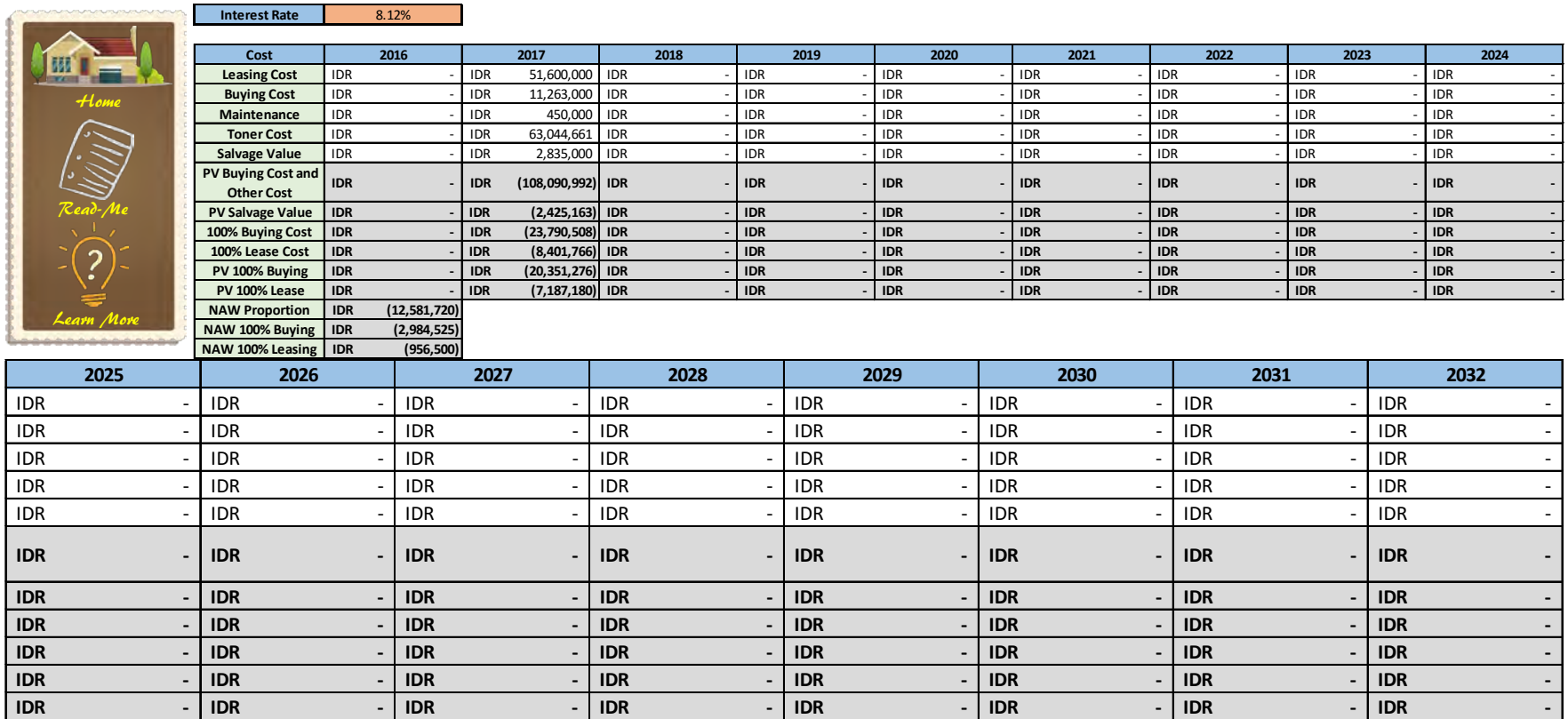

**Figure 6. 19 Net Annual Worth**

Finally, the last form need to be filled by SKPD is Net Annual Worth, in which SKPD only needs to fill the interest rate. The rest of the data will be automatically recapitulated from the document before that has been linked through formula. In this form, it will show all data starting from leasing cost, buying cost, maintenance, toner cost, and salvage value. Additionally, it will show the NAW of 3 scenarios, full buying scenario, full leasing scenario, and mixed decisions scenario. This NAW form will provide recapitulation column up to 16-year horizon planning. All the cost shows in the NAW form will be distributed annually over 16 year horizon planning.

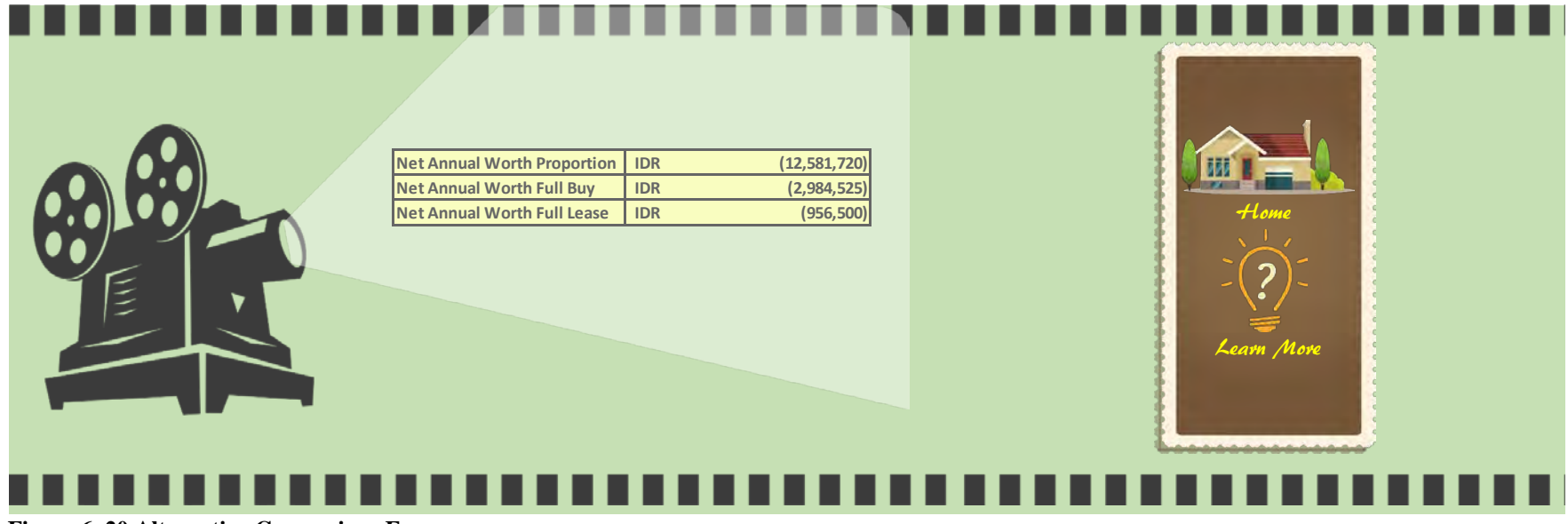

**Figure 6. 20 Alternative Comparison Form**

In conclusion, to ease SKPD in comparing 3 scenarios given, then all the cost will be provided in Alternative Comparison form. This form will show the cost from 3 scenarios which is distributed annually over 16-year horizon planning. It can be seen in figure 6.20, the cost is all in negative value, this happened as a result that in the scenarios most of the data is outflow data, and the only inflow is salvage value, which resulted negative value. Therefore, as has been said before that the scenarios are mutually exclusive, then SKPD can only select one scenario as the procurement decision.

## 6.3.3.2 Second Simulation

For the second simulation will be based on BAPPEKO existing condition, in which from the observation done, there are 49 printers exist, but it is only 31 printer operating. Thus, in second simulation will simulate the expense of BAPPEKO if buy 49 printers, lease 49 printers, buy 31 and lease 17 printers, and last is lease 31 printers and buy 17 printers. Last, the assumption used is the interest rate is 8.12%.

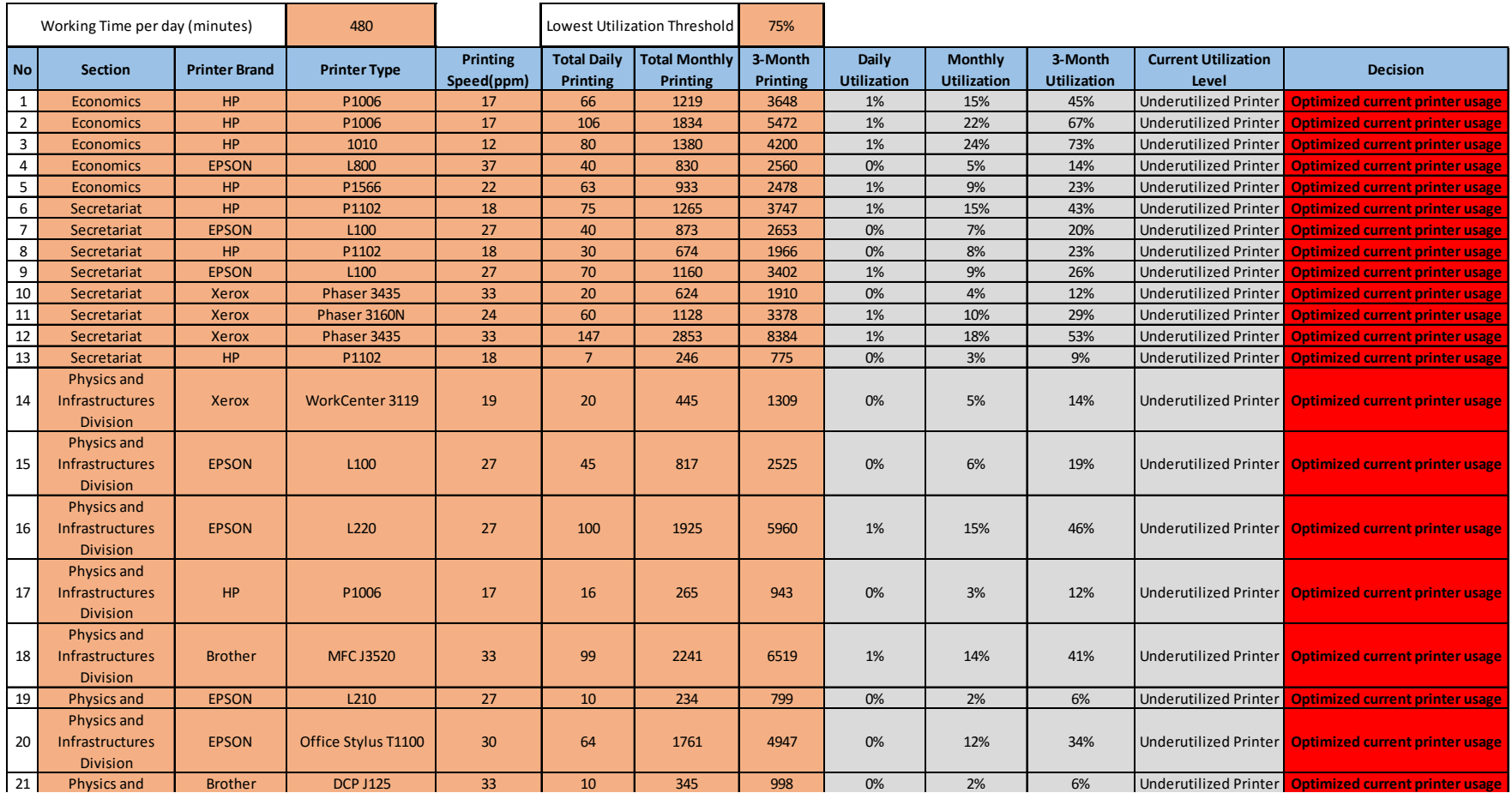

**Figure 6. 21 Existing Printer Utilization Level**

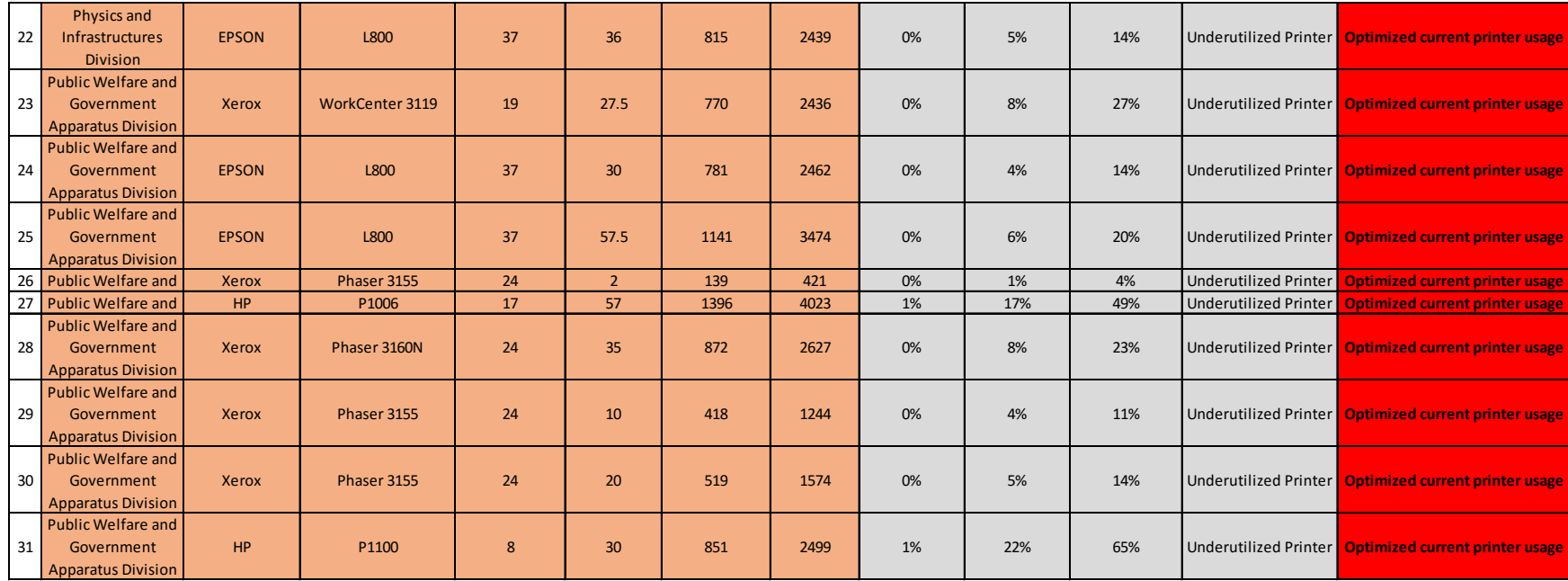

**Figure 6. 21 Existing Printer Utilization Level (cont.)**

After simulating the existing printer usage in the current condition, it is known that from 31 operating printers, it is still underutilized, thus, the conclusion can be drawn from this form is that BAPPEKO cannot procure anymore additional printer for the next year. On the other hand, BAPPEKO should optimize more the printer by distributing the printing workload throughout all printers in BAPPEKO and not only focusing on several printers due to its specification. For other underutilized printer, it is suggested that BAPPEKO should proposing asset transferring, not only it can save more unimportant expense but also it can utilize more the printers. Thus, the lower bound good utilization used in the simulation is 75% following the assumption used before, but in the next simulation, the utilization threshold can be changed according to SKPD assumption, as it is being made flexible to be changed.

The checking of utilization form here is done only for alerting purpose, hoping that BAPPEKO can know the utilization level of its printers. Next, in the procurement form, it will simulate the expense of buying 41 printers, leasing, and mixed decisions.

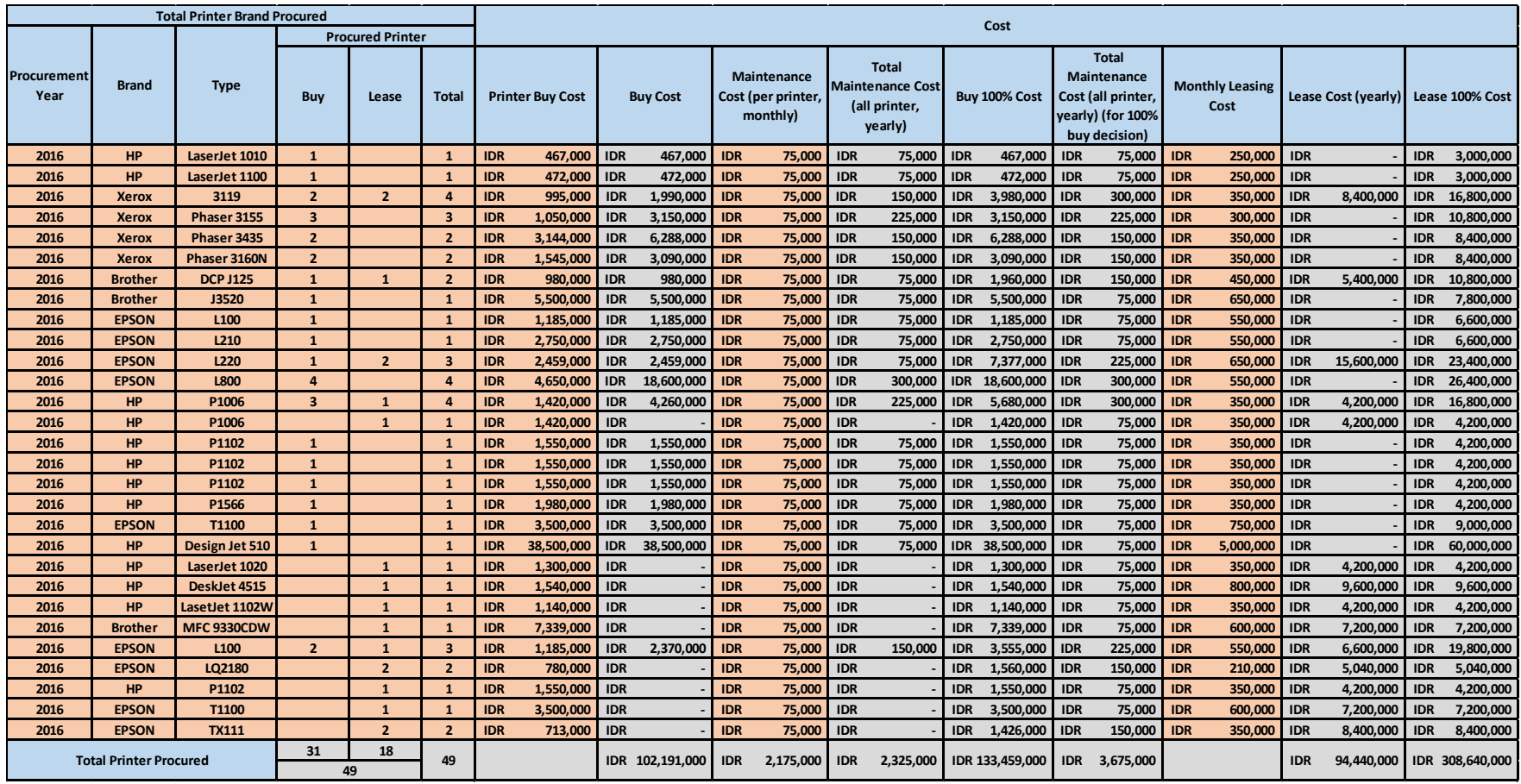

**Figure 6. 22 Printer Procurement (31 Buy and 18 Lease Scenario)**

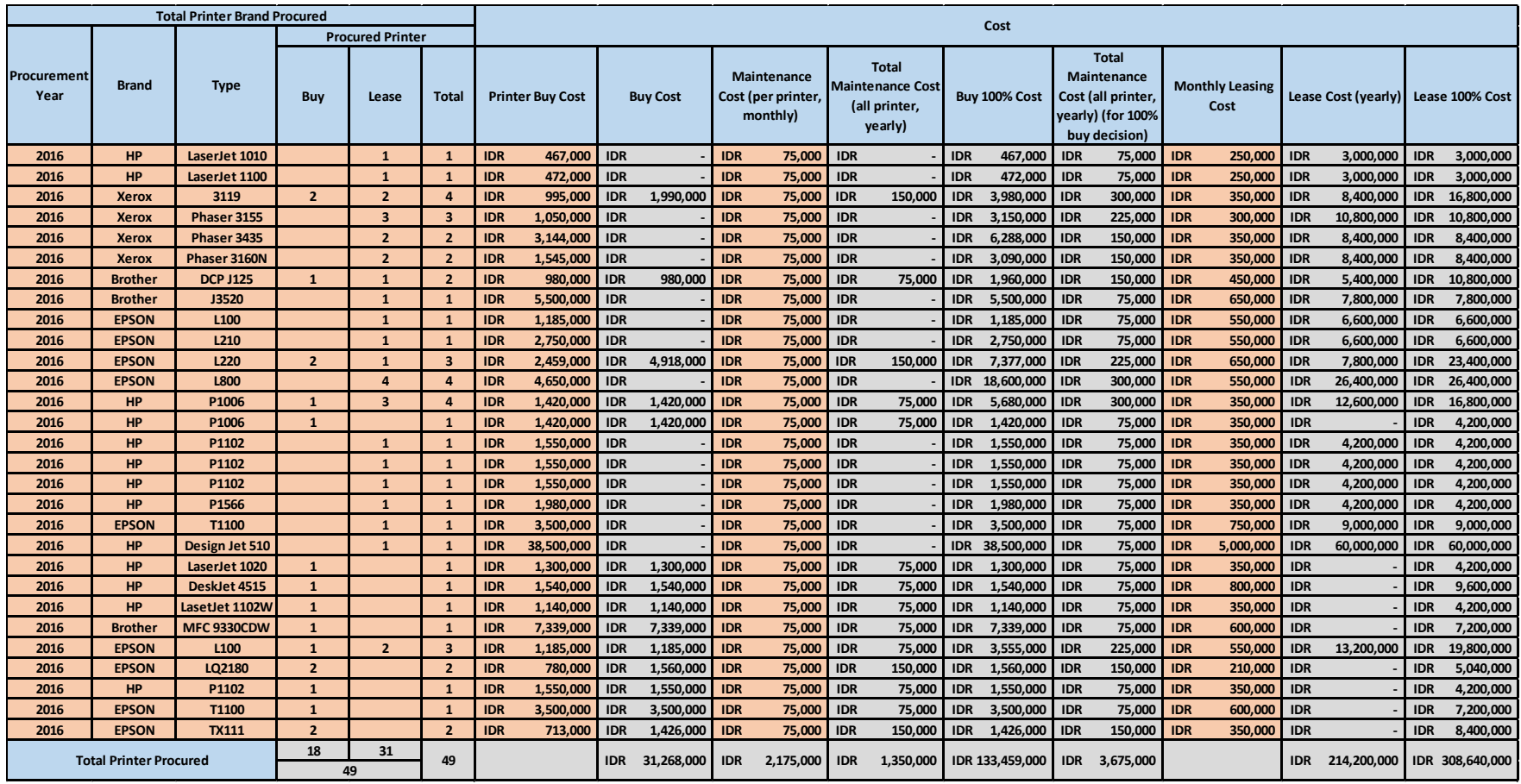

**Figure 6. 23 Printer Procurement (18 Buy and 31 Lease Scenario)**

Figure 6.22 and 6.23 shows the procurement form that simulating the existing printers in BAPPEKO. The simulation is made for 49 printers, for Figure 6.22 it is simulating if the decision made for buying 31 printers and leasing 18 printers. In this scenario, the needs of 31 printers are fully procured by buying as 18 printers is an idle printer that will be leased by BAPPEKO. On the other hand, in Figure 6.23, the needs of 31 printers are fully procured by leasing as there will be 18 printers that are idle. The determination of 31 operating printers and 18 printers in this simulation is based on the interview and observation done in the real condition of BAPPEKO.

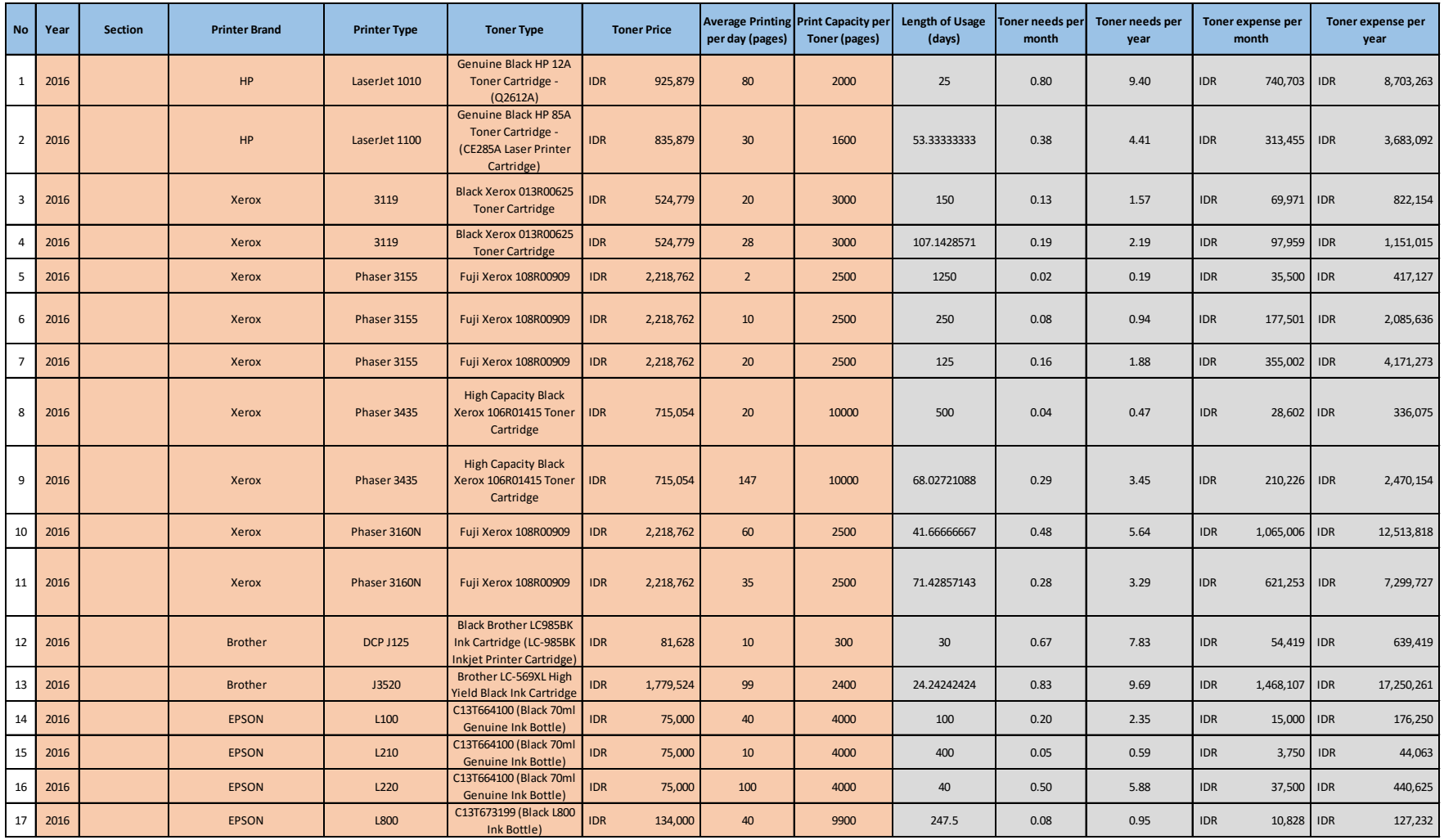

**Figure 6. 24 Toner Cost for 31 Utilized Printer**

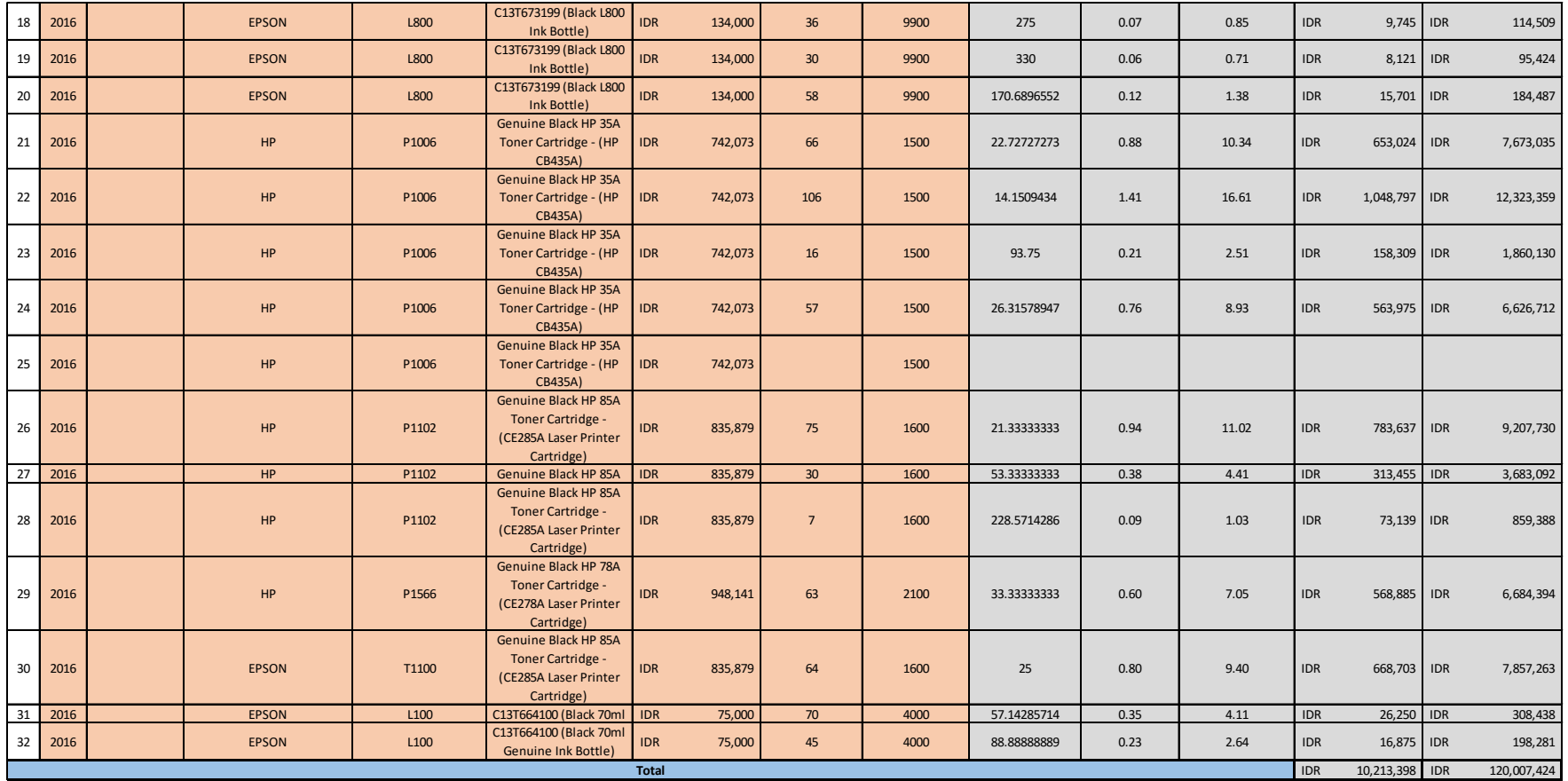

**Figure 6. 24 Toner Cost for 31 Utilized Printer (cont.)**
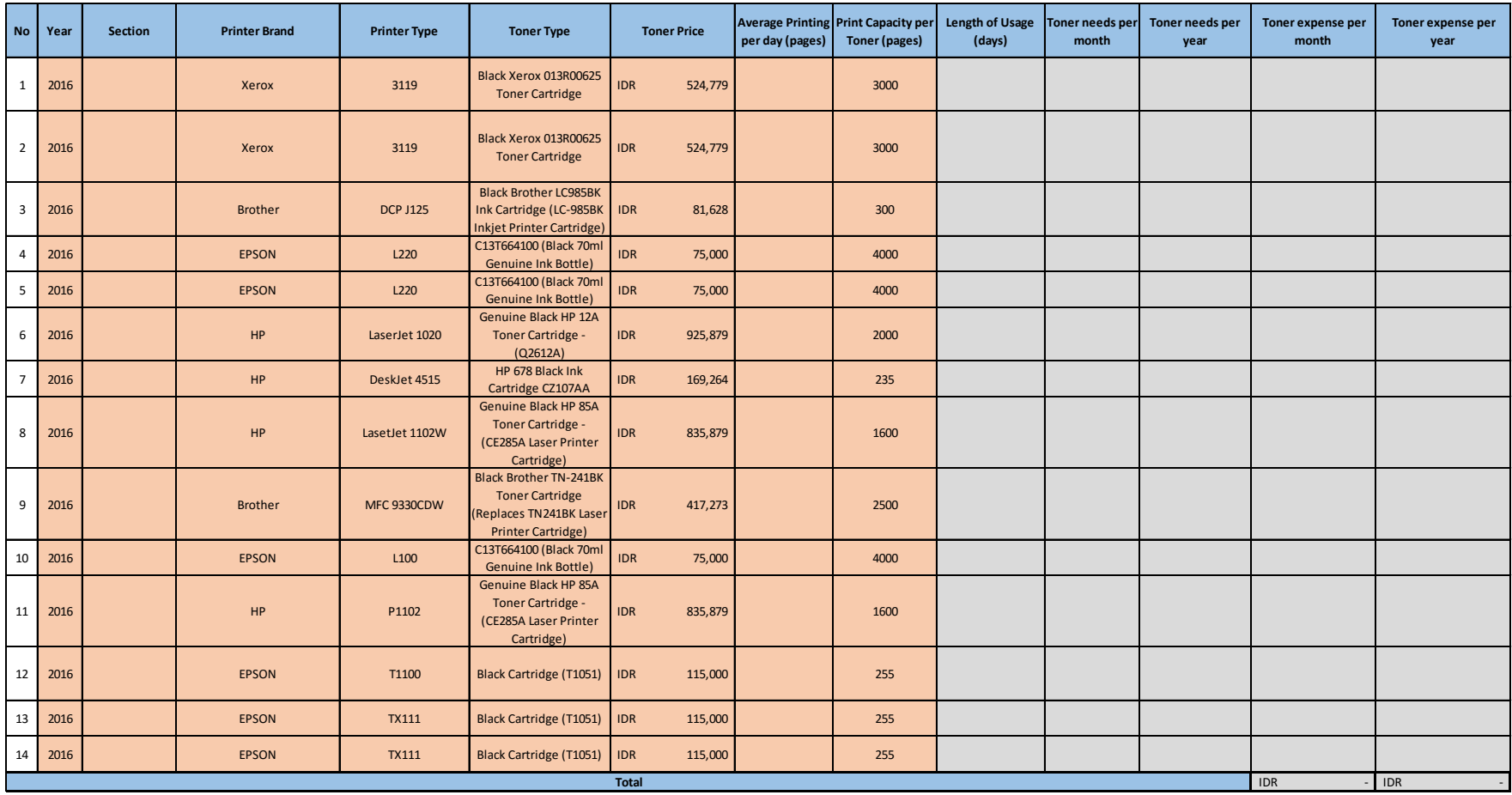

**Figure 6. 25 Toner Cost for 18 Idle Printer**

Next, is the toner form, in this form, both 31 buy or 31 lease printers and will have the same form, as the scenario is differentiated by using operating and idle criteria. The cost of toner will only be filled for the operating printer whether it is buy or lease. In case the printers are idle, the toner cost of the printers will be left blank because it has no utilization of the printers itself, which make there will be also no expense for the scenario.

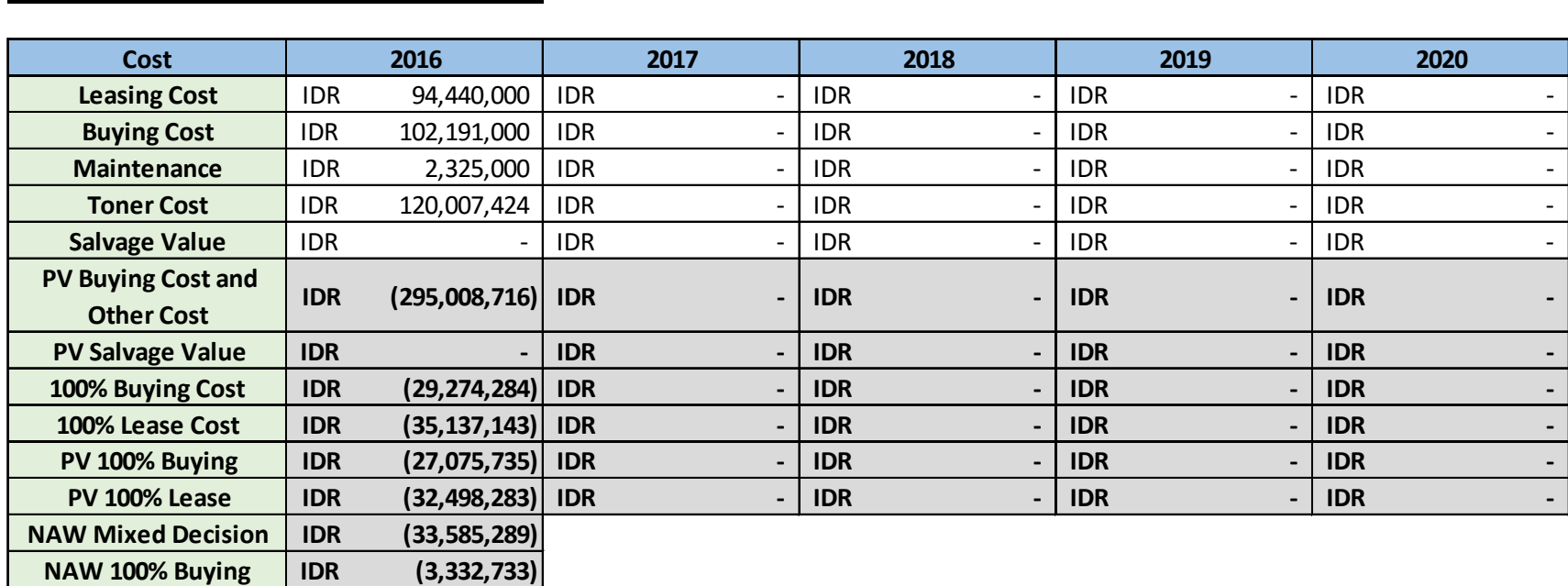

**NAW 100% Leasing IDR (4,000,191)**

**Interest Rate** 8.12%

**Figure 6. 26 Net Annual Worth of 31 Buy and 18 Lease Printers**

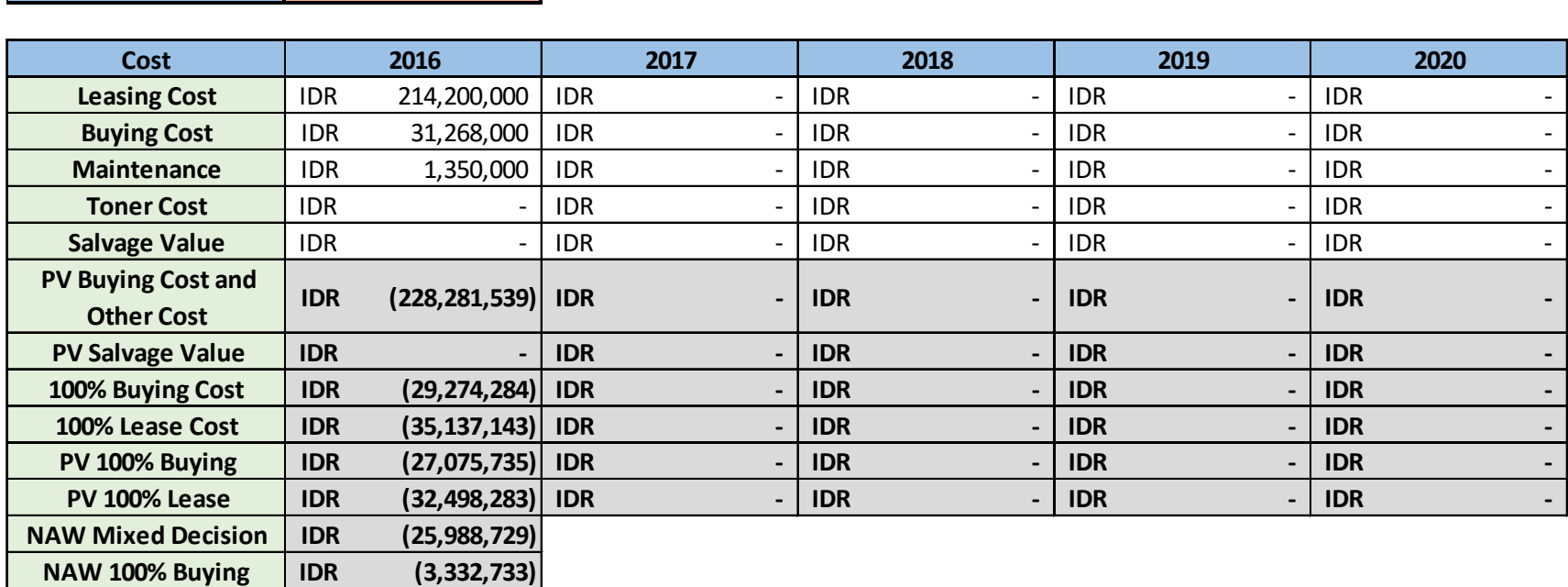

**NAW 100% Leasing IDR (4,000,191)**

**Interest Rate** 8.12%

**Figure 6. 27 Net Annual Worth of 18 Buy and 31 Lease Printers**

Net Annual Worth form will recapitulate the data inputted in the form before, the only data need to be inputted manually is the interest rate. In this simulation, the interest rate will be used is 8.12% following the BI Rate. As stated before, this simulation of existing condition will consider four scenarios, which are, full leasing of 49 printers, full buying, 31 buy and 18 lease, and 18 buy and 31 lease. From figure 6.26 and 6.27, it can be seen that there is no changes of NAW between full buying and full leasing expense with each value respectively IDR 3,332,733 and IDR 4,000,191. The only changes are only in the mixed decisions, in which the analysis of the alternatives will be discussed deeper in the alternative comparisons form.

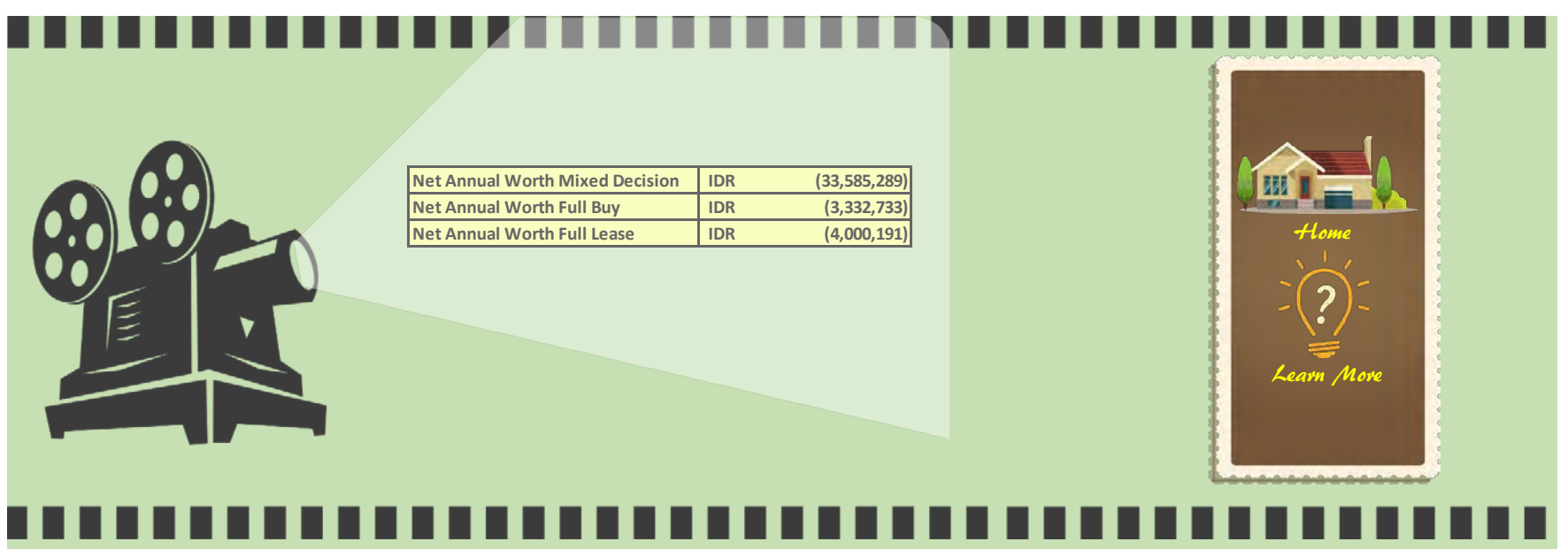

**Figure 6. 28 Alternative Comparisons for 31 Buy and 18 Lease Printers**

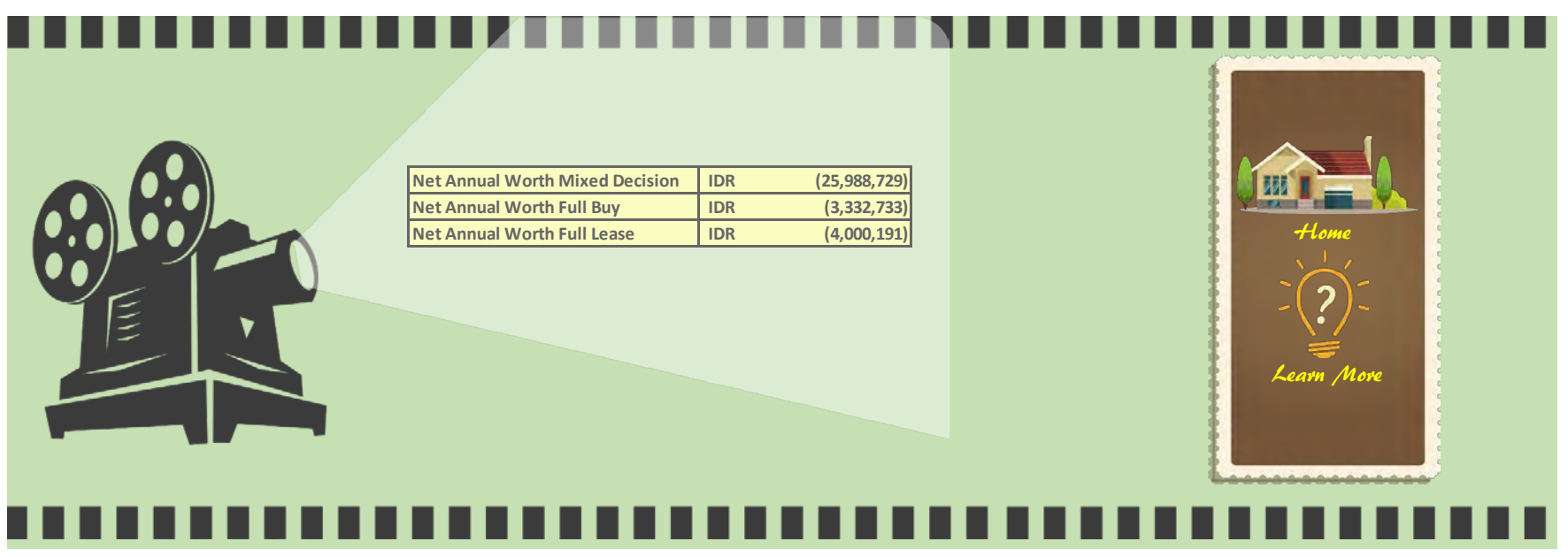

**Figure 6. 29 Alternative Comparisons for 18 Buy and 31 Lease Printers**

Last, in the Printer Management Model, it shows the comparison between mixed decisions, full buying, and full leasing decision. From what has been discussed before, it shows no difference of full leasing and full buying NAW between 31 buy printers scenario and 31 lease printers scenario. The scenario only affected in mixed decisions. It can be seen in figure 6.28 and 6.29 that there is a deviation of IDR 7,596,560 in which the more beneficial scenario is by buying 18 printers and leasing 31 printers. This results happened as the effect of the toner or ink cost that is expensed in buying 31 printers. Because if BAPPEKO buy more printers, then it will expense more for buying the toner replacement and doing maintenance, but if they lease more, then BAPPEKO does not have to worry about the toner and maintenance cost, as it has been covered by  $3<sup>rd</sup>$  party that providing the service. From overall scenario, the most beneficial scenario is full buying for existing BAPPEKO condition. Full buying become the most beneficial scenario as the result of expensive plotter monthly leasing cost compared to buying plotter. Thus, the result got from the simulation is not an exact decision, it only acts as one of the consideration and calculation of the cost, the procurement is once again returned to the related SKPD by adjusting with the condition in the SKPD.

#### *6.3.4 Asset Procurement Request Procedure*

Printer Procurement System made which is used for managing the asset in Surabaya City Government offices, hopefully will then be integrated with SIMBADA system for the asset procurement. Thus, after the printer needs has been simulated through the Printer Procurement System made, then SKPD will input the procurement request to SIMBADA following the flowchart of asset procurement request shows in Figure 6.30.

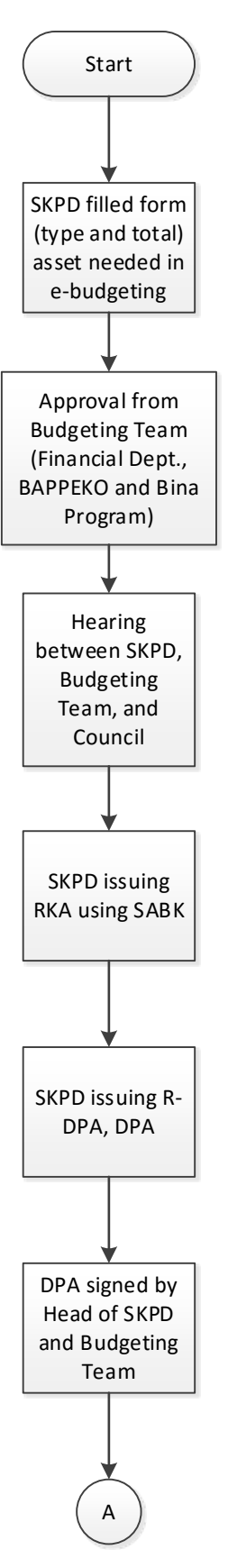

**Figure 6. 30 Asset Procurement Procedure**

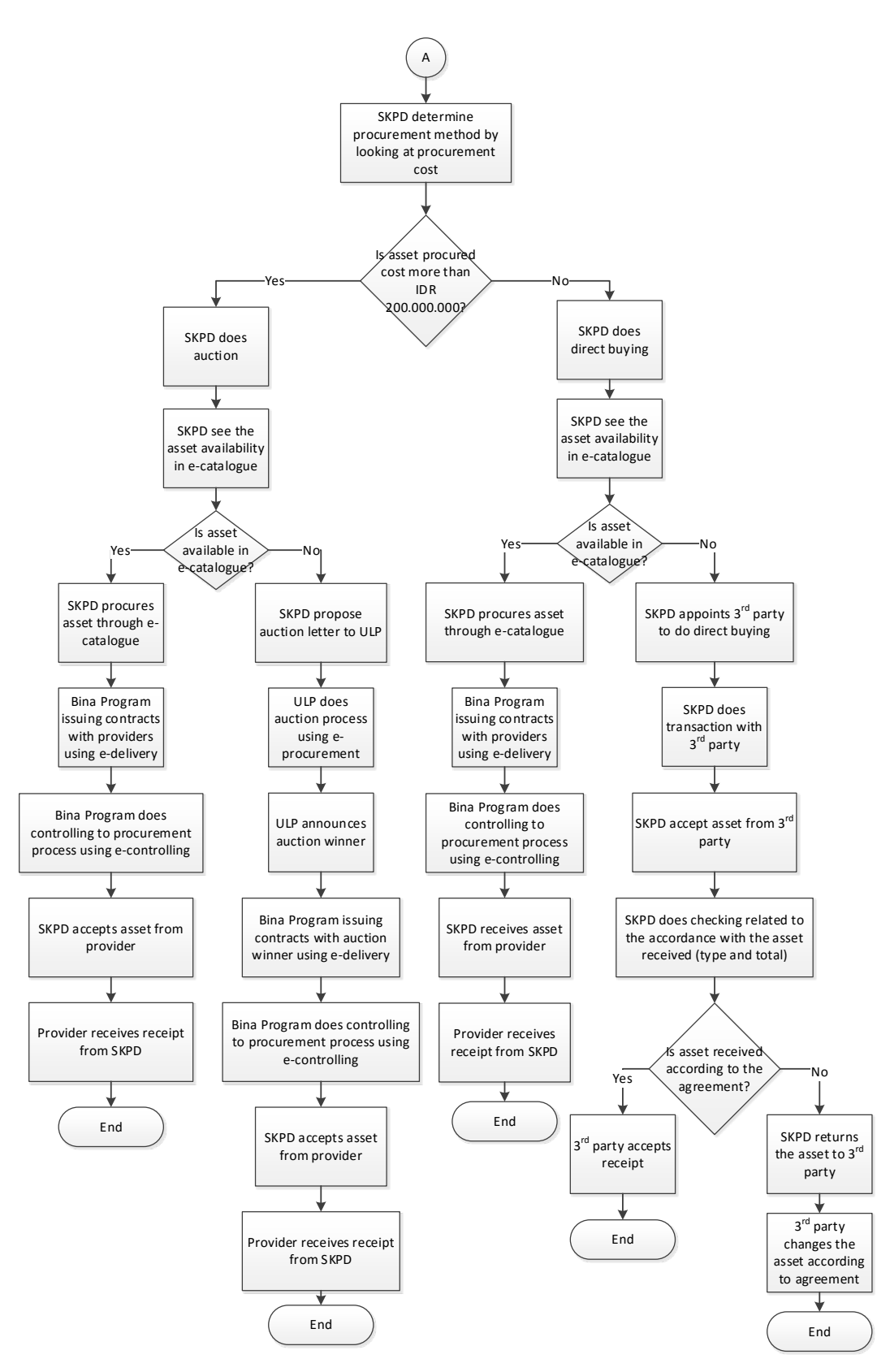

**Figure 6. 30 Asset Procurement Procedure (cont.)**

Figure 6.30 shows the existing asset procurement request procedure in which as stated before, it will be filled once the needs of printer has been run in Printer Procurement System. The needs of printer that has been simulated through the system will be filled in e-budgeting form in SIMBADA system. Then, after the approval of asset procuring has been issued, it is then decided how the printer procurement being done. If the procurement cost (in this case is buying) is more than IDR 200,000,000 then SKPD will use auction method, but if it is less than IDR 200,000,000 then SKPD will do direct buying from e-catalogue. If in case, the asset wants to be procured is not available in e-catalogue, then SKPD will appoint  $3<sup>rd</sup>$ party to do direct buying according to the agreement made.

#### **6.4 Do**

According to the PDCA Cycle, do cycle will provide the form related to the printer usage, printer failure form, printer maintenance form, and SIMBADA database and interface design. The form made which is related to the usage is important in order for SKPD to check the printer utilization in the SKPD itself. The checking made is meant to check the utilization level of the printer whether it is being underutilized or over utilized. The form is also important as the evaluation method for SKPD before it wants to procure new printer, as if the utilization is still underutilized, then the procurement cannot be made. The failure and maintenance form is also important to support the good procurement system in Surabaya City Government offices, where it can be used as evaluation of printer usage. If certain type of printer always occur failure, then it can be concluded that the type of printer is not reliable and better not to be procured in the next procurement. Aside from it, from the form also can be known how user operated the printer, whether it has been operated properly or not.

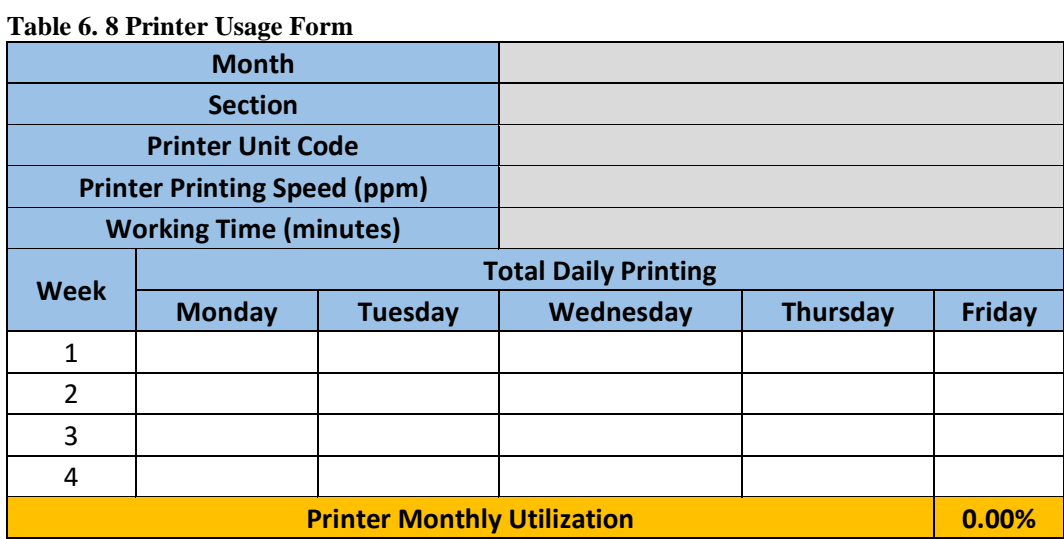

Table 6.8 shows the printer usage form, in which this form will be used by SKPD to measure the utilization level of the printer usage. In calculating the printer utilization, user only needs to input the printer printing speed, working time, and total daily printing. After the data needed is inputted to the form, it will automatically calculate the printer utilization level of evaluated printer.

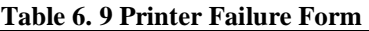

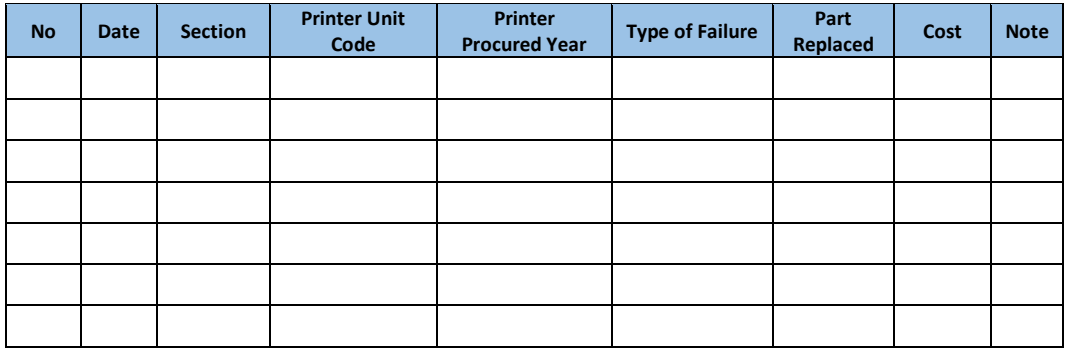

#### **Table 6. 10 Printer Maintenance Form**

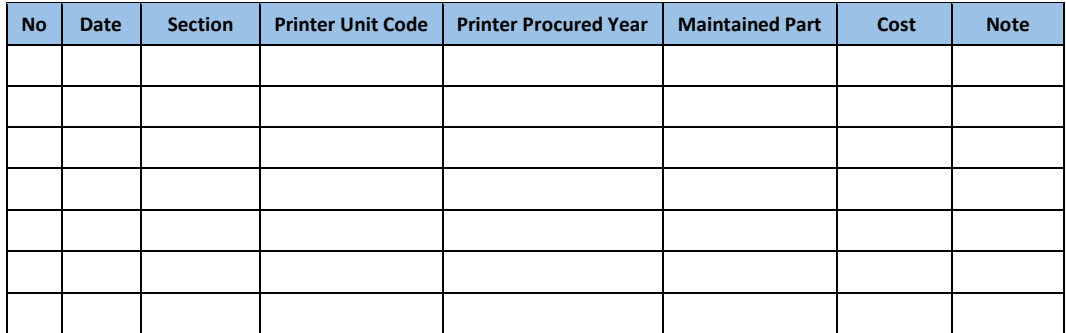

Table 6.9 shows the printer failure form and table 6.10 shows printer maintenance form, where in this form it will recapitulate the failure occurs in certain type of printer and how many time does the maintenance done in order to maintain the quality of printer. The historical data collected from this form is important to be used as evaluation method of the printer. The evaluation can be made regarding the data collected is related to the printer reliability and user operation method. In the printer failure form, if certain printer always occur failure although it has been regularly maintained, then it means that the printer is not reliable enough to be used in the SKPD to do the printing activities charged upon it. Next, the other conclusion can be made is that, if the printer is regularly maintained and yet occurs many same failures over the time, it can be concluded that there is error/mistake on the human/operator who operated the printer.

*(This page is intentionally left blank)*

## **ATTACHMENTS**

## **BAPPEKO Printer Validation Form**

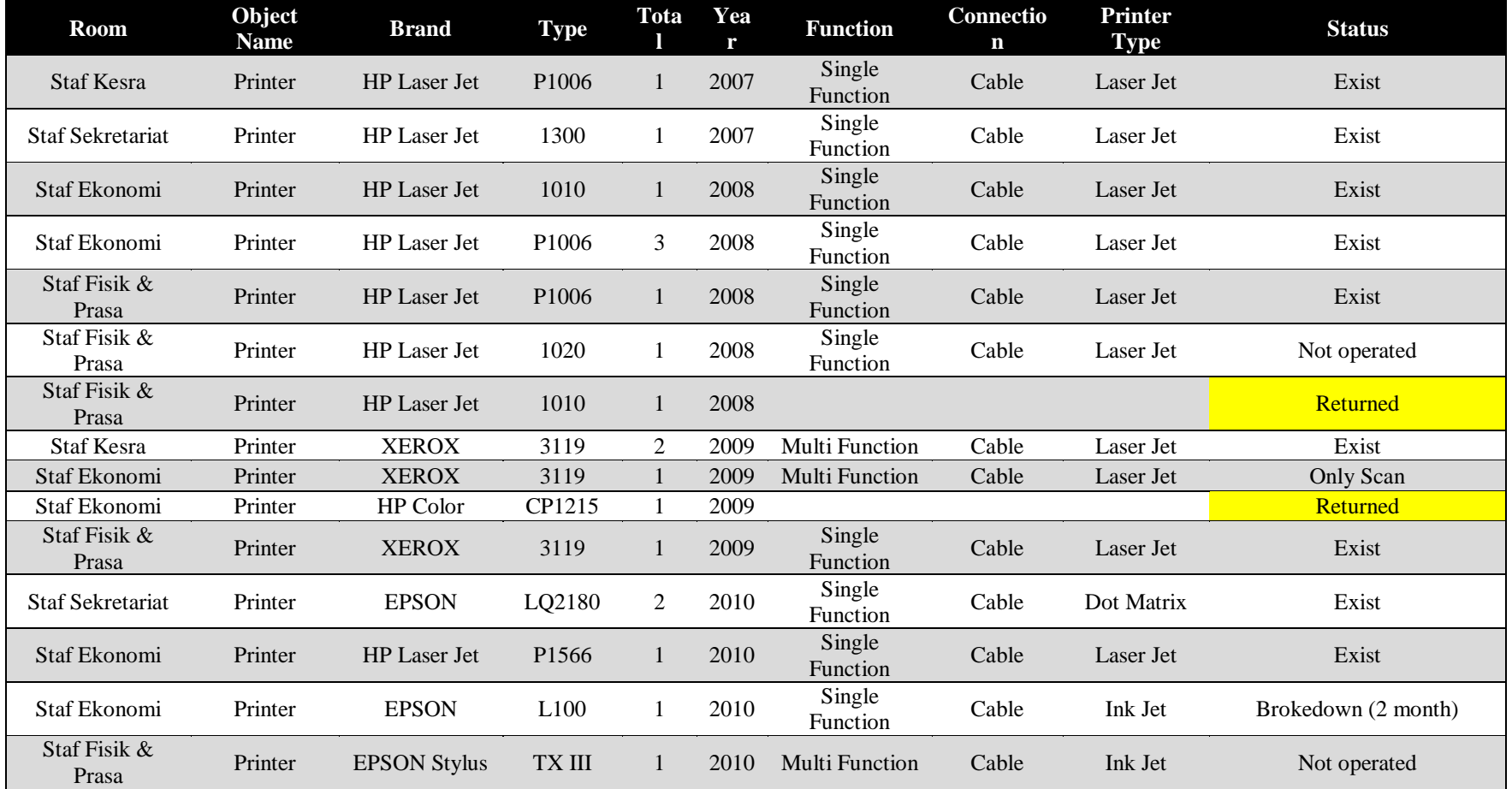

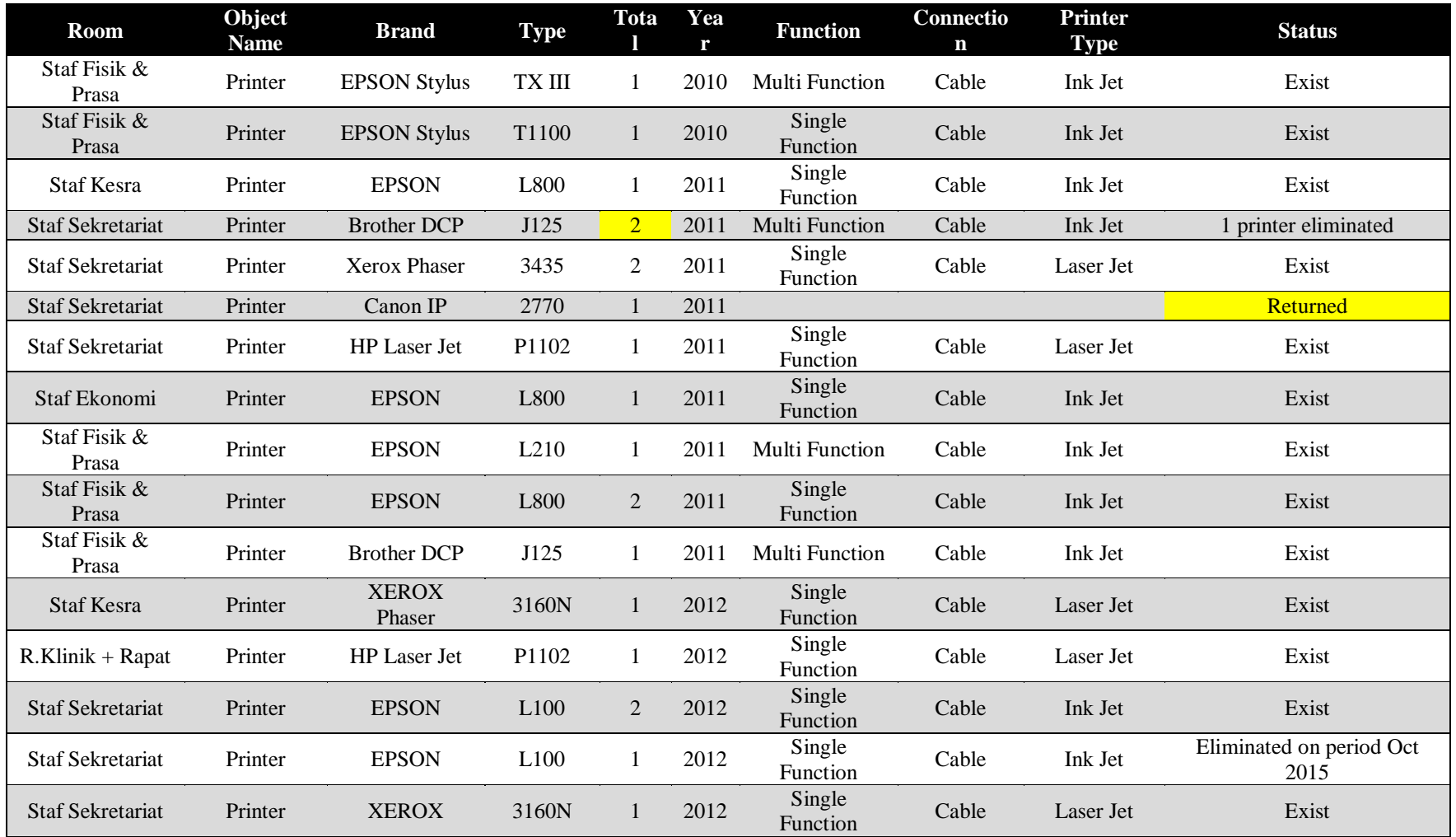

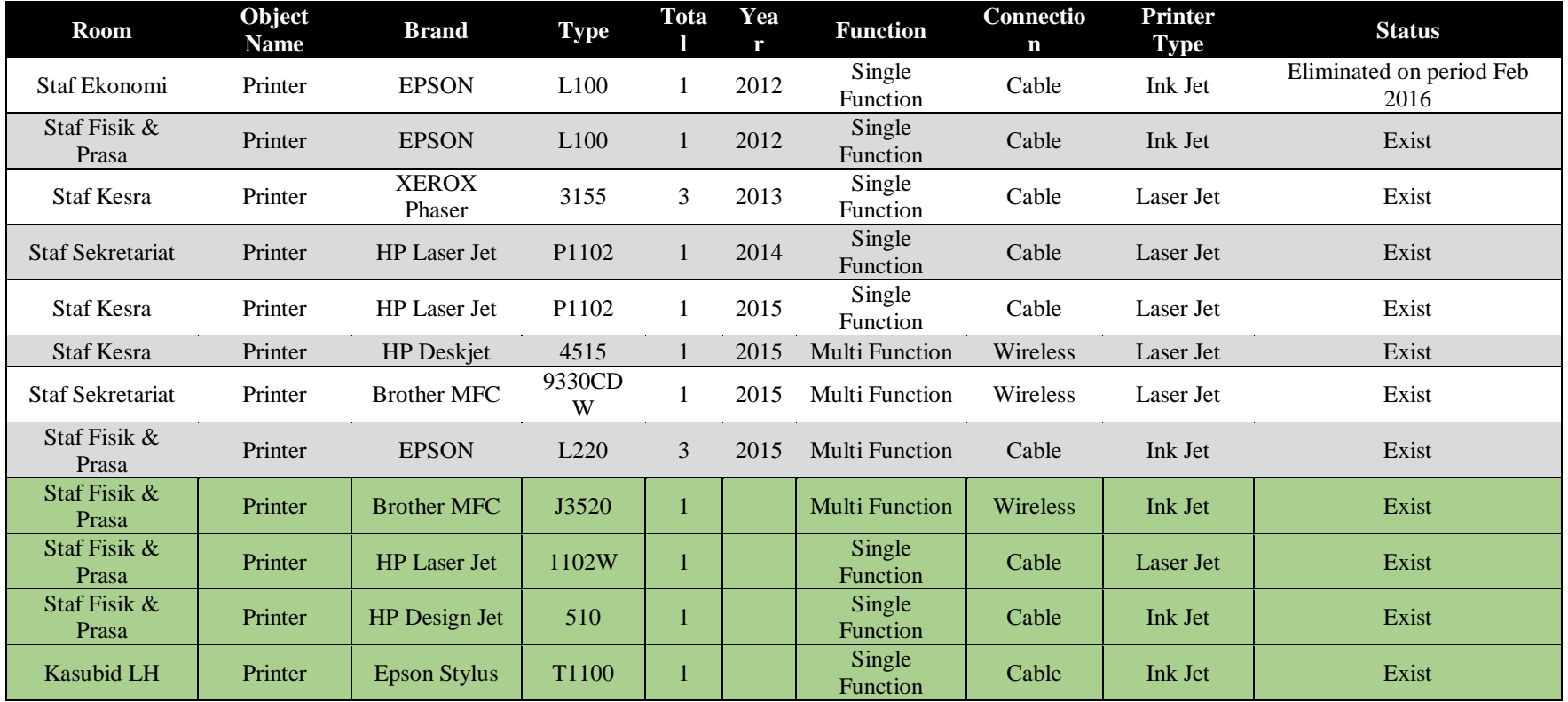

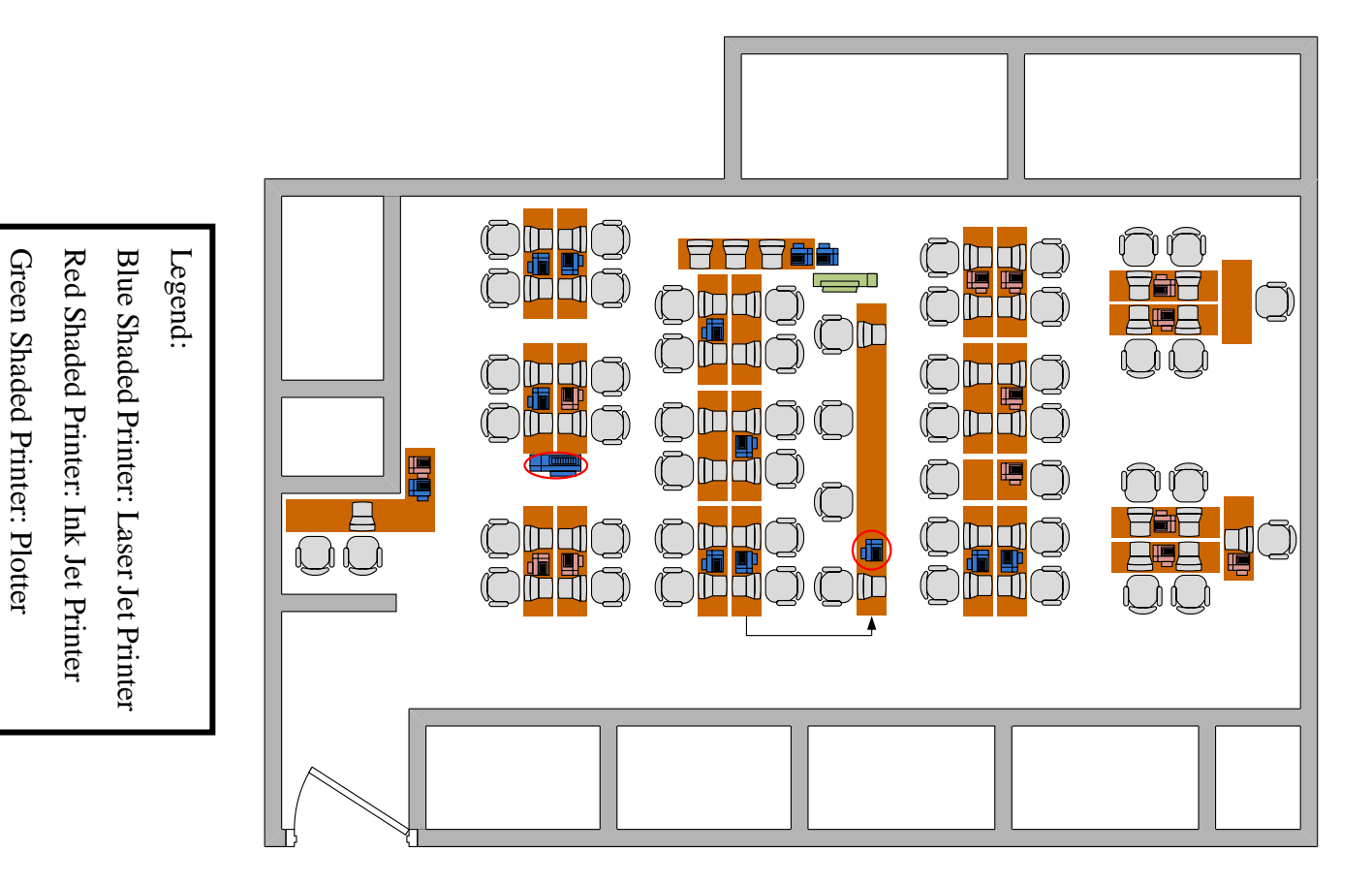

**Illustration of Printer Layout on 1st Floor**

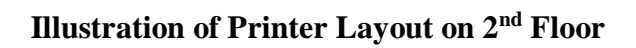

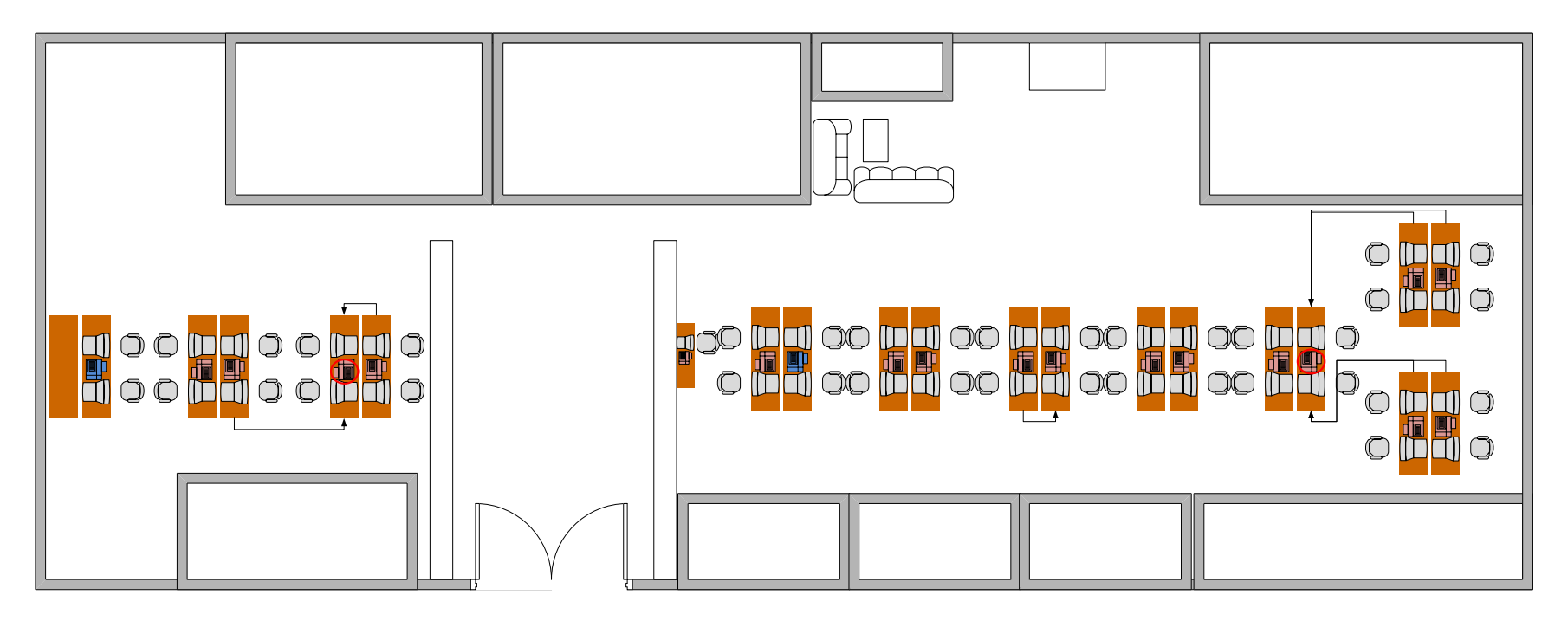

Legend:

Blue Shaded Printer: Laser Jet Printer

Red Shaded Printer: Ink Jet Printer

Green Shaded Printer: Plotter

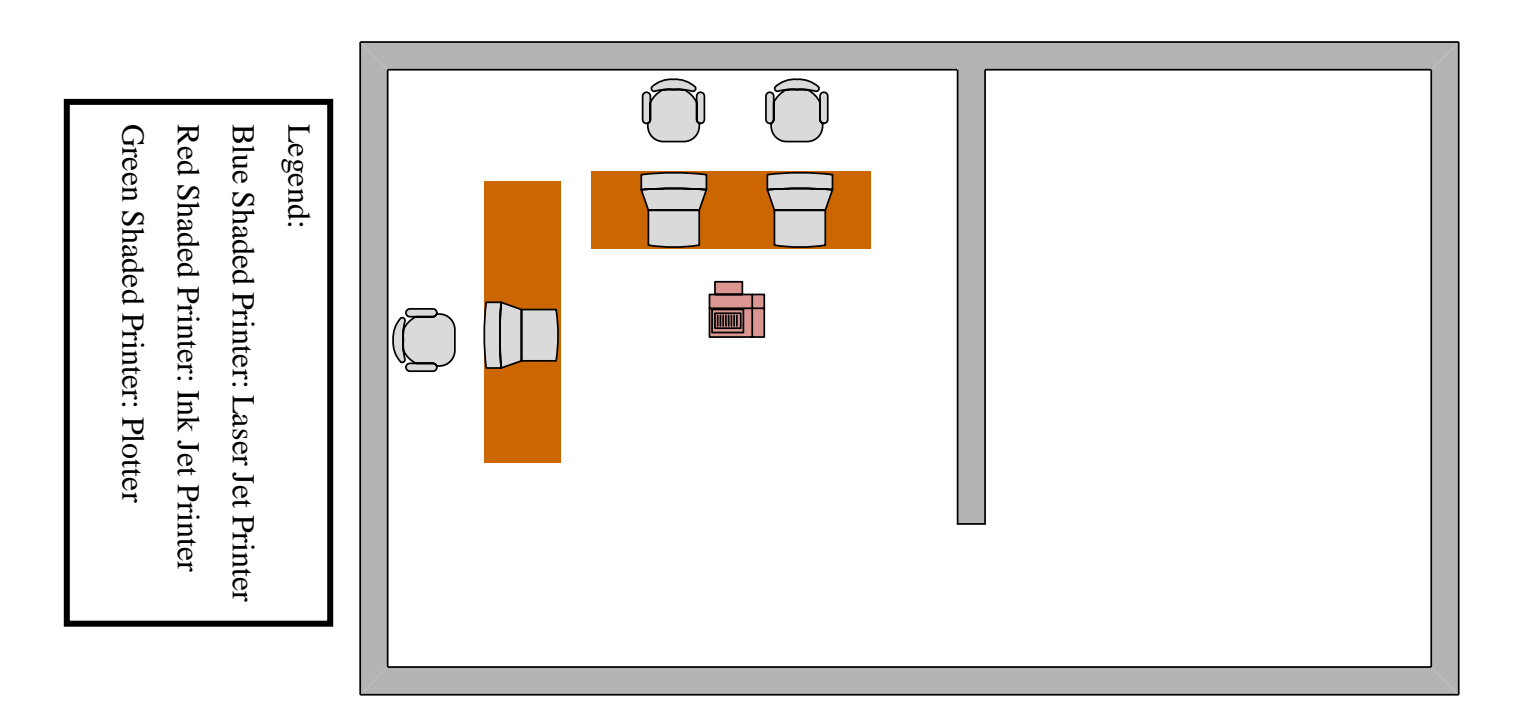

# **Illustration of Printer Layout on 3rd Floor**

#### **Monte Carlo Simulation of Printer Printing Frequency**

\*Note: Green shaded cell shows random number generated based on historical data

Orange shaded cell shows printing frequency based on the result of Monte Carlo Simulation

## **Economics Division**

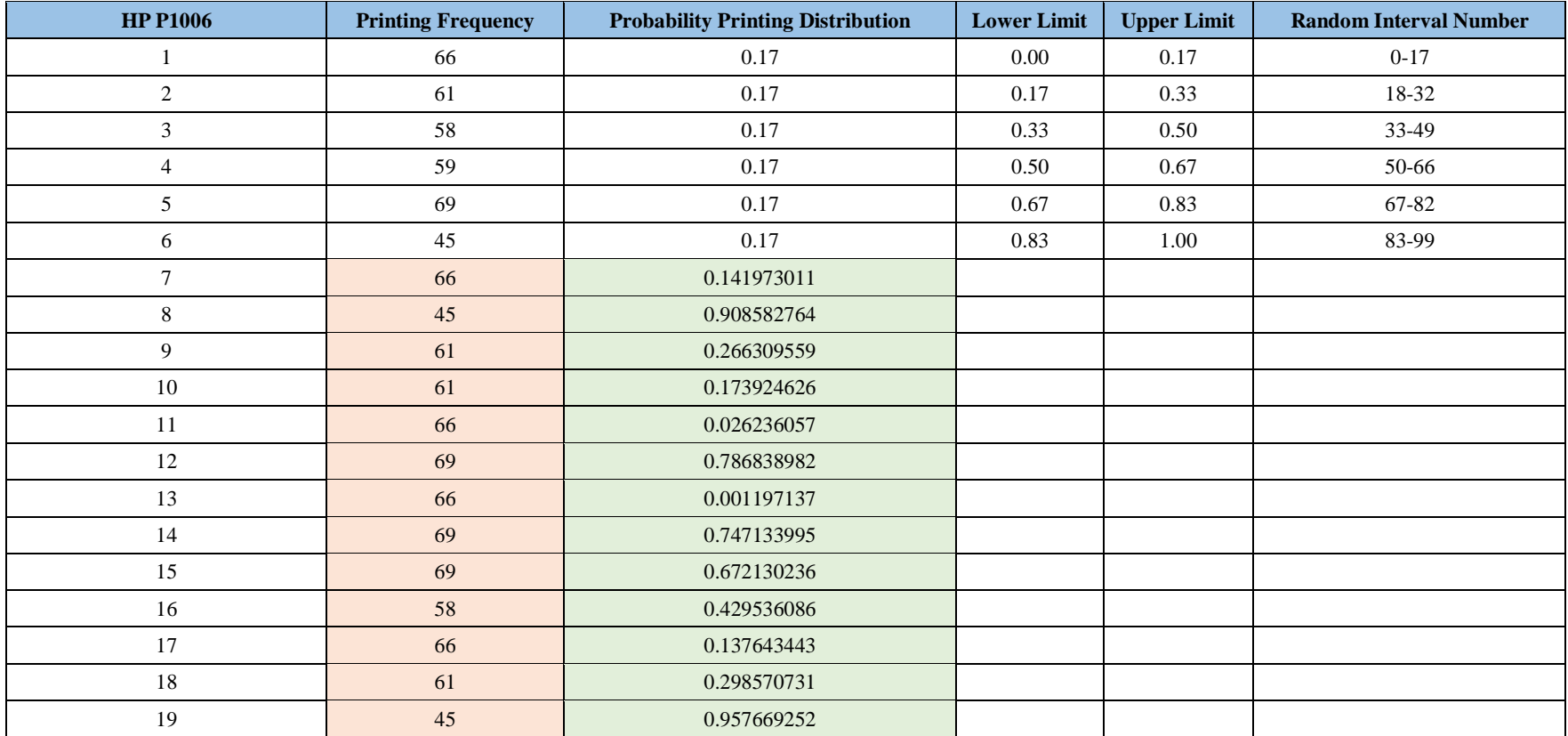

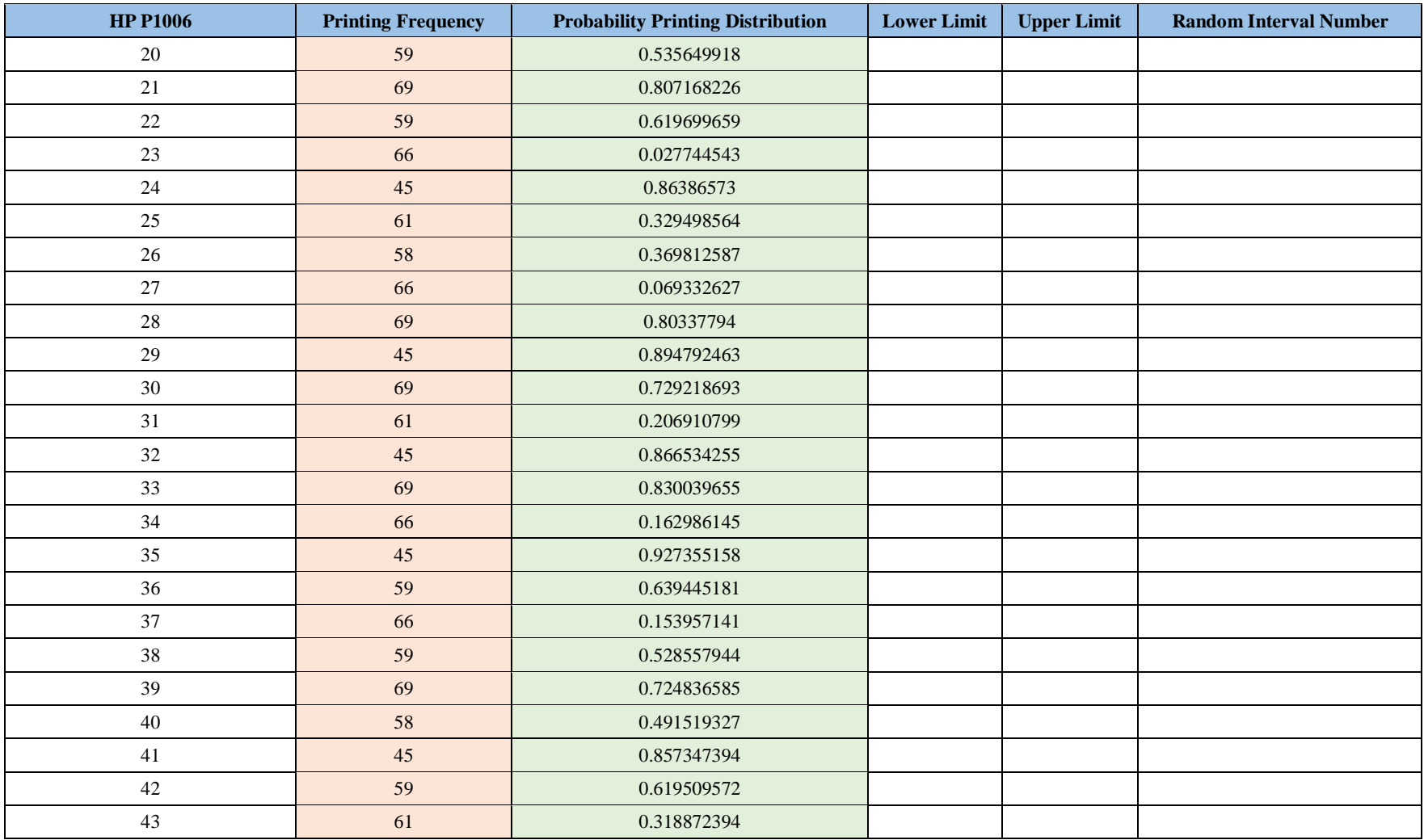

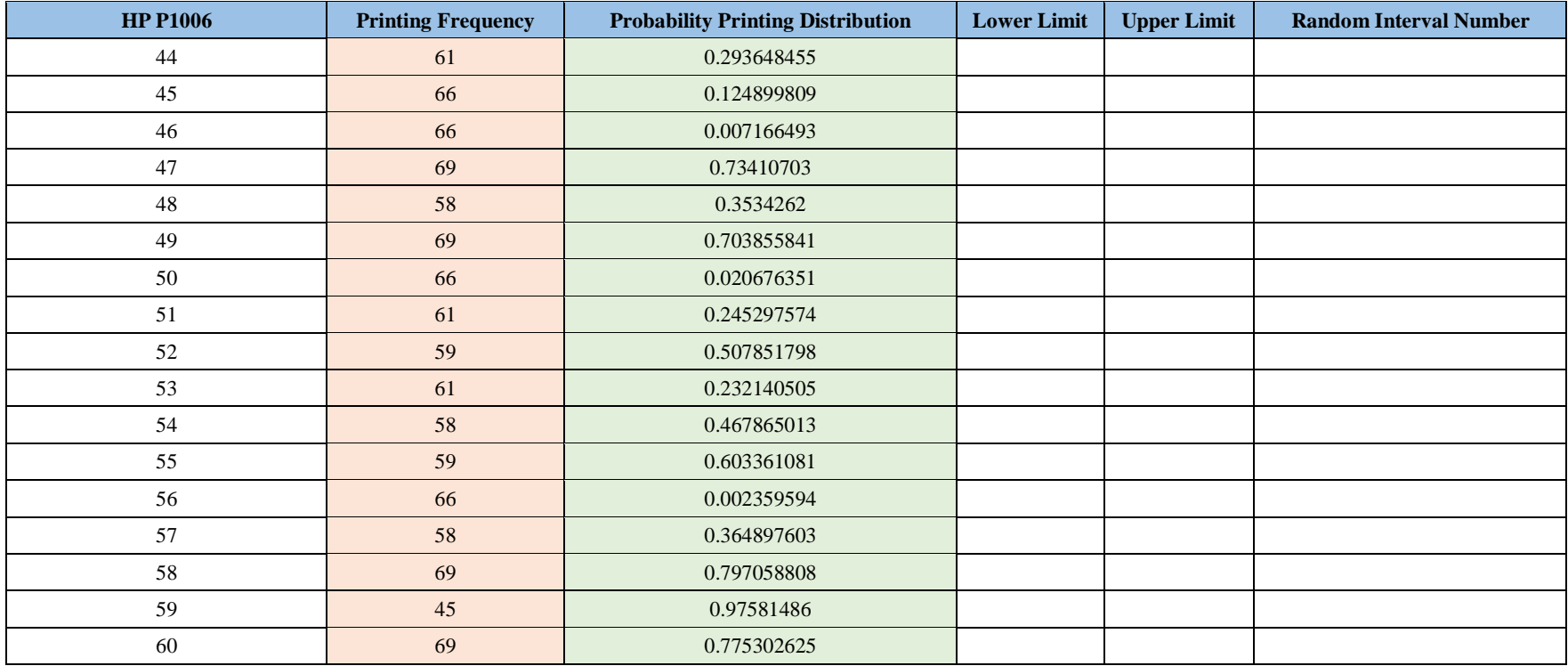

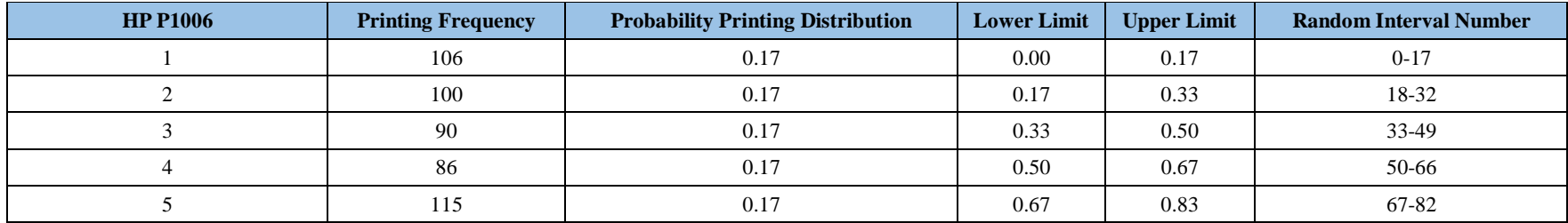

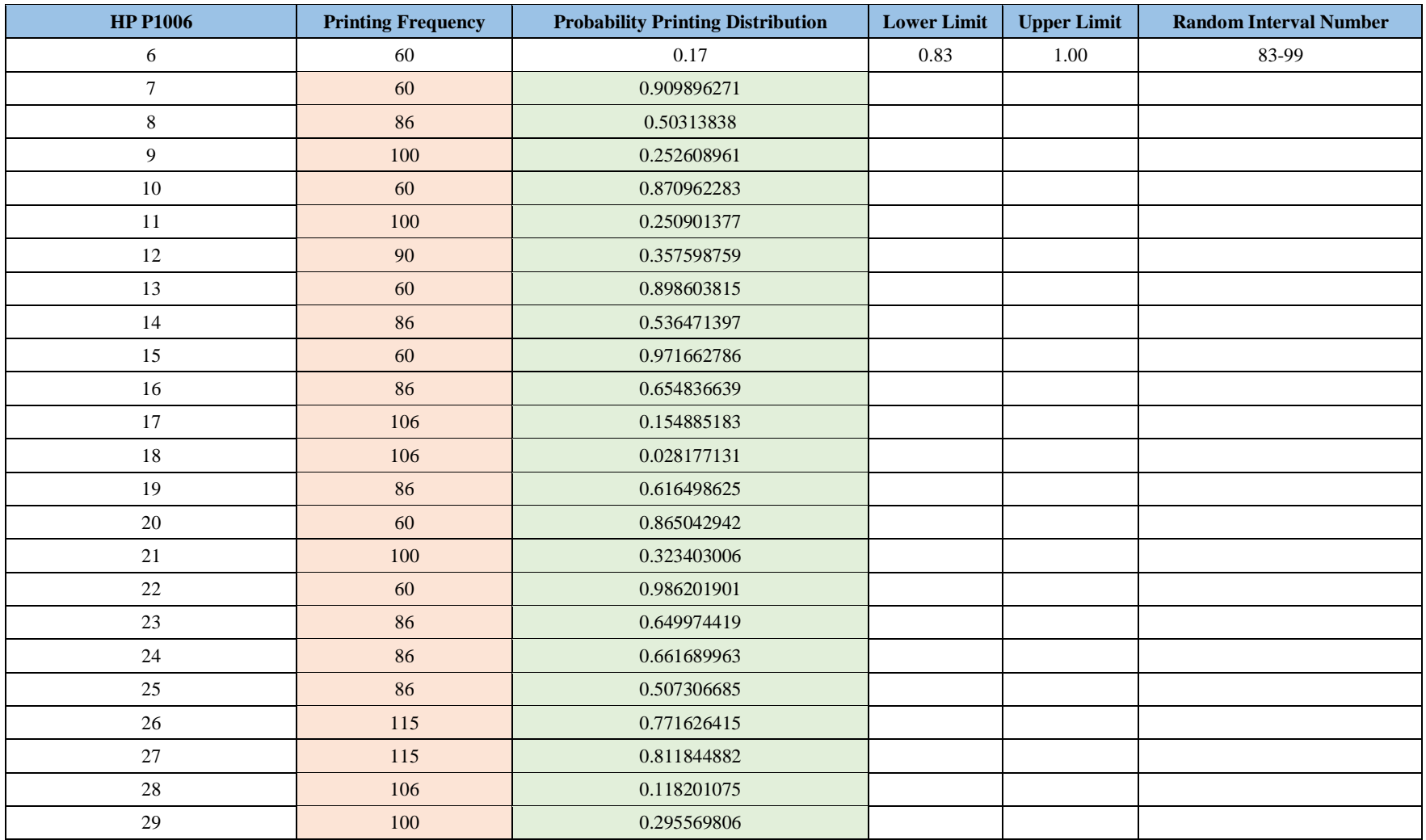

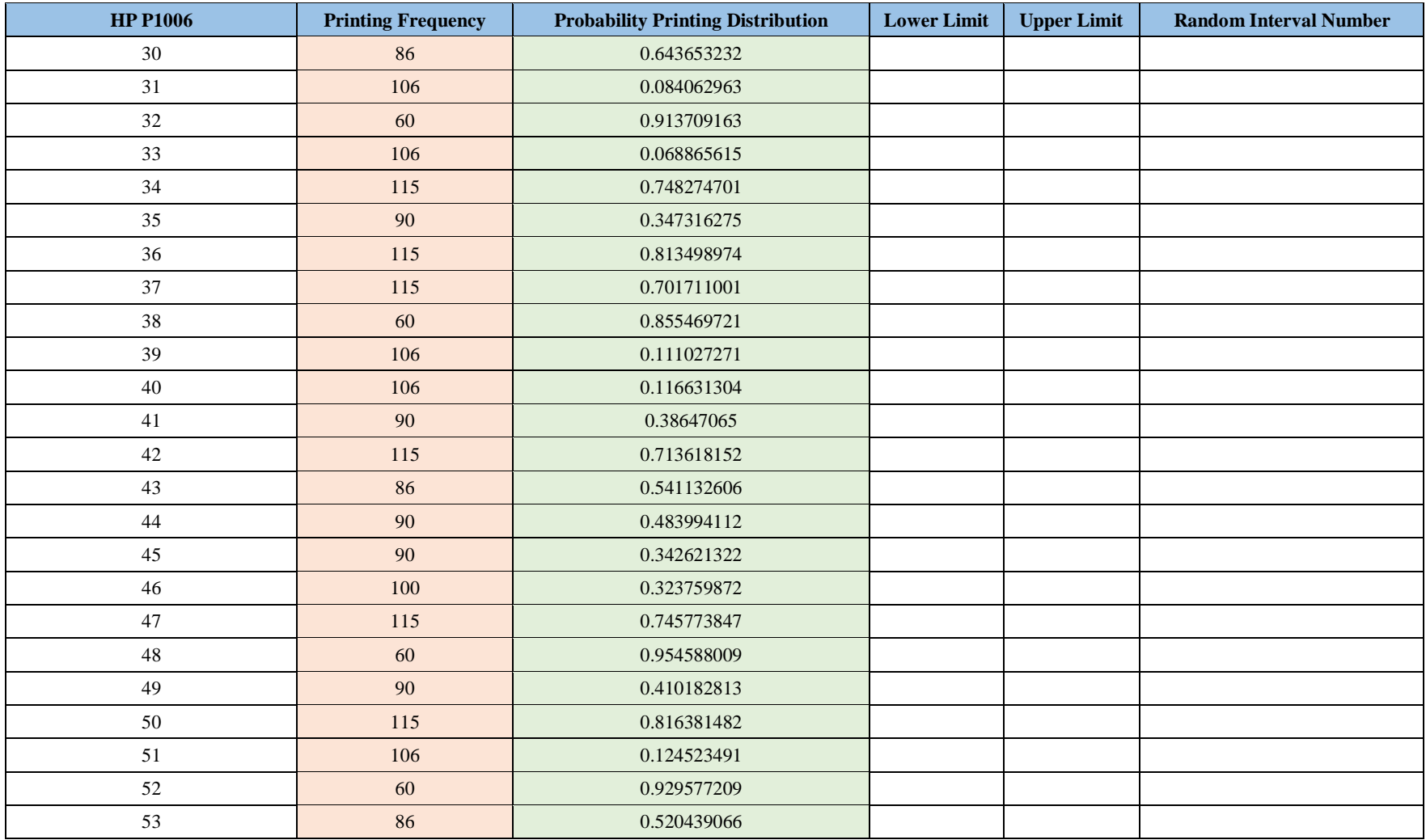

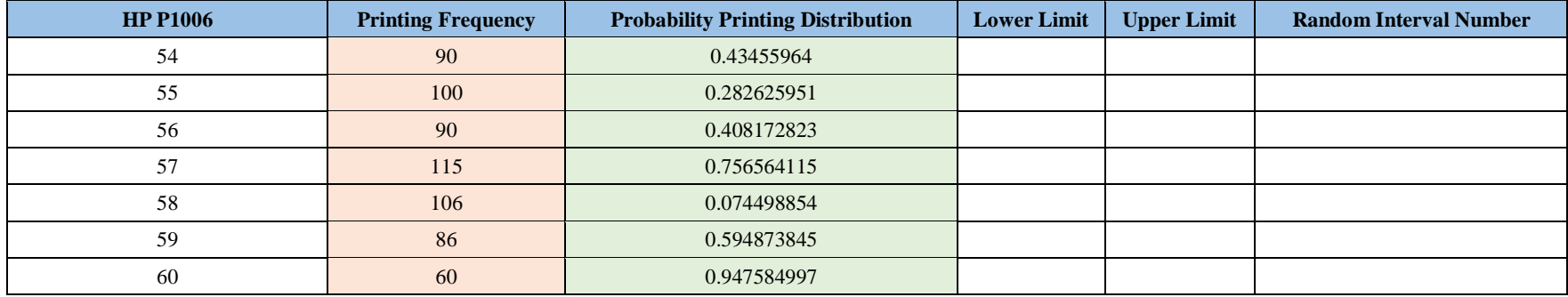

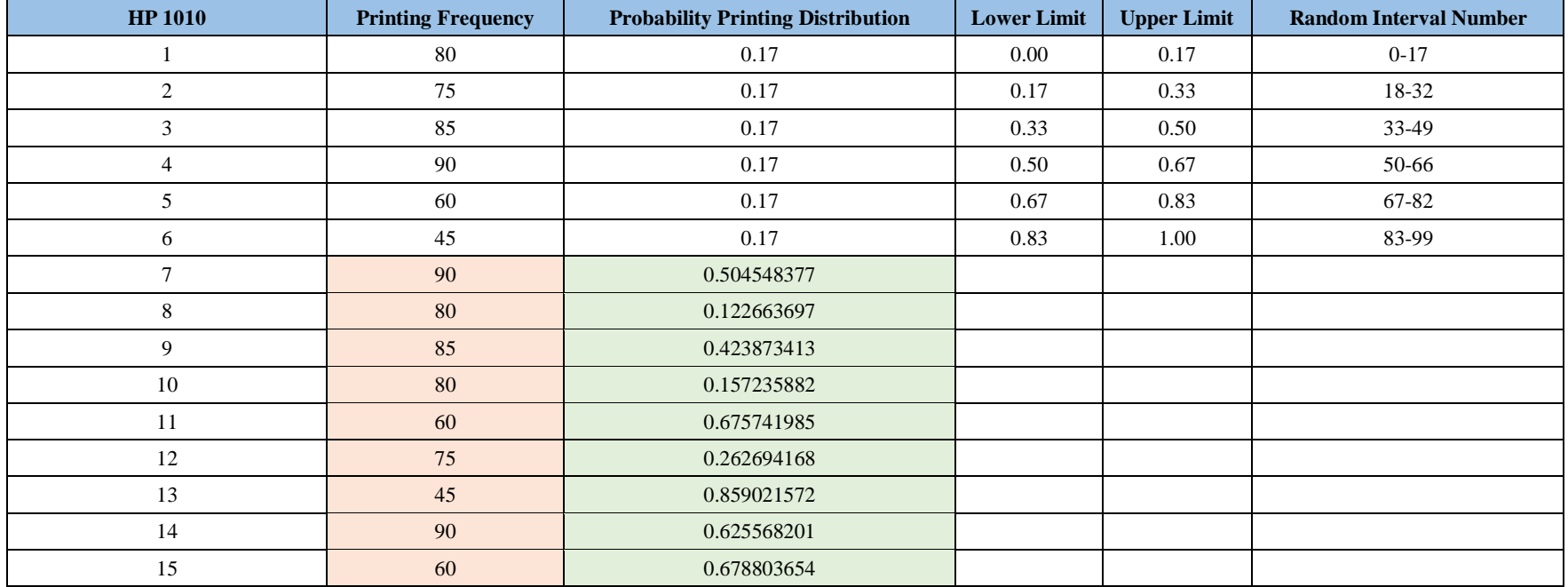

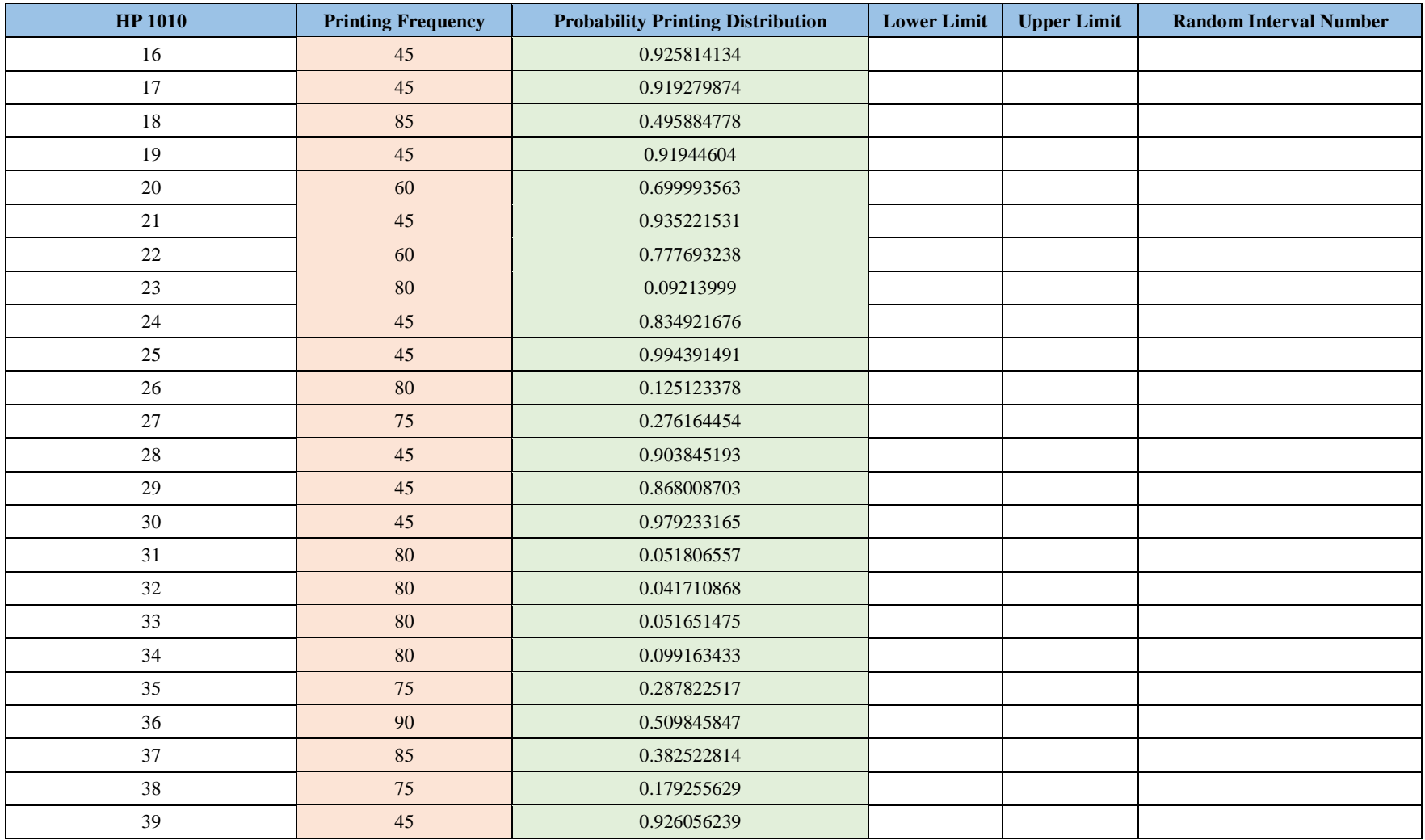

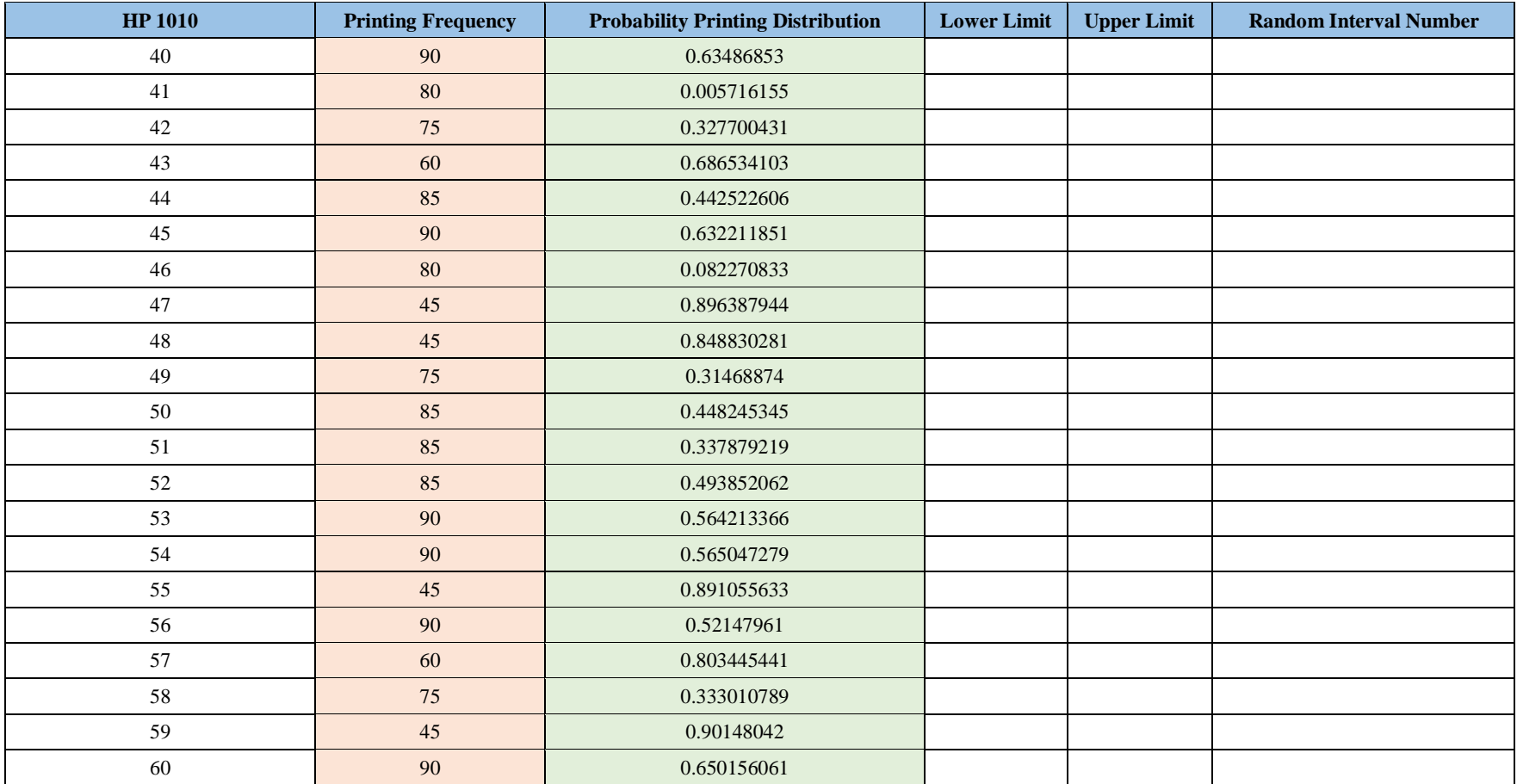

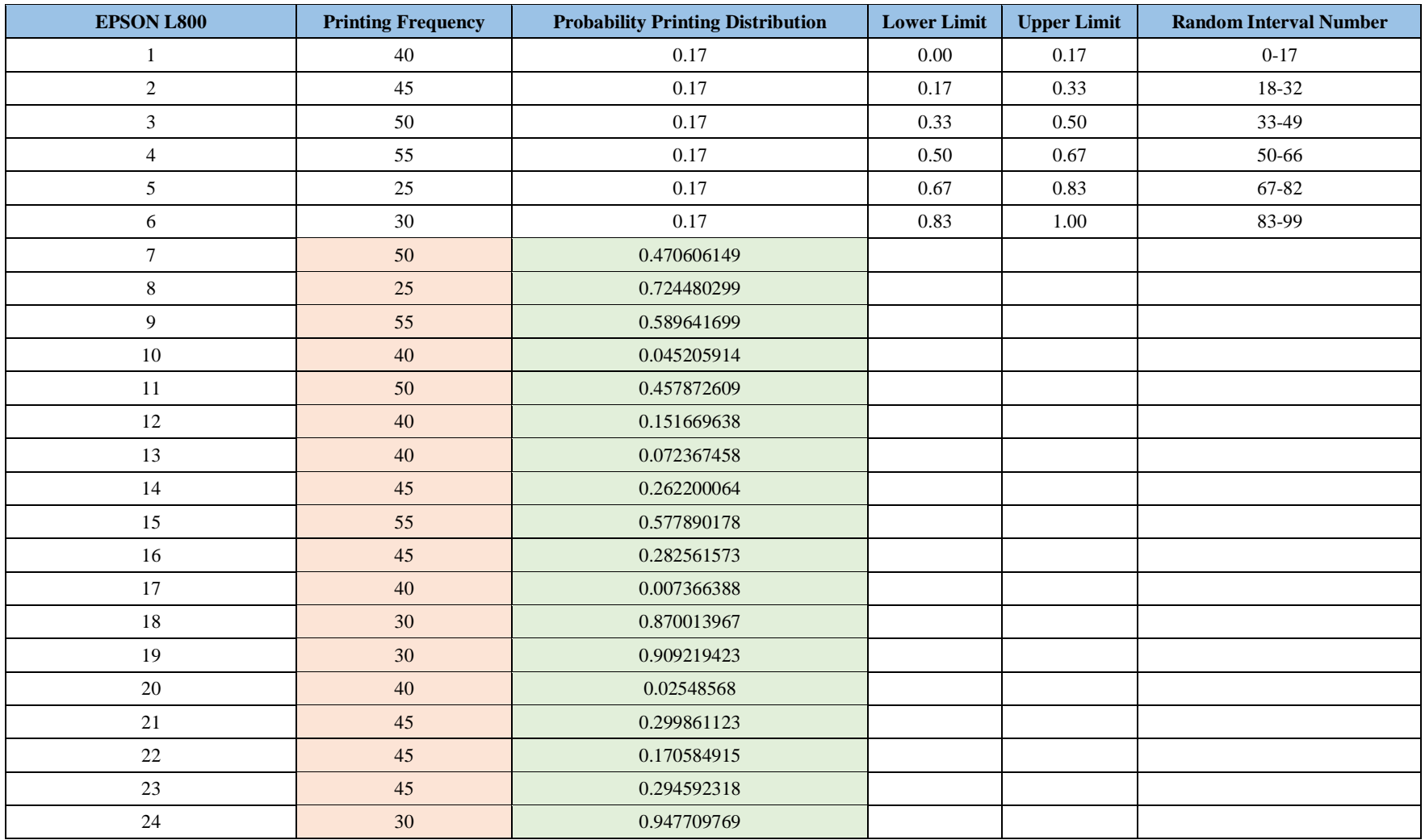

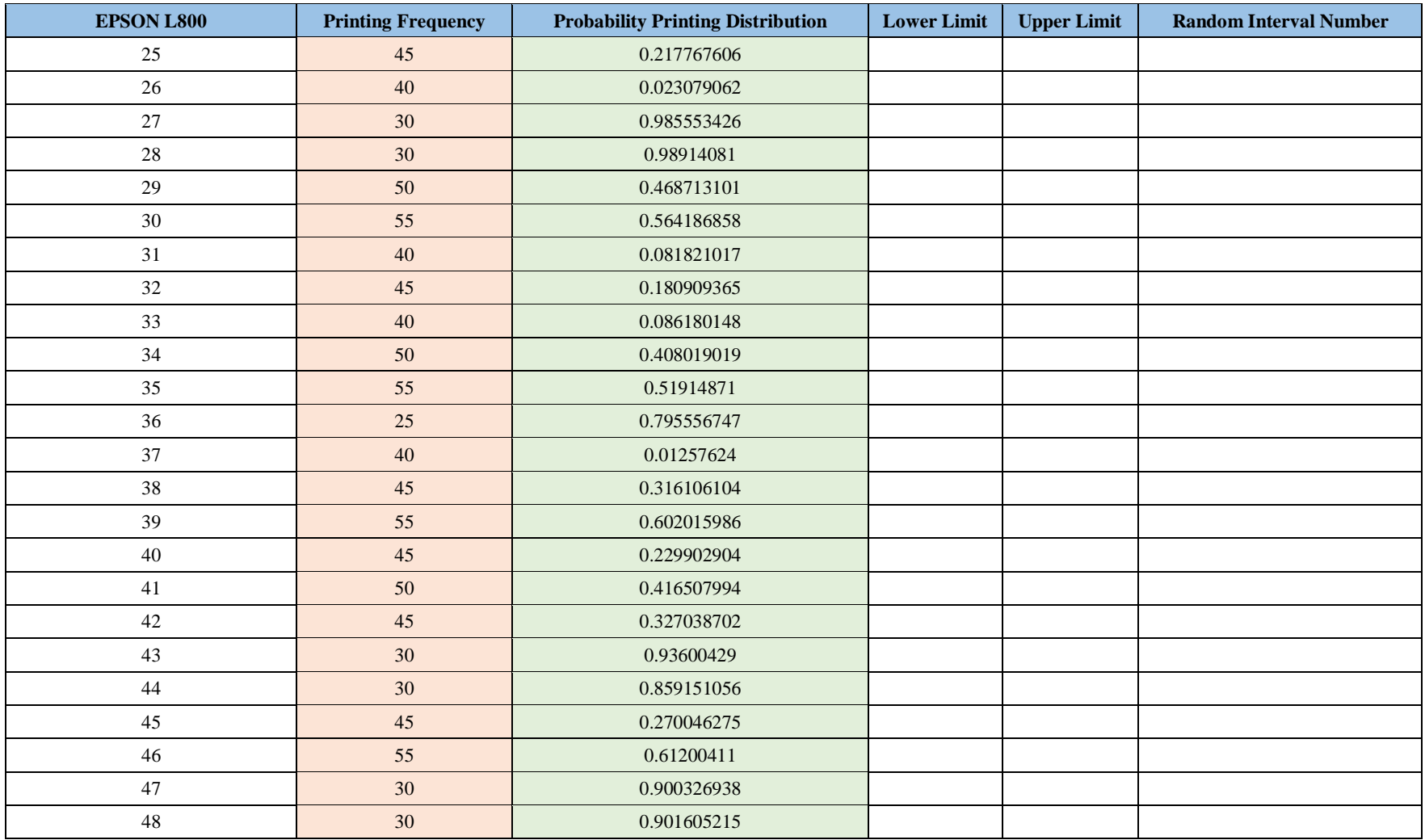

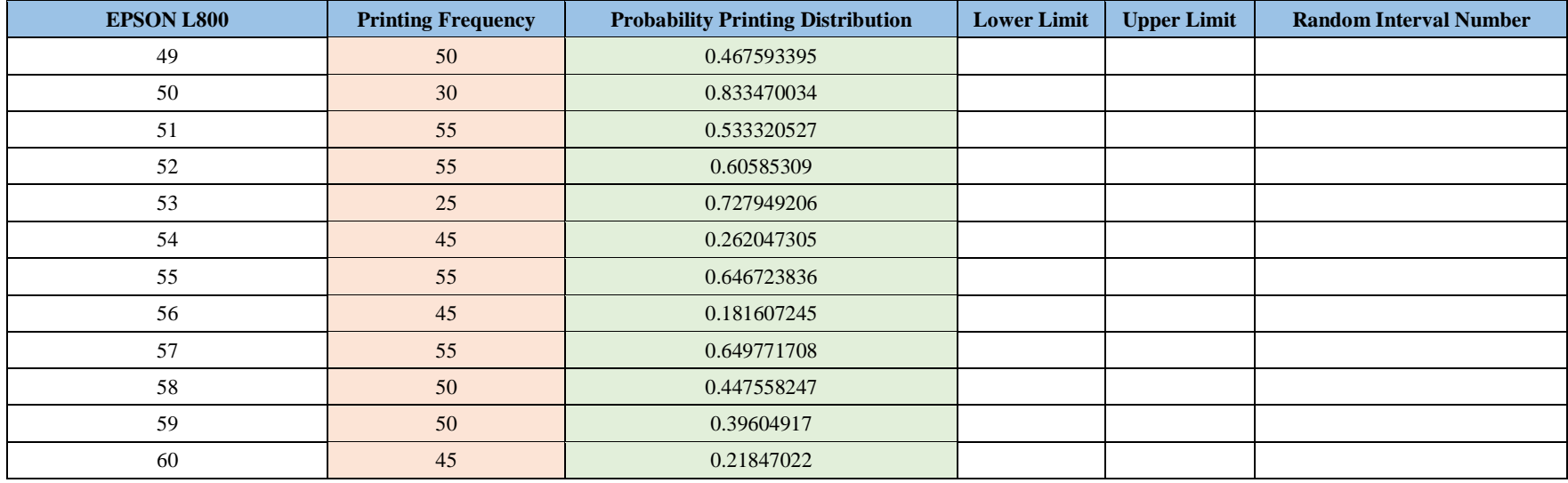

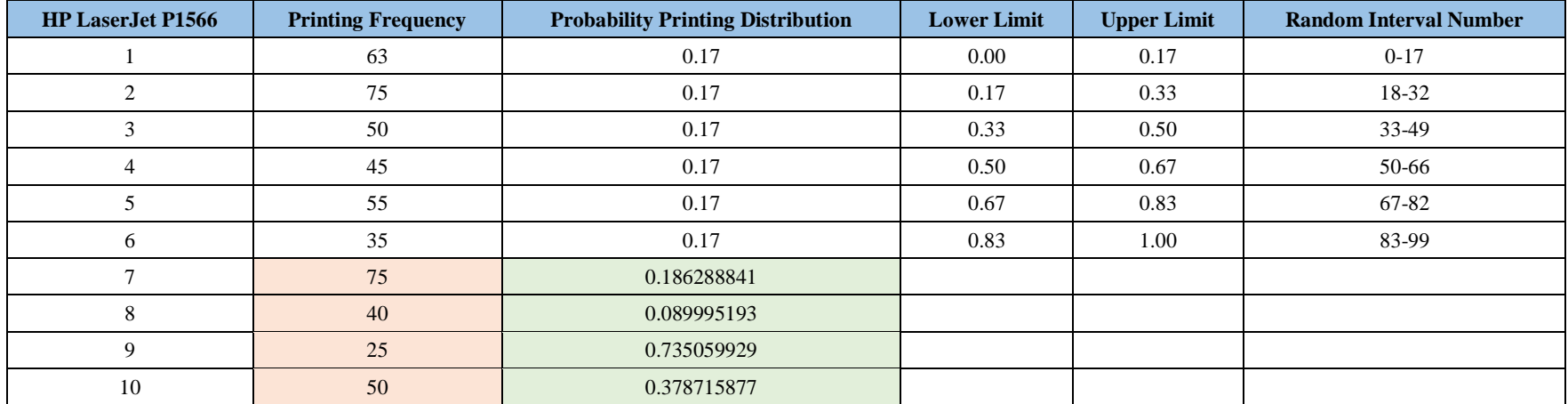

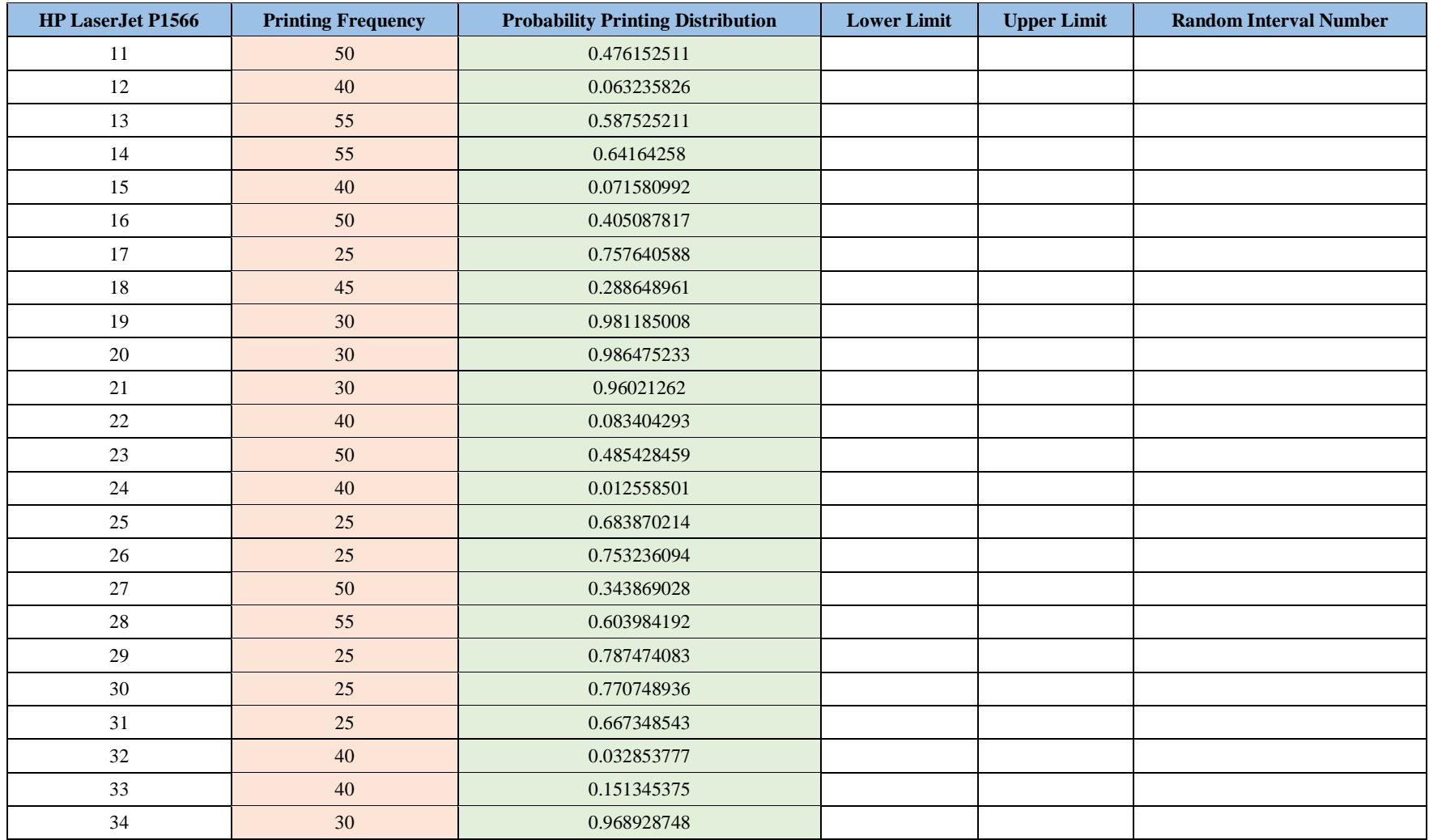

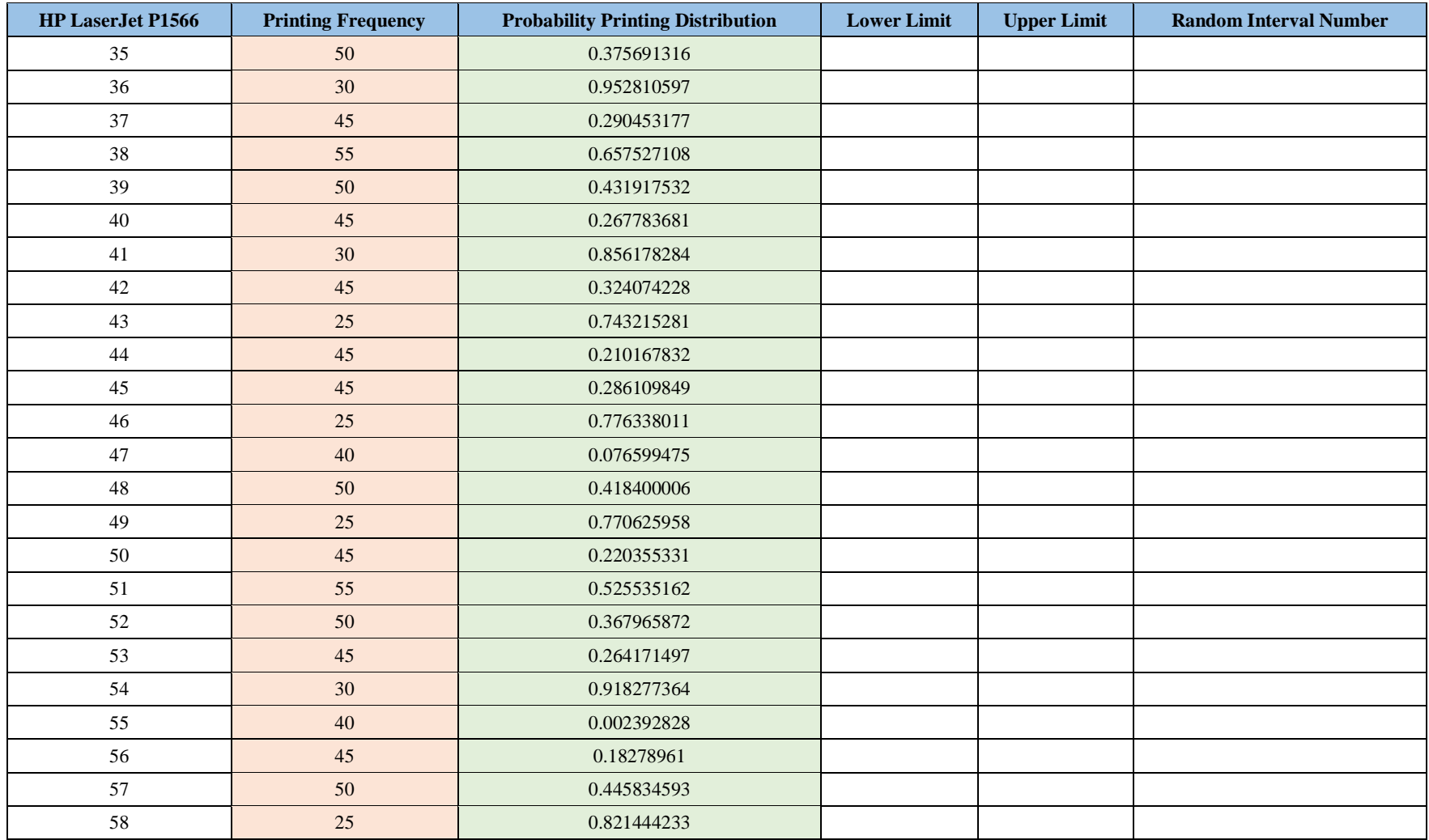

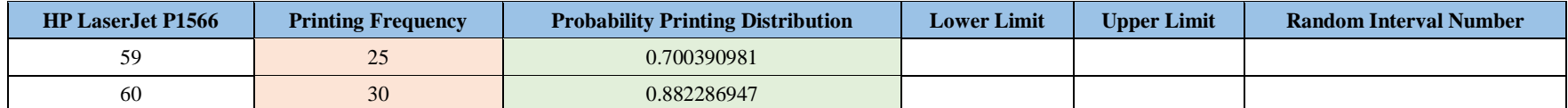

## **Secretariat Division**

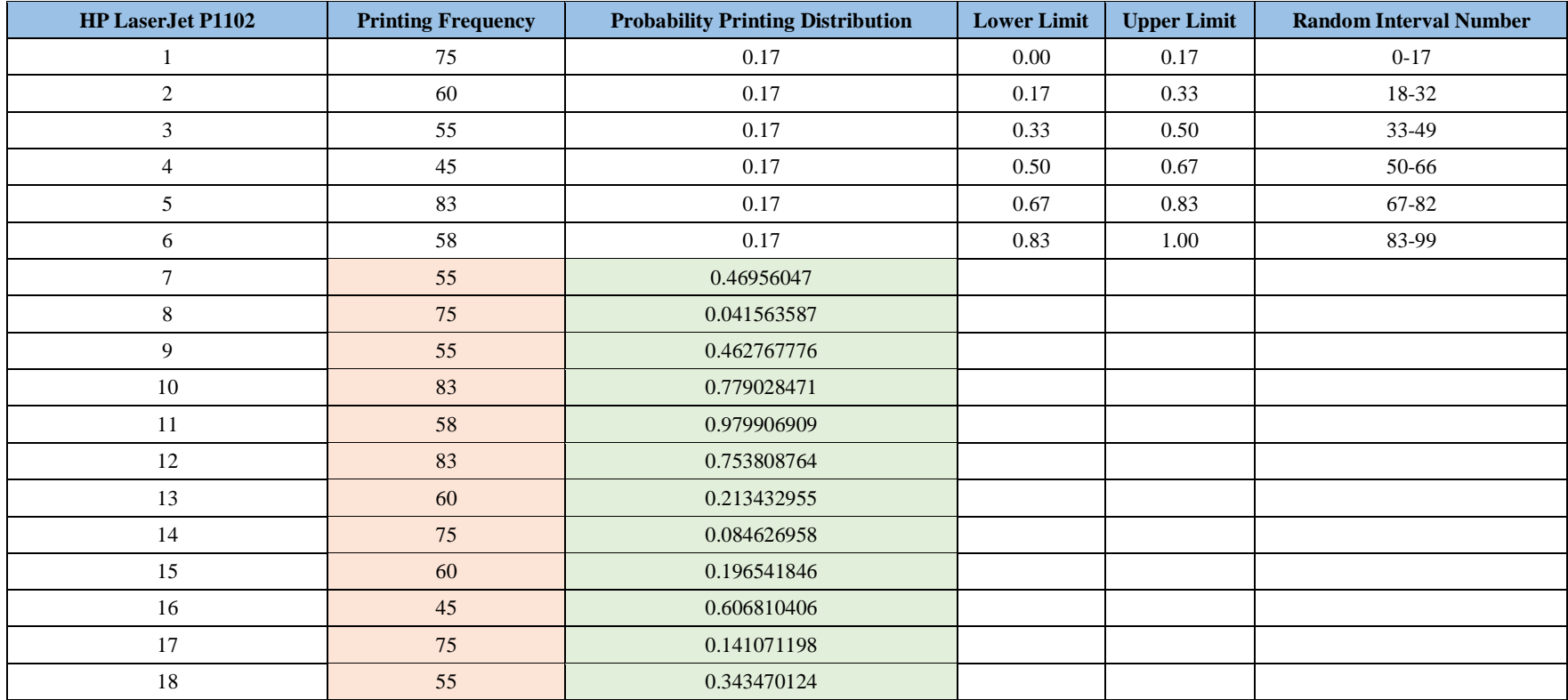

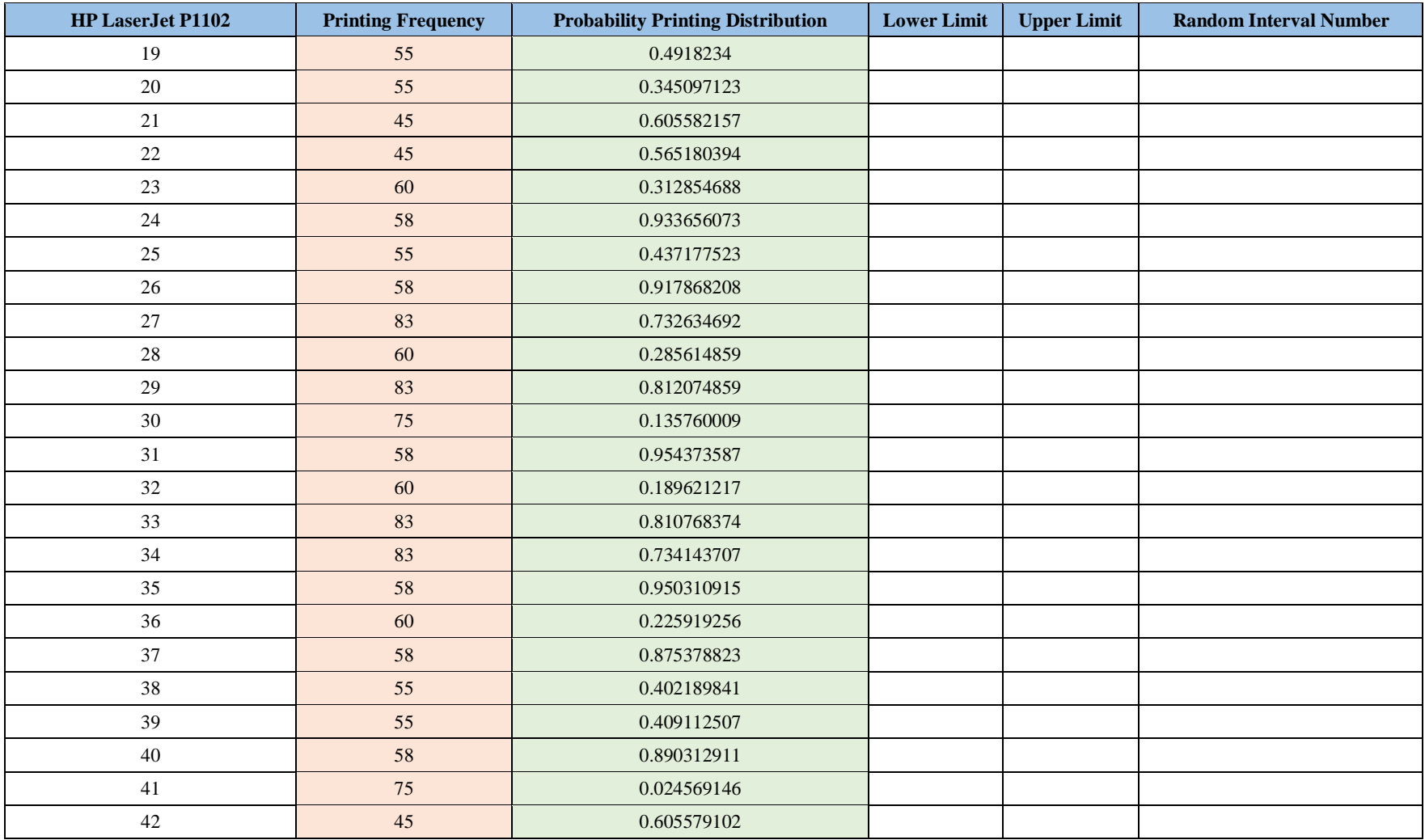

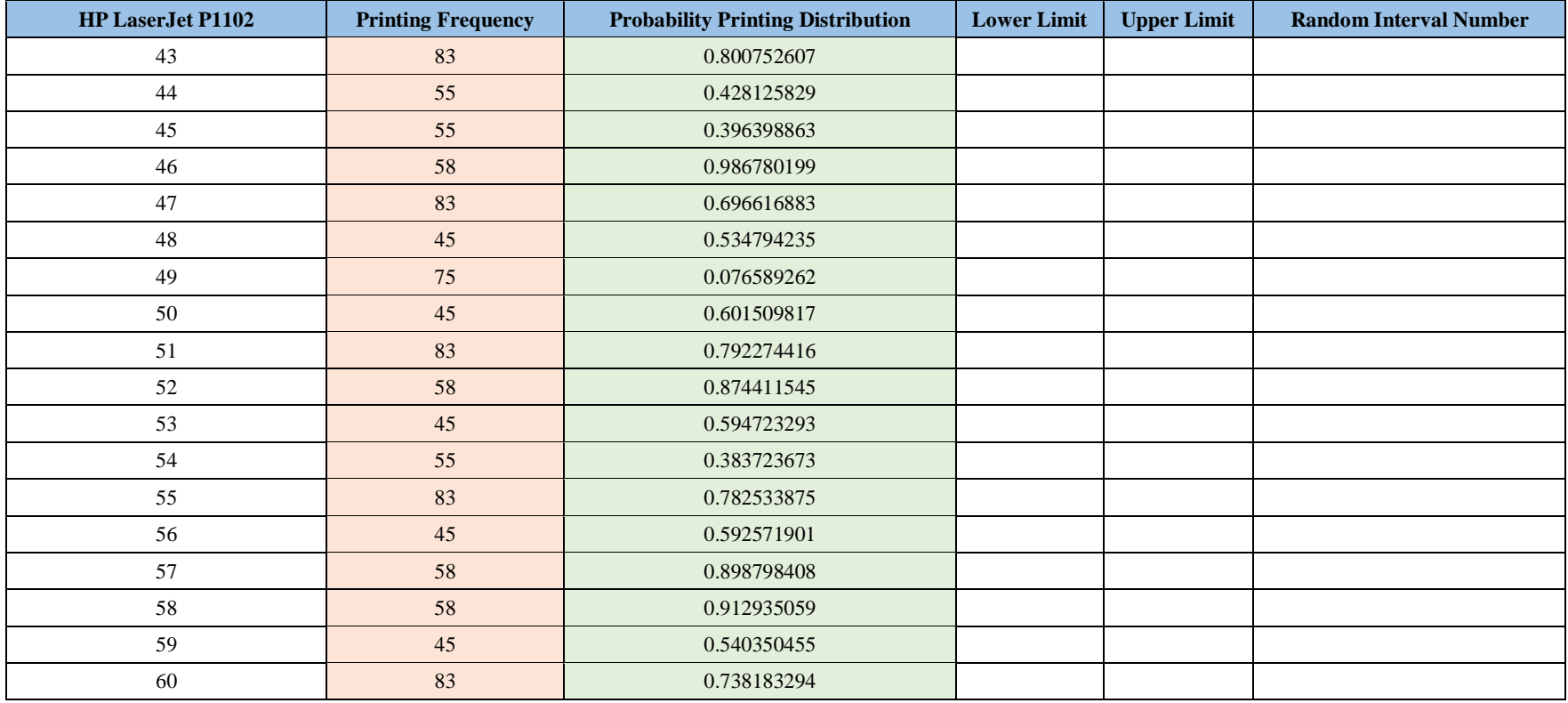

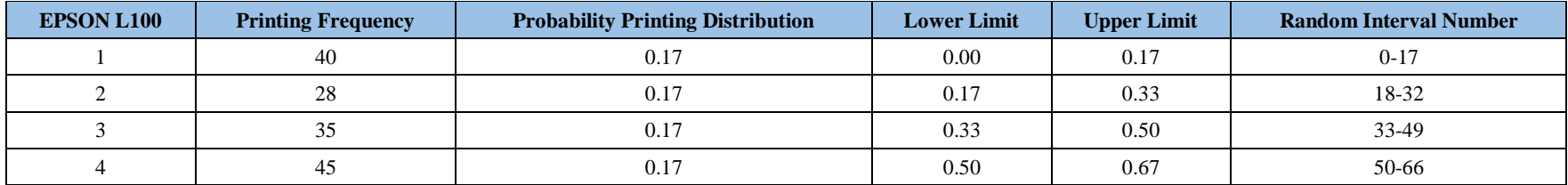
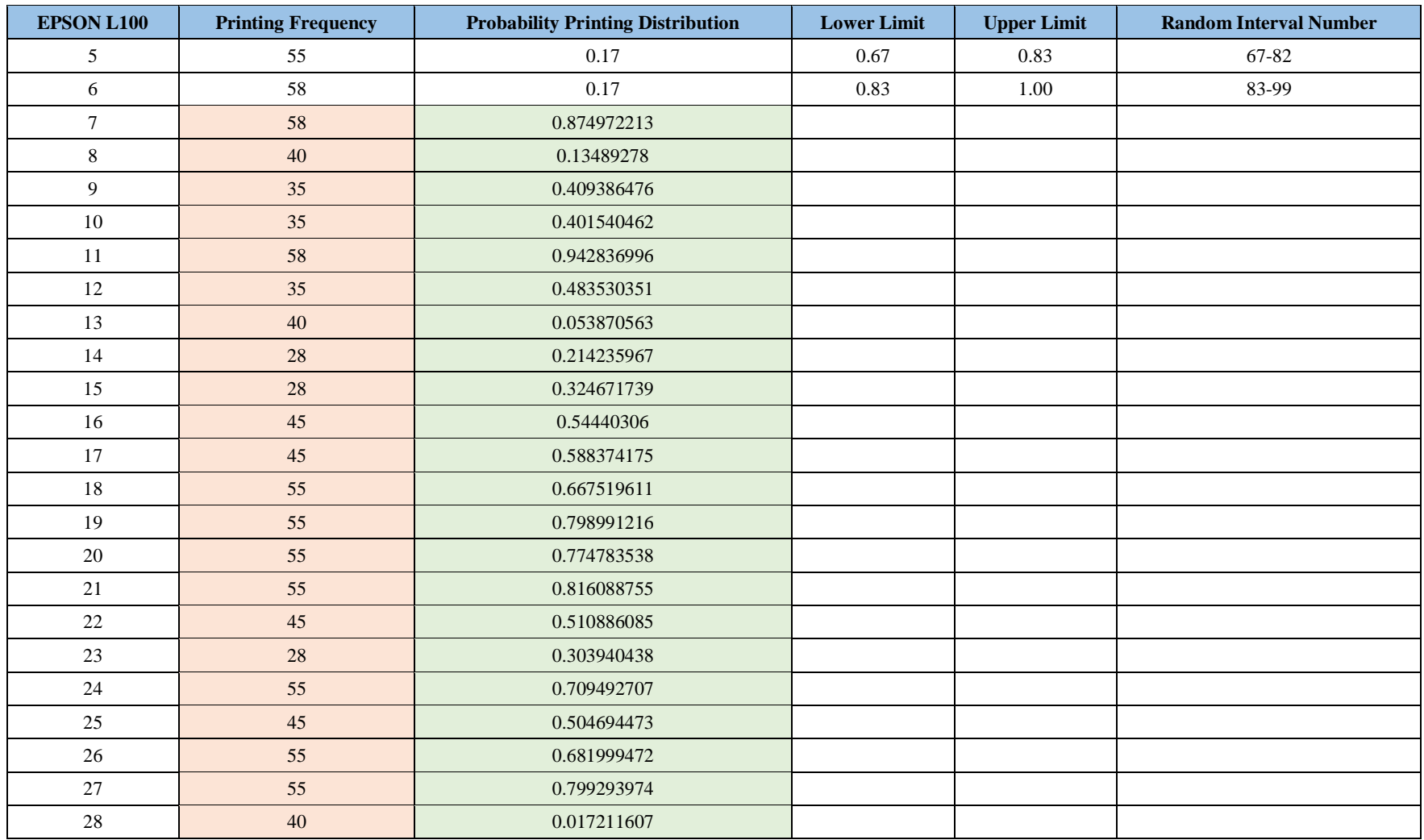

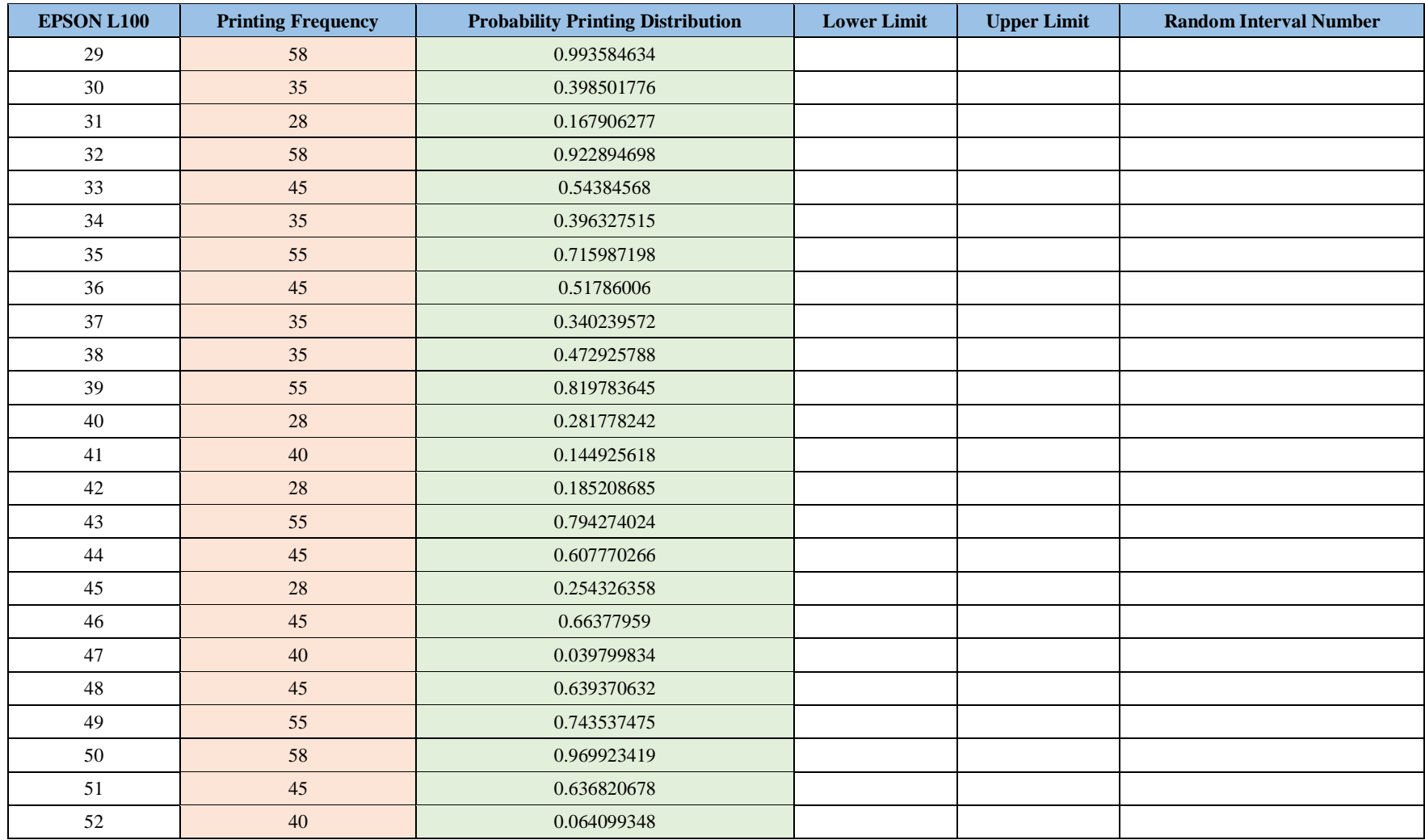

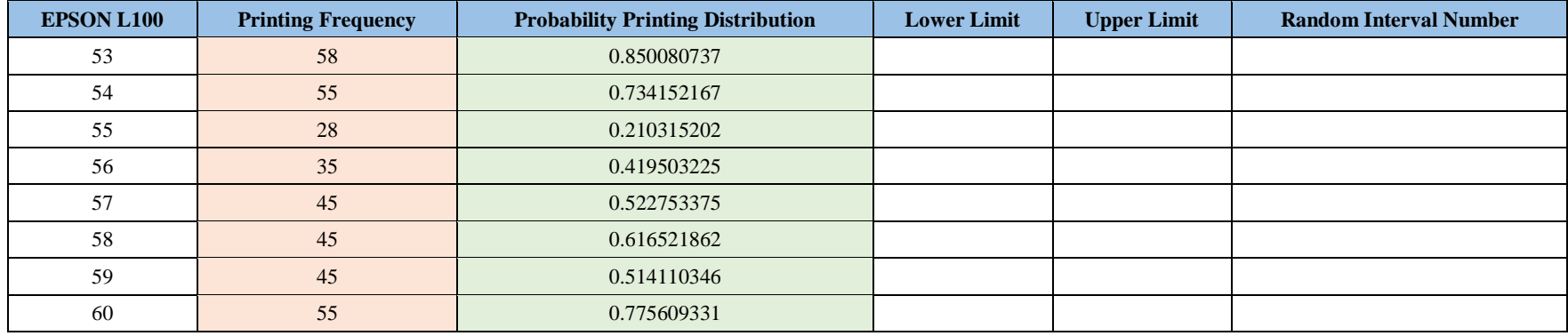

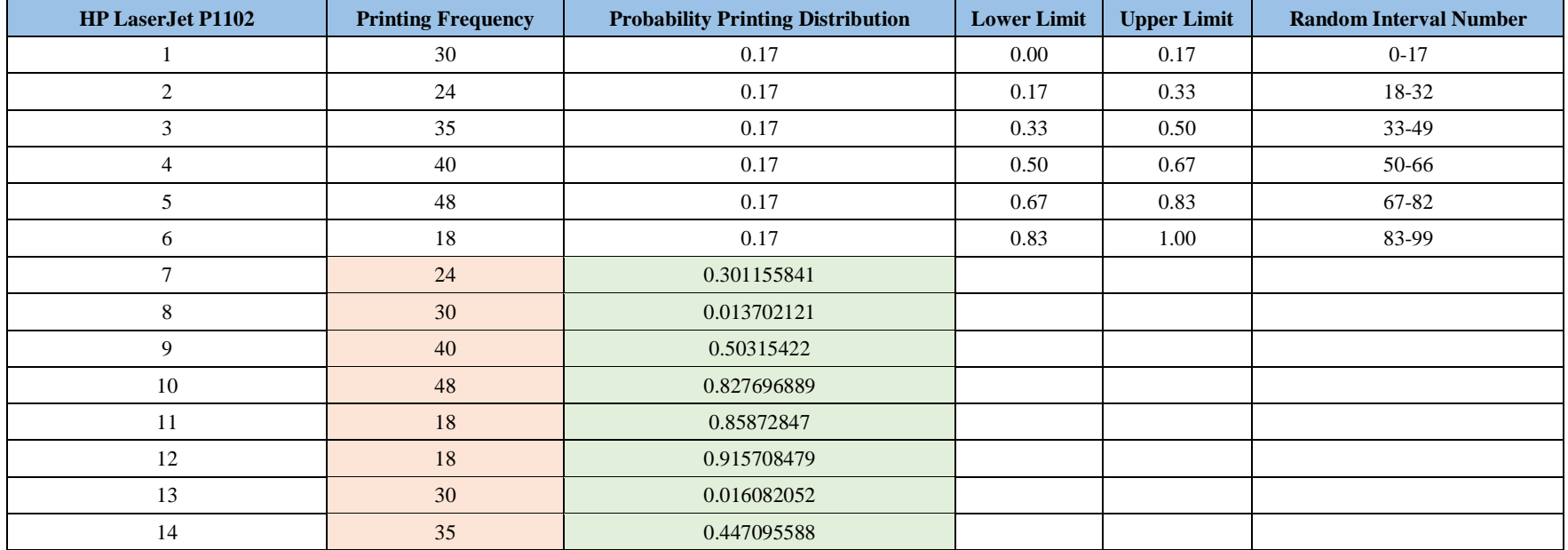

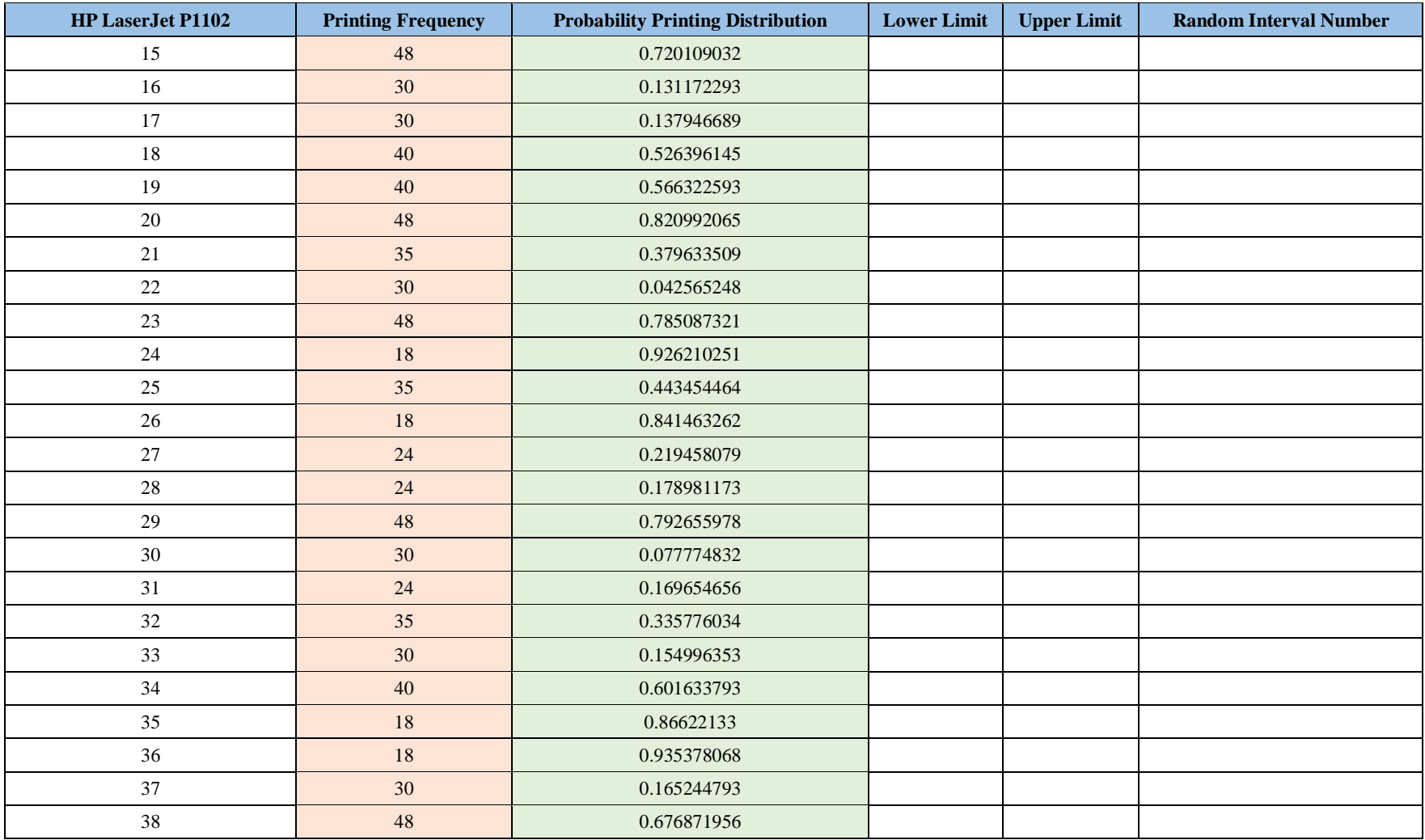

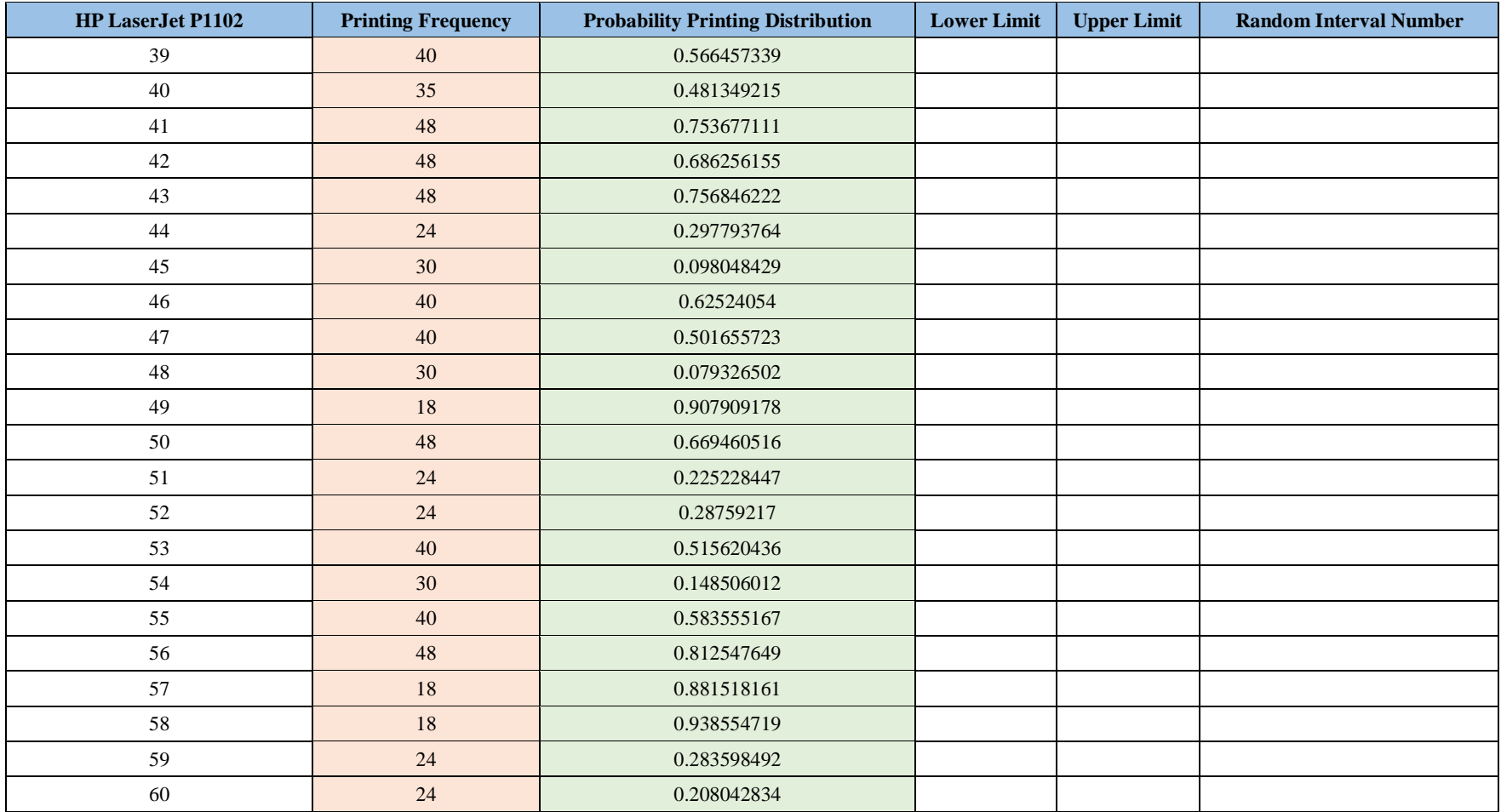

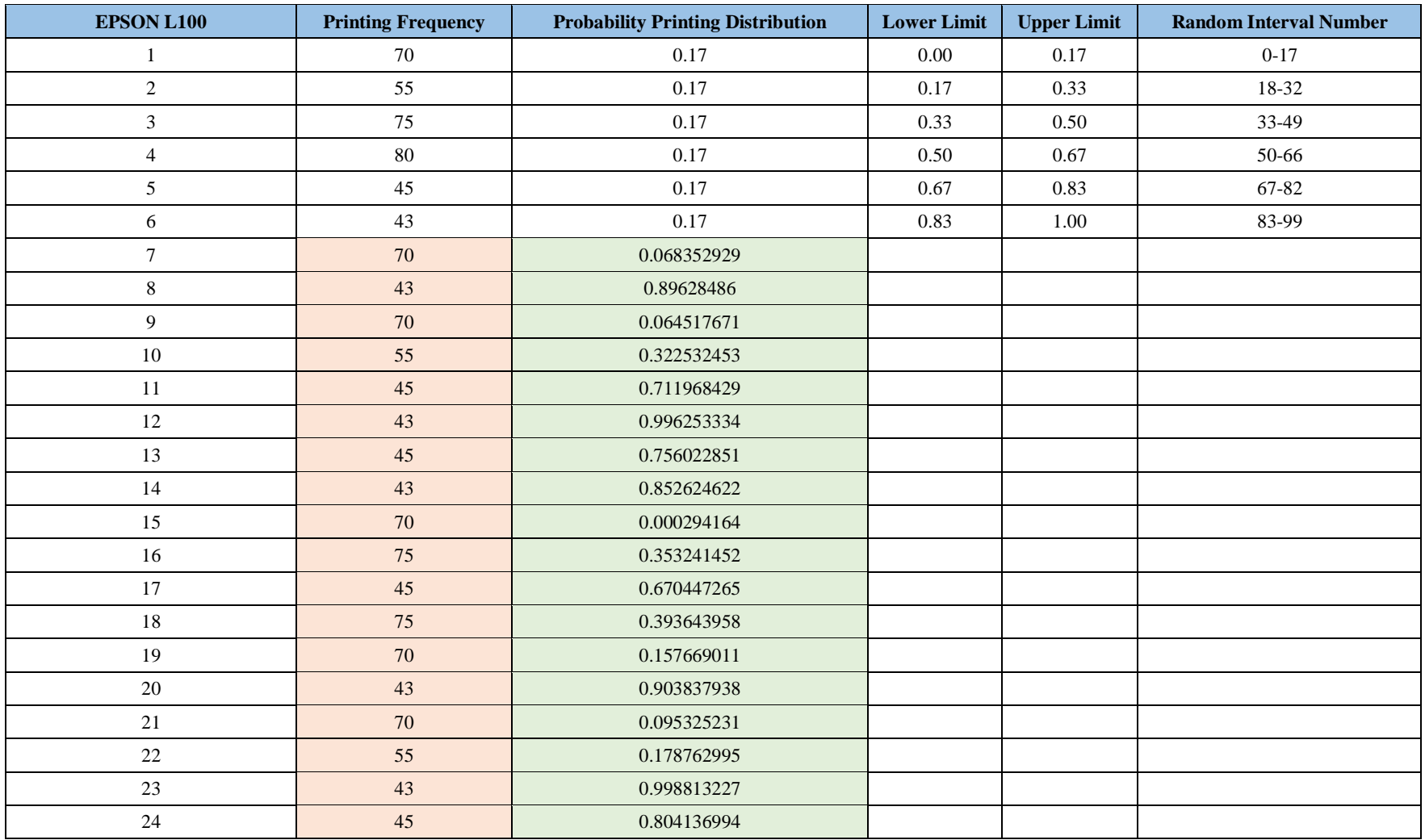

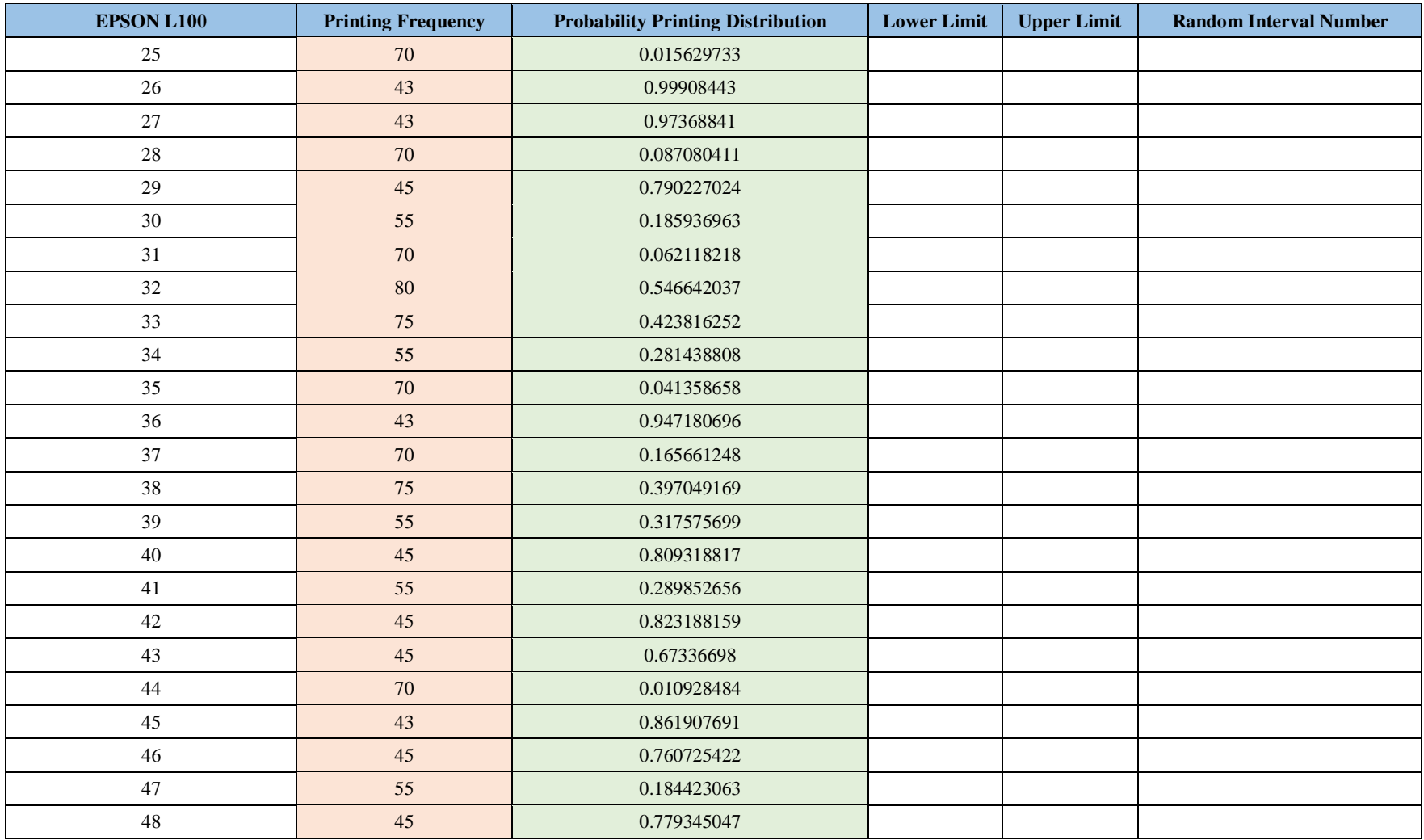

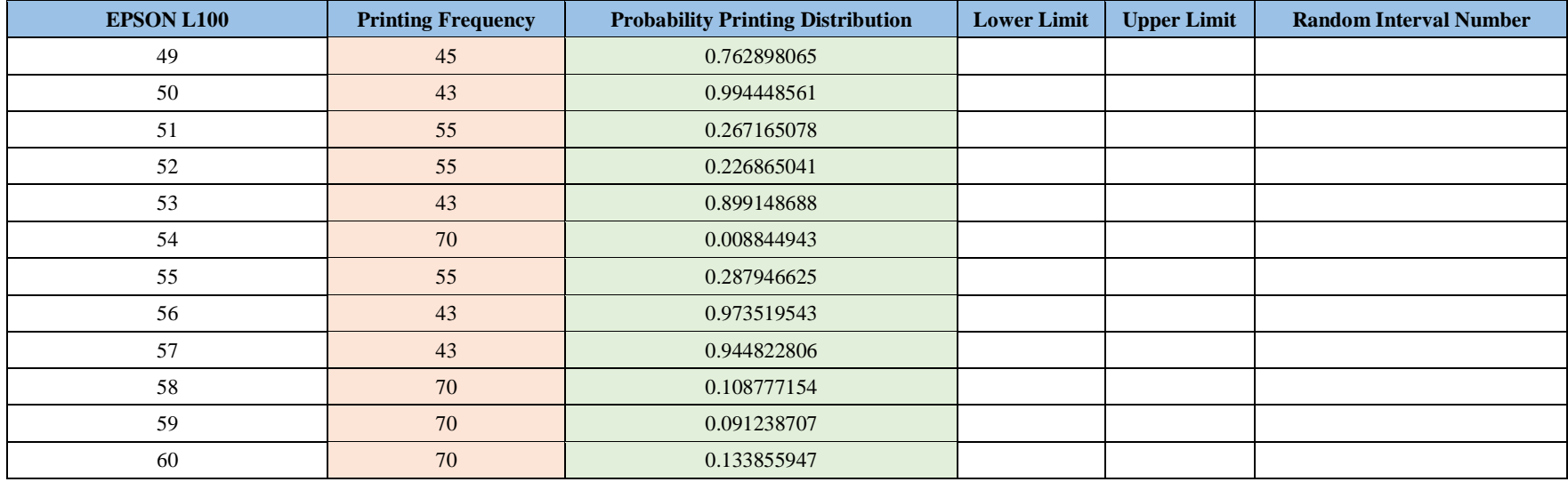

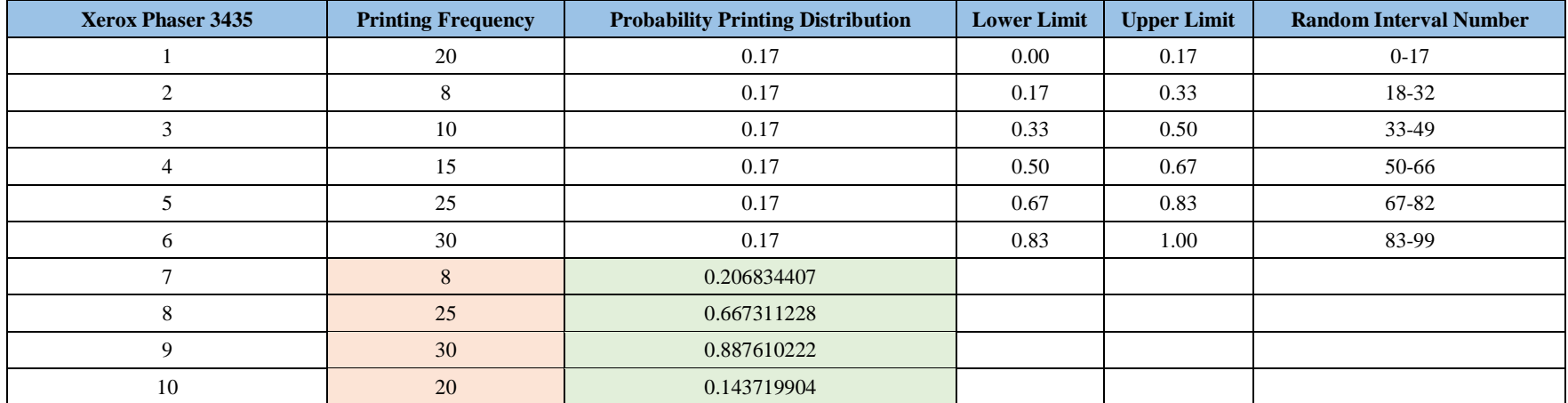

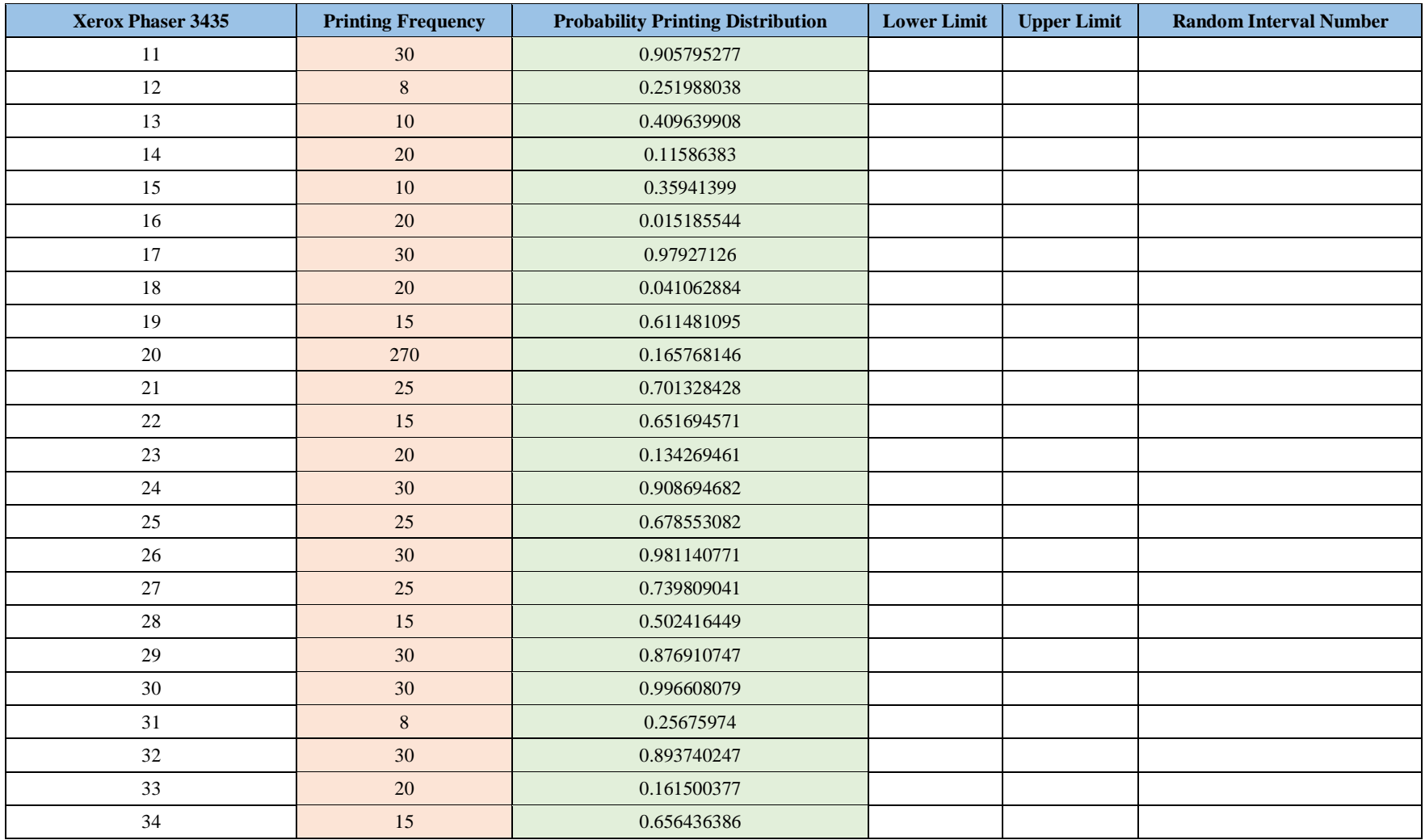

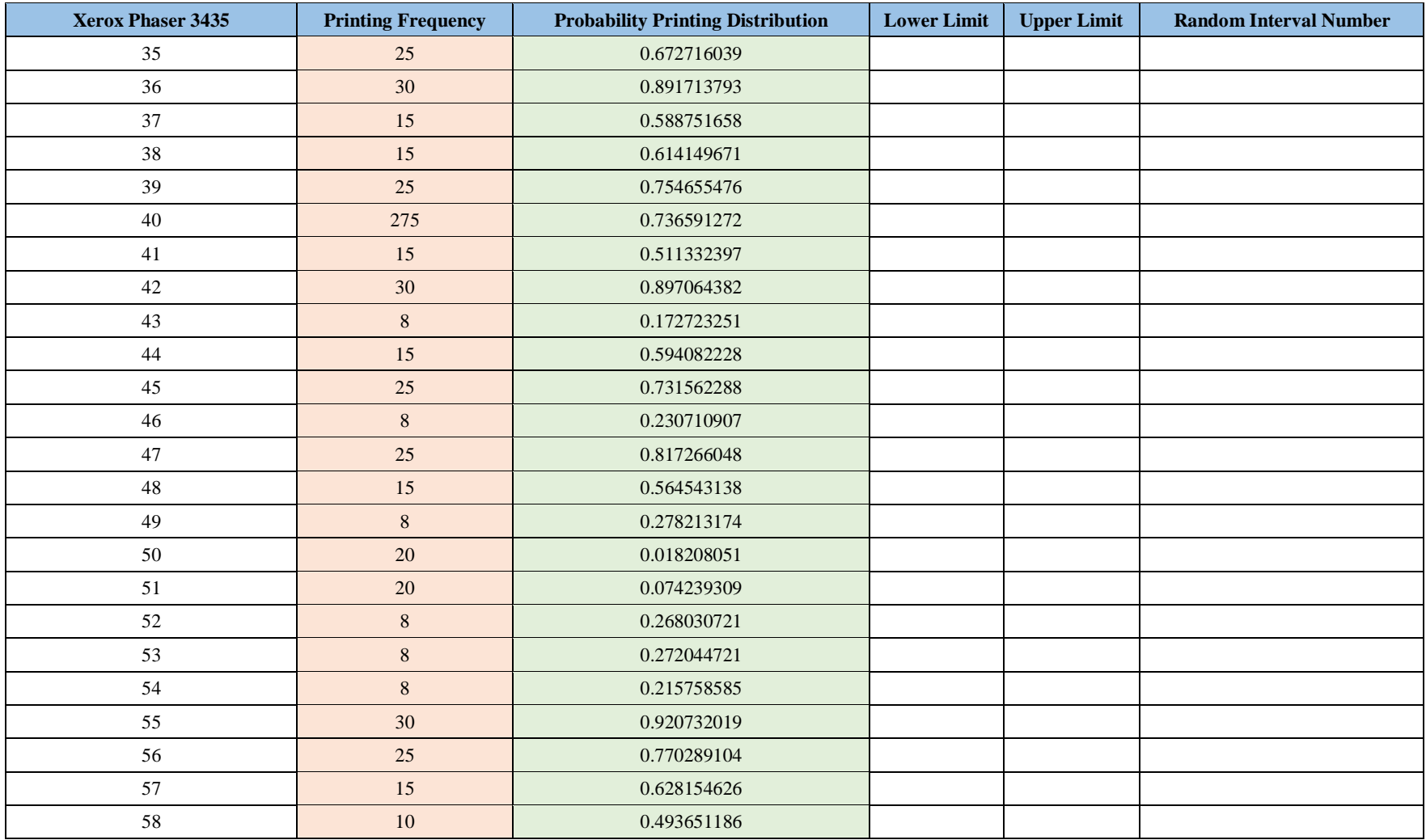

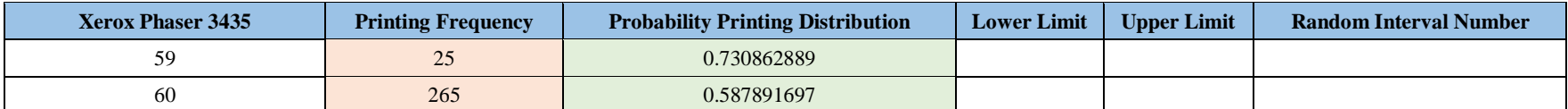

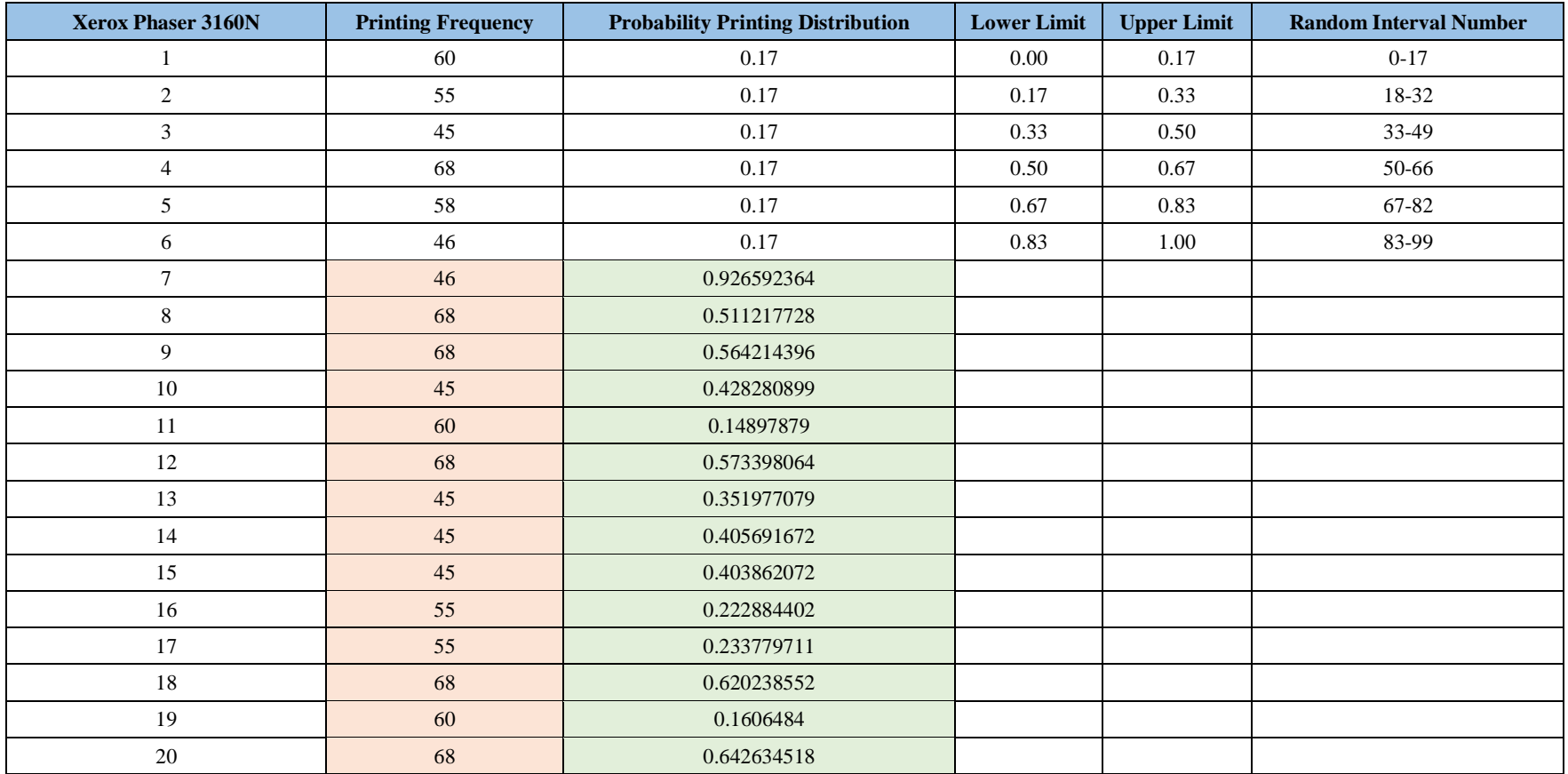

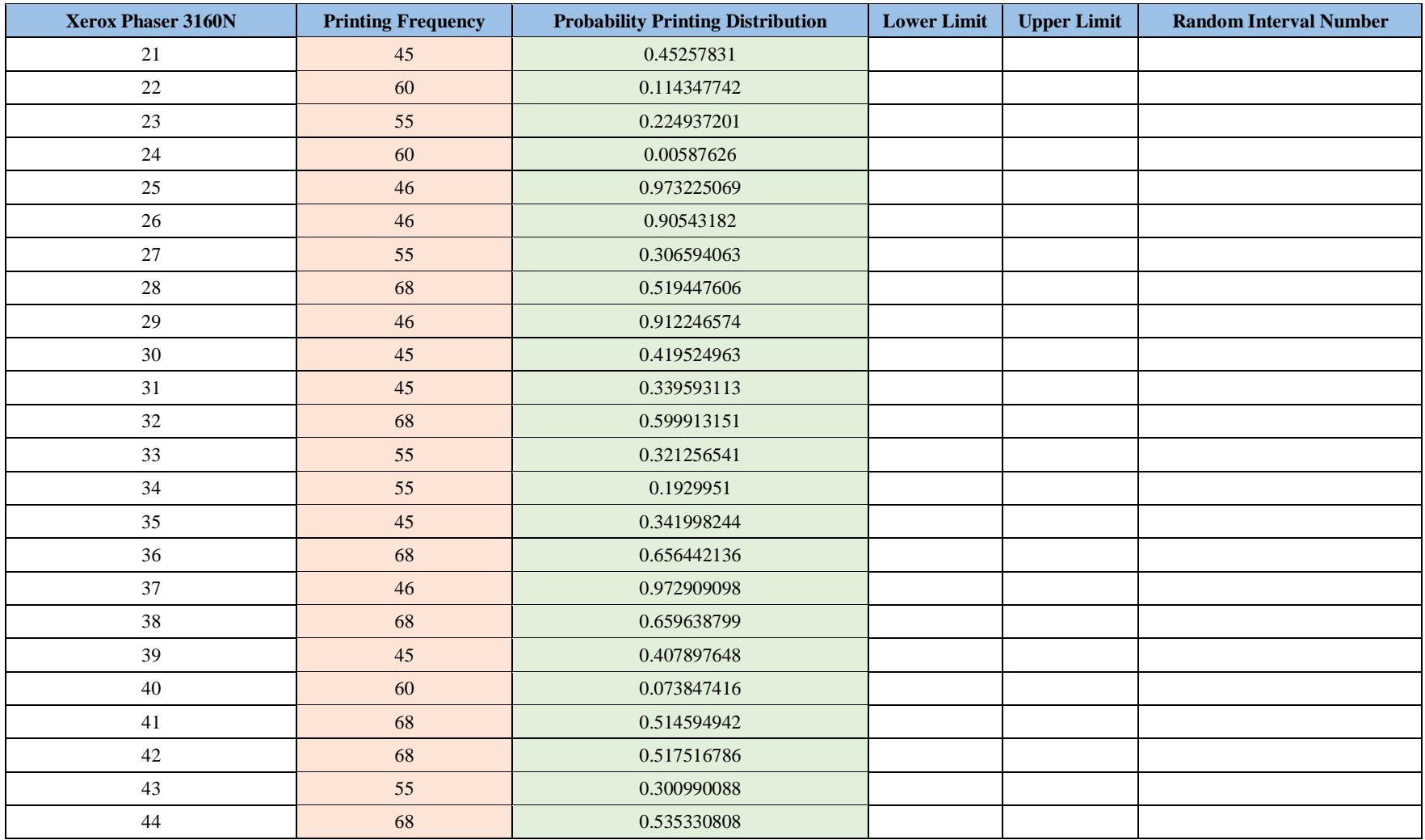

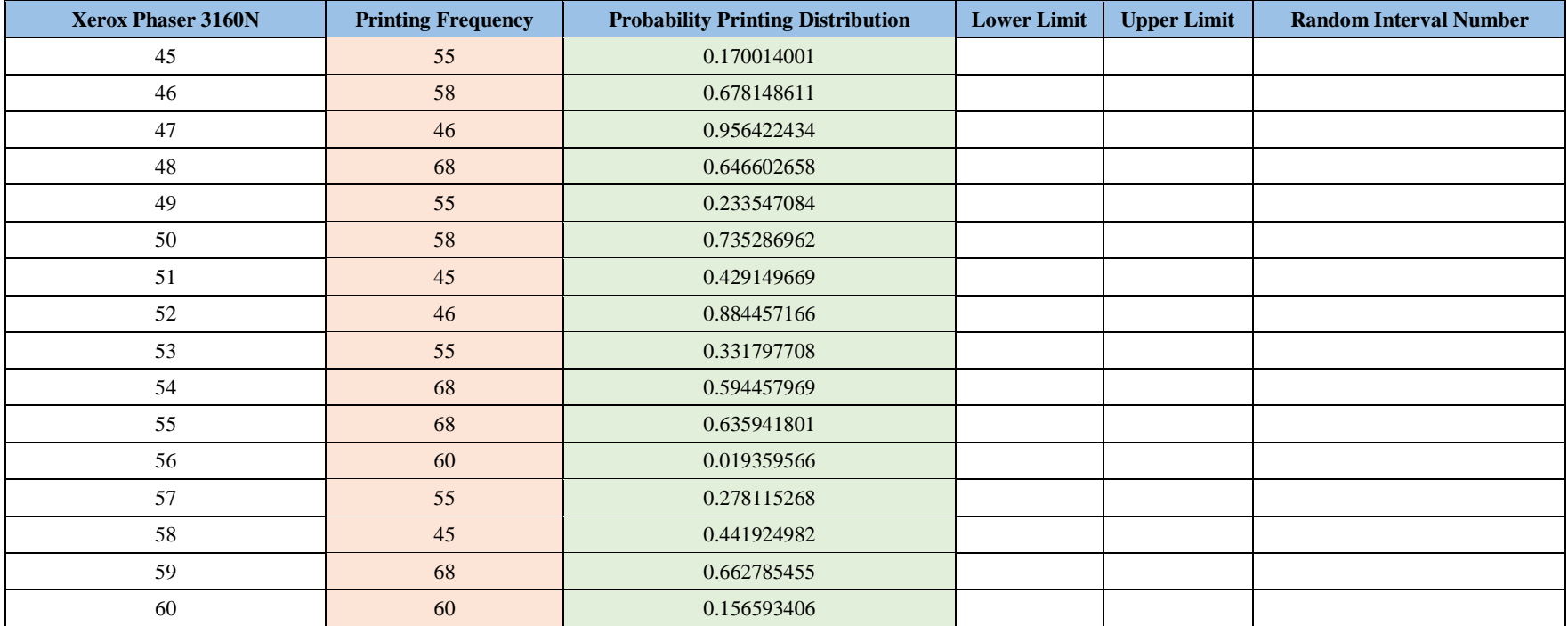

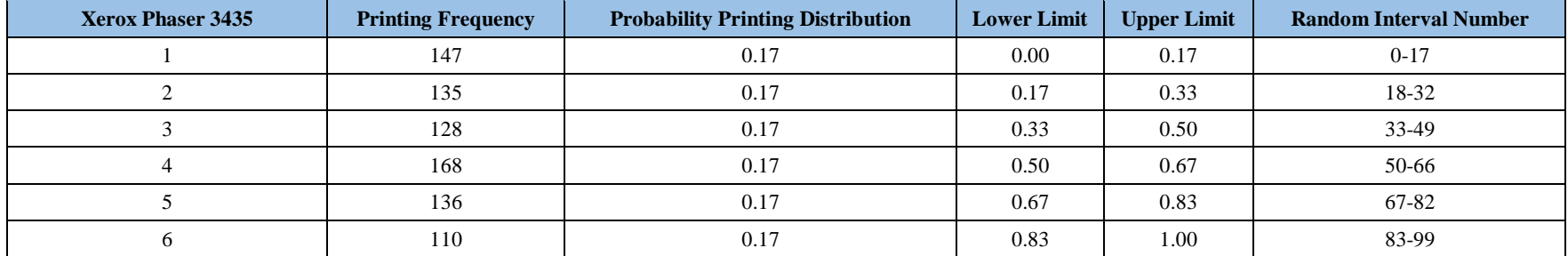

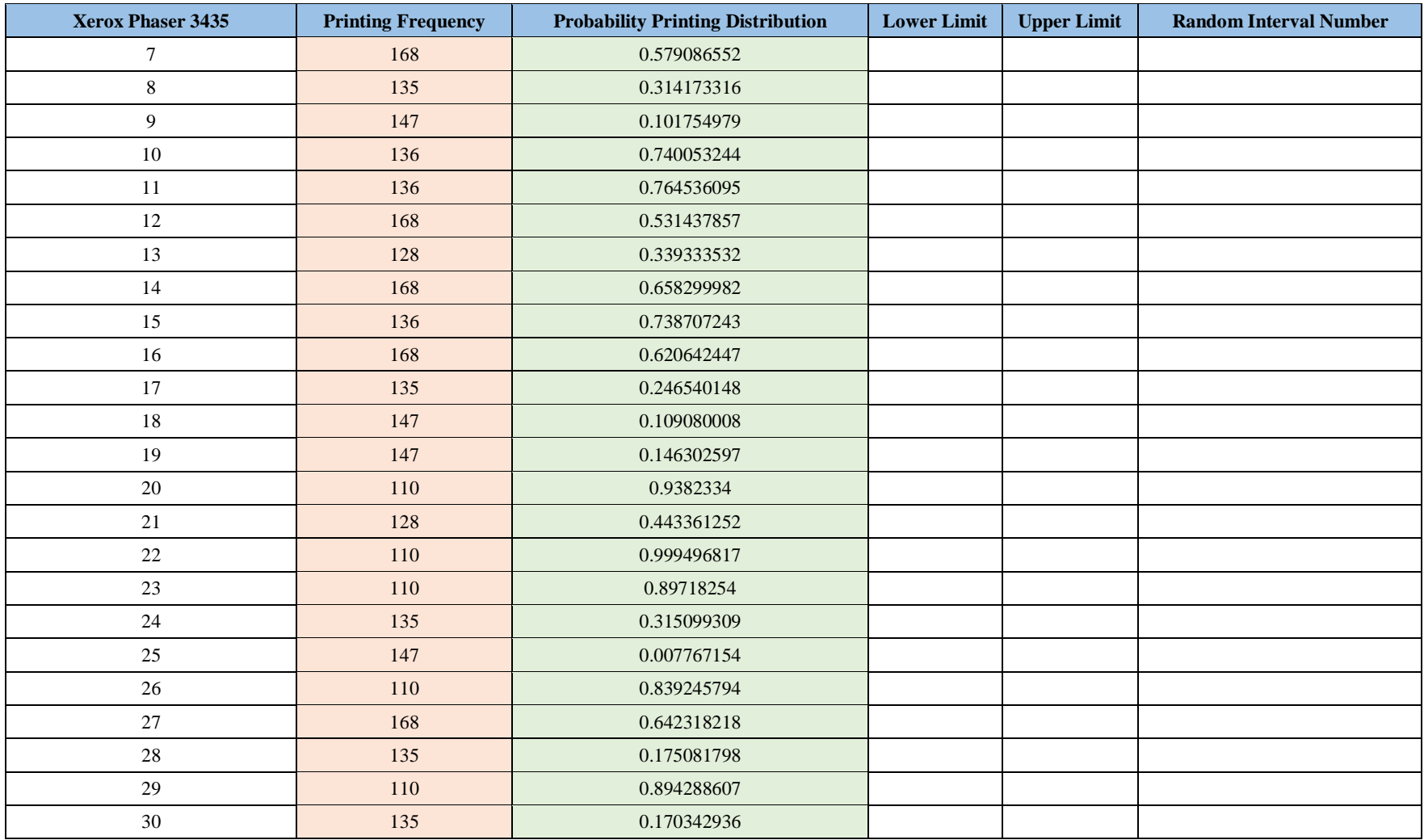

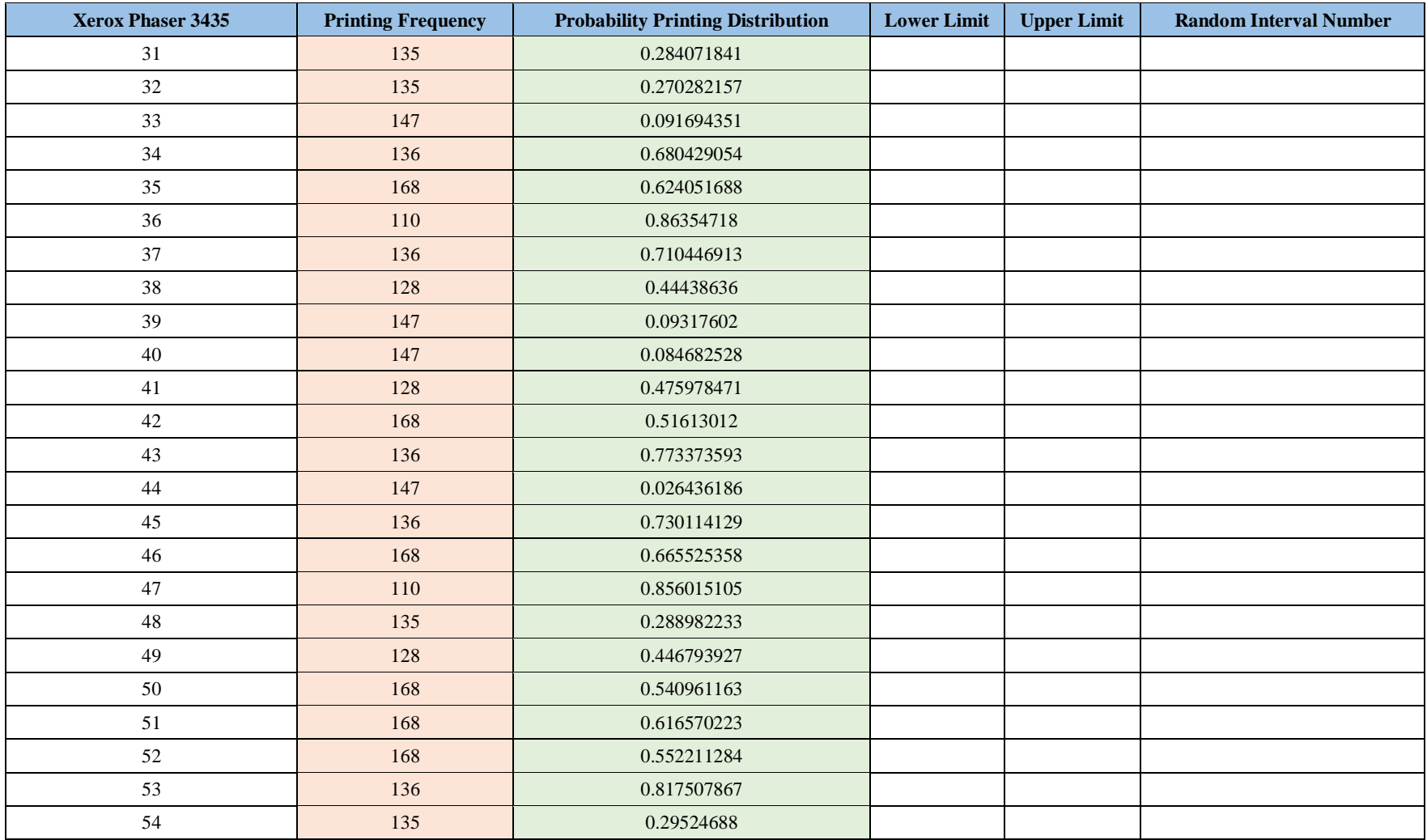

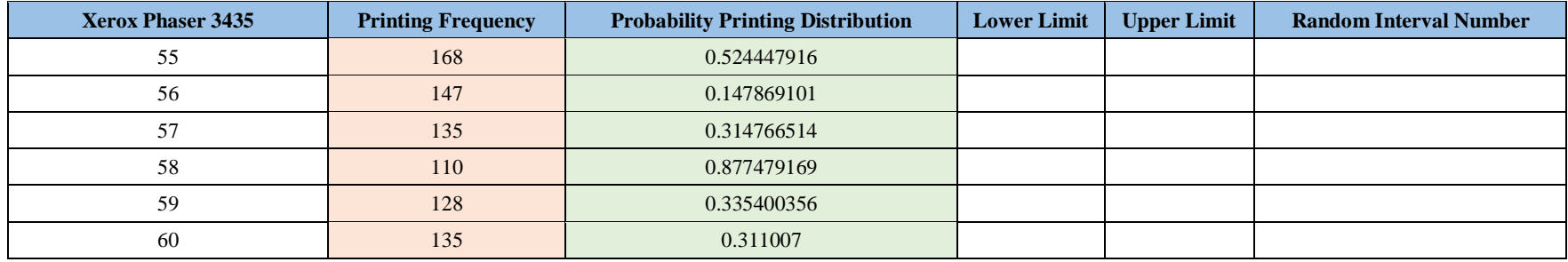

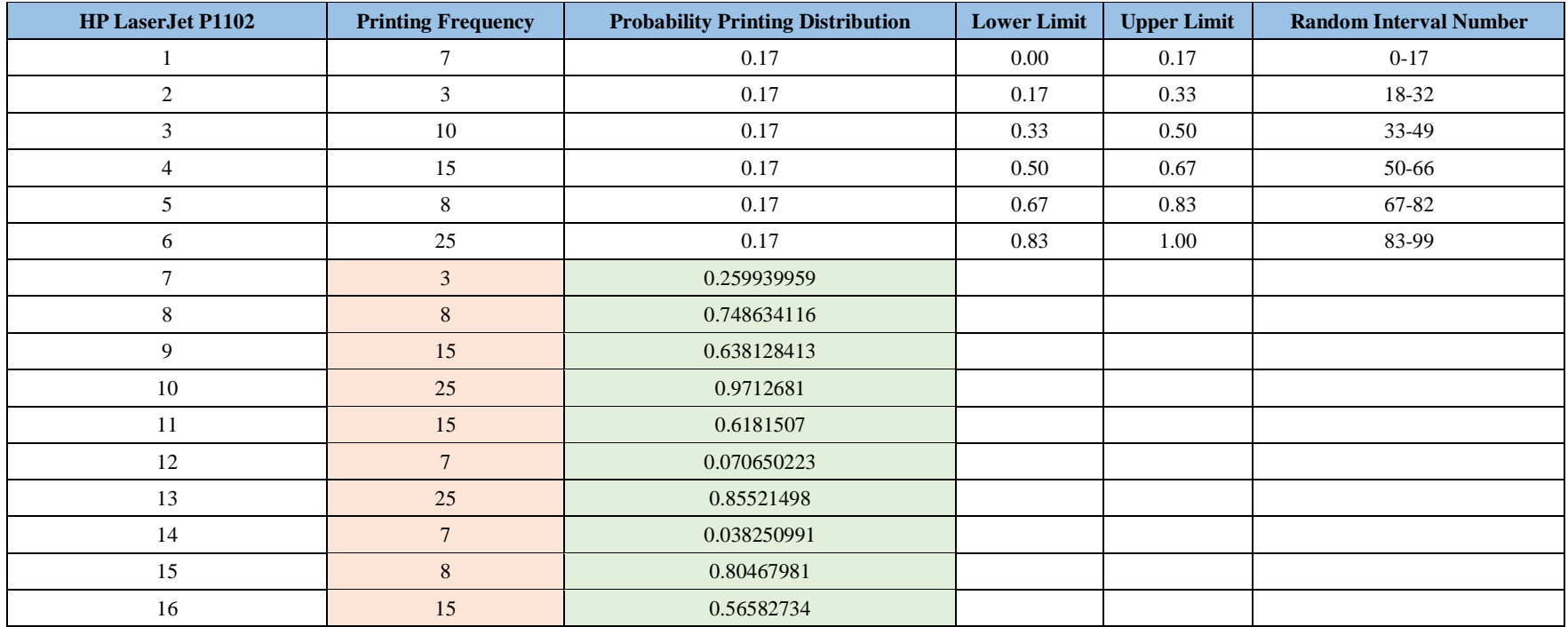

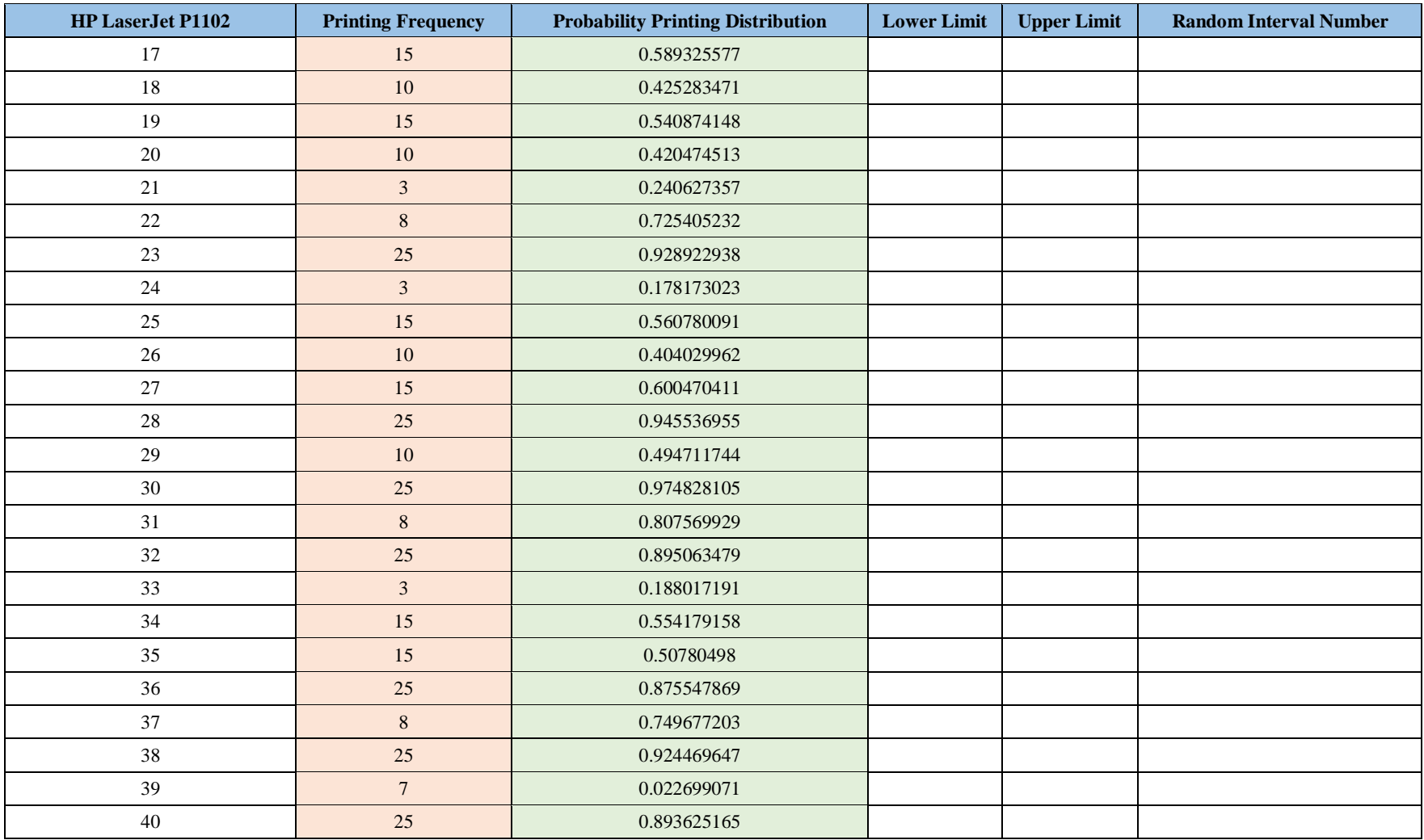

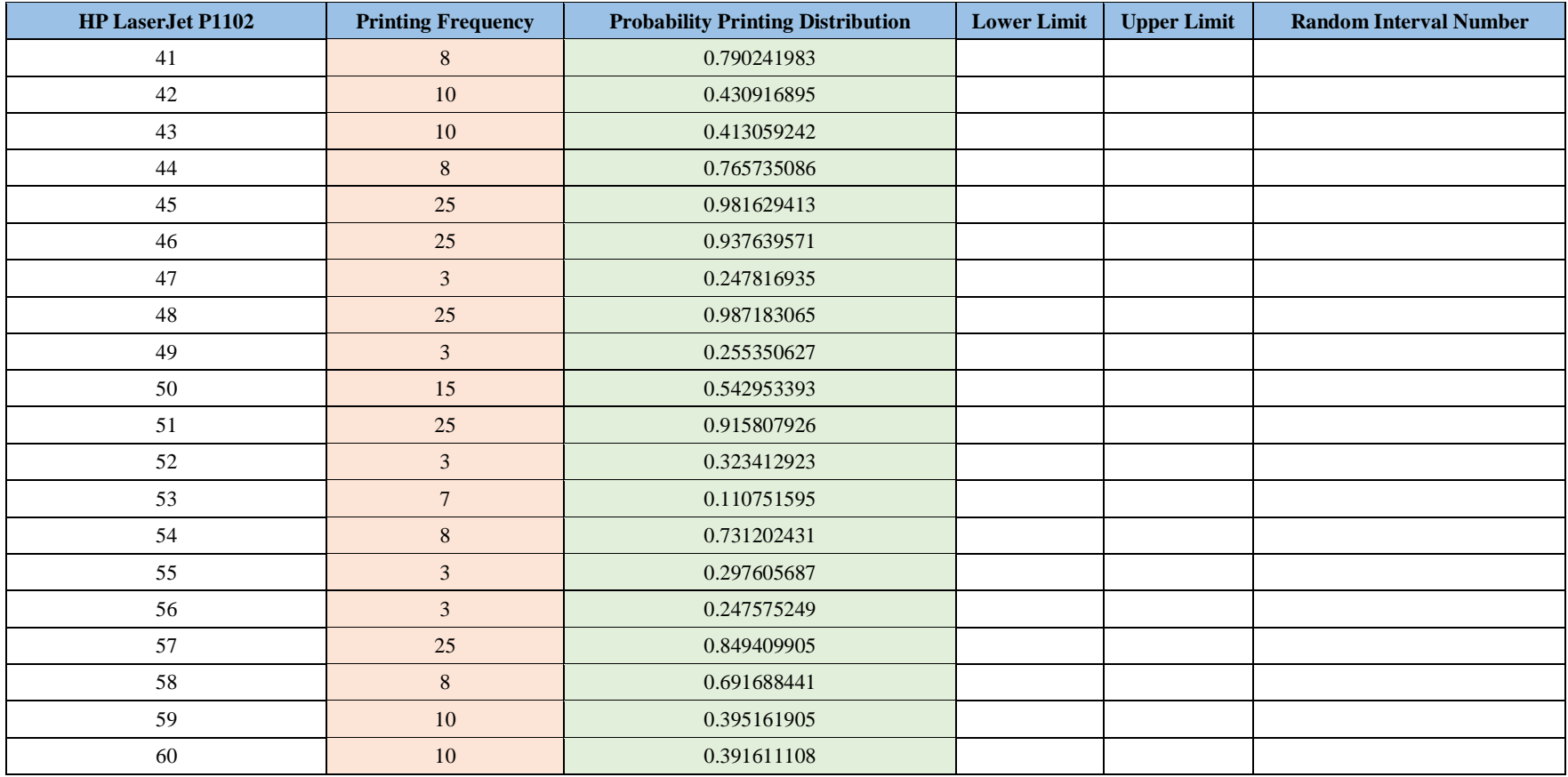

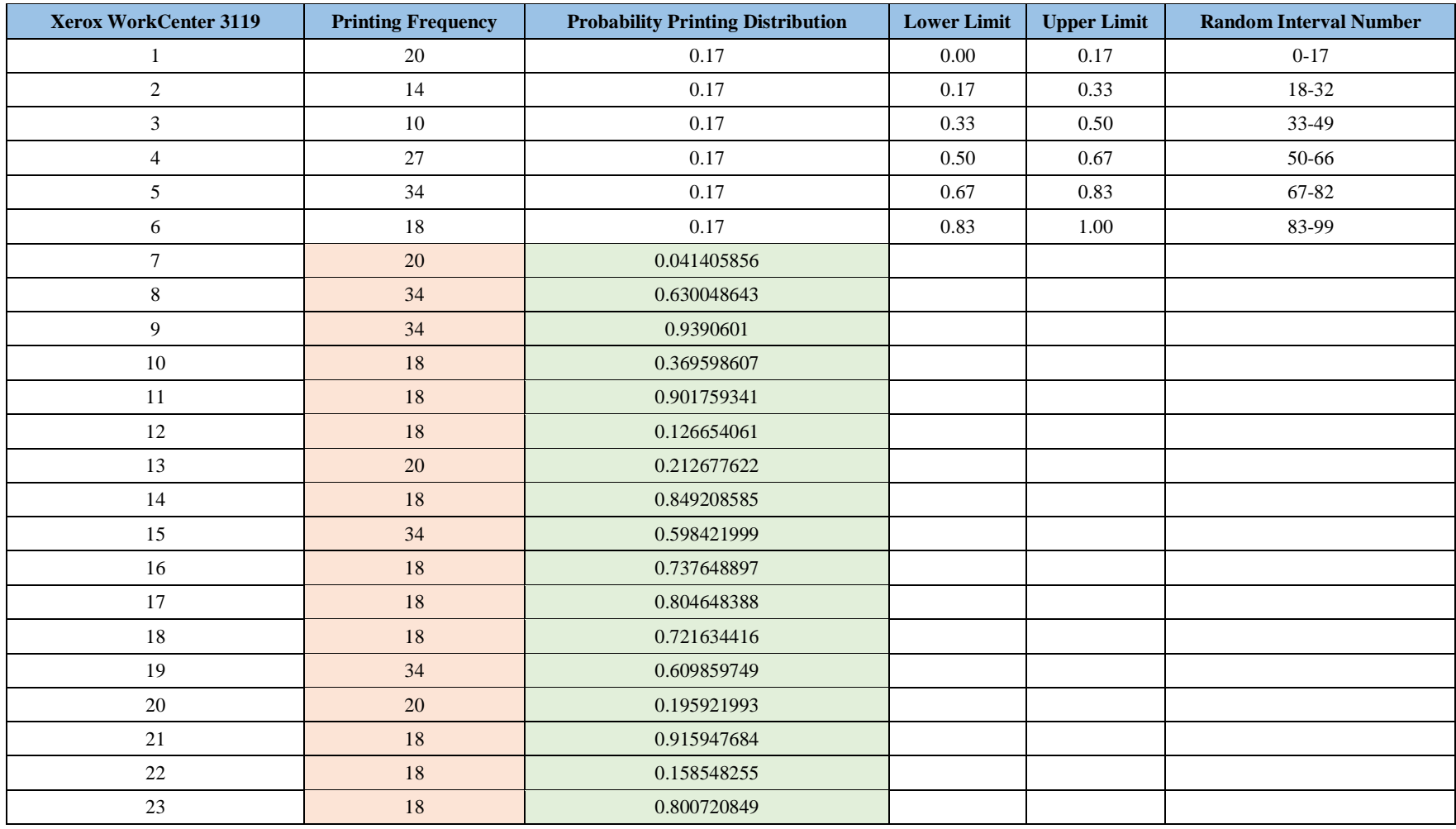

## **Physical and Infrastructure Division**

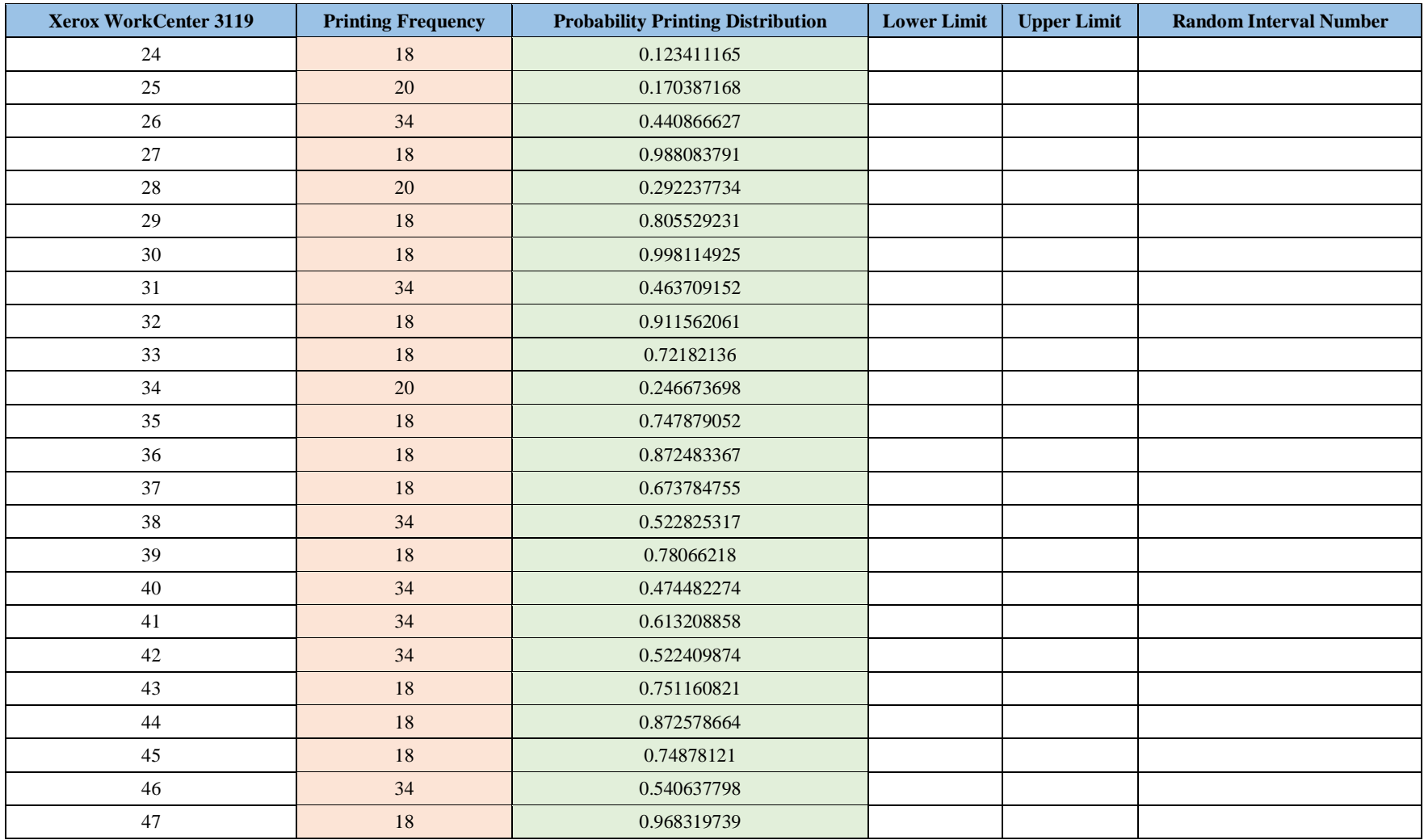

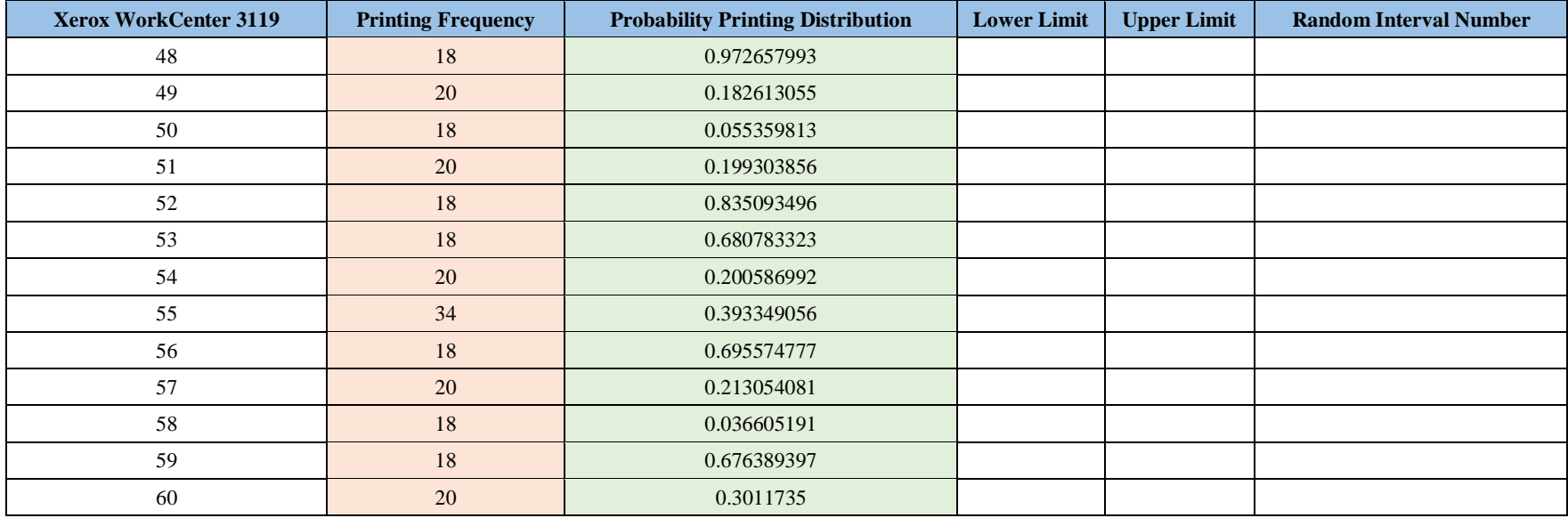

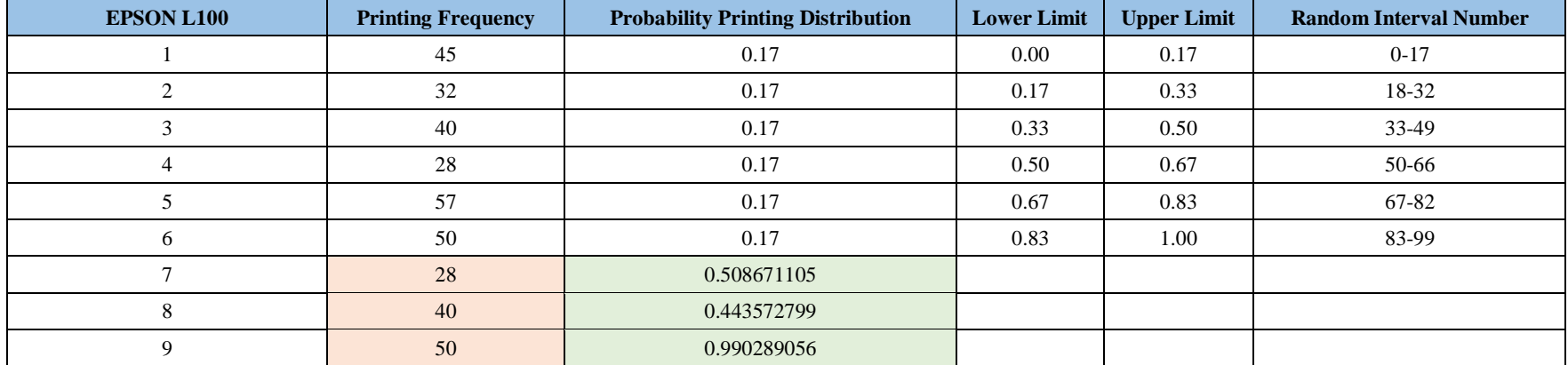

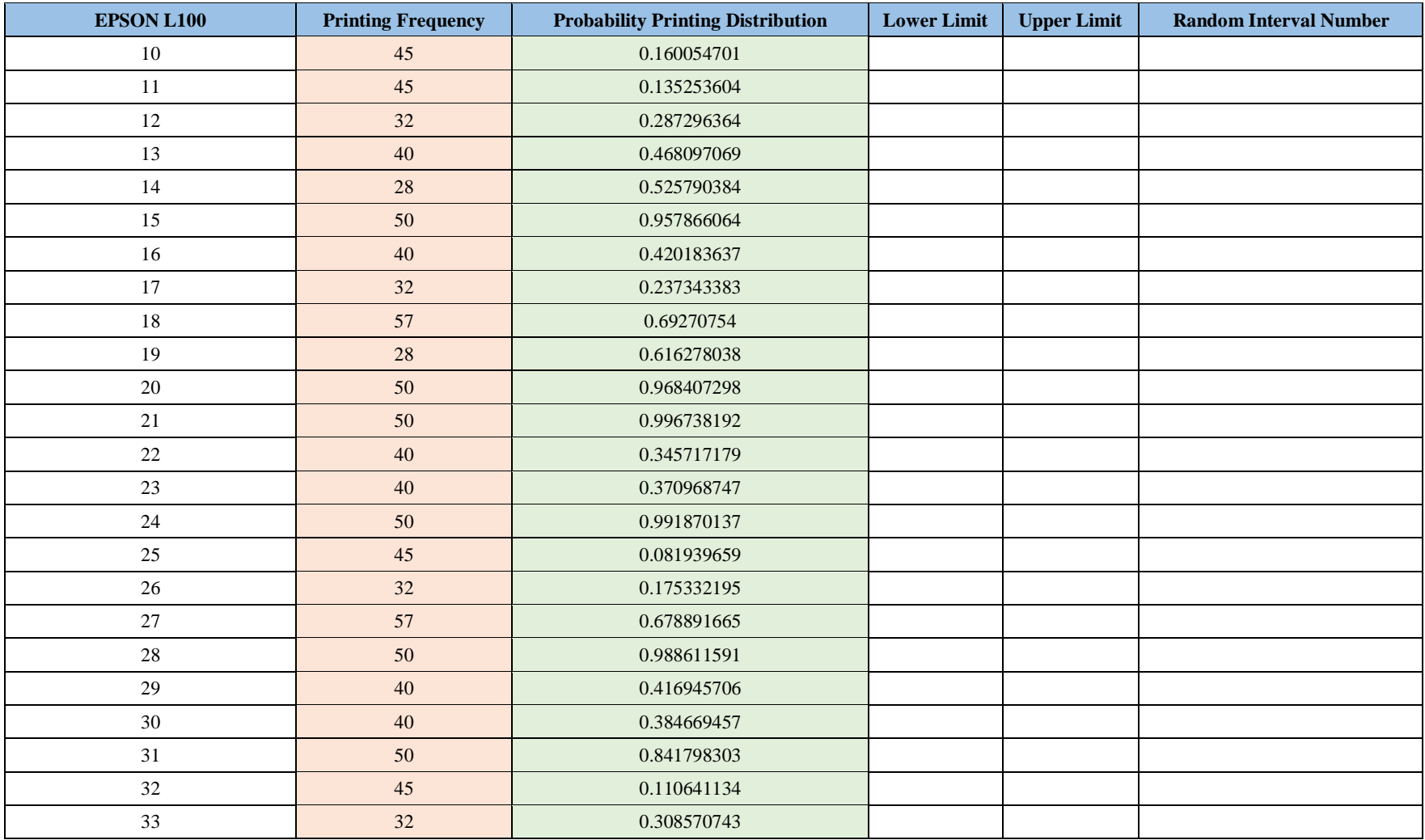

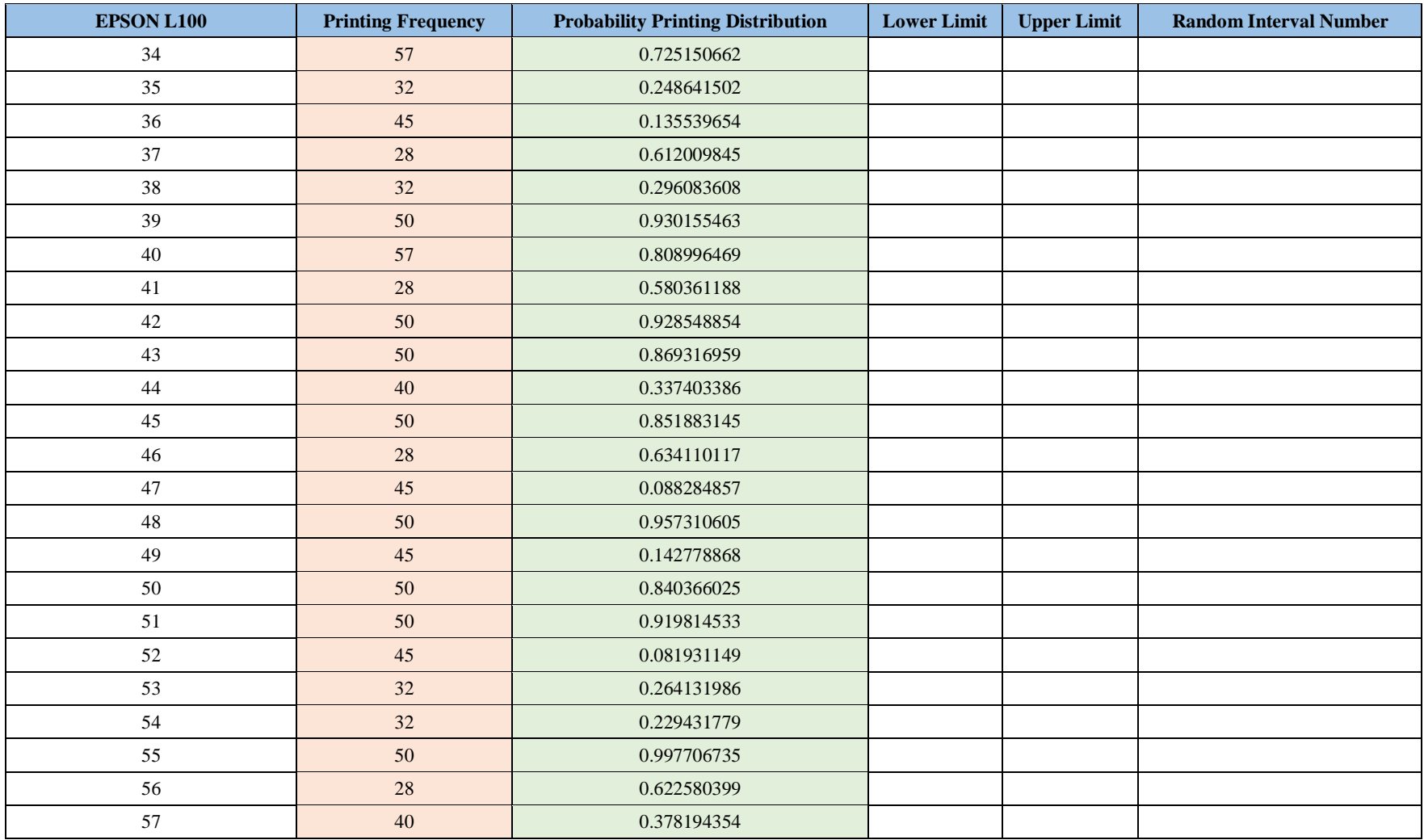

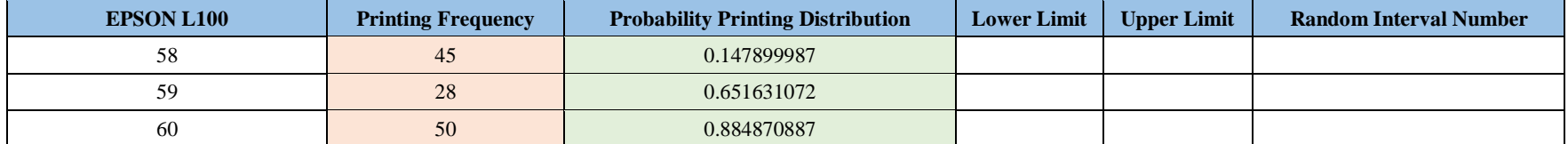

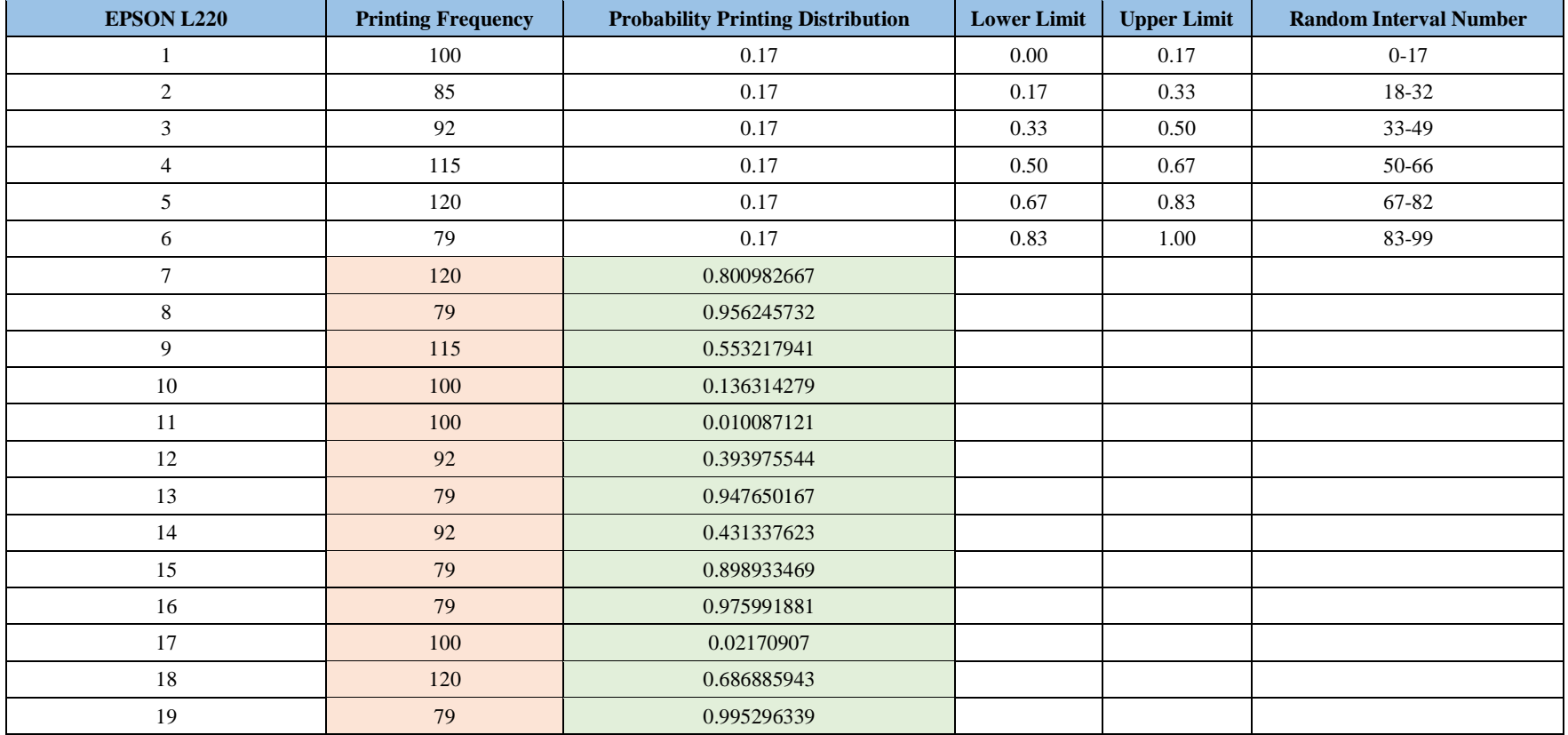

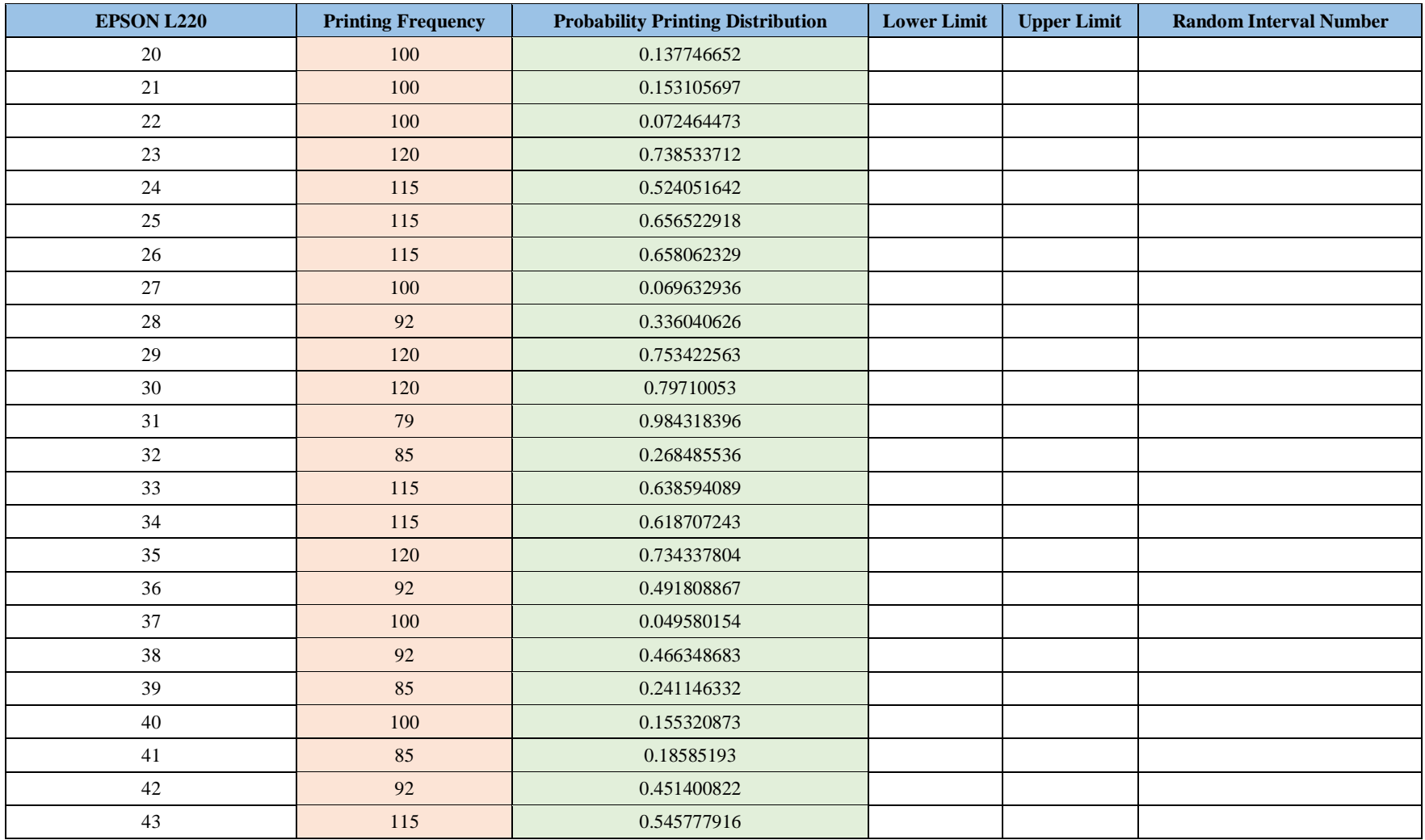

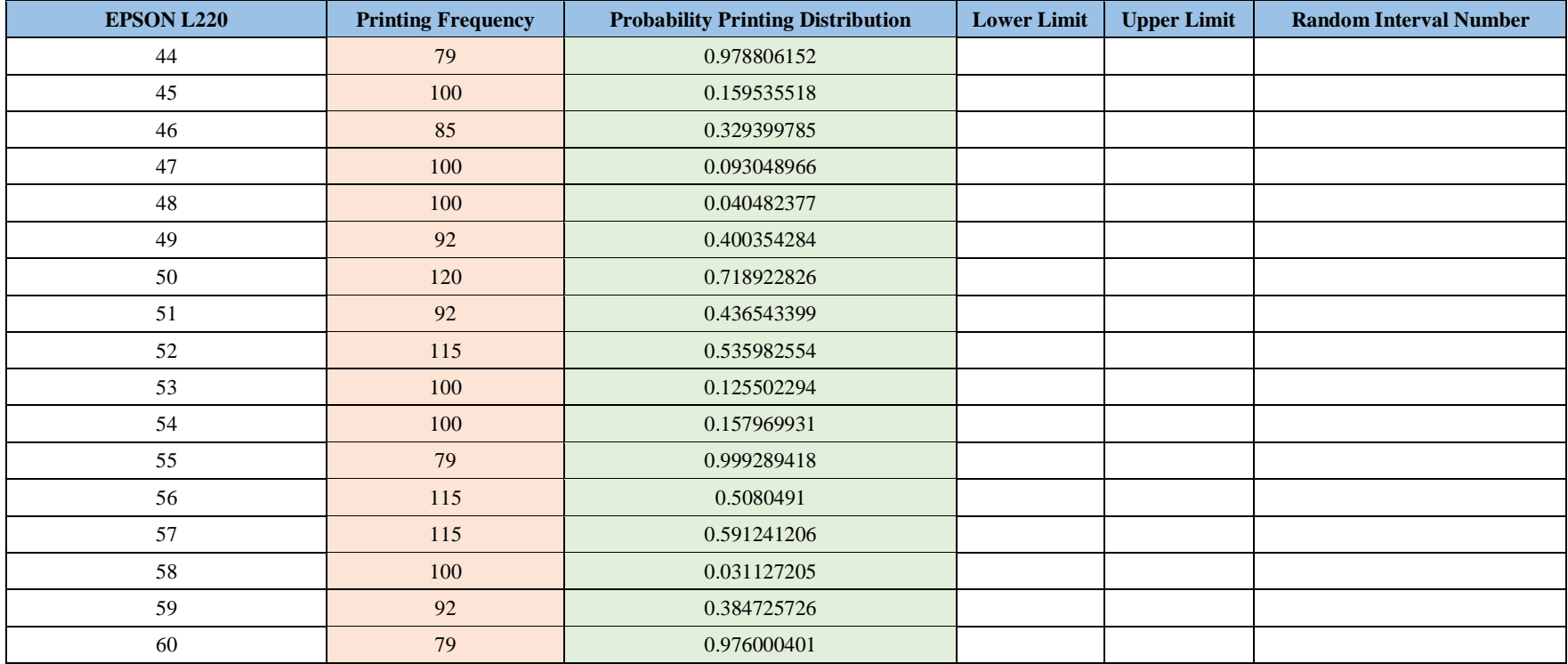

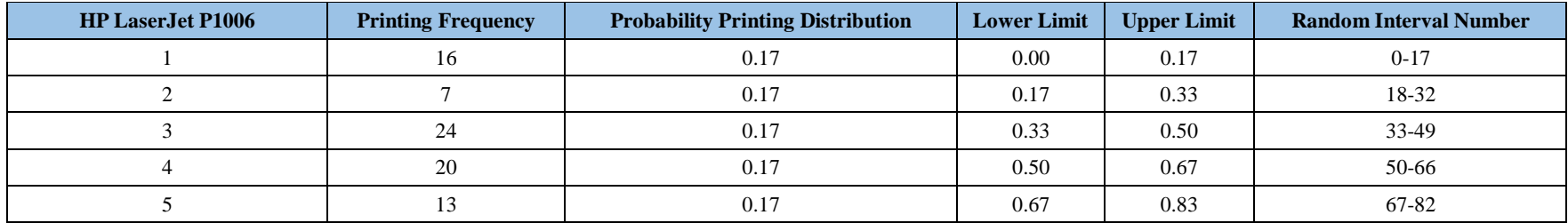

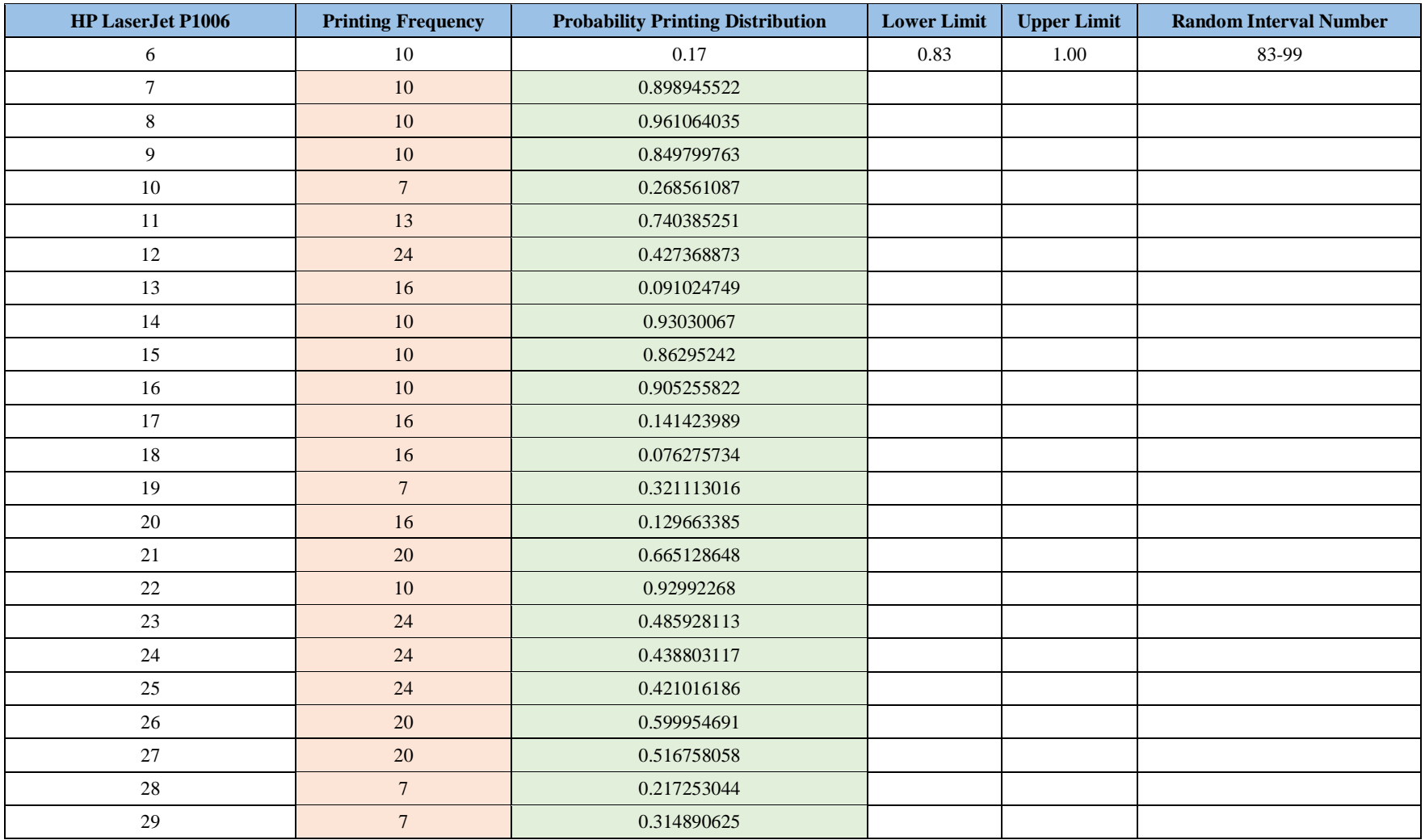

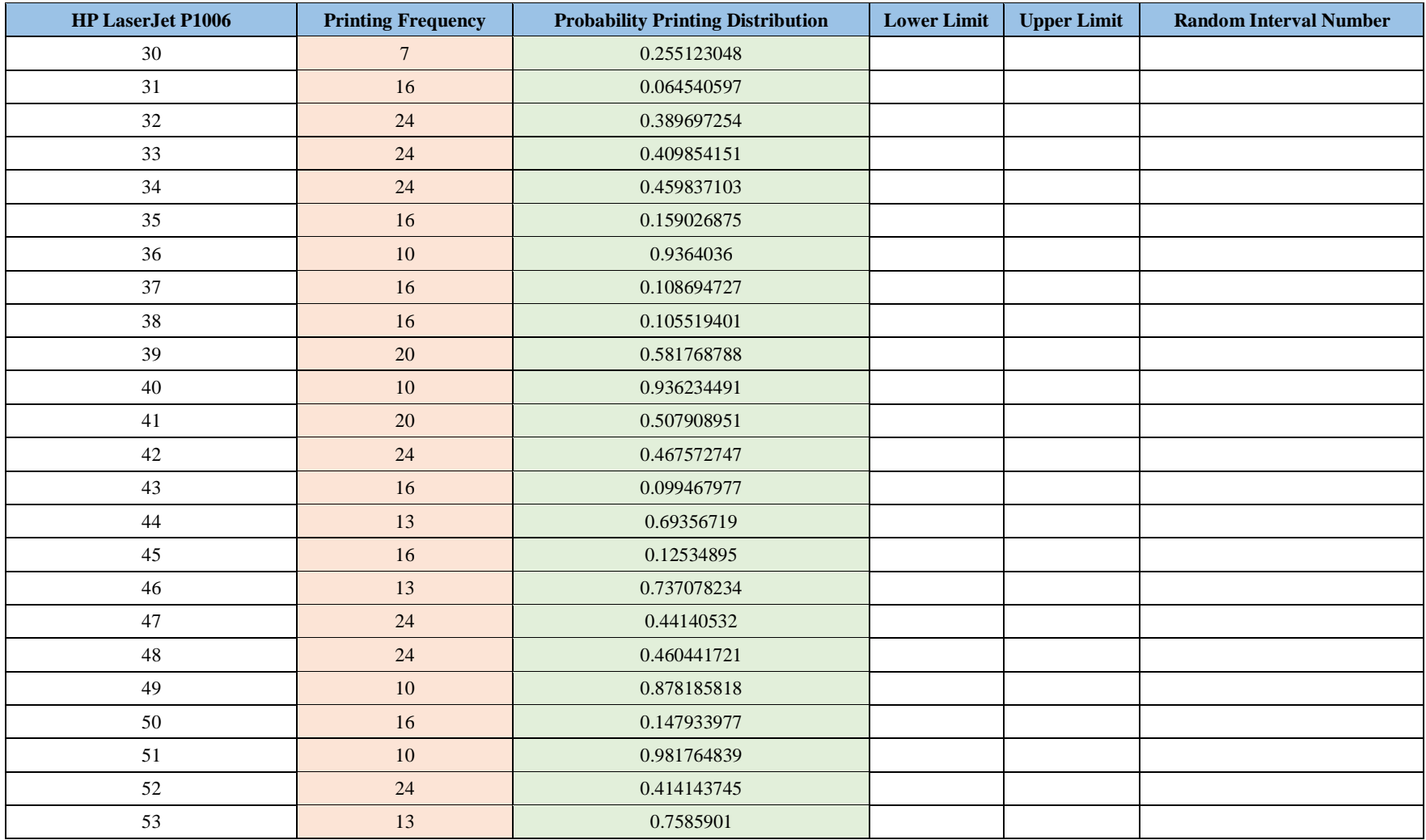

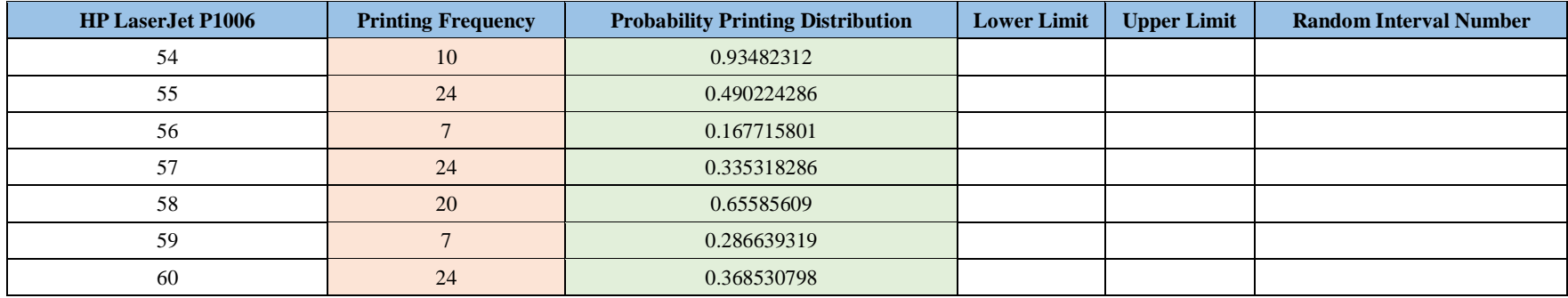

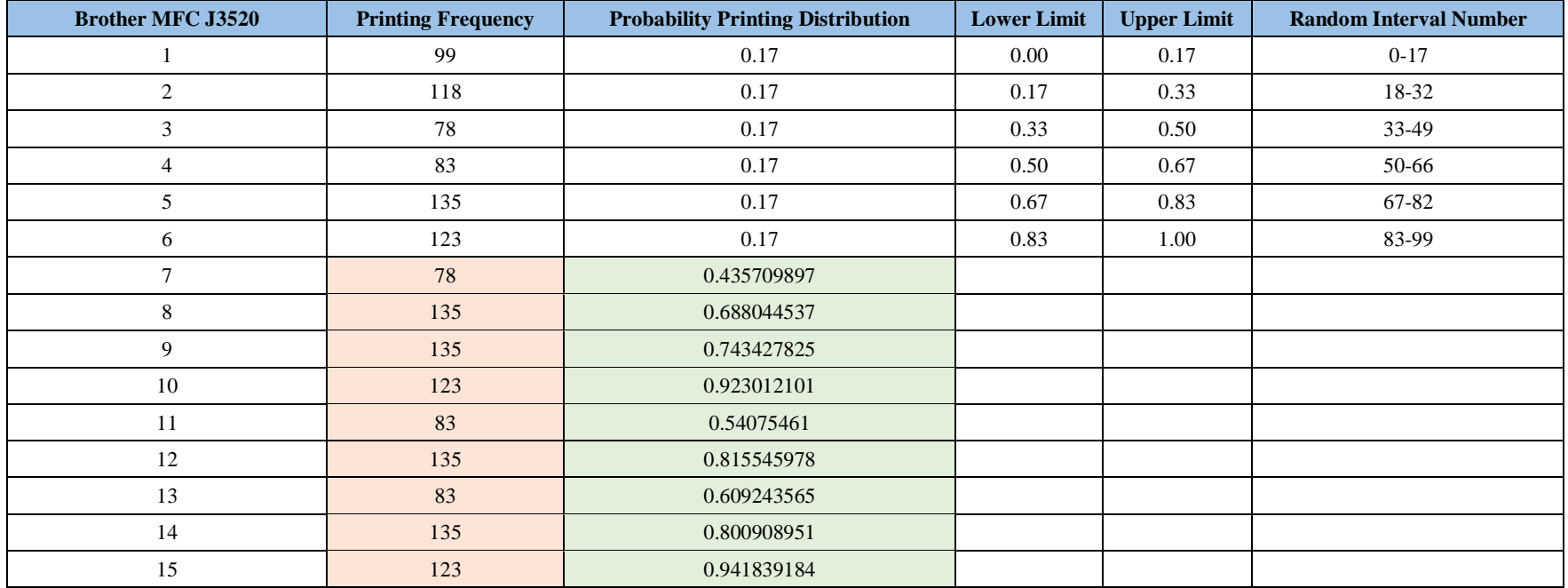

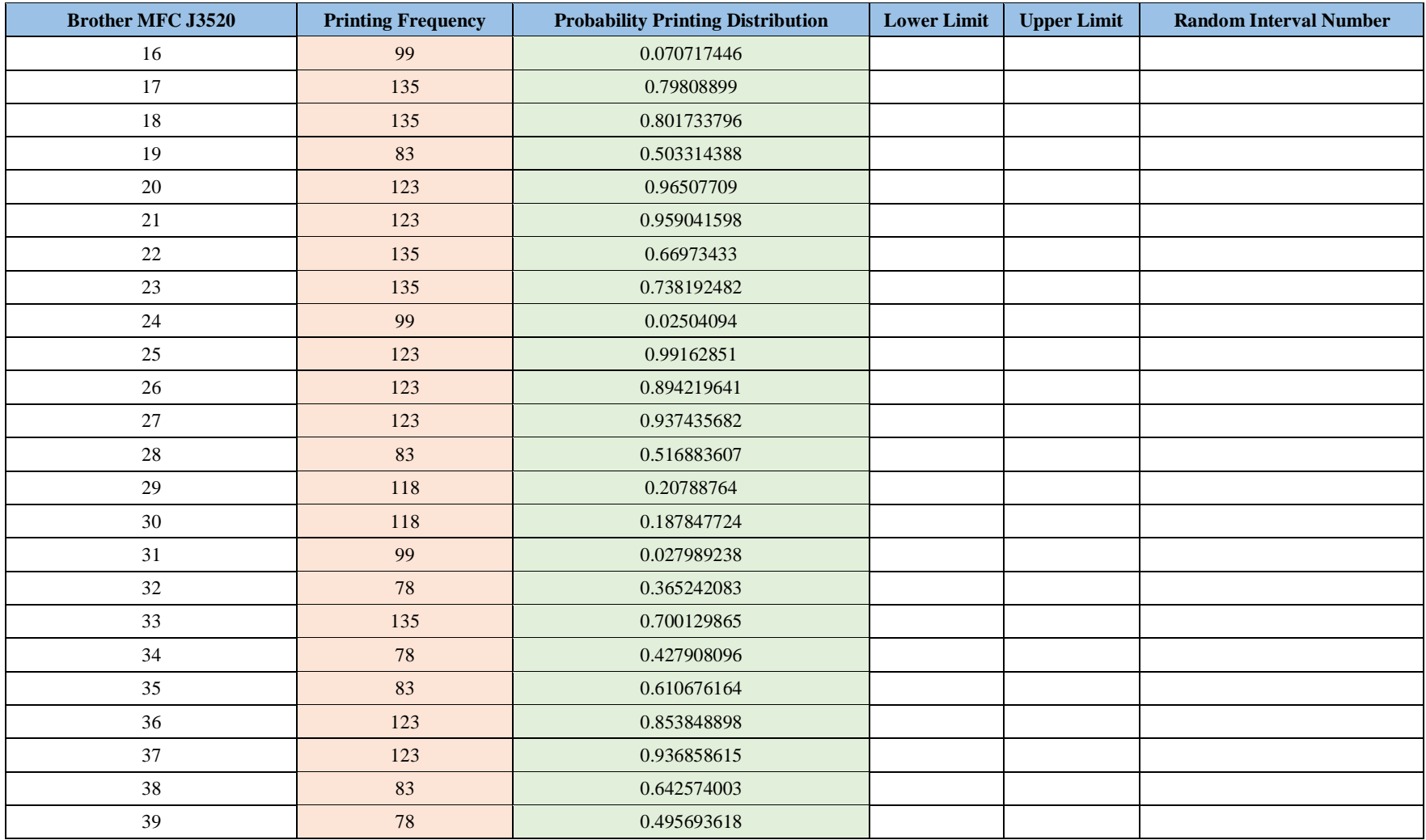

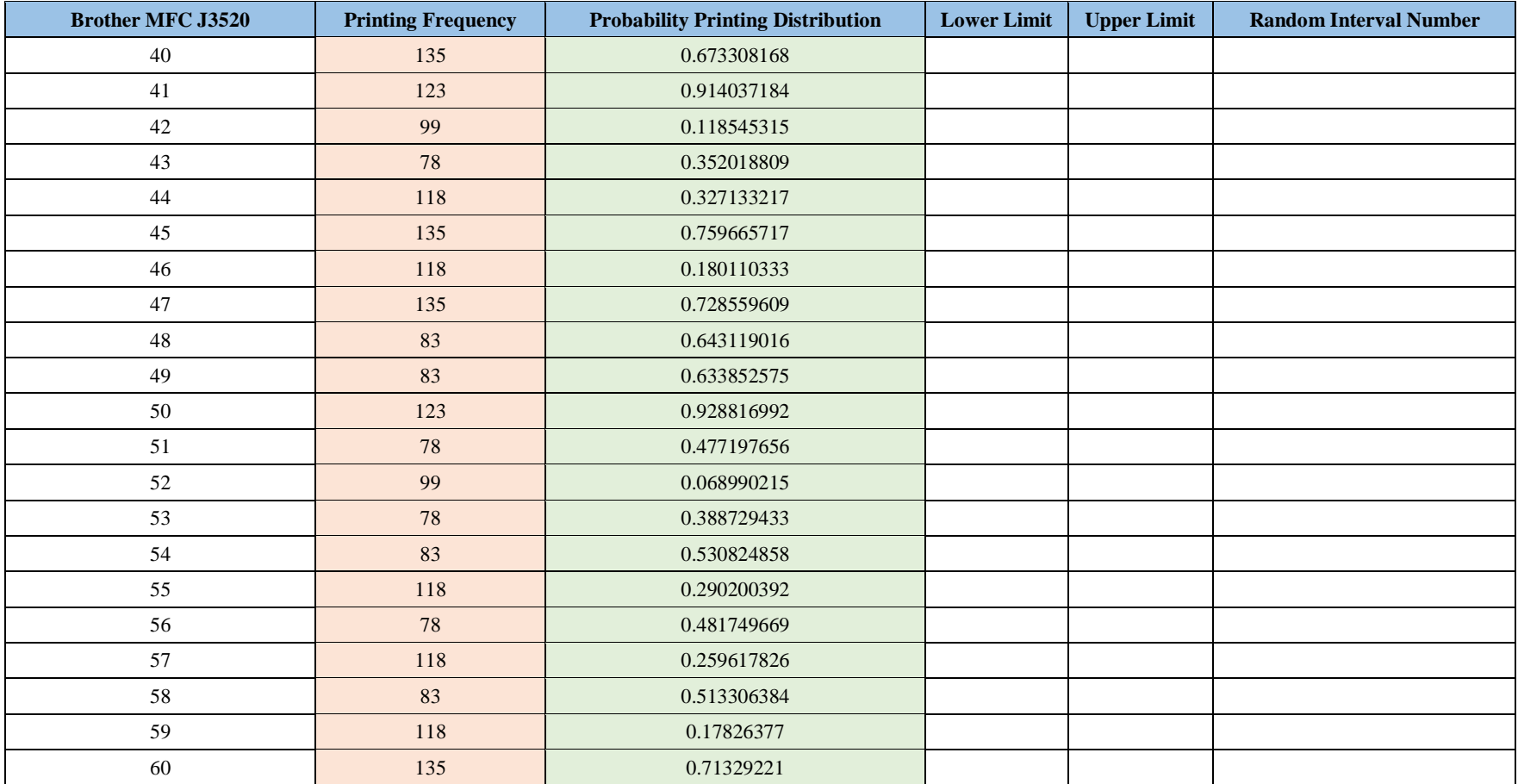

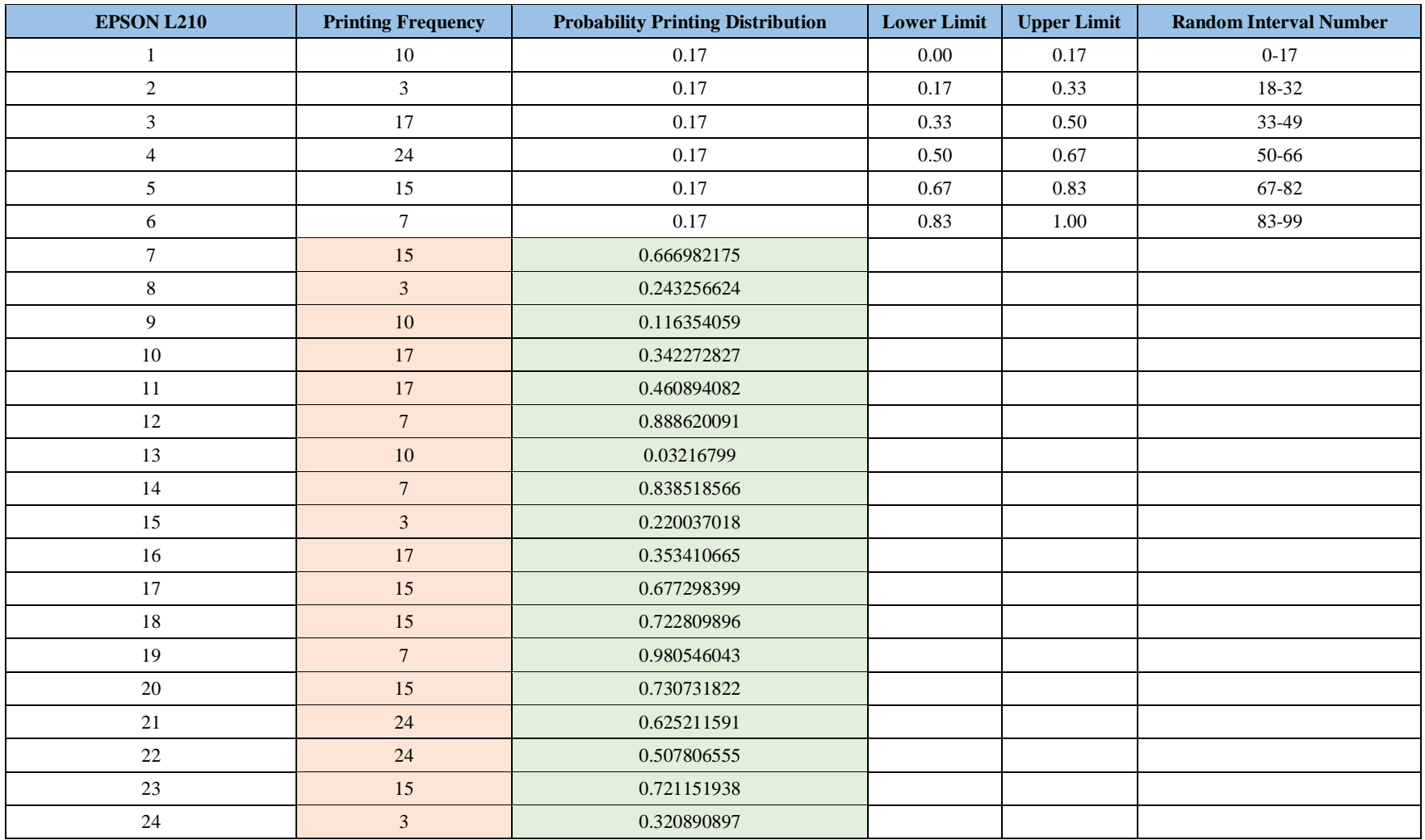

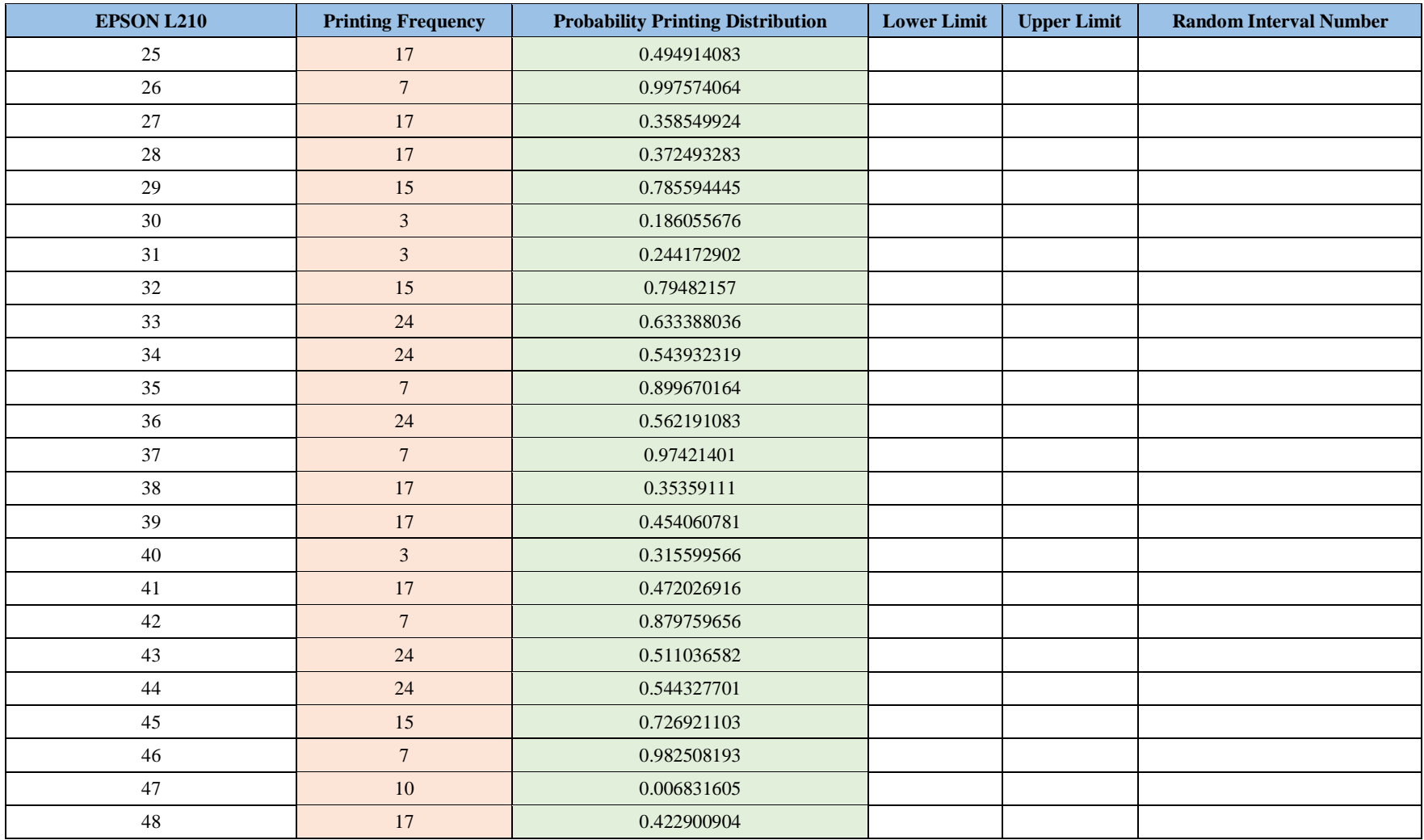

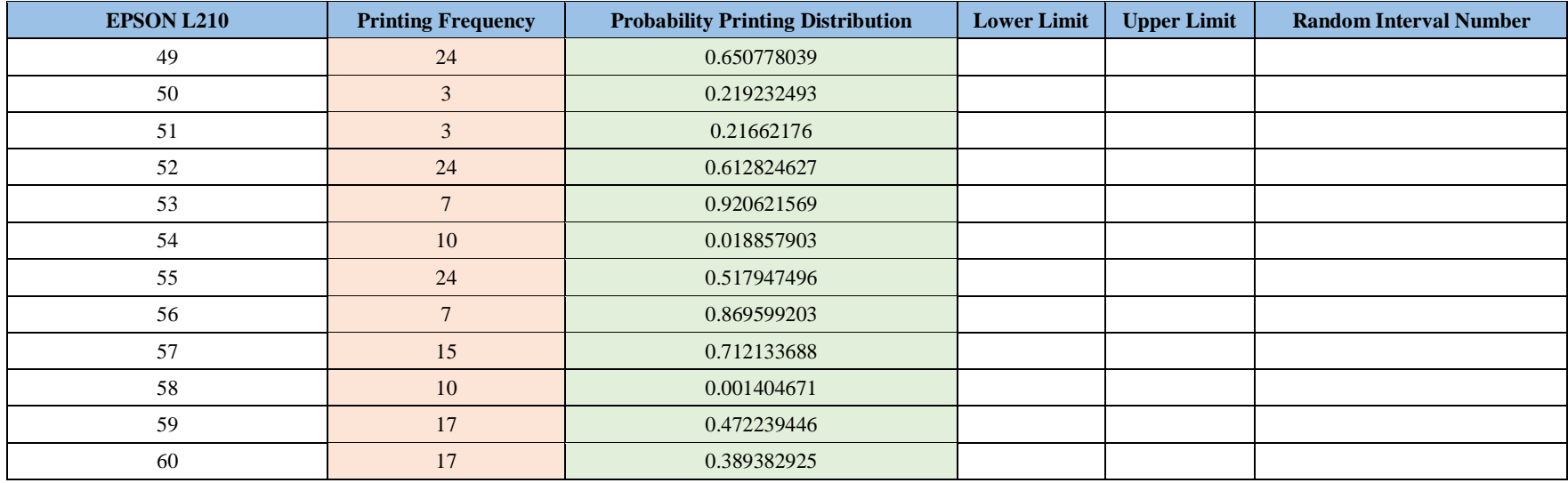

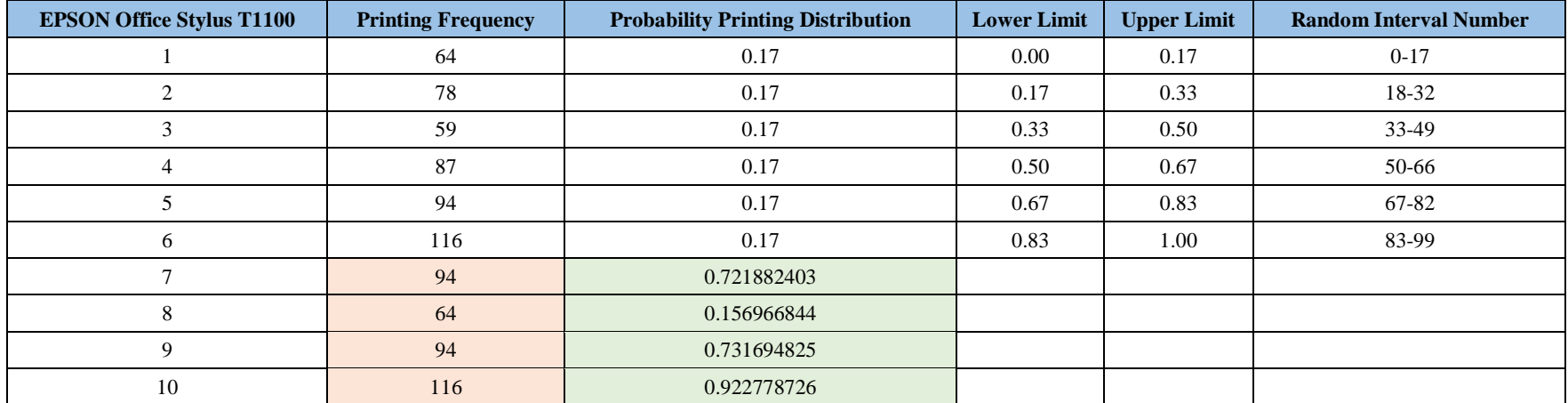

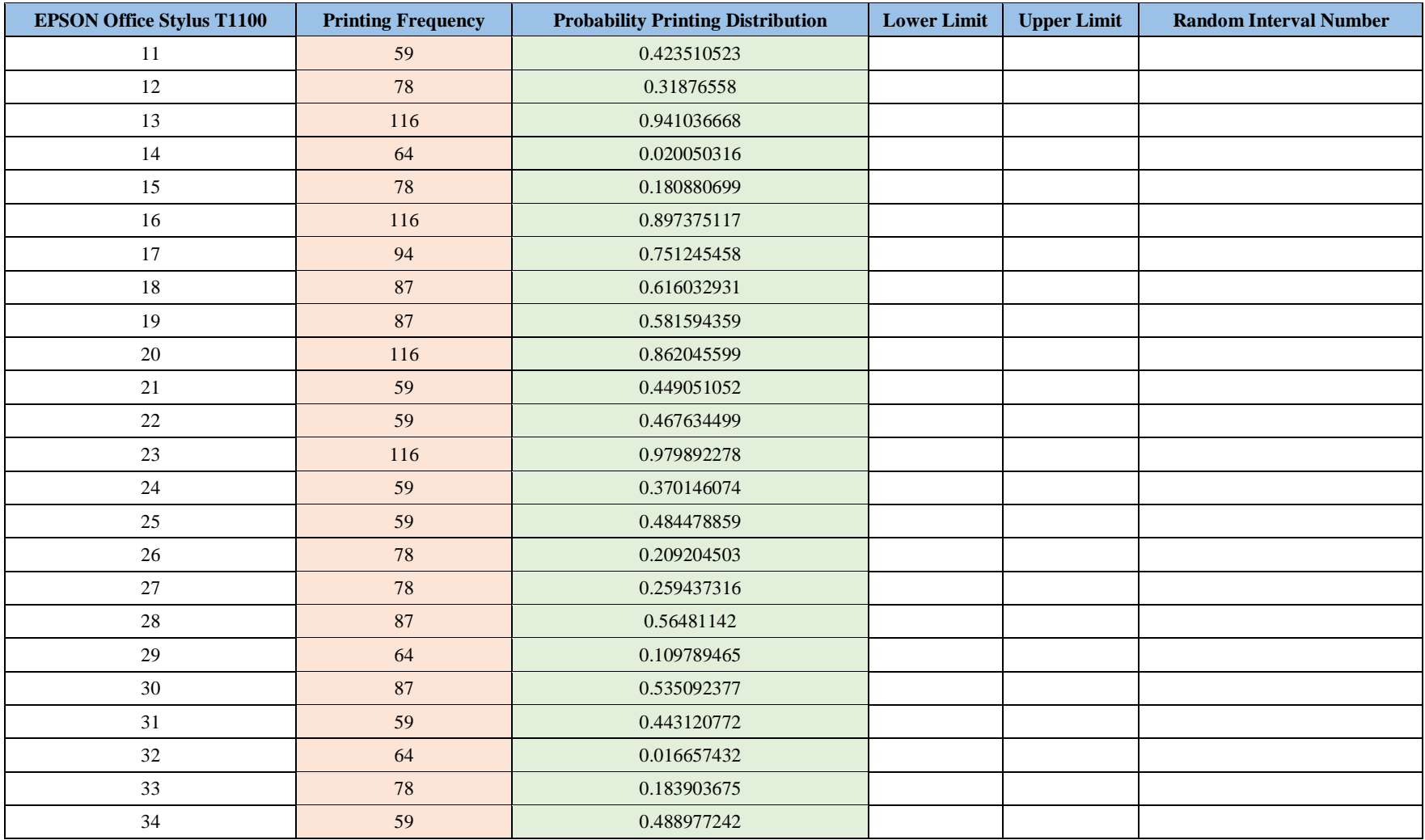

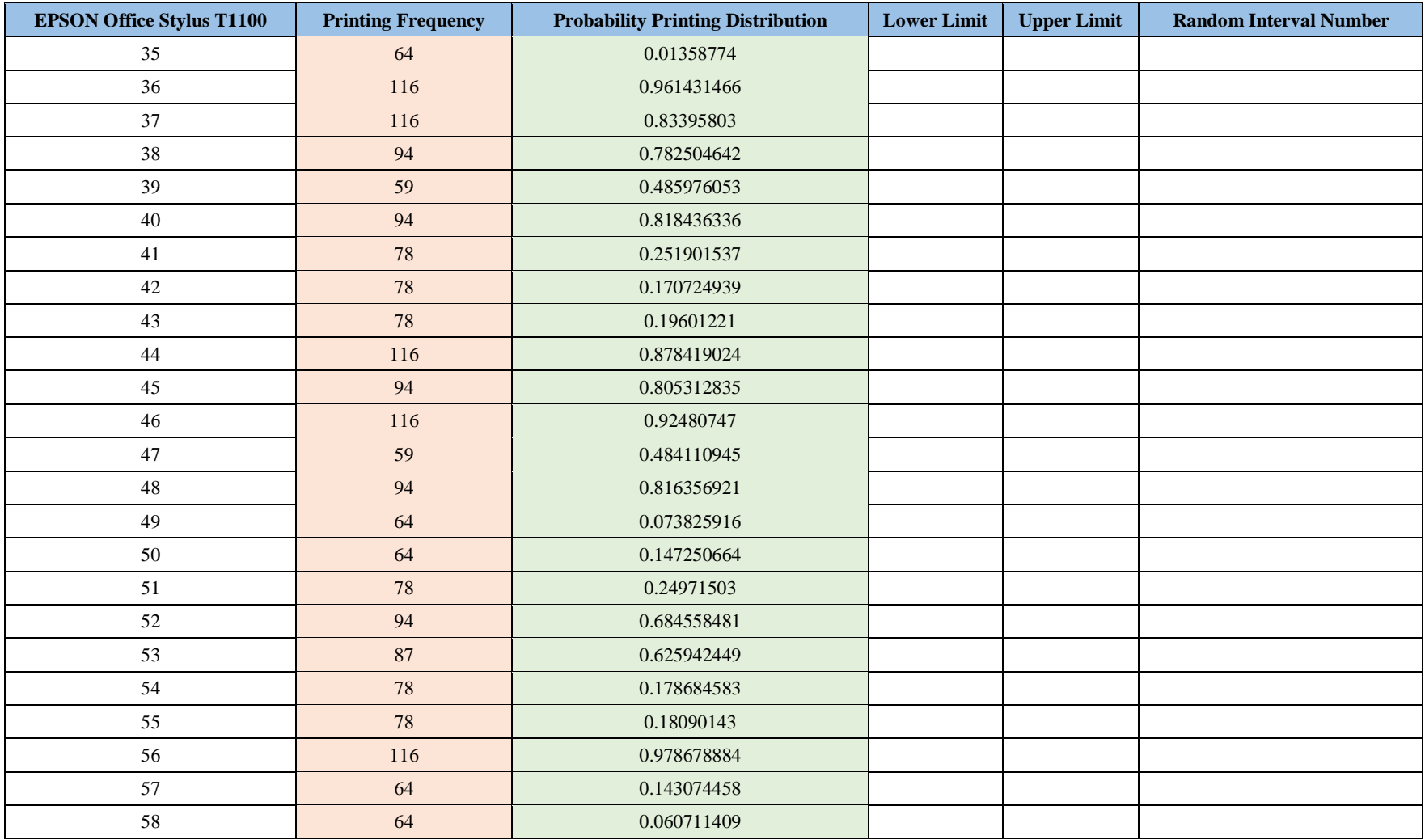
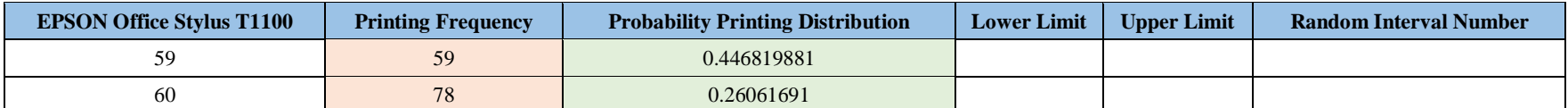

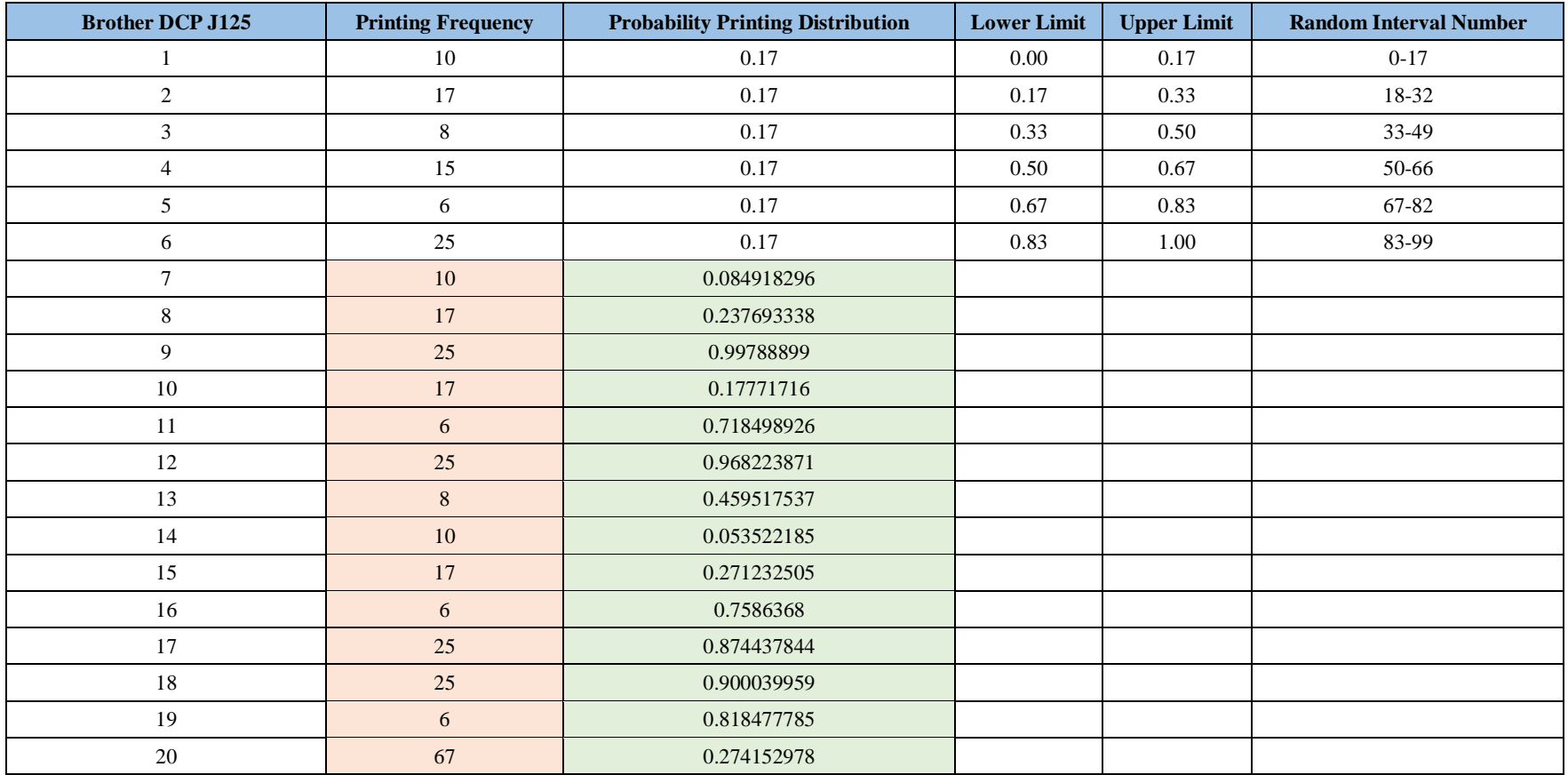

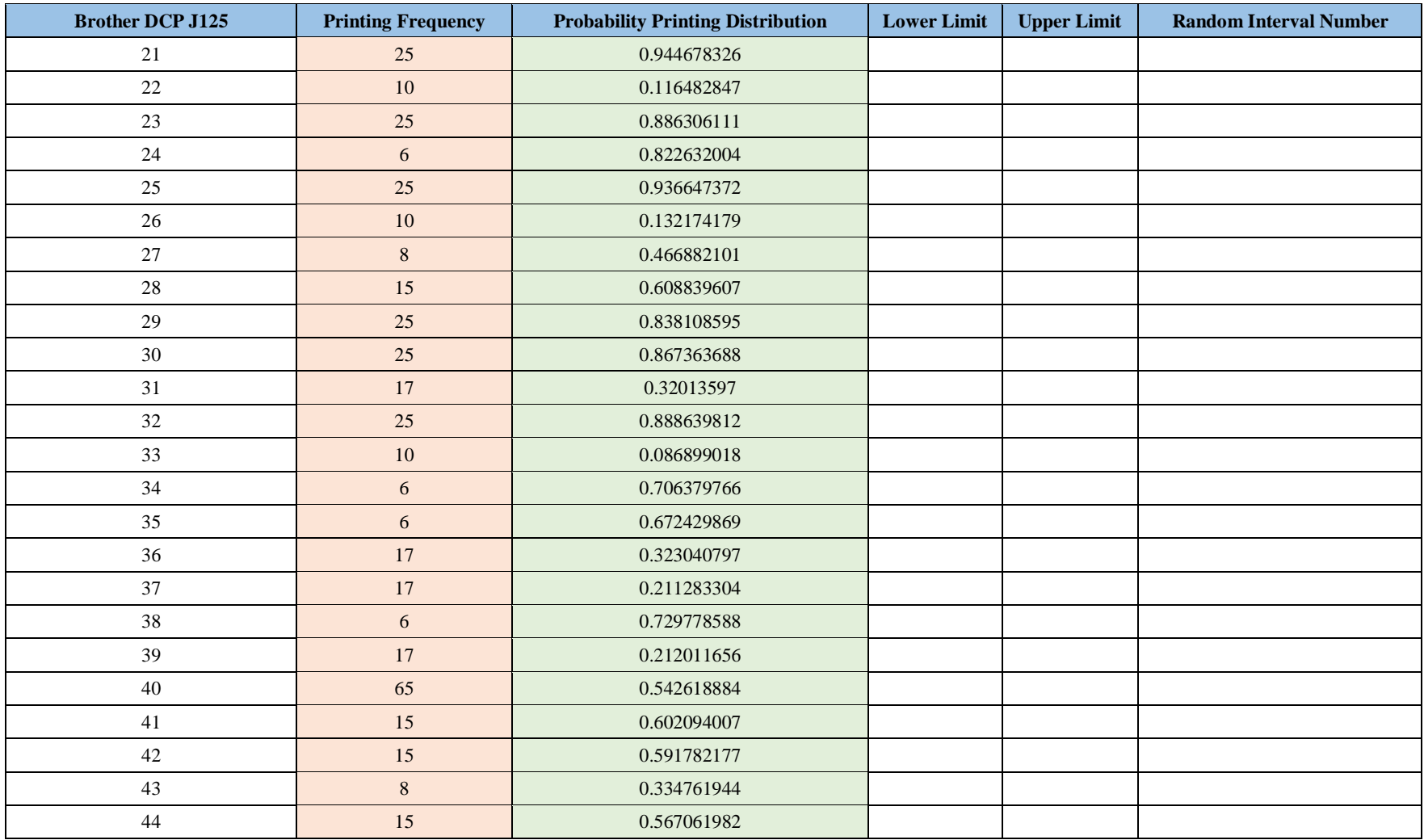

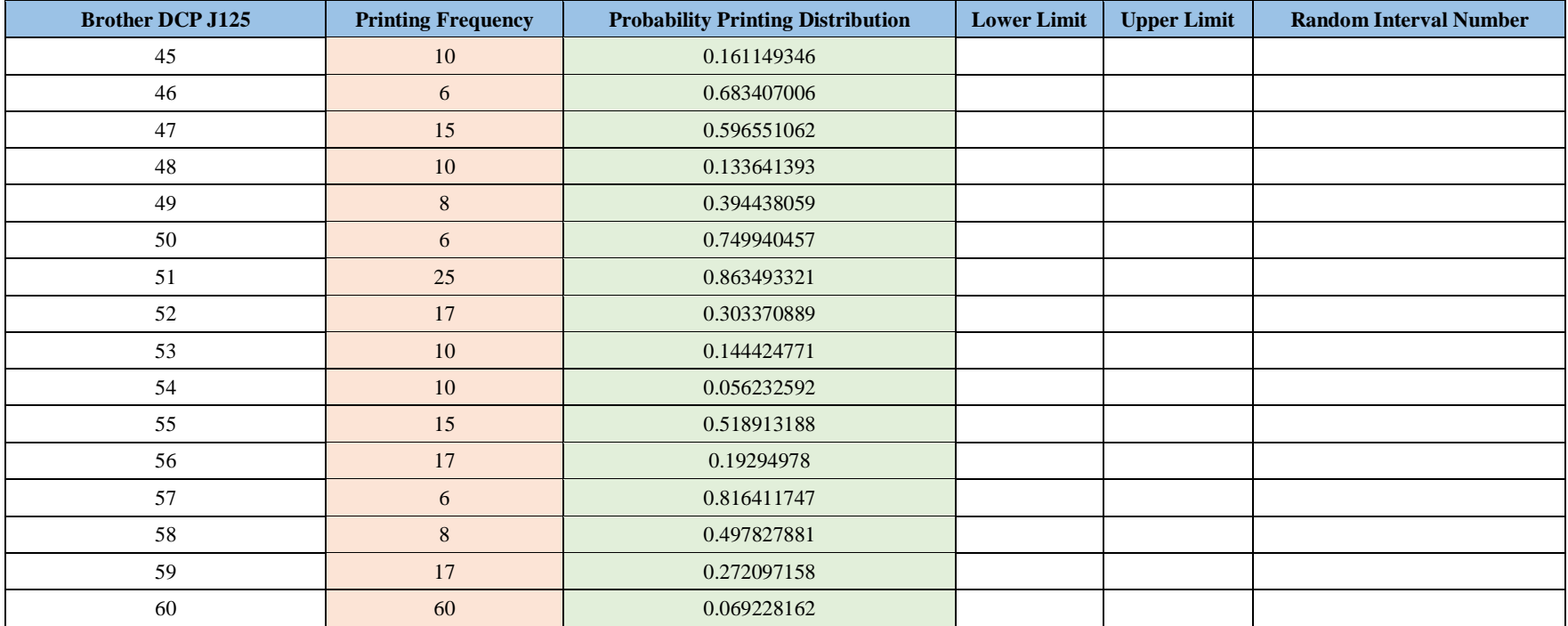

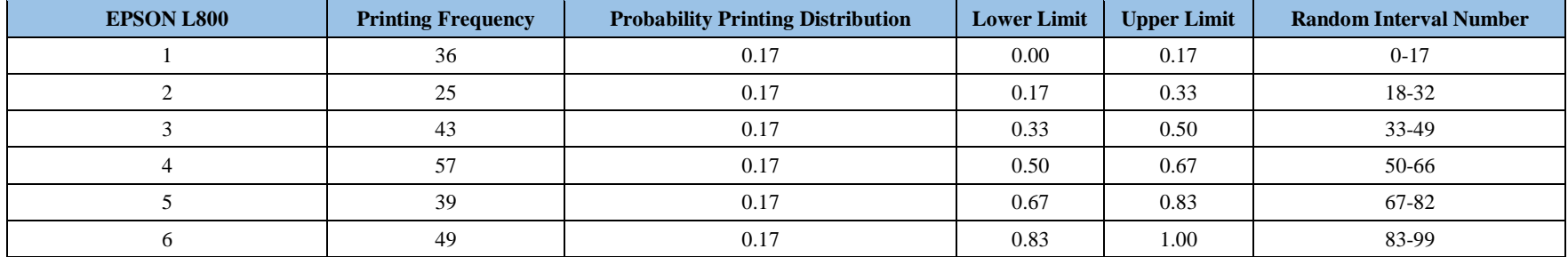

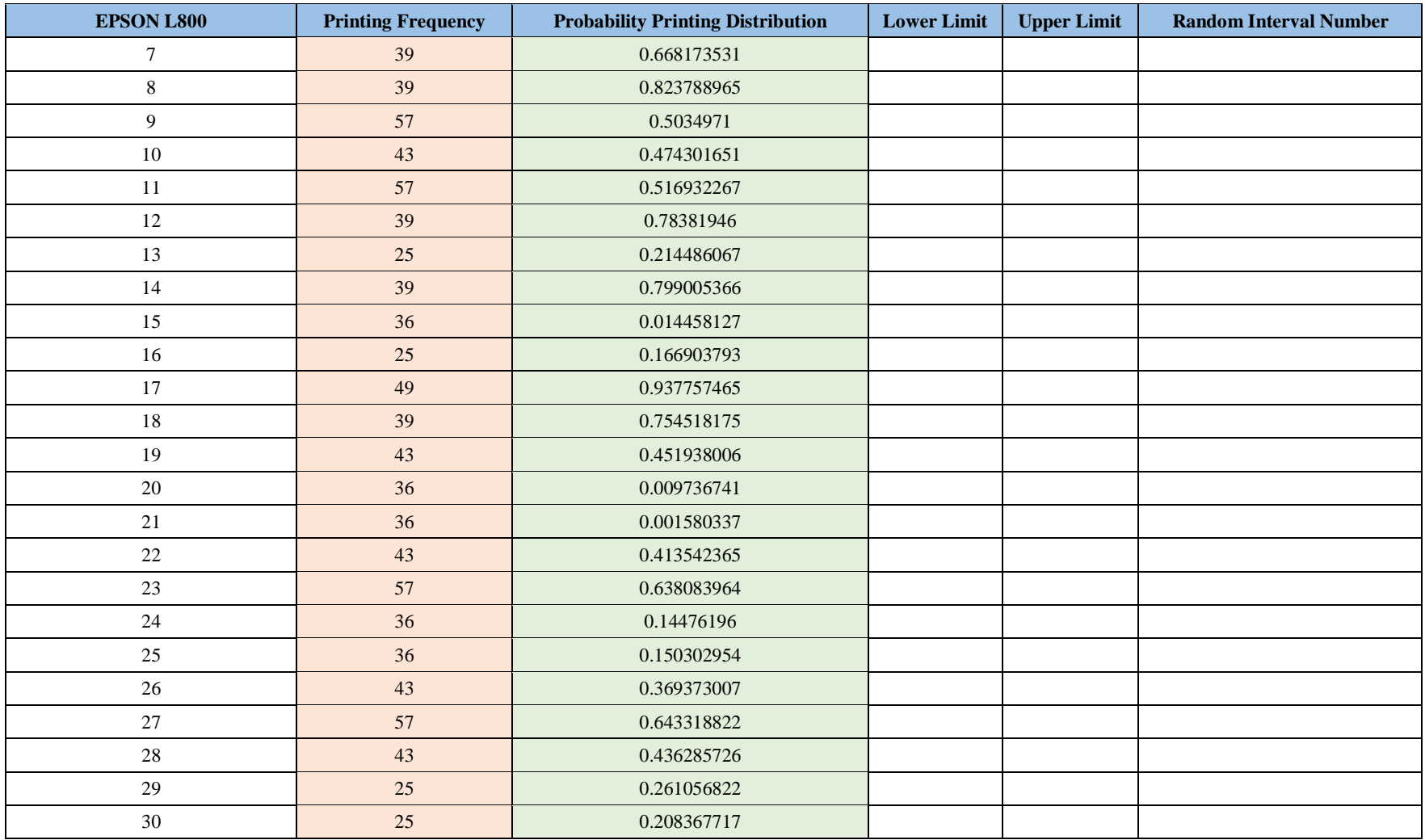

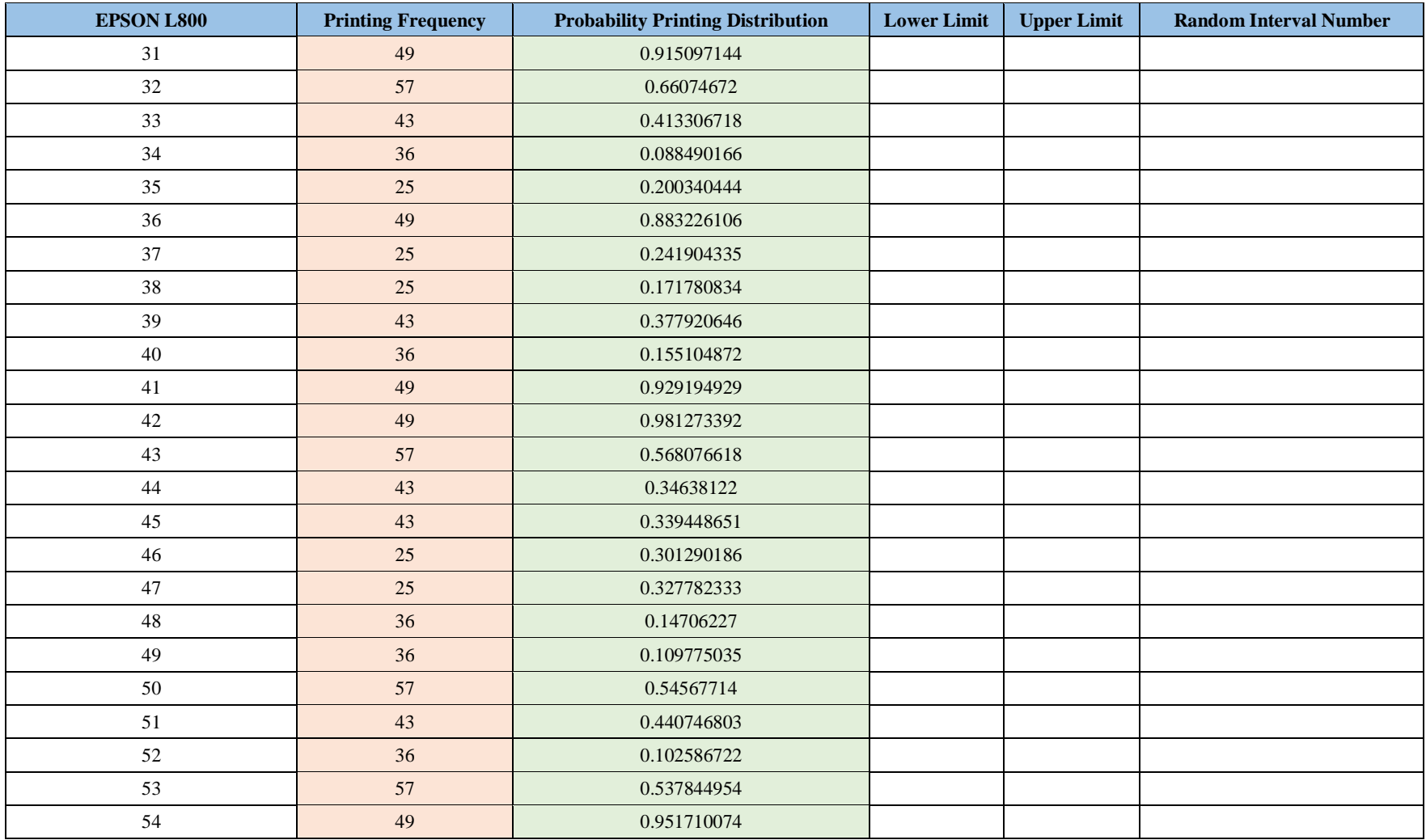

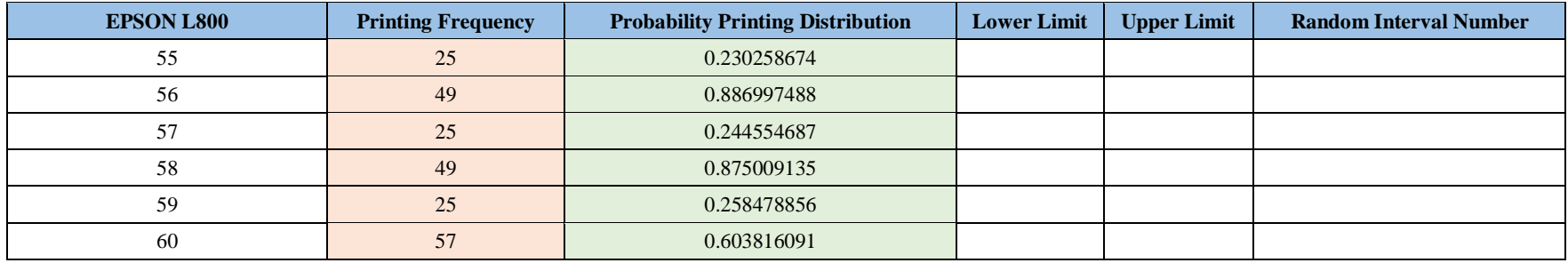

# **Public Welfare and Government Apparatus Division**

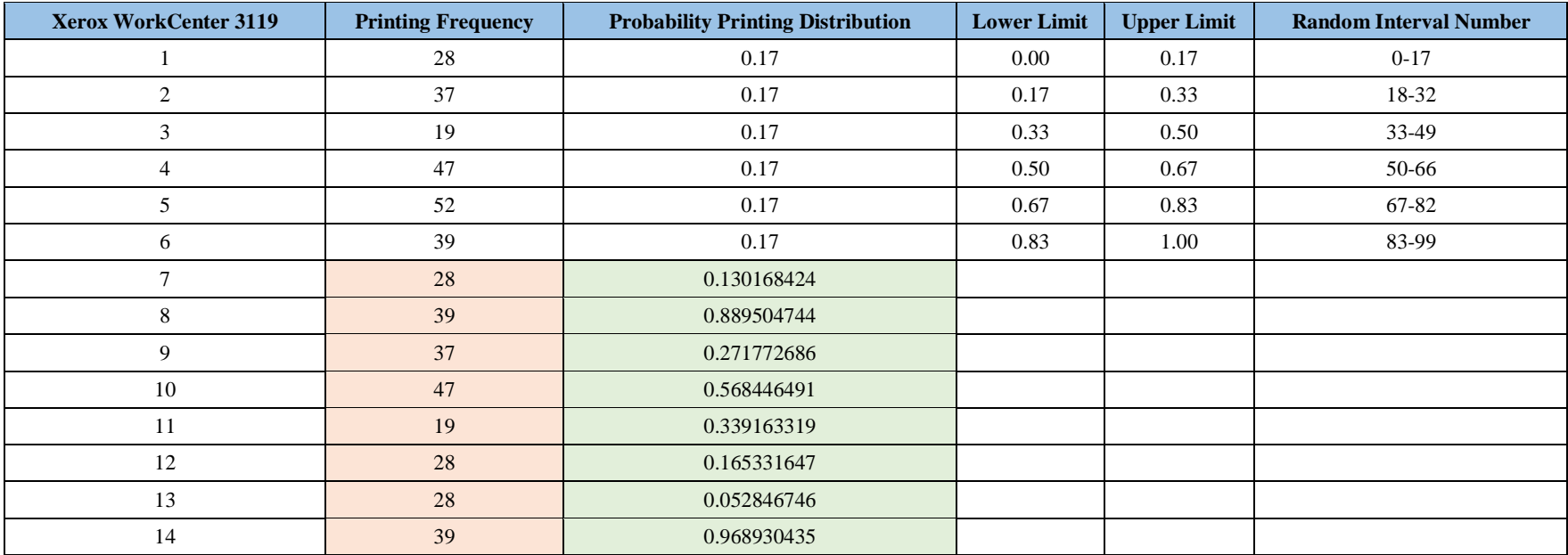

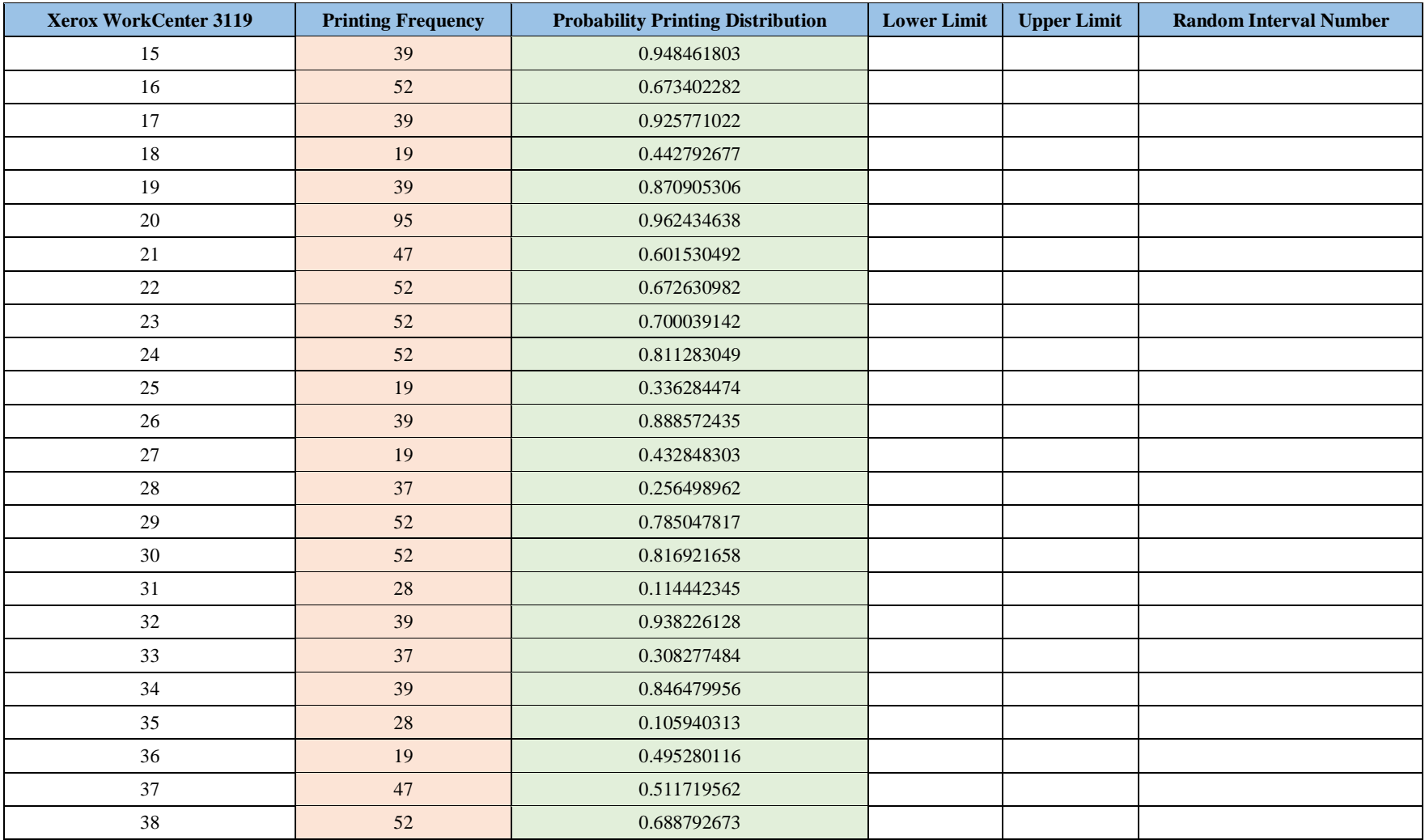

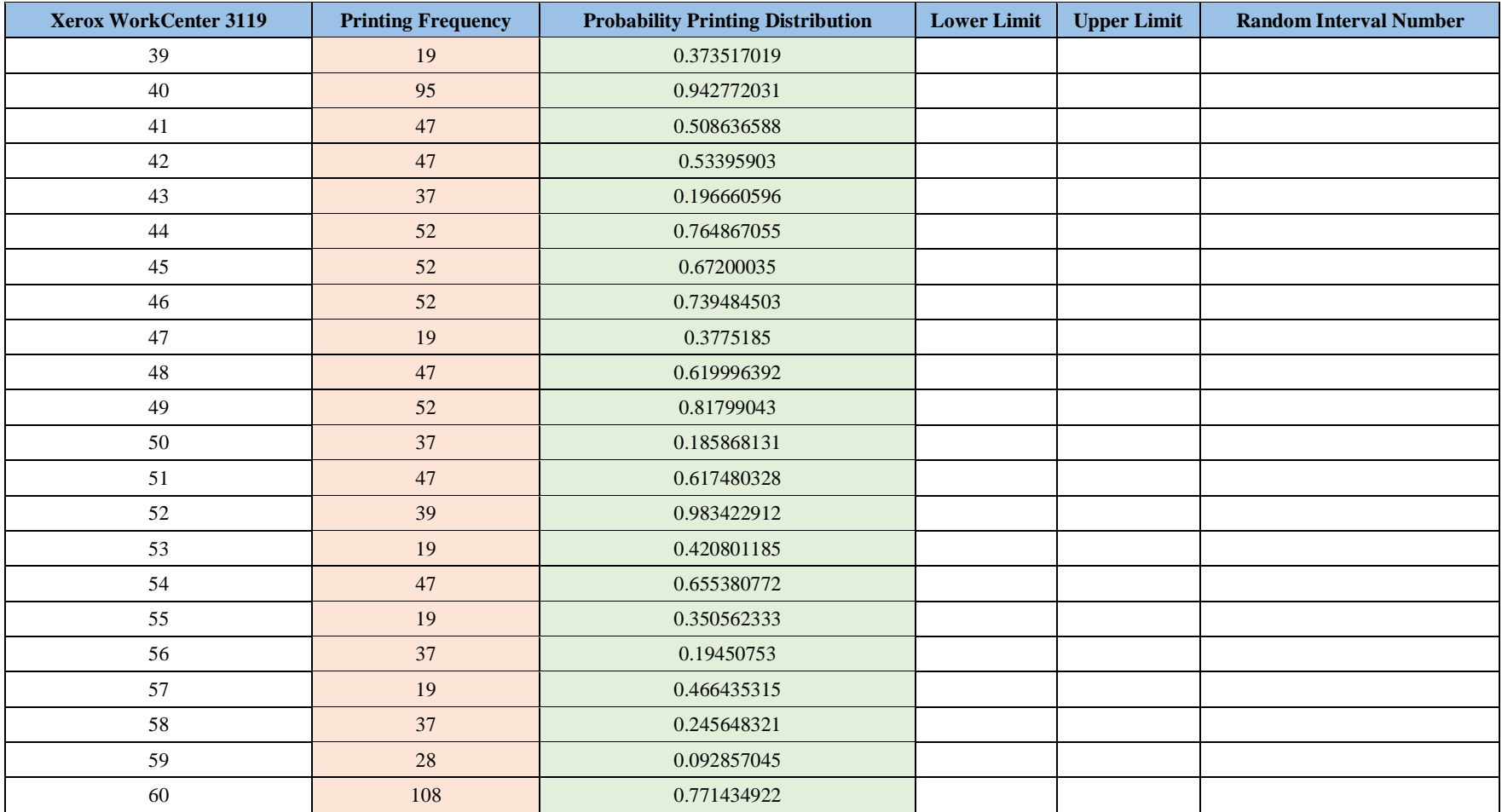

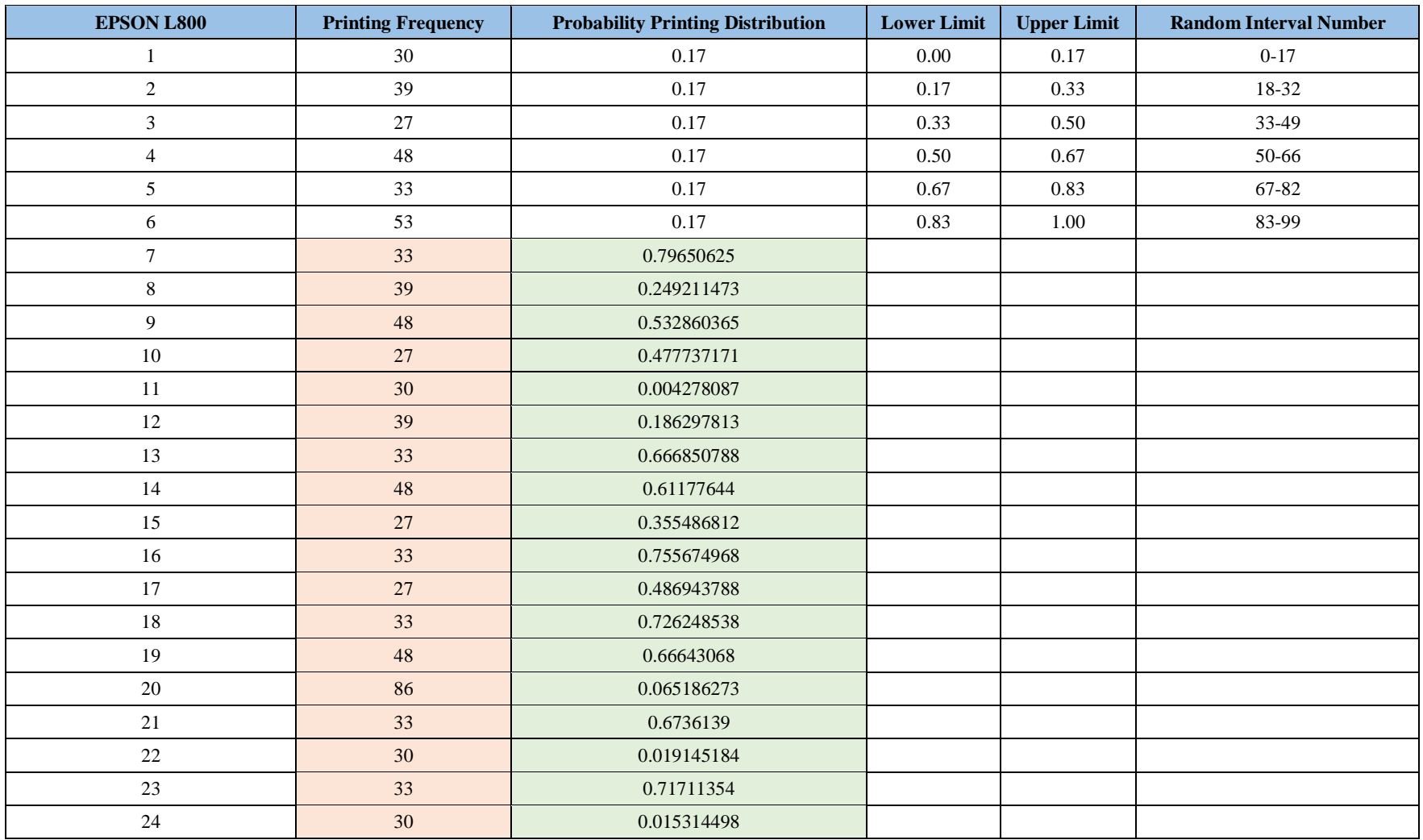

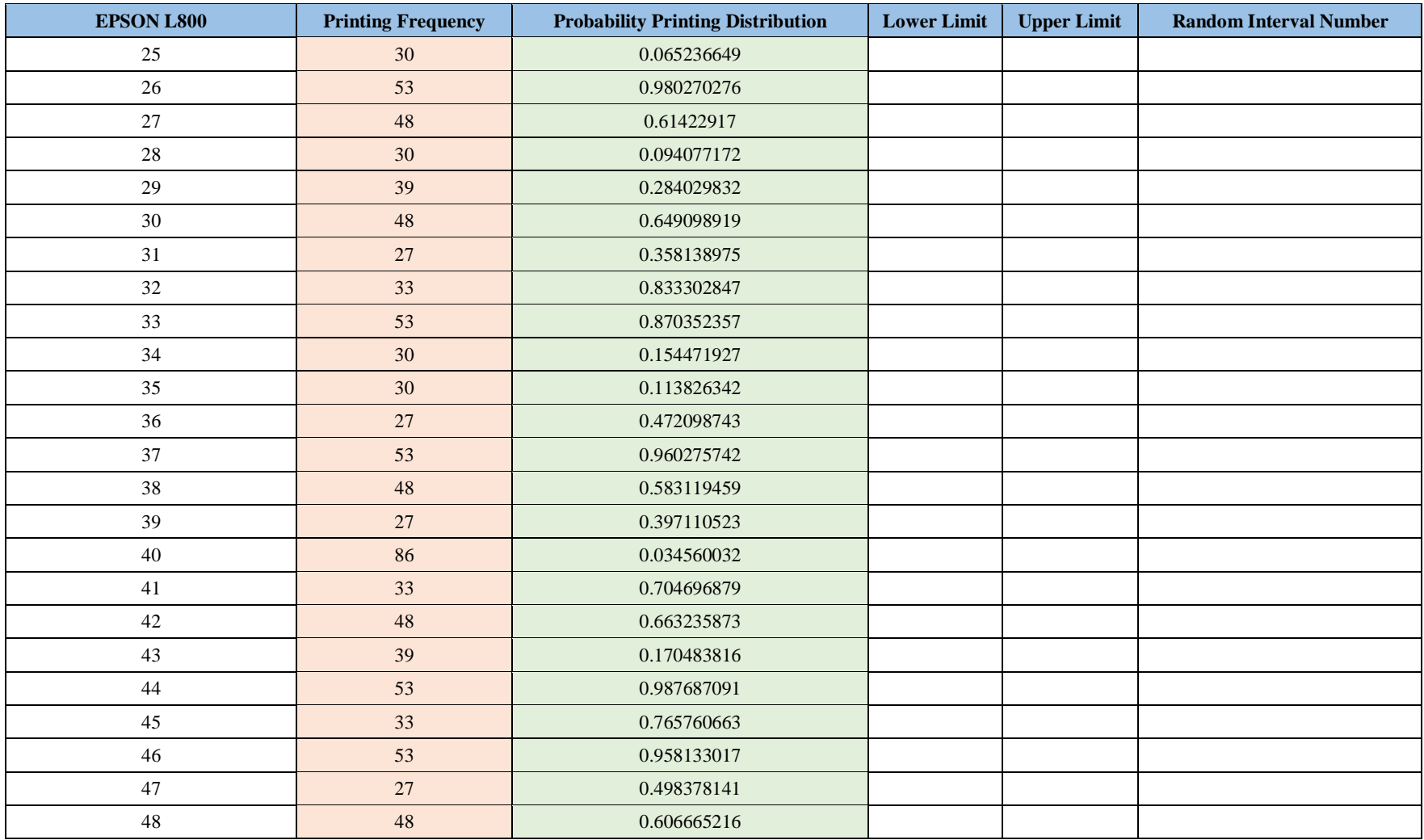

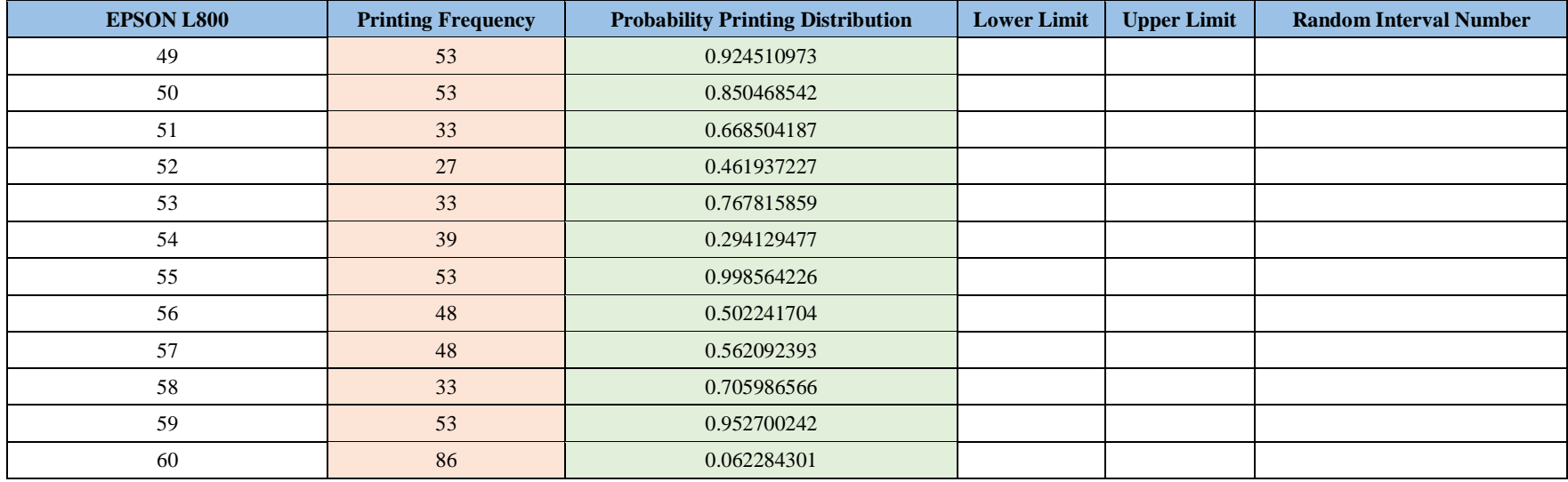

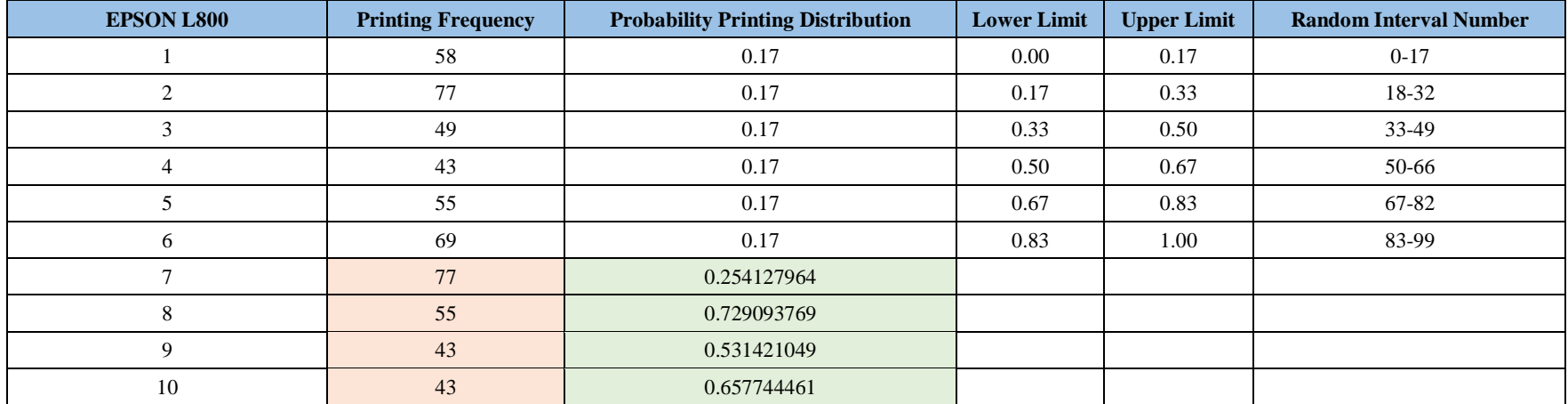

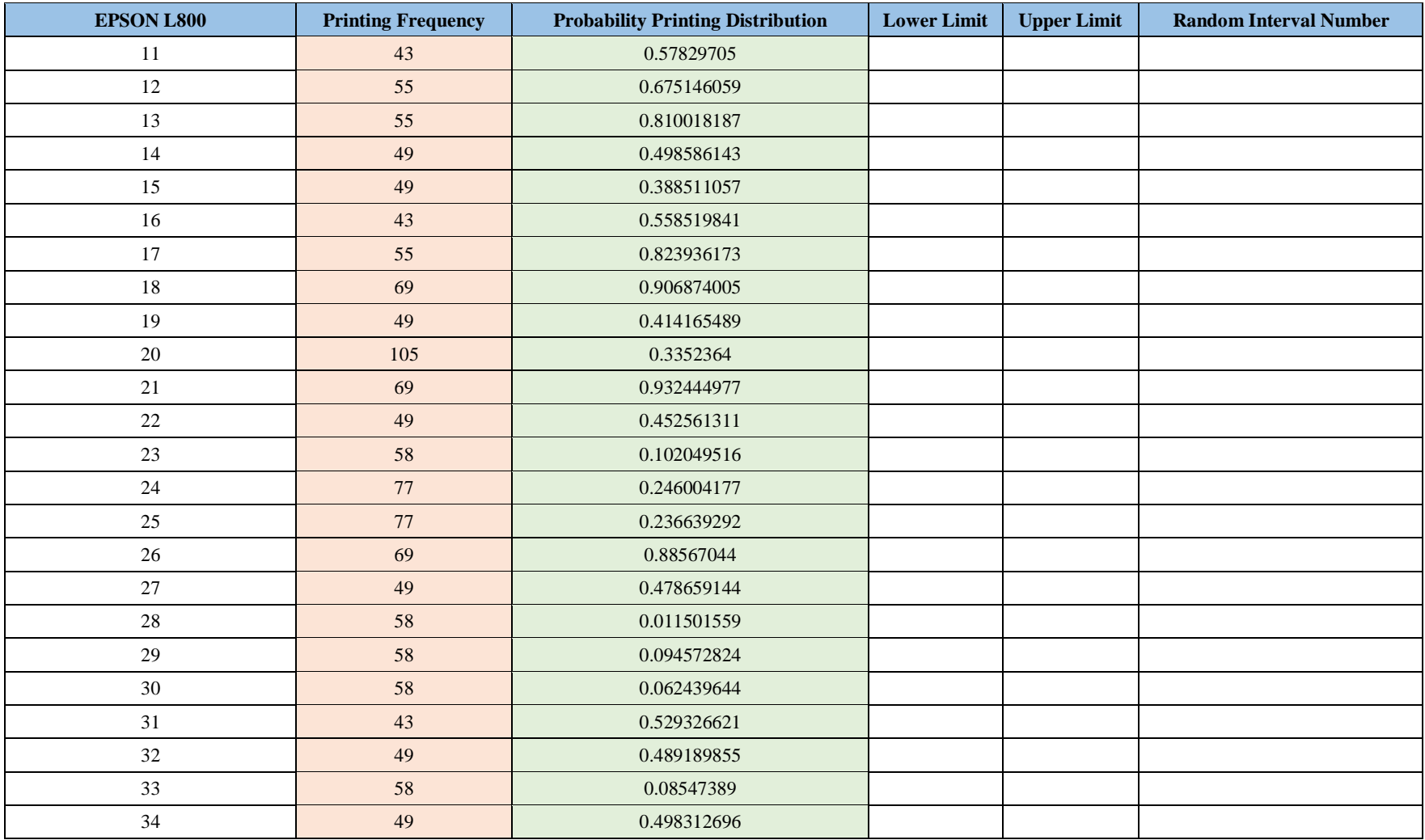

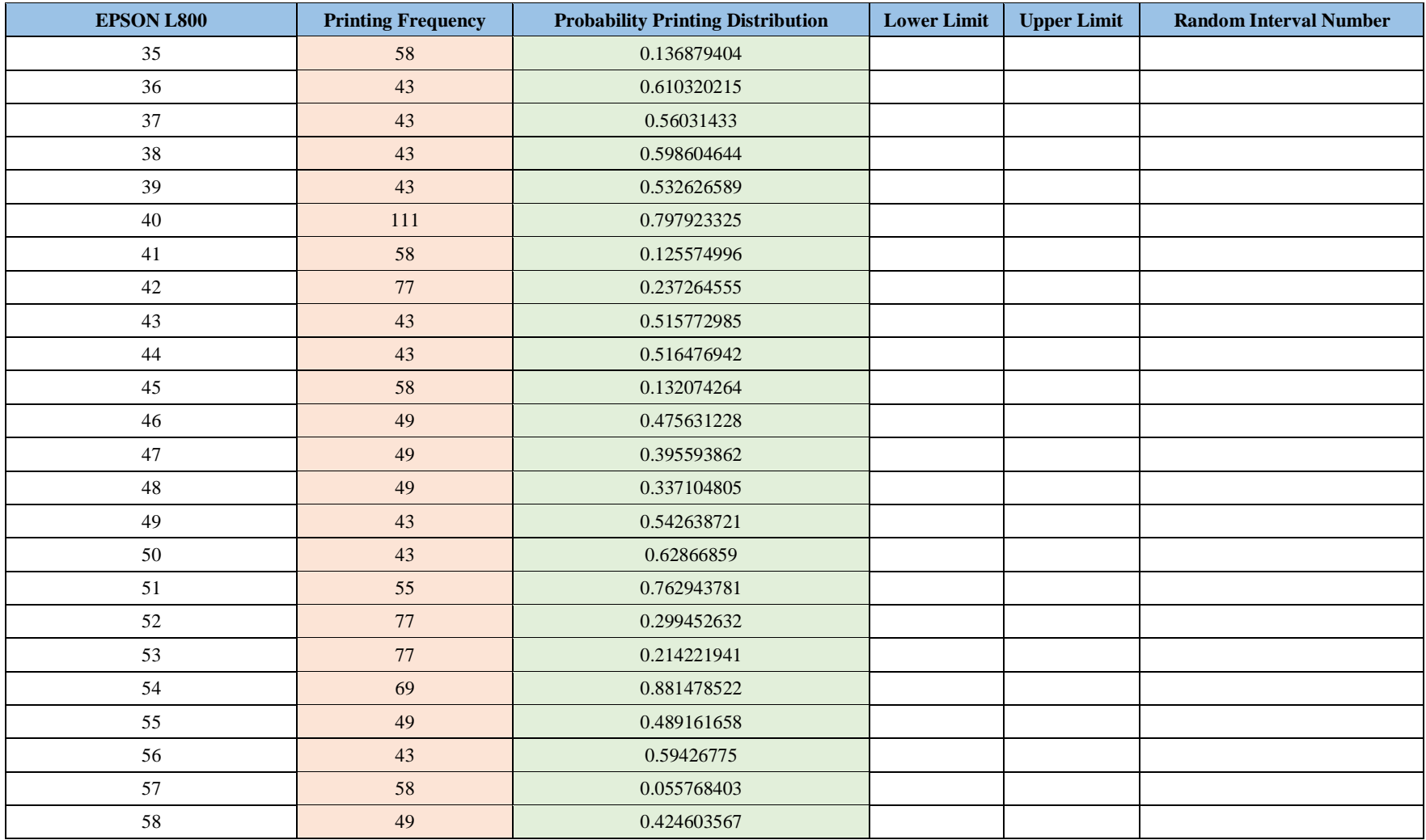

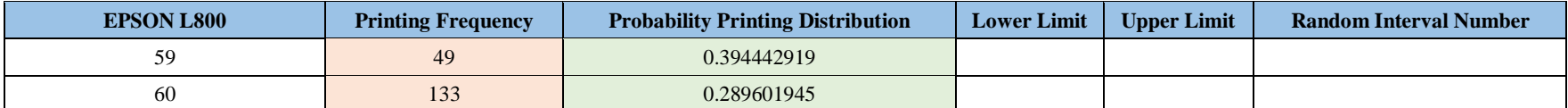

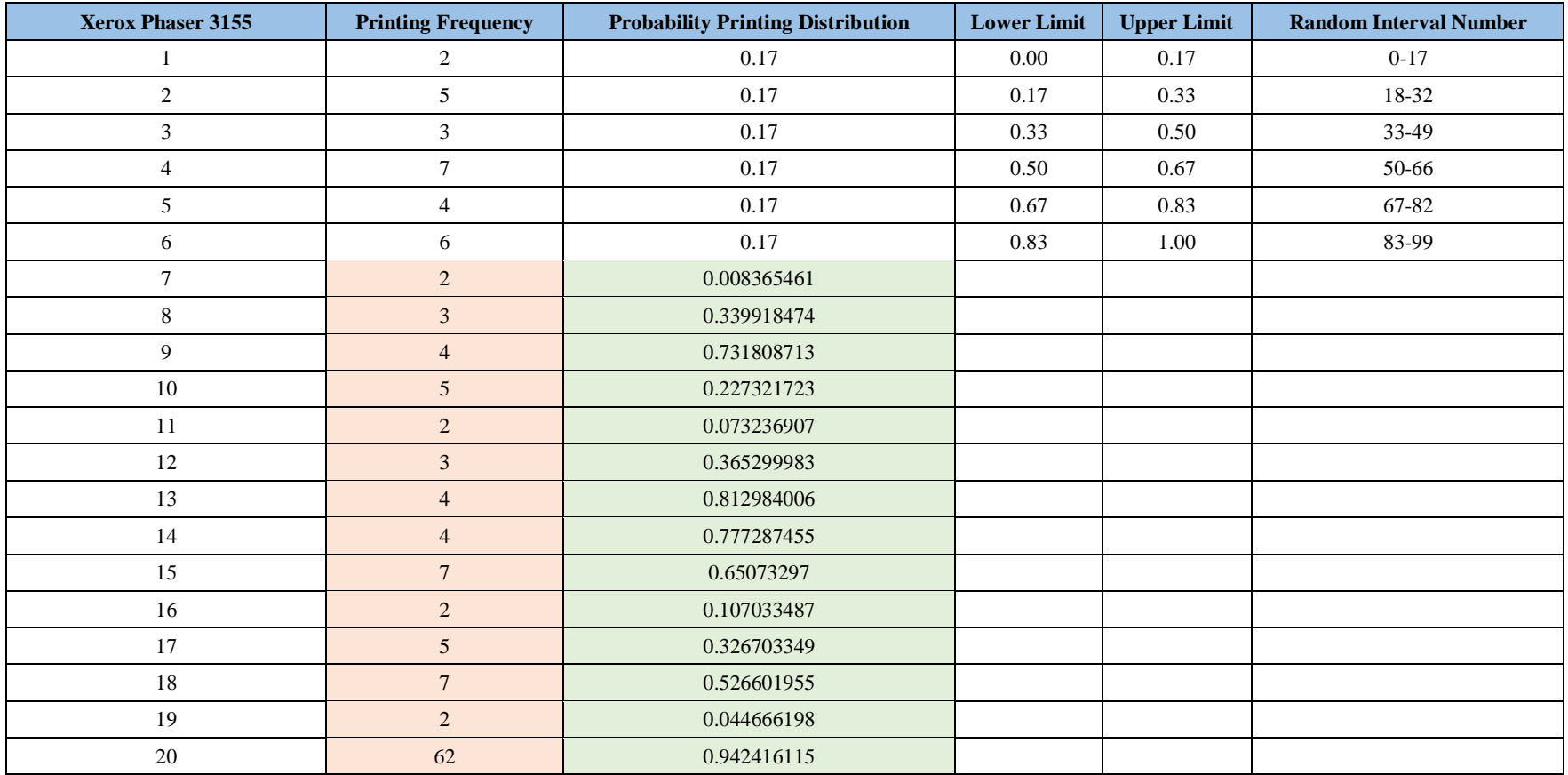

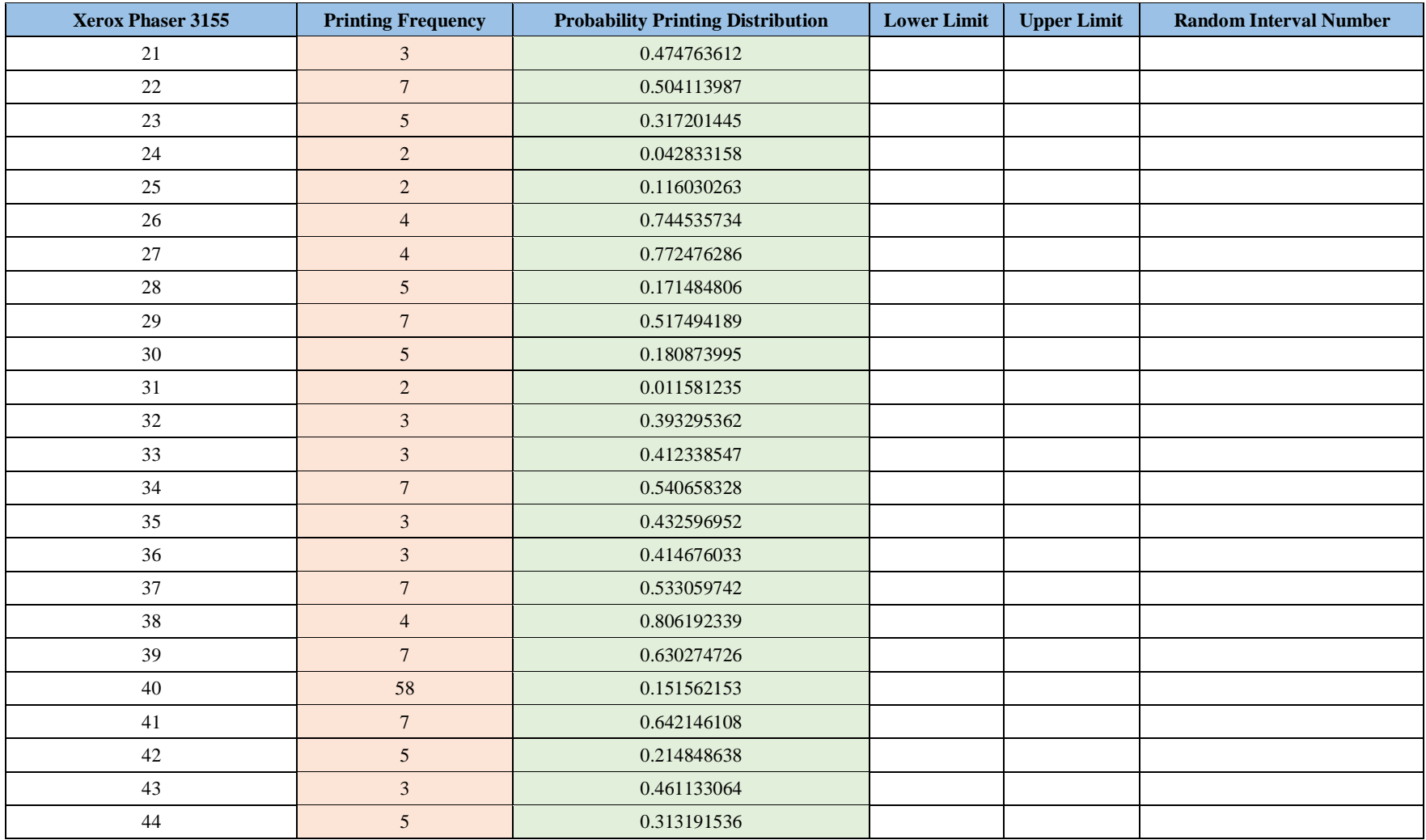

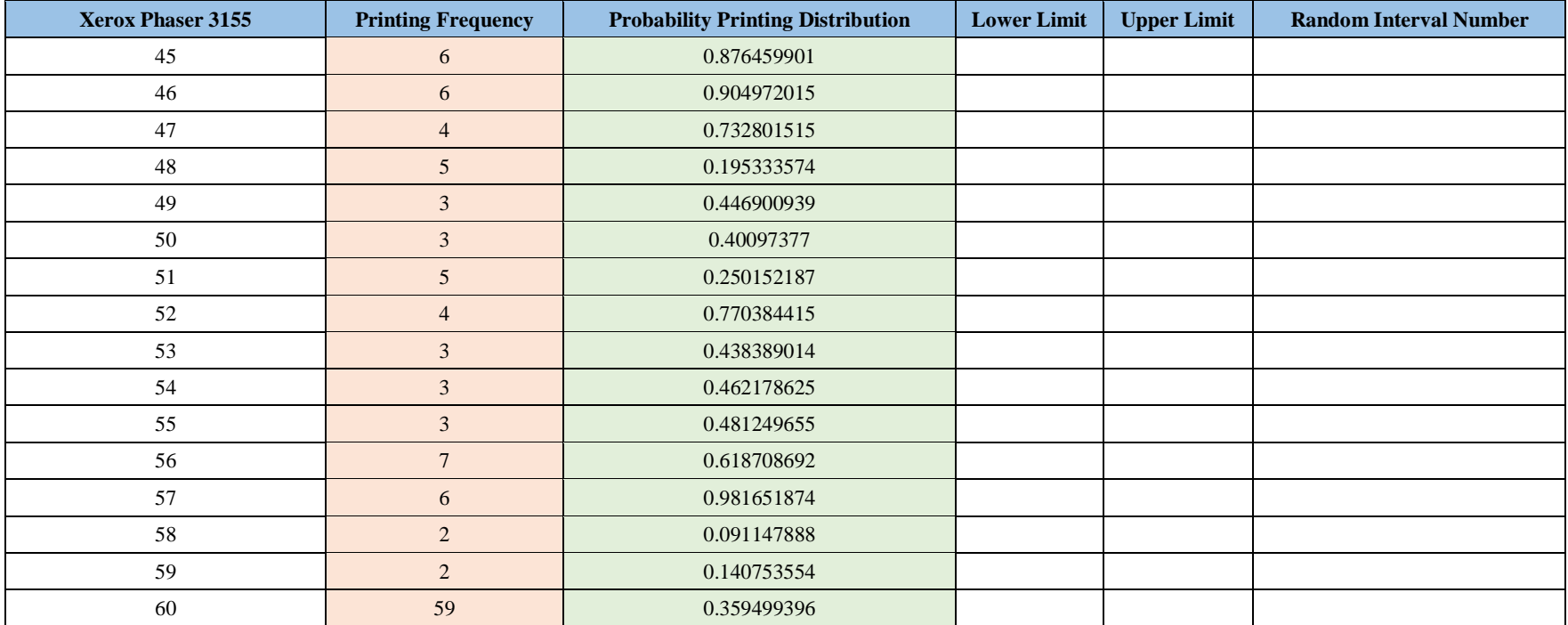

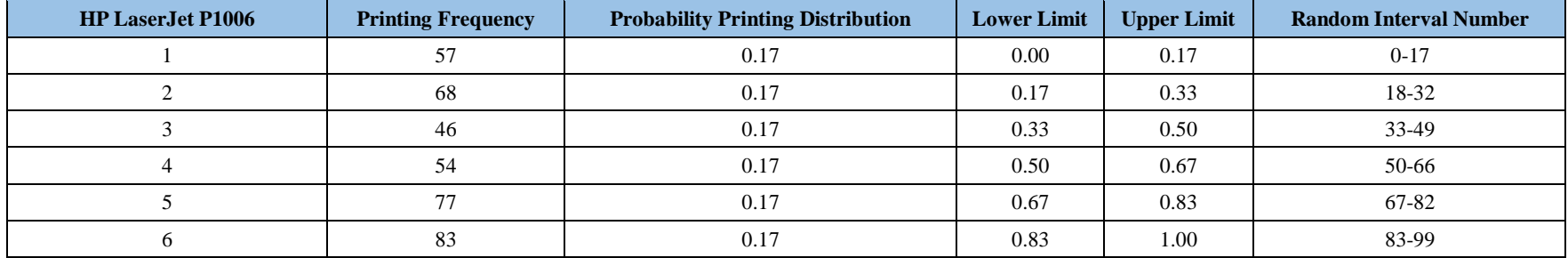

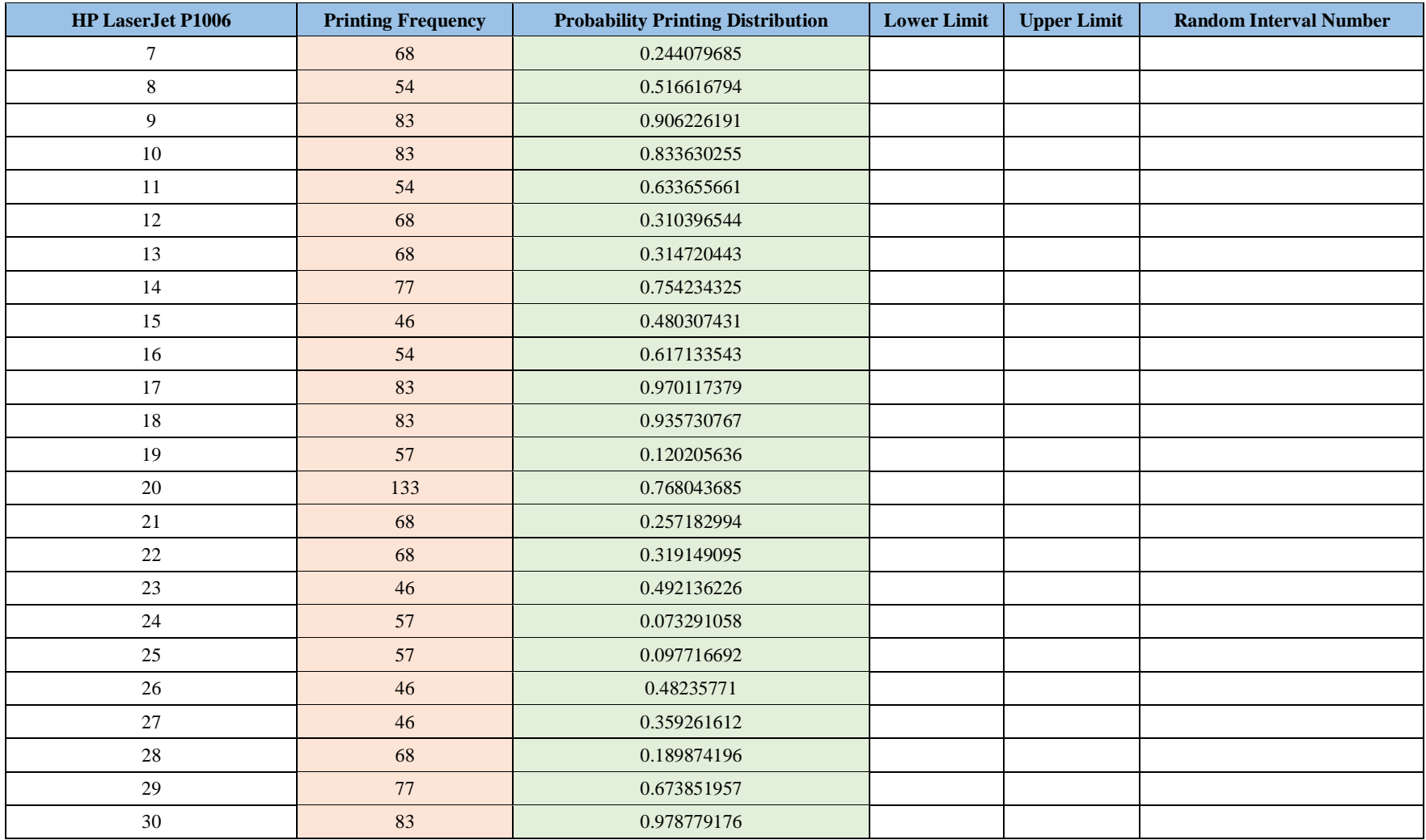

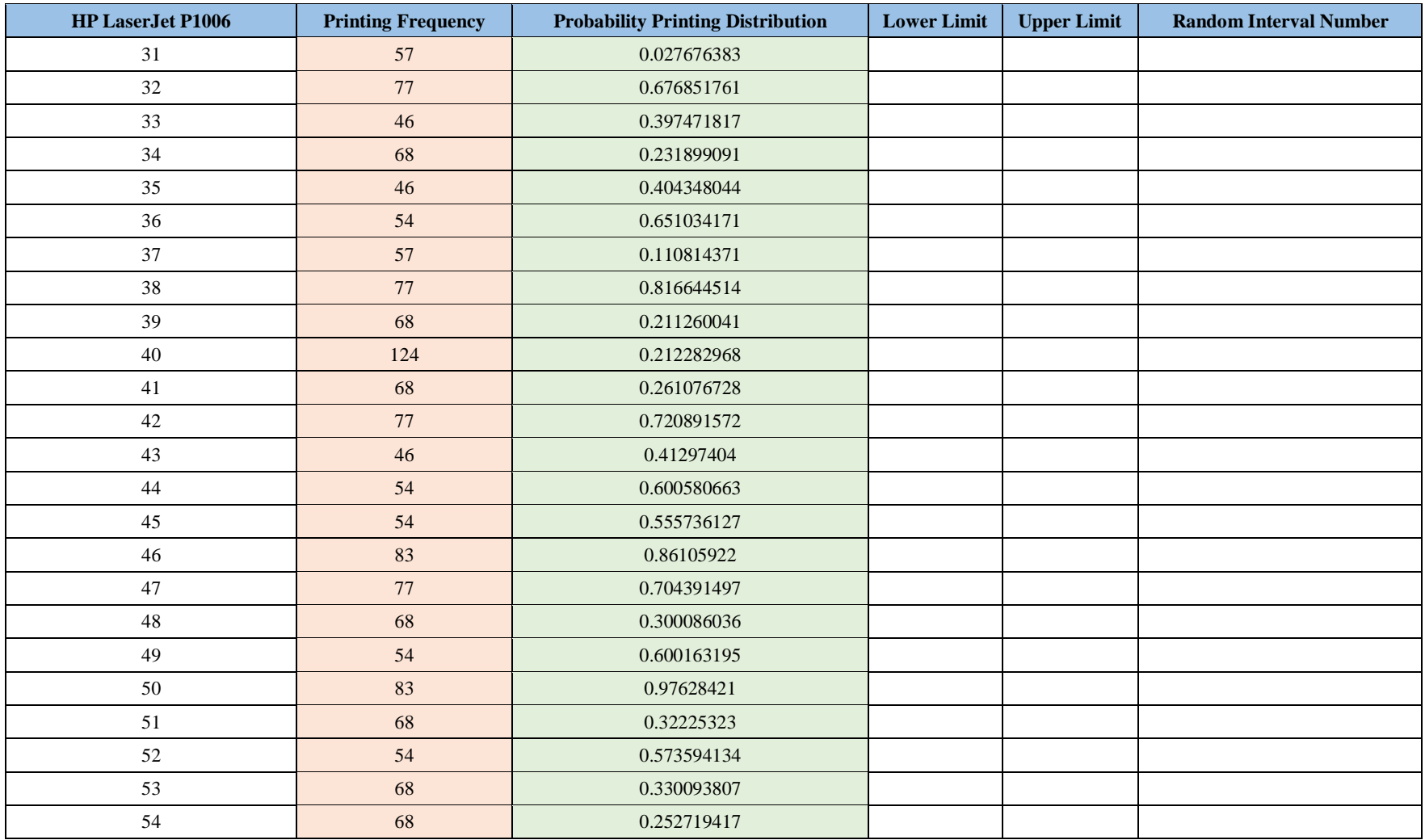

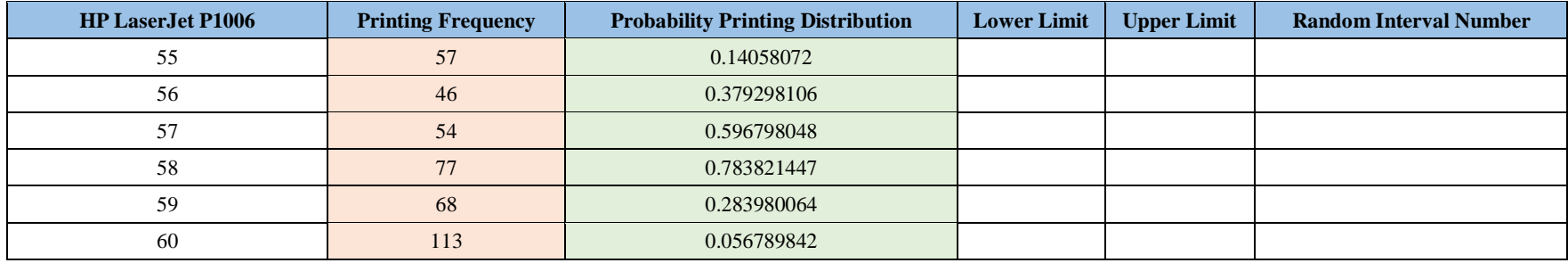

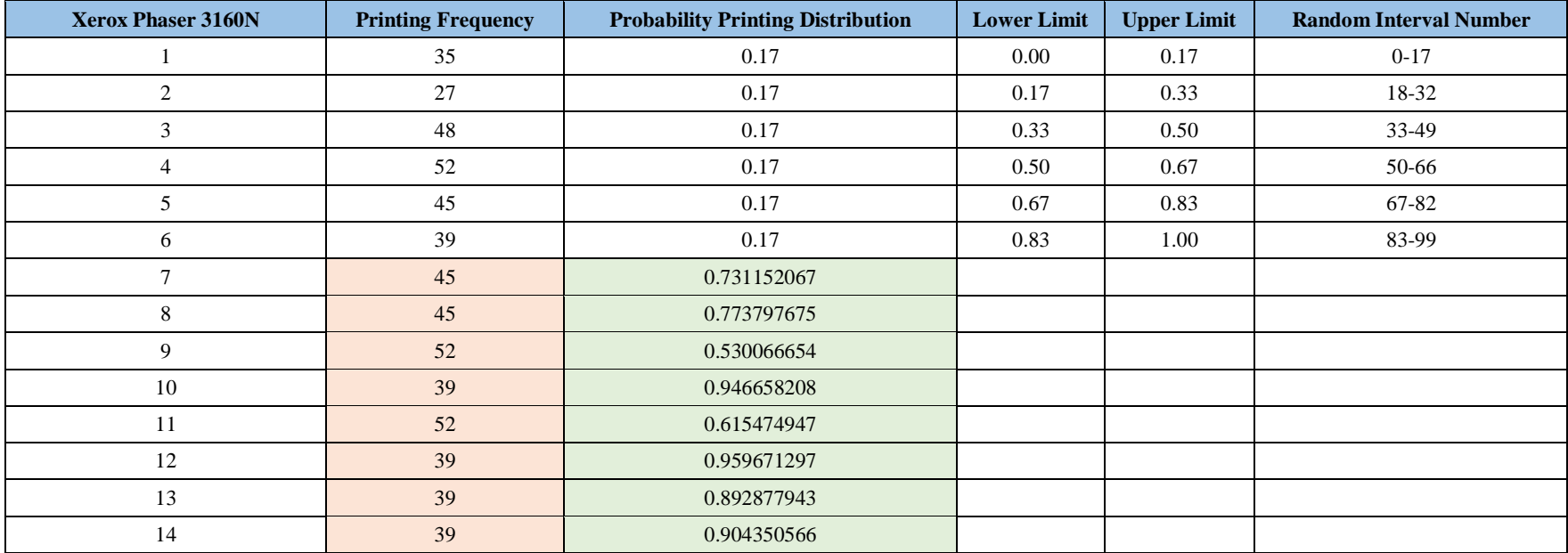

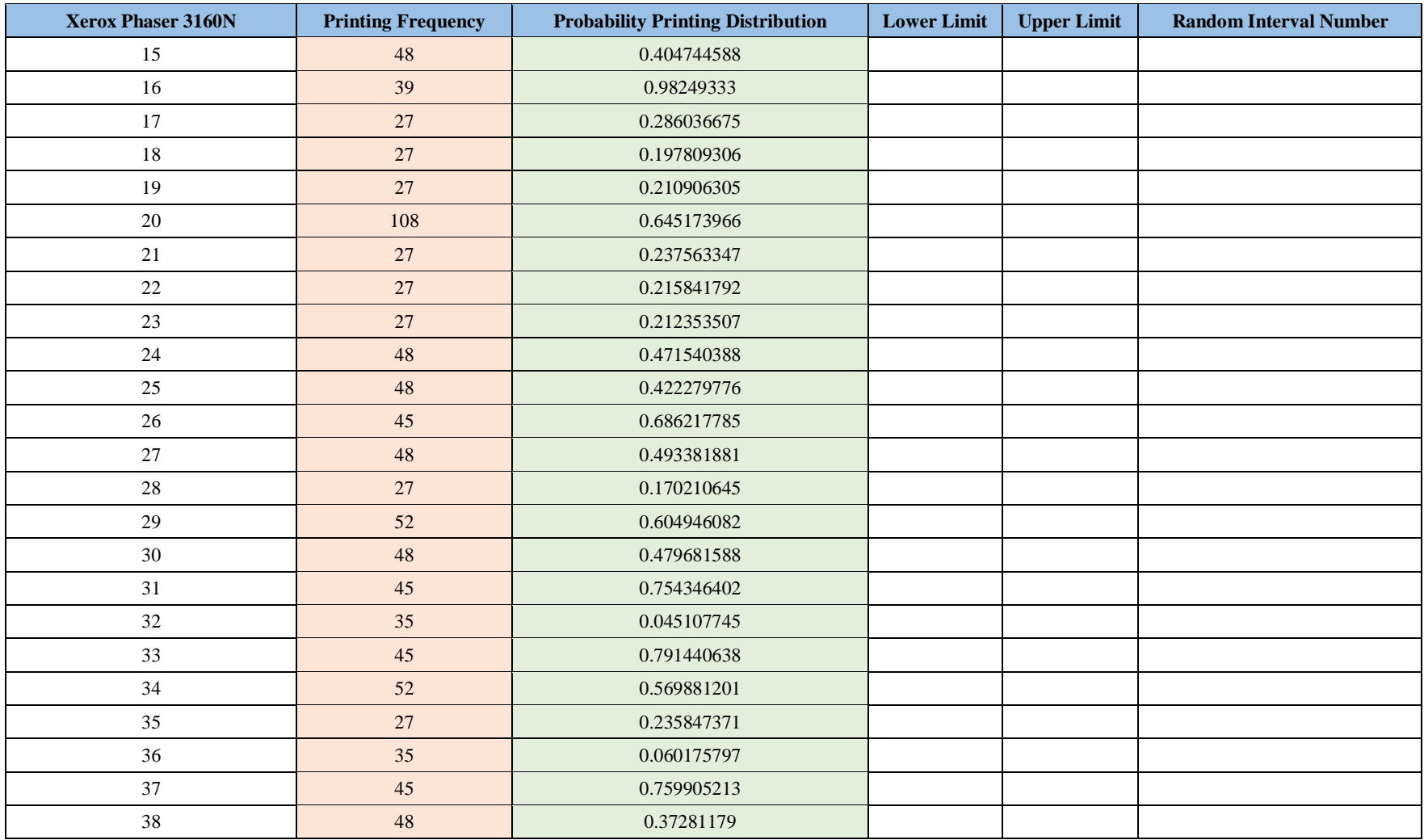

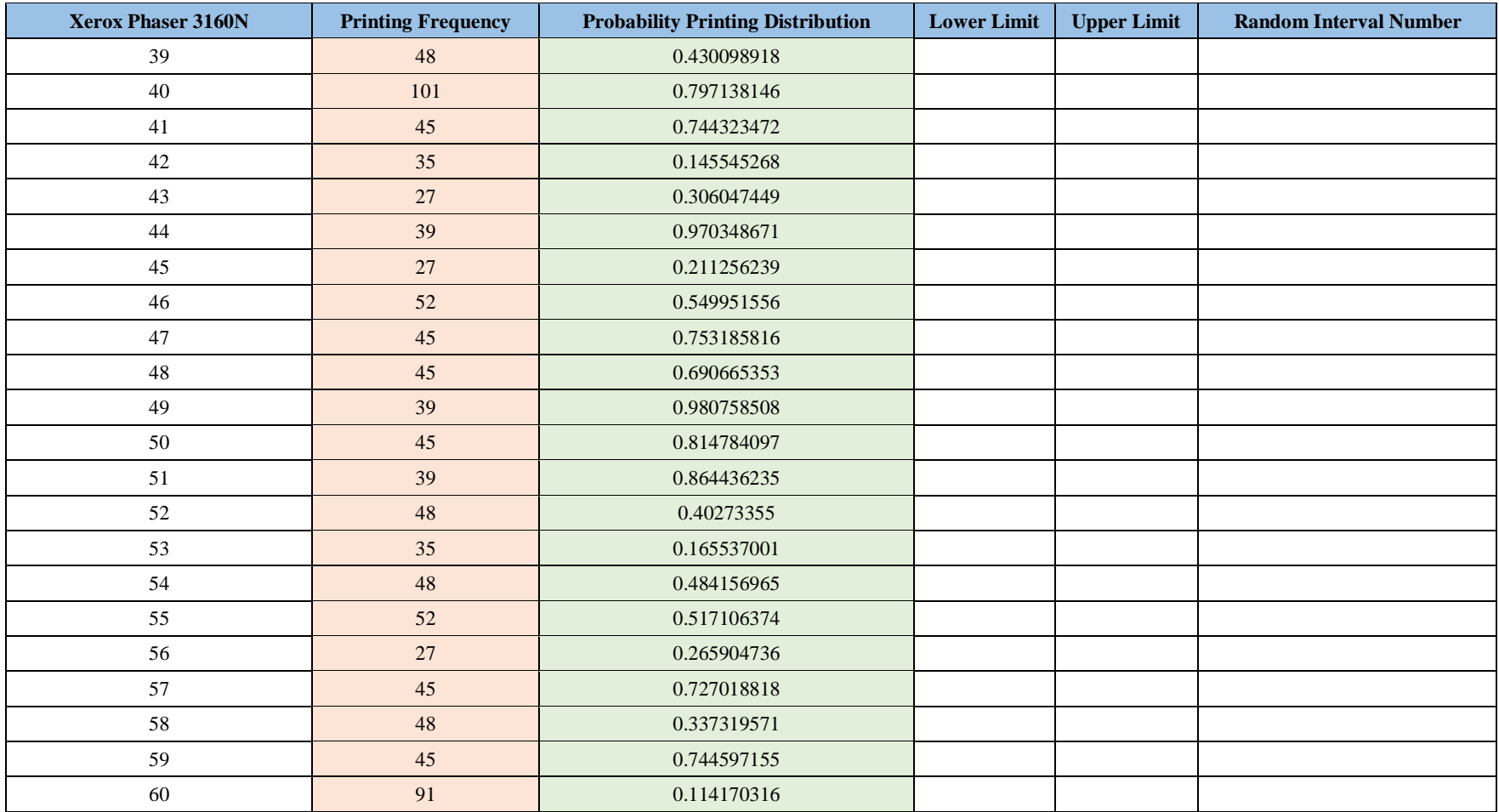

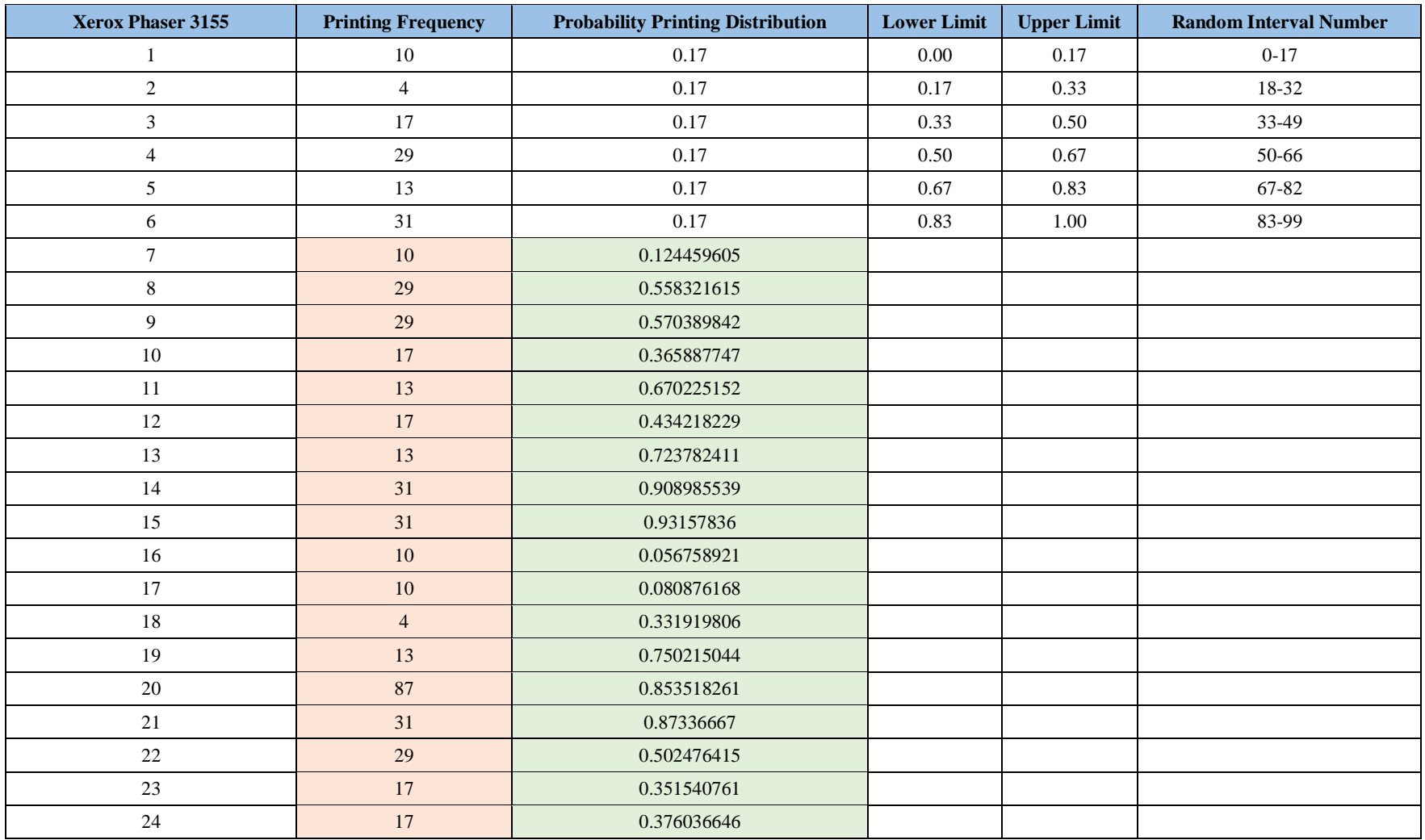

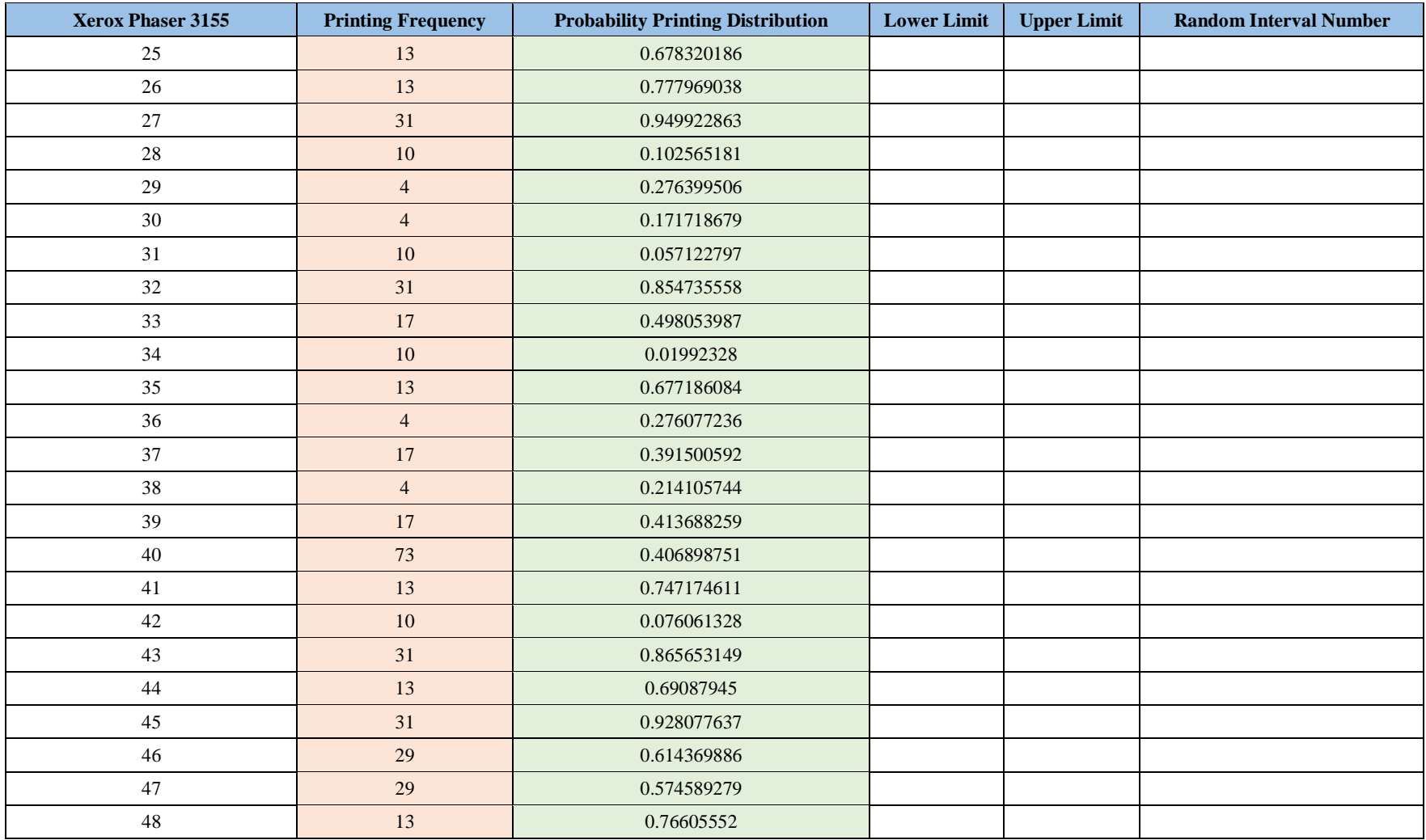

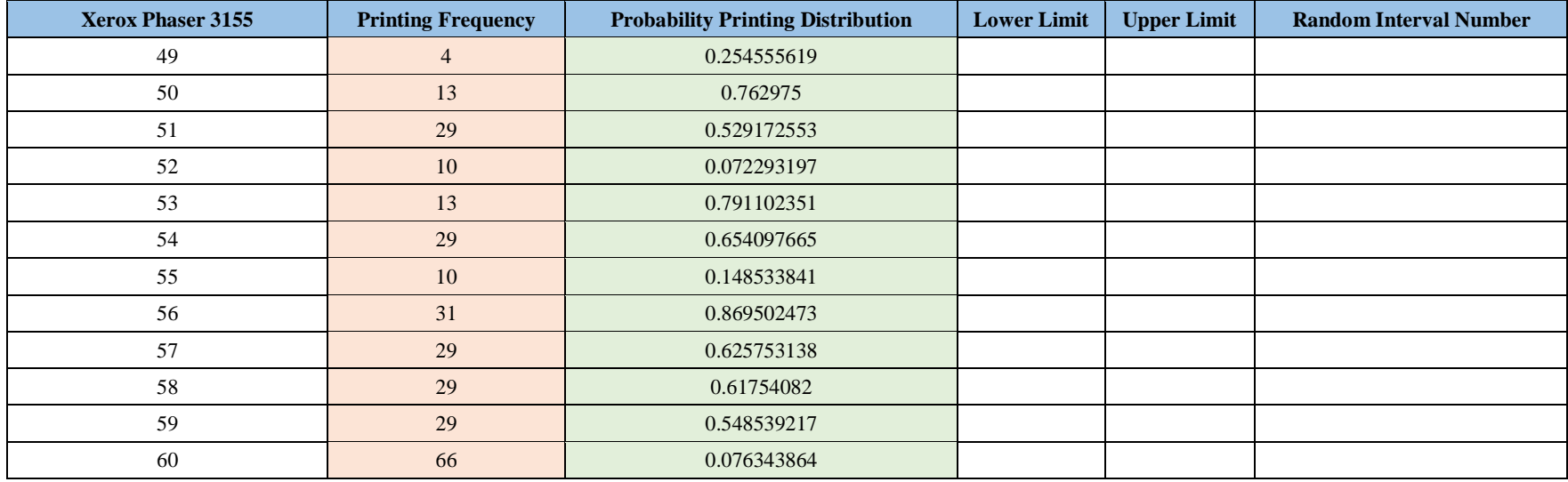

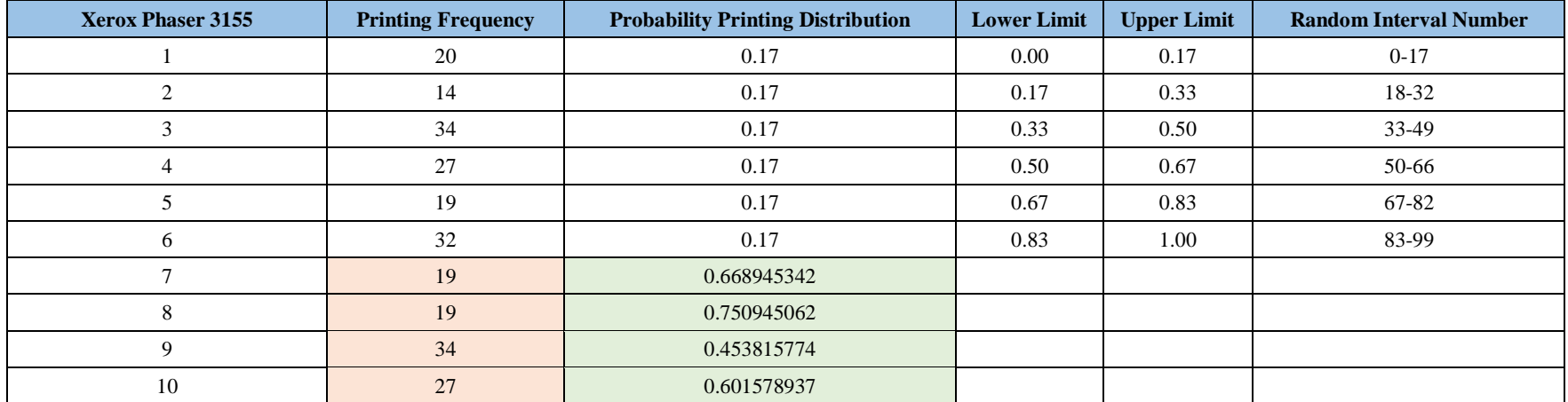

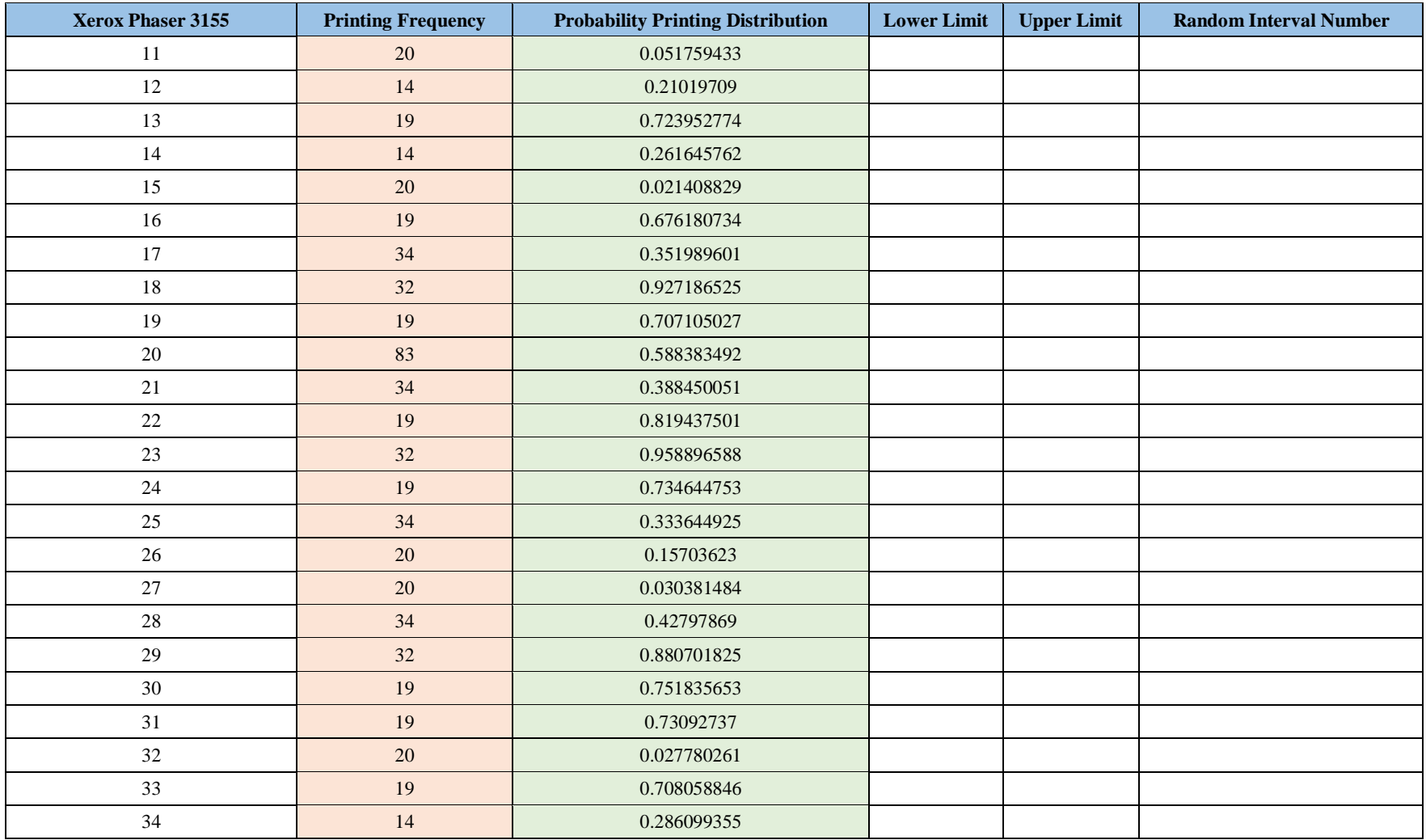

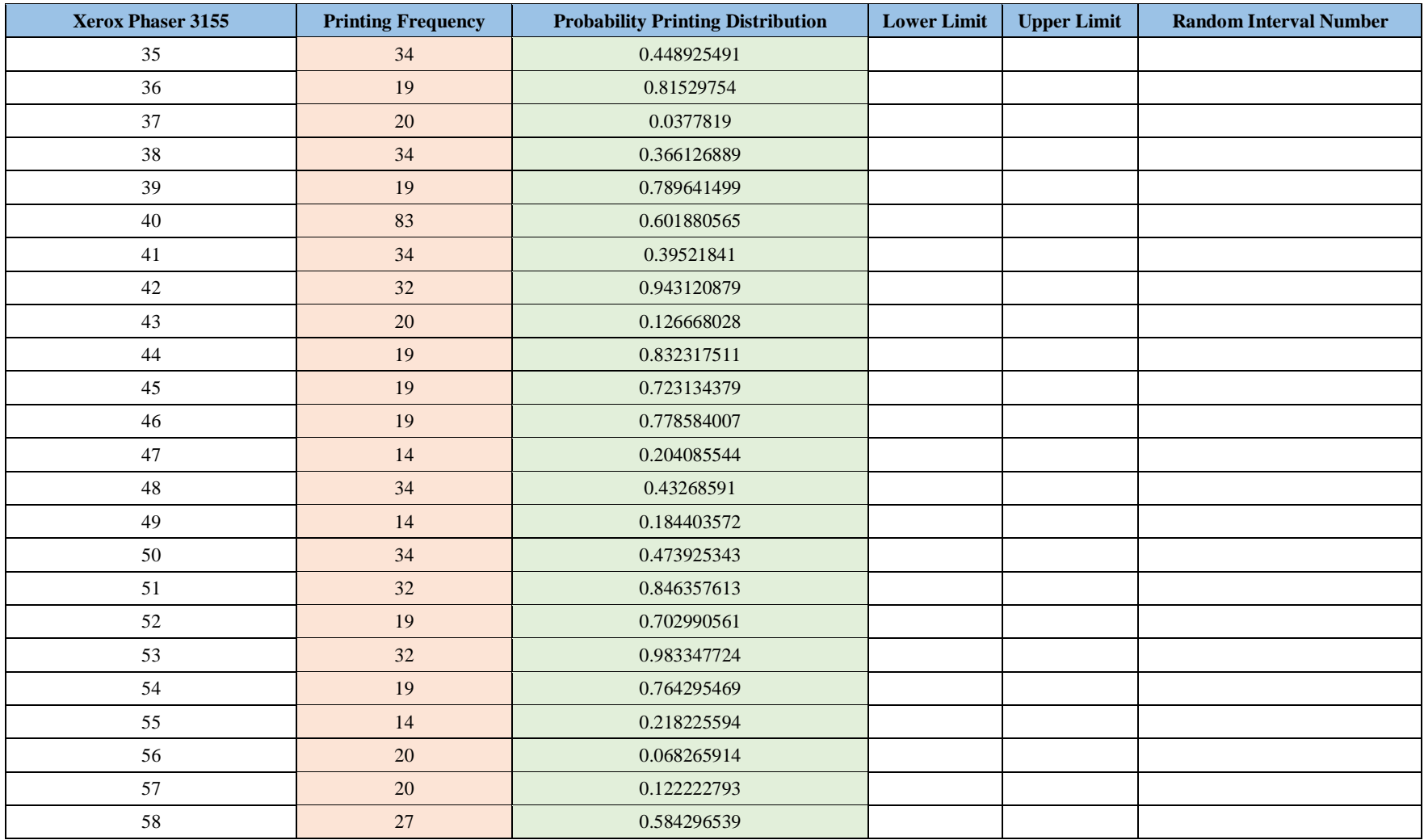

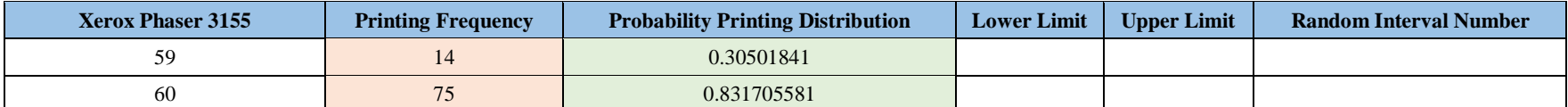

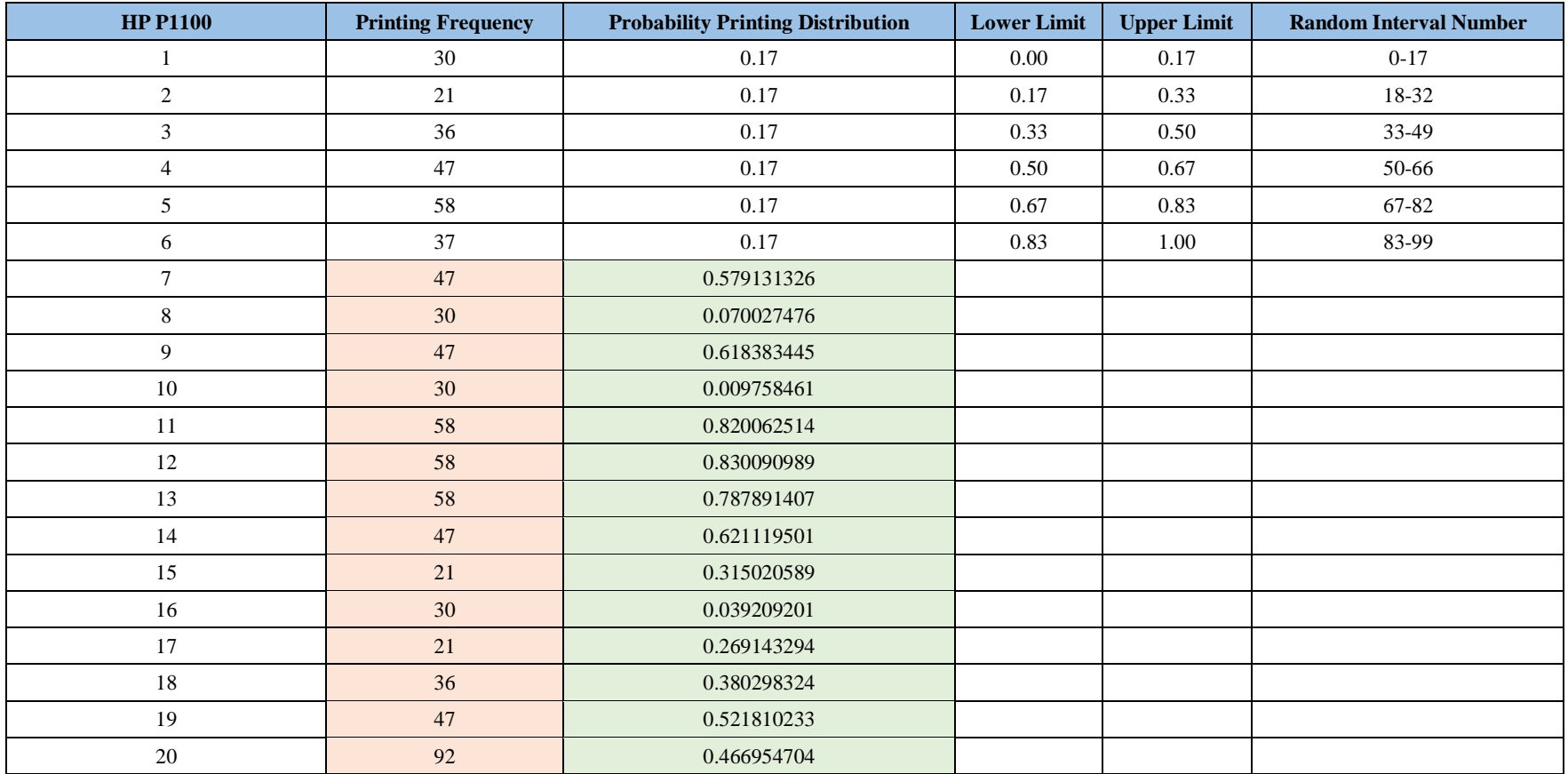

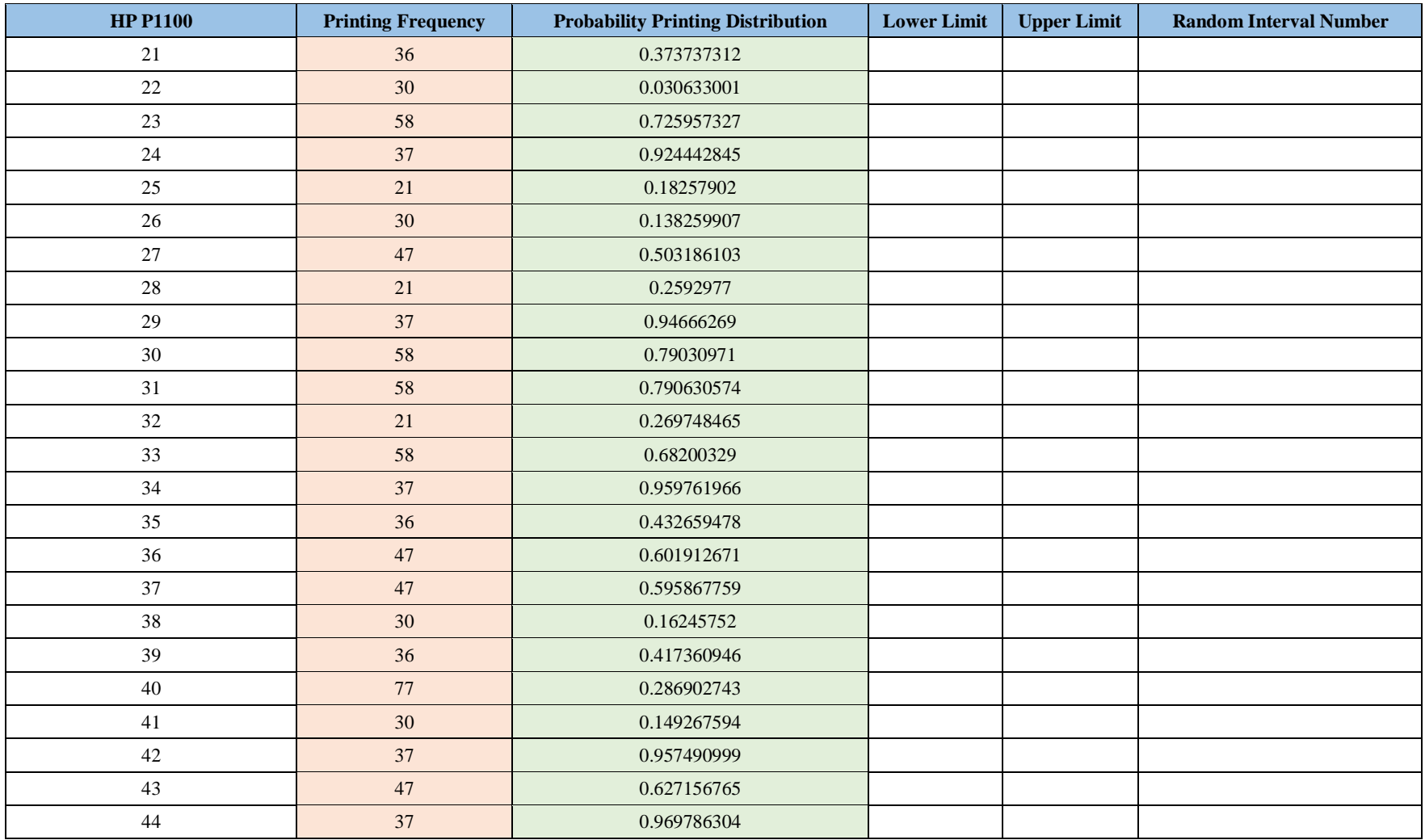

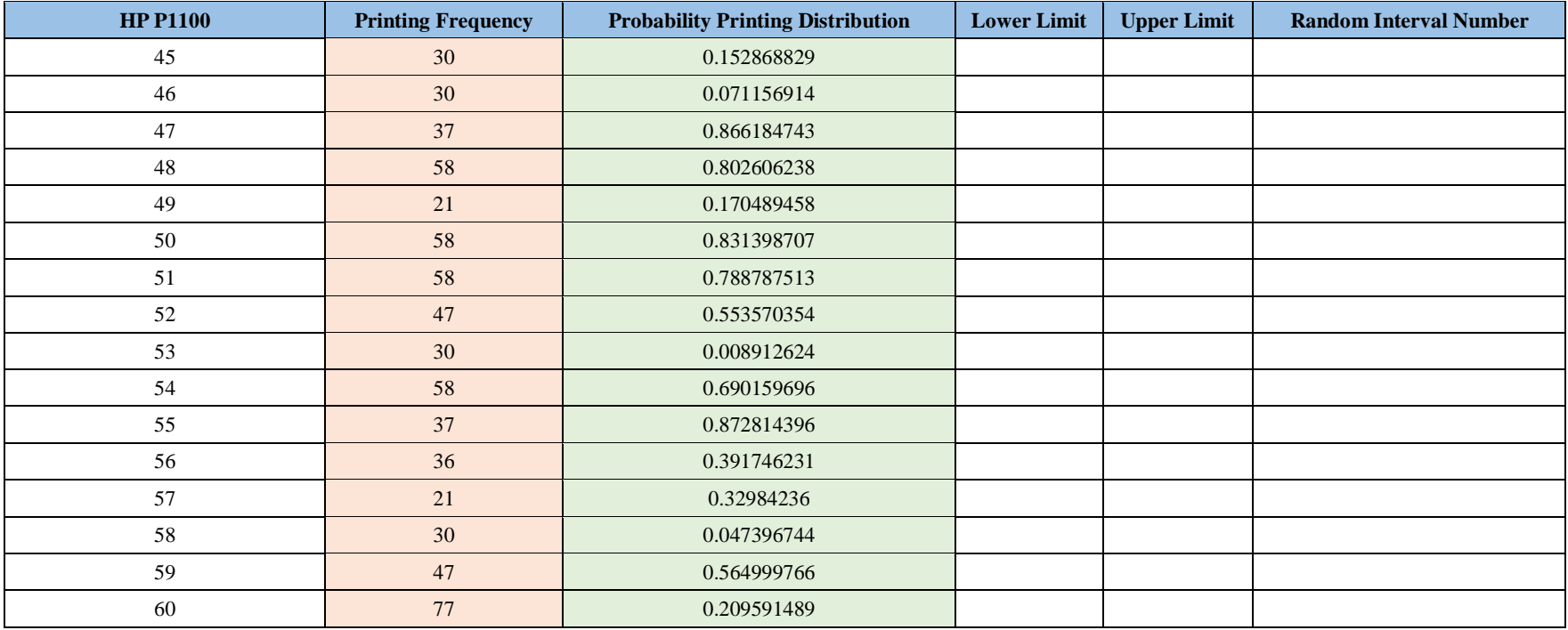

# **CHAPTER VII CONCLUSION AND SUGGESTION**

This chapter consists of conclusion of the research done based on the data analysis and calculation done. Furthermore, it will give the suggestion for the future research to enrich and enhance this research topic.

### **7.1 Conclusion**

After conducting research about optimizing printer utilization using BAPPEKO data to draw generic framework that can be applied for all SKPD, it can be concluded that:

- 1. From the observed object, BAPPEKO, it can be seen that there are several problems occur, which are low printer utilization, poor printer management, and there is no PDCA system to control the management of printer procurement and evaluation. From the observation done, it is known that current printer utilization of BAPPEKO office is still very poor, as from 31 operating printers, the lowest utilization happened to be only 4% over 3-month printing data, on the other hand, the highest utilization is only 73% over 3-month printing data, which is not even reached the lower bound of good utilization criteria. The management of the printer is also poor, as there are no records related to the printer failure and maintenance data. Result from the questionnaire distributed to the printer user also shows that 65% of the user never do regular printer maintenance that is already provided by the printer manufacturer.
- 2. Printer utilization of SKPD in Surabaya Government Office can be optimized by proper usage of the printer. As the fact that printing is a supporting activities and cannot be predicted when it happened, then, a good technology utilization by using IP/LAN/ Wi-Fi is recommended to prevent long queueing. A uniformity

printer specification is also needed to procure printer with same printing quality and speed to prevent tendency in using certain printer only. By conducting this research, printer needs in Surabaya City Government can be known by using the printer utilization in the existing condition. By knowing historical printing data each day, week, and month, it can be known whether current condition has been ideal or not. If the printer is being underutilized, it is then recommended to combine several printers with low utilization and distribute printer with heavy printing load evenly to the low utilization printer. Additionally, 75% lowest utilization limit will also help in measuring whether SKPD need to procure printer or not.

- 3. Base on the interview and studies done, it can be known that the consideration in buying decision will be the specification of printer need to be procured/level of technology needed in existing condition, toner or ink cost, utilization level of printer, maintenance cost, and printing frequency in SKPD.
- 4. Base on the interview and studies done, it can be known that the consideration in leasing decision will be the lease term and condition, total number of printer need and specification need, and cost of leasing. Furthermore, due to limited number of printer leaser, SKPD should consider total printer need to be procured along with printer type and specification that available at the leaser.
- 5. In this research which provides 3 scenarios, such as, full buying scenario, full leasing scenario, mixed decisions scenario that is distributed annually over 16-year of horizon planning and base on the simulated model, it can be known that the most beneficial decision is full leasing scenario. By comparing NAW of full leasing and full buying scenario, it shows that full leasing NAW is only 32.04% of full buying NAW, and by comparing full leasing scenario and mixed decisions scenario, it can be known

that full leasing scenario NAW is only 7.6% of mixed decisions scenario NAW. Thus, if comparing full buying scenario and mixed decisions scenario, it can be known that full buying scenario NAW is only 23.72% of mixed decisions NAW. Therefore, from the first simulation did using dummy data, it can be concluded that the most beneficial decision is full leasing, as it only need to pay monthly leasing cost without considering maintenance and toner cost. Thus, the result got from the simulation is not an exact decision, it only acts as one of the consideration and calculation of the cost, the procurement is once again returned to the related SKPD by adjusting with the condition in the SKPD.

### **7.2 Suggestion**

The suggestion that can be given for further research is doing improvement to current model in terms of interface that is hoped to be developed more using information system or programming to accommodate large data processing and utilization level calculation that can provide several ways of utilization calculation, not only by total paper printing but other factors. Next, the suggestion is also related to existing condition checking, writer suggests that the checking mechanism is not only utilization, but technical checking mechanism to make sure that calculation from model can represent the ideal condition for SKPD and be implemented in SKPD without interrupt the operational. Finally, the suggestion related to the model which writer expect for further research can be developed more to be used not only as calculation model but can be integrated with Surabaya City Government procurement system.

*(This page is intentionally left blank)*

### **REFERENCES**

- Asselbergs, K. & Dijk, J., 2013. Economic Life of an Asset. *A Simple Model to Calculate Economic Life Shows How the Impact of Continuous Improvement on Asset Life Can Be Readily Assessed,* pp. 1-9.
- Bagian Perlengkapan Pemerintah Kota Surabaya, 2015. *Executive Summary Analisis Kebutuhan Sarana dan Prasarana di SKPD Non Kecamatan,*  Surabaya: s.n.
- BBC News, 2000. *Babbage printer finally runs.* [Online] Available at: http://news.bbc.co.uk/2/hi/science/nature/710950.stm [Accessed 26 March 2016].
- Berk, J., DeMarzo, P. & Stangeland, D., 2014. *Corporate Finance, Third Canadian Edition,.* 3rd ed. Toronto: Pearson Education.
- Carlson, C. S., 2012. *Effective FMEAs.* New Jersey: John Wiley & Sons Inc..
- Carlson, C. S., 2014. *Understanding and Applying the Fundamentals of FMEAs.*  Colorado Springs, AR&MS.
- Chrysler Corporation, Ford Motor Company, General Motor Corporations, 1995. *Potential Failure Mode and Effect Analysis (FMEA) Reference Manual.*  2nd ed. s.l.:s.n.
- Dekker, R., Fleischmann, M., Inderfurth, K. & Wassenhove, L. N. V., 2004. *Reverse Logistics Quantitative Models for Closed Loop Supply Chains.*  New York: Springer.
- Dembski, A., 1998. *FMEA Template.* [Online] Available at: www.lehigh.edu/~intribos/Resources/FMEA-template.xls [Accessed 26 February 2016].
- Department of Information Resources, 1998. *Lease vs. Purchase: Guidelines for Lease vs. Purchase of Information Technologies,* Austin: Department of Information Resources.
- DISPENDUKCAPIL, 2016. *Jumlah Penduduk Kota Surabaya.* [Online] Available at: http://dispendukcapil.surabaya.go.id/ [Accessed 16 May 2016].
- Effective Problem Solving, 2014. *The Apollo Root Cause Analysis Method.*  [Online] Available at: https://www.epsrca.com/about-apollo-rca-3/ [Accessed 5 July 2016].
- Fleischmann, M., 2001. *Quantitative Models for Reverse Logistics.* New York: Springer.
- Frey, T., Gelhausen, M. & Saake, G., 2011. *Categorization of Concerns A Categorical Program Comprehension Model. In Proceedings of the Workshop on Evaluation and Usability of Programming Languages and Tools (PLATEAU) at the ACM Onward! and SPLASH Conferences..*  Portland, s.n.
- Horne, J. C. V. & Wachowicz, J. M., 2005. *Fundamentals of Financial Management.* 12th ed. England: s.n.
- IDC Research, Inc., 2015. *IDC Worldwide Quarterly Hardcopy Peripherals Tracker,* Framingham: IDC Research, Inc..
- Khan, M., 1993. *Theory & Problems in Financial Management.* 1st ed. Boston: McGraw Hill Higher Education.
- Kollengode, A., 2010. *The Four Steps to Constructing a Cause and Effect Diagram.* [Online] Available at: http://www.processexcellencenetwork.com/lean-six-sigmabusiness-transformation/columns/the-four-steps-to-constructing-a-causeand-effect [Accessed 06 July 2016].
- Mahto, D. & Kumar, A., 2008. Application of root cause analysis in improvement of product quality and productivity. *Journal of Industrial Engineering and Management,* pp. 16-53.
- Merriam-Webster, n.d. *Printer Definition.* [Online] Available at: http://www.merriam-webster.com/dictionary/printer [Accessed 26 March 2016].
- Ministry of Corporate Affairs, n.d. *Acounting Standards 19,* India: Government of India.
- Moore, R., 2006. *Selecting the Right Manufacturing Improvement Tools.* 1st ed. s.l.:Butterworth-Heinemann.

Murphy, G. L., 1988. Comprehending Complex Systems. *Cognitive Science,* Issue 12, pp. 529-562.

Murphy, G. L., 2002. *The Big Book of Concepts.* 1st ed. Cambridge: MIT Press.

Oxford Dictionaries, n.d. *Lease Definition.* [Online]

Available at: http://www.oxforddictionaries.com/definition/english/lease [Accessed 16 April 2016].

Oxford Dictionaries, n.d. *Taxonomy Definition.* [Online] Available at: http://www.oxforddictionaries.com/definition/english/taxonomy

[Accessed 29 March 2016].

Public Procurement Practice, 2012. *Lease-Purchase Decision,* London: CIPS and NIGP.

Pujawan, I. N., 2004. *Ekonomi Teknik.* 1st ed. Surabaya: Guna Widya.

- Roach, E., 1978. Principles of Categorization. In: E. Roach & B. B. Llyod, eds. *Cognition and Categorization.* Hillsdale: Lawrence Erlbaum Associates, Inc, pp. 27-49.
- SEIKO EPSON CORPORATION, 2001. *Printer Parts and Control Panel Functions.* [Online] Available at:

https://files.support.epson.com/htmldocs/pho22\_/pho22\_rf/parts\_1.htm#t op [Accessed 26 March 2016].

- Stamatis, D., 2003. *Failure Mode and Effect Analysis: FMEA from Theory to Execution.* 2nd ed. Milwaukee: ASQ Quality Press.
- Timetoast, n.d. *The Evolution of Printers.* [Online]

Available at: https://www.timetoast.com/timelines/113981 [Accessed 22 March 2016].

Tribun Nasional, 2012. *Surabaya Akan Jadi Model e-Goverment Nasional.*  [Online] Available at:

> http://www.tribunnews.com/nasional/2012/01/09/surabaya-akan-jadimodel-e-goverment-nasional?page=2 [Accessed 29 March 2016].

Walikota Surabaya, 2014. *Peraturan Walikota Surabaya Nomor 32 Tahun 2014,*  Surabaya: Surabaya Government.
- Weele, A. J. V., 2010. *Purchasing and Supply Chain Management: Analysis, Strategy, Planning and Practice.* 5th ed. Andover: Cengage Learning.
- Wirth, K., 2015. IDC: Worldwide Printer/Copier/MFP Market Declines in Third Quarter, but Business-Inkjet Shipments up 16.3 Percent. *Wirth Consulting*, 9 December.
- Wirth, K., 2016. IDC: Global Production-Printer Market up 5.2 Percent in Fourth-Quarter 2015. *Wirth Consulting*, 22 March.
- Zilli, A. et al., 2009. *Semantic Knowledge Management: An Ontology-Based Framework.* Hershey: IGI Global.

## **BIOGRAPHY**

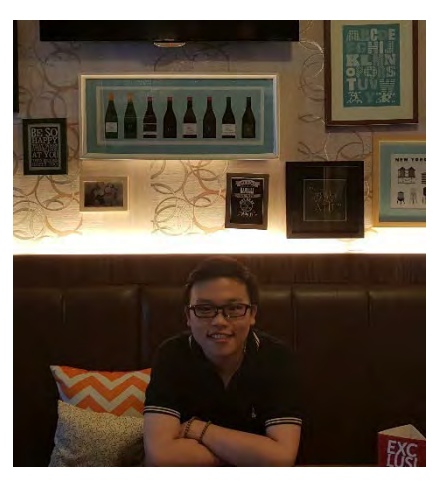

Author, Ryan Salim, was born in Medan, September 3, 1994. Author is  $2<sup>nd</sup>$  child of two siblings. Author went to SD Yos Sudarso Batam (2000-2006), SMP St. Thomas 1 Medan (2006- 2009), SMA St. Thomas 1 Medan (2009-2012), and Department of Industrial Engineering, Institut Teknologi Sepuluh Nopember Surabaya in 2012.

Various activities filled author in his year

study in ITS Surabaya, author become Instructor Committee for new students for 2 years (2013-2015), join Entrepreneurship Department as staff (2013-2014) and as Head of Entrepreneurship Department (2014-2015). Besides, author also active in Manufacturing System Laboratory as laboratory assistant #137. In Manufacturing System Laboratory, author also once become Staff of General Affair, Head of General Affair, and last become Coordinator of Manufacturing System Laboratory Assistants. Author also joins several project organized by lecturer, such as become surveyor regarding Dinas Ketenagakerjaan and join research organized by Procurement Division of Surabaya City Government. Author also join several competitions such as Industrial Small Medium Enterprise Competition (2015) by Brawijaya University and become finalist in Green Supply Chain Competition (2016) by Atma Jaya Yogyakarta University. Author also has done internship in PT. Garuda Maintenance Facility AeroAsia in TD Unit with the research entitled "Analysis of TAT, Slot Requirement Calculation, Man-hours, and Routine and Non-Routine Proportion Calculation for Level Base Maintenance in PT. GMF AeroAsia". Author can be contacted via email at ryansa\_lim94@yahoo.co.id.